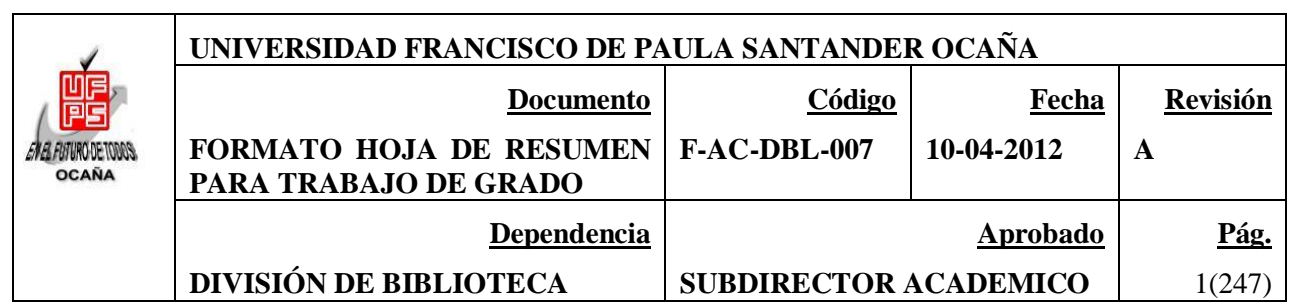

## **RESUMEN - TESIS DE GRADO**

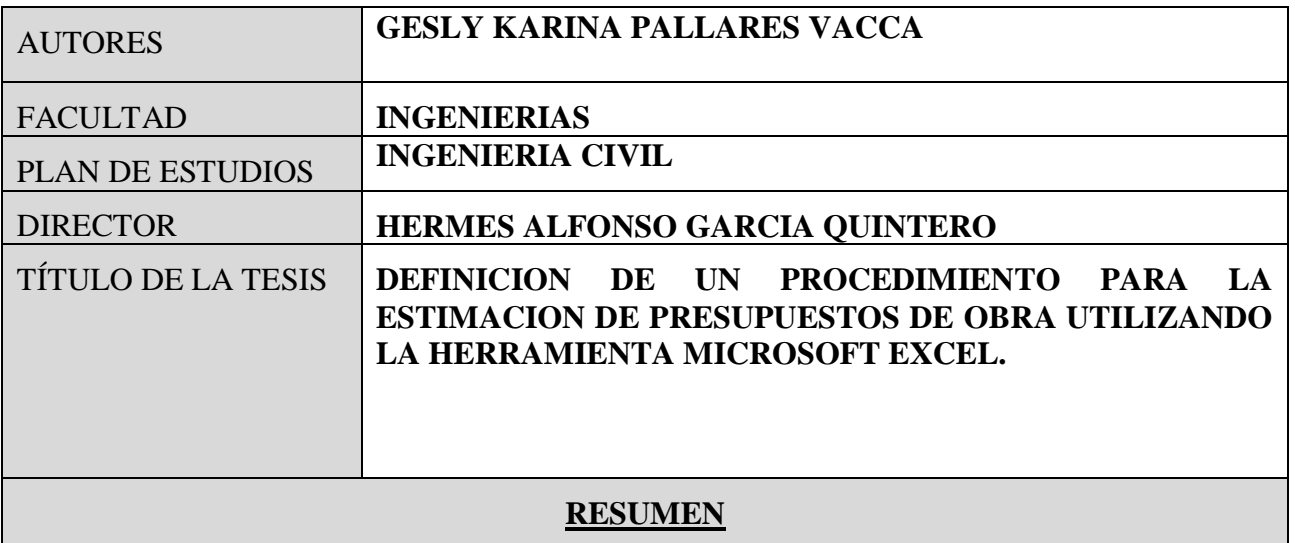

## **(70 palabras aproximadamente)**

EL PRESENTE TRABAJO OFRECE UN PROCEDIMIENTO PARA EL CÁLCULO DE PRESUPUESTOS DE OBRA, UTILIZANDO MICROSOFT EXCEL. DETALLA EQUIPOS, MATERIALES Y MANO DE OBRA REPRESENTATIVOS DE LA REGIÓN, CON RENDIMIENTOS TIPO PARA CADA ACTIVIDAD. ES UNA HERRAMIENTA SENCILLA, DE GRAN UTILIDAD, QUE PERMITE HACER AJUSTES Y ACTUALIZAR DATOS CONFORME SEA NECESARIO, SIMPLIFICANDO EL TRABAJO DE PROFESIONALES EN LA RAMA DE LA CONSTRUCCIÓN, CON LA GARANTÍA QUE EL RESULTADO OFRECIDO POR LA MISMA ES SEGURO Y CONFIABLE.

# **CARACTERÍSTICAS**

PÁGINAS: 247 PLANOS: ILUSTRACIONES: 1 CD-ROM: 1

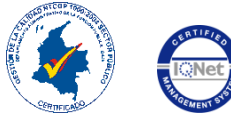

VÍA ACOLSURE, SEDE EL ALGODONAL. OCAÑA N. DE S. Línea Gratuita Nacional 018000 121022 / PBX: 097-5690088 www.ufpso.edu.co

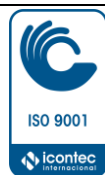

## **DEFINICION DE UN PROCEDIMIENTO PARA LA ESTIMACION DE PRESUPUESTOS DE OBRA UTILIZANDO LA HERRAMIENTA MICROSOFT EXCEL.**

## **GESLY KARINA PALLARES VACCA**

**UNIVERSIDAD FRANCISCO DE PAULA SANTANDER OCAÑA FACULTAD DE INGENIERÍAS INGENIERÍA CIVIL OCAÑA 2014**

## **DEFINICION DE UN PROCEDIMIENTO PARA LA ESTIMACION DE PRESUPUESTOS DE OBRA UTILIZANDO LA HERRAMIENTA MICROSOFT EXCEL.**

## **GESLY KARINA PALLARES VACCA**

**Informe final de Pasantías, Presentado como requisito para optar por el título de Ingeniero Civil.**

> **Director HERMES ALFONSO GARCIA QUINTERO Ingeniero civil.**

**UNIVERSIDAD FRANCISCO DE PAULA SANTANDER OCAÑA FACULTAD DE INGENIERÍAS INGENIERÍA CIVIL OCAÑA 2014**

 $\sim$ 

# **CONTENIDO**

<span id="page-3-8"></span><span id="page-3-7"></span><span id="page-3-6"></span><span id="page-3-5"></span><span id="page-3-4"></span><span id="page-3-3"></span><span id="page-3-2"></span><span id="page-3-1"></span><span id="page-3-0"></span>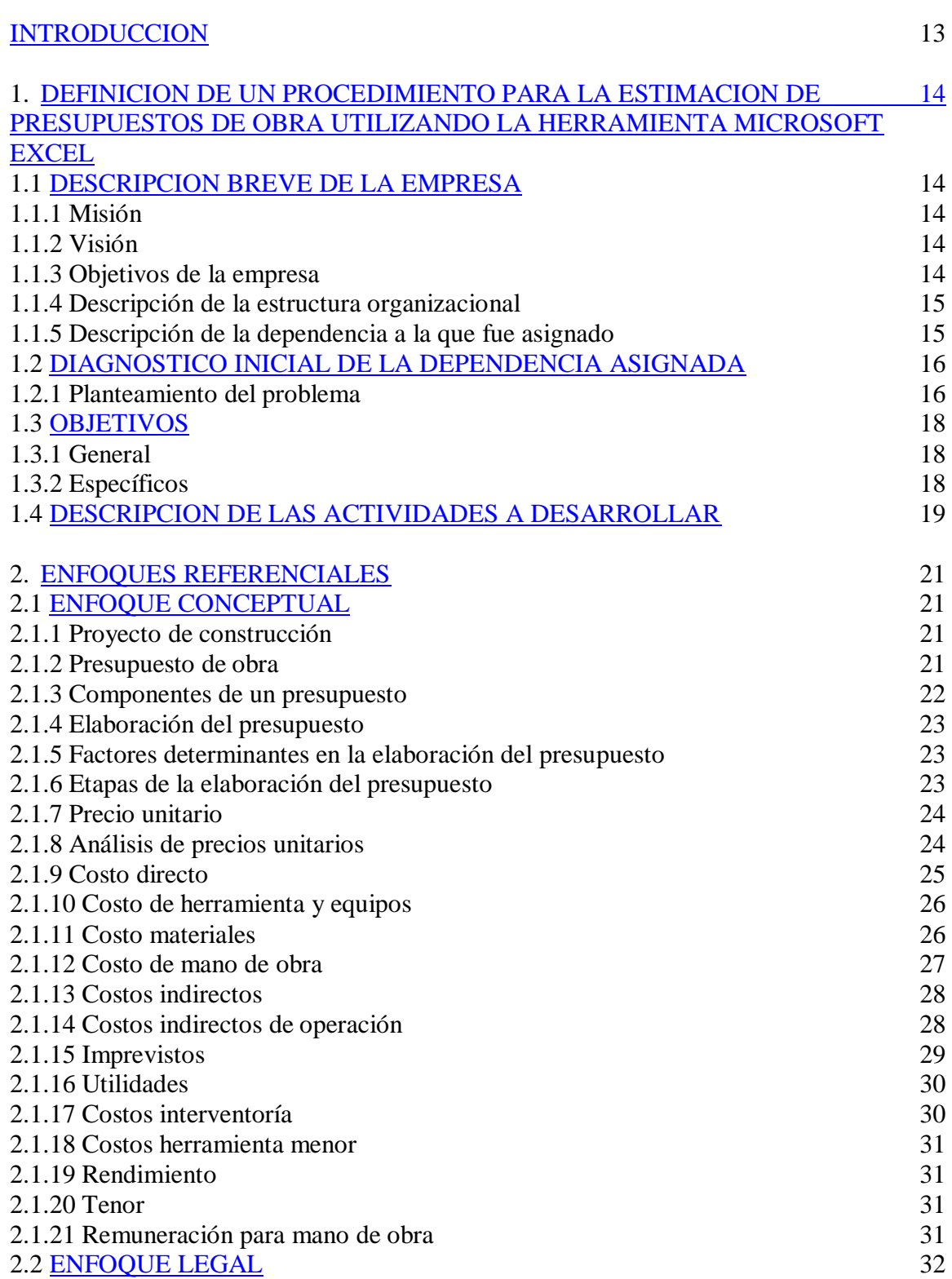

<span id="page-4-1"></span><span id="page-4-0"></span>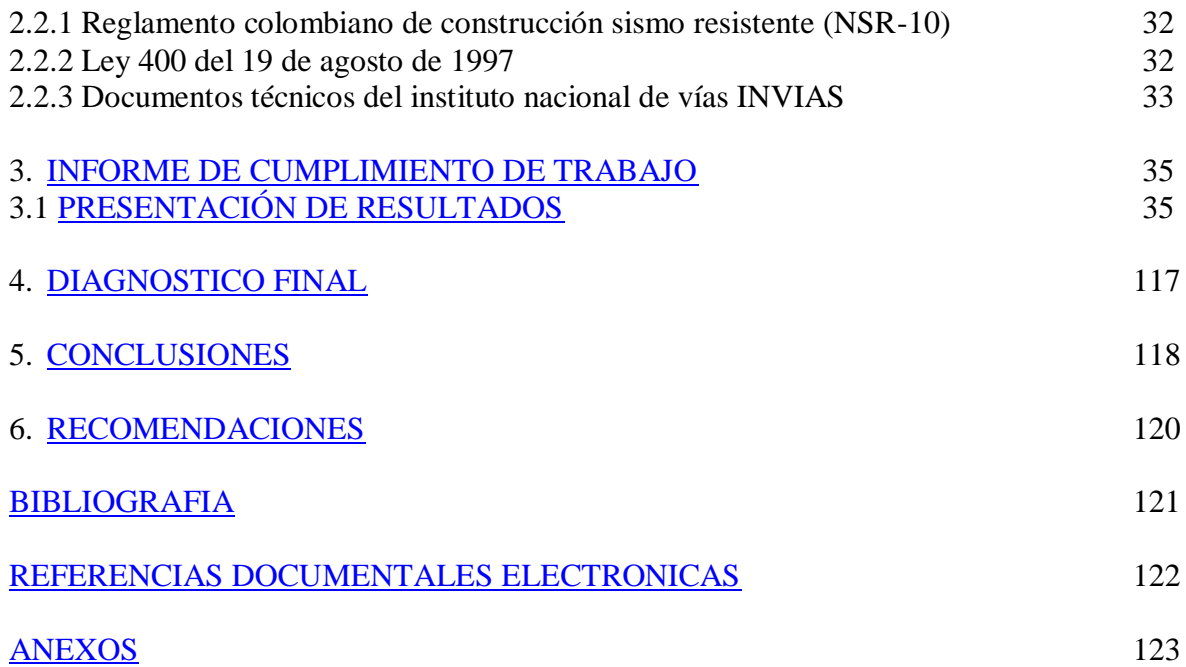

# **LISTADO DE TABLAS**

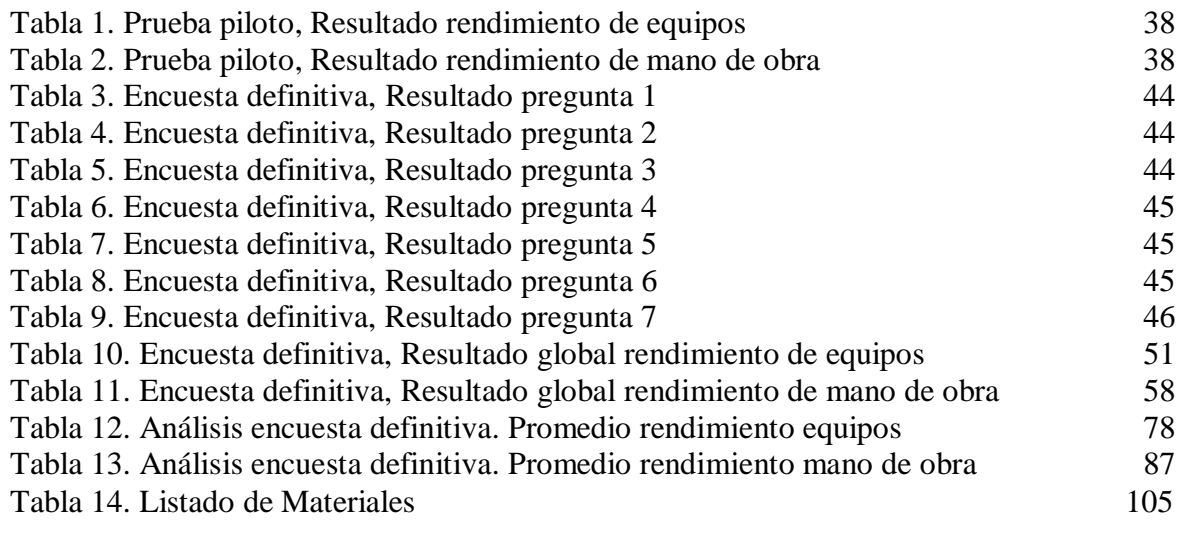

# **LISTADO DE FIGURAS**

Figura 1. Estructura organizacional de la empresa 15

# **LISTADO DE CUADROS**

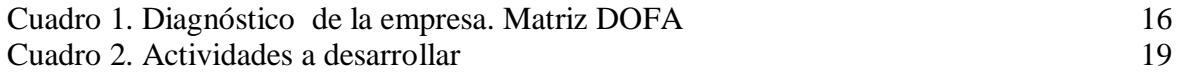

# **LISTADO DE ANEXOS**

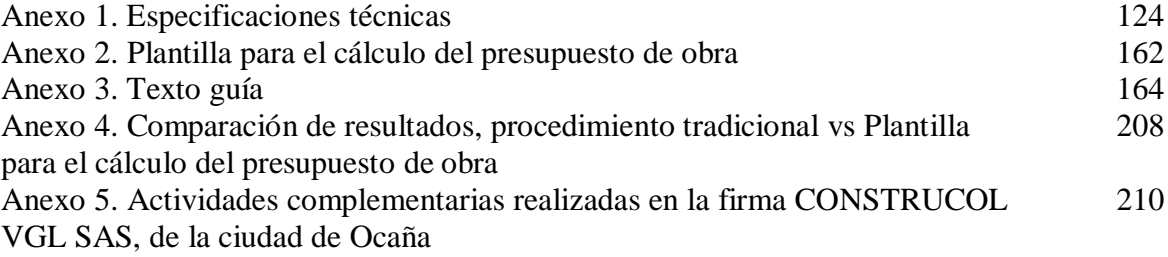

#### **RESUMEN**

El presente trabajo muestra un procedimiento, mediante el cual, profesionales en la rama de la construcción de obras civiles podrán determinar en forma más rápida, el presupuesto de obra de un proyecto en particular utilizando la herramienta Microsoft Excel. Adicional a esto, podrán acceder a equipos, materiales, y mano de obra de las actividades que con mayor frecuencia son realizadas en la provincia de Ocaña, permitiendo hacer ajustes y actualizar datos conforme a se presenten fluctuaciones en el mercado.

Para dar cumplimiento a los objetivos de este trabajo se procedió a recopilar información de las principales actividades de construcción desempeñadas en la provincia, búsqueda de materiales, equipos, mano de obra y transporte utilizado, precios en el mercado así como los rendimientos tipo manejados en la región. Dicha información fue recolectada, organizada y tabulada en las tablas componentes de la base de datos planteada en la presente investigación, para luego ser anclada al cálculo del presupuesto oficial.

Una vez consignados los datos base, se procedió a establecer una plantilla en Microsoft Excel que enlazara dicha información y facilitara la realización del análisis de precios unitarios APU, componente principal del presupuesto de obra, logrando así desarrollar una herramienta de gran utilidad que simplificara el trabajo de los profesionales en esta rama. Se utilizó el lenguaje de programación de Visual Basic para crear algoritmos encaminados a organizar y dar estilo a la platilla, facilitando cálculos y haciendo uso de los formularios. Una vez organizada toda la información fue preciso comparar los resultados obtenidos en forma tradicional con los resultados arrojados por la plantilla para el cálculo del presupuesto de obra, logrando así garantizar la efectividad de la misma.

Esta herramienta de fácil acceso, es puesta a disposición de los profesionales en la rama de la construcción, para que efectúen consultas, establezcan ajustes, actualicen datos si es necesario y puedan estimar en poco tiempo el presupuesto de obra de un proyecto, utilizando un procedimiento sencillo, seguro y confiable.

## **[INTRODUCCION](#page-3-0)**

<span id="page-10-0"></span>Un presupuesto es un plan elaborado a futuro que me permite evaluar y controlar los objetivos trazados al comienzo de una actividad. Un proceso mediante el cual puedo conocer gastos y beneficios, y así poder hacer un estimativo económico de cada proyecto detallando la forma en la cual se debe invertir.

La correcta y eficiente administración de recursos, sin duda garantiza el éxito de los proyectos, en especial al considerar proyectos de construcción. Por tanto se hace indispensable conocer no solo los componentes de un presupuesto, sino los precios unitarios, unidades, rendimientos y especificaciones técnicas de cada material y equipo, así como todo lo referente al personal que conforma la mano de obra.

En base a lo planteado anteriormente surge el presente trabajo, el cual presenta una plantilla para el cálculo del presupuesto de obra, utilizando la herramienta Microsoft Excel y algunos algoritmos de Visual Basic. Dicha plantilla recopila información de una serie de tablas, las cuales componen la base de datos de equipos, materiales y mano de obra, componentes principales, que enlazan sus elementos a la hoja que realiza el cálculo del presupuesto oficial de obra.

Este proceso inició con la aplicación de una encuesta a profesionales en la rama de la construcción, para definir rendimientos de equipos y mano de obra, ajustados a las condiciones presentadas en la provincia de Ocaña, Norte de Santander. Luego se escogió un proyecto ejecutado por la firma CONSTRUCOL VGL SAS para establecer un presupuesto guía, con un número determinado de actividades, materiales, equipo y personal, las cuales sirvieran de base para la realización de la plantilla. Una vez conocidos y organizados estos datos, se determinaron unidades de medida y se establecieron precios unitarios acordes a las fluctuaciones demandadas por el mercado actual. Con esta información y los rendimientos establecidos se pasó a determinar el análisis de precios unitarios, y por último se realizó el cálculo del presupuesto en forma general, junto con el cálculo detallado del mismo.

Con el desarrollo de este proyecto se pretende implementar una herramienta de fácil acceso, que simplifique considerablemente tareas arduas a profesionales en la rama de la construcción, sin pérdidas de tiempo y con la seguridad que los resultados obtenidos son confiables.

## <span id="page-11-0"></span>**1. [DEFINICION DE UN PROCEDIMIENTO PARA LA ESTIMACION DE](#page-3-1)  [PRESUPUESTOS DE OBRA UTILIZANDO LA HERRAMIENTA MICROSOFT](#page-3-1)  [EXCEL.](#page-3-1)**

## <span id="page-11-1"></span>**1.1 [DESCRIPCION BREVE DE LA EMPRESA](#page-3-2)**

La empresa es una sociedad por acciones simplificada, de naturaleza en presentación de servicio comercial, que se denominara CONSTRUCOL V.G.L., regida por las clausulas contenidas en los estatutos, en la ley 1258 de 2008 y en las demás disposiciones legales relevantes. En todos los actos y documentos que emanen de la sociedad, destinados a terceros, la denominación estará siempre seguida de las palabras: "sociedad por acciones simplificadas" o de las iniciales "S.A.S".

La sociedad tendrá como objeto principal la presentación de servicios relacionados con la elaboración de obras civiles, consultoría y proveeduría del área en general. Así mismo, podrá realizar cualquier otra actividad económica lícita tanto en Colombia como en el extranjero.

La sociedad podrá llevar a cabo, en general, todas las operaciones, de cualquier naturaleza que ellas fueren, conexas o complementarias o que permitan facilitar o desarrollar el comercio o la industria de la sociedad. El domicilio principal de la sociedad será el municipio de Ocaña, Departamento de Norte de Santander y su dirección para notificaciones judiciales será calle 12 No. 6-03 barrio Jesús Cautivo, la sociedad podrá crear sucursales, agencias o dependencias en otros lugares del país o del exterior, por disposición de la asamblea general de acciones.

**1.1.1 Misión:** CONSTRUCOL VGL SAS, es una empresa dedicada a la ejecución de obras civiles, de carácter institucional, comercial, residencial e industrial, además de brindar asesorías técnicas profesionales; comprometidas con la eficiencia en la inversión de los recursos, procurando el bienestar del personal vinculado, garantizando la sostenibilidad del medio ambiente, sin renunciar la búsqueda del desarrollo y progreso de la región.

**1.1.2 Visión***:* Para el 2025, será parte de las empresas constructoras más destacadas del nororiente y del País en general, reconocida por el desarrollo de los proyectos públicos y privados, generando desarrollo y progreso con la ejecución de los diferentes proyectos emprendidos, con soporte en la experiencia, honestidad y confianza a los clientes.

**1.1.3 Objetivos de la empresa.** Consolidar la empresa para que pueda distinguirse del resto de las empresas del sector, ofreciendo a sus clientes profesionalismo y calidad en la ejecución de las obras, con un seguimiento personalizado y unos precios muy competitivos dentro del mercado actual.

Modernizar la gestión institucional a través de la capacitación y experiencia acumulada optimizando los recursos de producción garantizando la calidad de sus proyectos.

Incrementar los ingresos de la empresa a través de la ejecución de nuevas obras.

## **1.1.4 Descripción de la estructura organizacional.**

**Figura 1**. Estructura organizacional de la empresa.

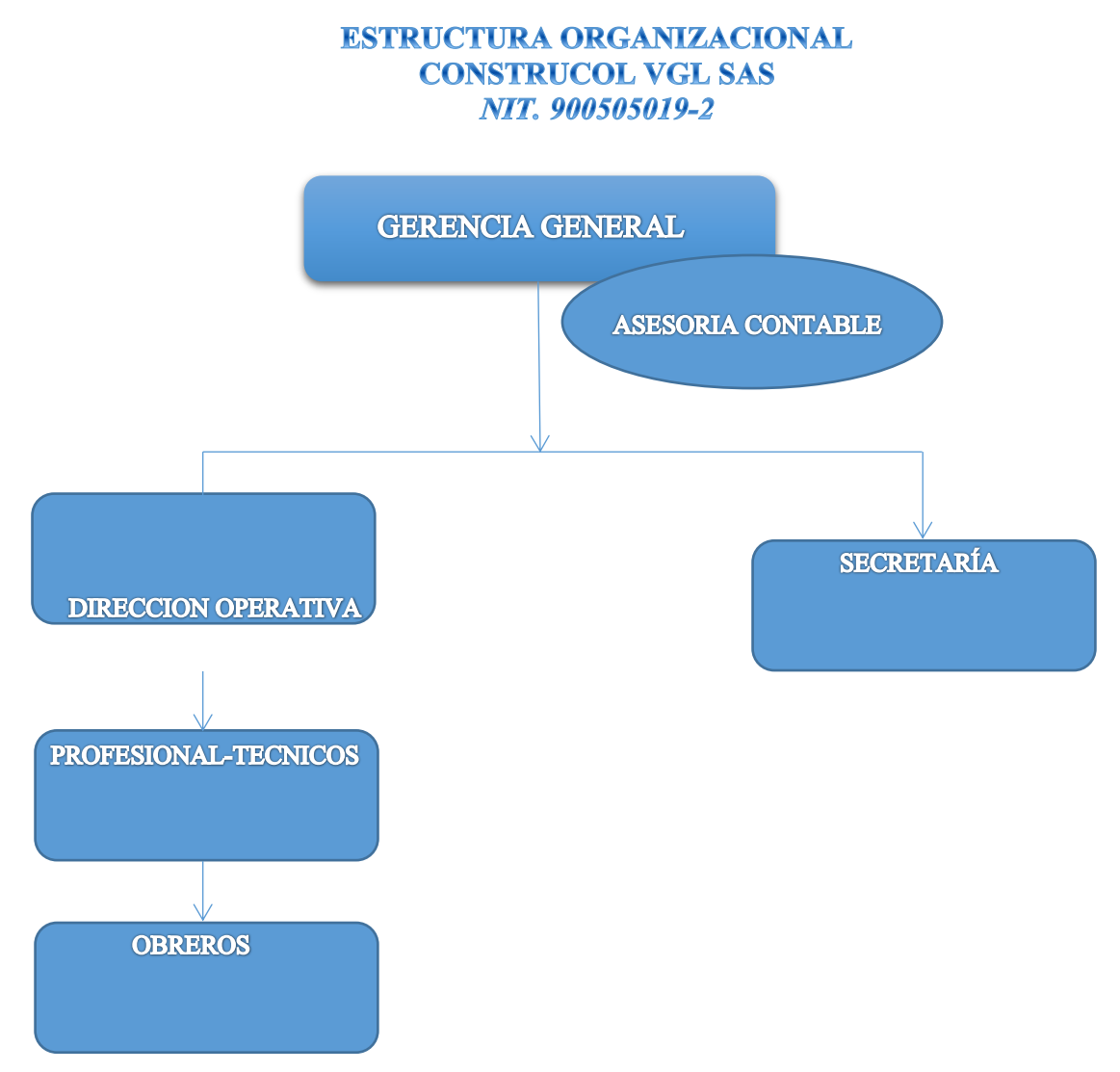

**Fuente.** Pasante del proyecto

### **1.1.5 Descripción de la dependencia a la que fue asignado.**

**Dirección operativa.** Es la sección en cargada de coordinar la ejecución de los proyectos, de la mano del personal profesional y técnico adscrito a la empresa, en el campo administrativo y técnico.

Dentro de sus funciones se encuentra:

Coordinar los procesos de contratación (revisión procesos y elaboración de propuestas). Elaboración y Revisión de estudios y diseños de las obras a ejecutar. Cálculo de cantidades y presupuestos. Coordinar las compras de materiales y equipos. Coordinar personal de obra. Velar por el cumplimiento de las especificaciones técnicas. Realizar control y seguimiento de los obras a ejecutar. Realizar gestión de calidad. Coordinar personal (afiliaciones, nominas, pagos). Demás funciones que garanticen el cumplimiento del objeto contratado.

## <span id="page-13-0"></span>**1.2 [DIAGNOSTICO INICIAL DE LA DEPENDENCIA ASIGNADA](#page-3-3)**

Cuadro 1. Diagnóstico inicial de la empresa. Matriz DOFA

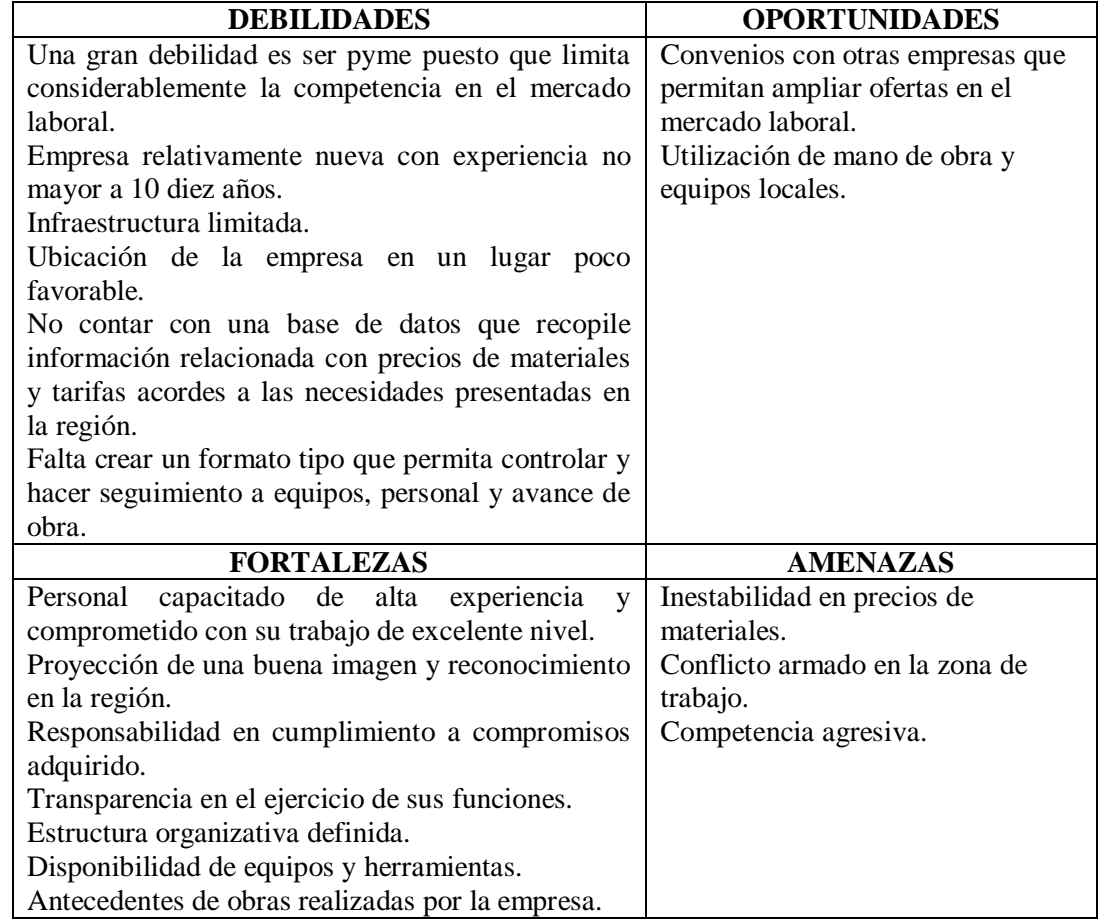

**Fuente.** Pasante del proyecto

**1.2.1 Planteamiento del problema:** Un proyecto es una planificación de una serie de ideas encaminadas a la organización, control y aprovechamiento de recursos con los cuales cuenta una persona o empresa. Determinar el procedimiento que se llevará a cabo para conseguir tal fin es indispensable, pues garantiza el normal desarrollo de los mismos al tiempo que minimiza factores de riesgo, producto de la incertidumbre que generan ciertos imprevistos.

La fase de formulación es sin duda la etapa más importante del proceso pues en ella se determinará la viabilidad del proyecto y se determinará anticipadamente riesgos, costos, aprovechamiento entre muchos otros factores.

Si hablamos de costos es imprescindible hablar de presupuestos, pues es el mecanismo que facilita el manejo y control de los mismos. Permite establecer en detalle costos de materiales, equipos y mano de obra apoyándose de los análisis de precios unitarios.

Al considerar estos aspectos es importante destacar que se debe garantizar calidad y es por esto que no es tan fácil elegirlos en un mercado tan fluctuante como el nuestro. Se debe entrar a revisar especificaciones técnicas, cotizar directamente con los fabricantes, apoyarse en revistas o manuales regulados por comisiones nacionales, establecer los proveedores cercanos al sitio para evitar incrementos en el transporte, precios por unidad y así poder elegir una propuesta acorde a los requerimientos anteriores.

Particularmente nuestra región se ve muy afectada por el conflicto armado de nuestro país y esto provoca carencia de obras de infraestructura, incrementos en los costos, vías en mal estado, deficiencias en cuanto a sistemas de acueducto y alcantarillados y en general carencia de muchas otras obra civiles. Esto sumado a la creciente problemática de proyectos mal formulados y estructurados genera sobrecostos y pérdidas incalculables. Un primer paso obligatorio en la búsqueda de la solución de la problemática presente es sin duda la formulación de proyectos bien estructurados y con un alto grado de precisión en su etapa de formulación. No basta solo con tener una buena idea, es necesario ser claro, conciso, objetivo e innovador.

En el caso de las entidades asentadas en la región, se observa que la formulación de los proyectos requeridos se ha convertido en una especie de obstáculo difícil de sortear, debido al déficit de recursos tanto tecnológico como humano que le permitan disponer de herramientas adecuadas.

Es así como surge la presente propuesta para la definición de un procedimiento que permita estimar presupuestos de obra utilizando como herramienta soporte una plantilla en Microsoft Excel, que permita elaborar una base de datos que considere los componentes del presupuesto de obra y permita mediante operaciones en el mismo archivo relacionar estas con el cálculo final del presupuesto. Esto con el fin de crear un formato único, evitando así estar creando nuevos formatos cada vez que se requiera emplear una actividad dentro de un presupuesto determinado.

Así mismo se ha contemplado la opción de realizar ciertos sondeos o encuestas con el fin de establecer en base a la muestra seleccionada los rendimientos de obra a utilizar en la

región y que así mismo estos se evidencien en la base de datos de la propuesta junto con los precios manejados en la provincia de Ocaña.

Esta estrategia busca simplificar considerablemente el trabajo y minimizar los tiempos en los cuales se pueda tener acceso a la información arrojada por la plantilla en cuanto a presupuestos de obra y análisis de precios unitarios, puesto que pone a disposición del profesional una herramienta tecnológica oficial y que permite actualizar datos conforme a las necesidades presentadas, de fácil manejo orientada a estructurar los procesos de formulación de proyectos en la provincia de Ocaña, Norte de Santander.

## <span id="page-15-0"></span>**1.3 [OBJETIVOS](#page-3-4)**

**1.3.1 Objetivo general.** Definir un procedimiento para la estimación de presupuestos de obra utilizando la herramienta Microsoft Excel.

**1.3.2 Objetivos específicos.** Establecer los diferentes componentes que integran un presupuesto de obra.

Realizar sondeos o encuestas a ingenieros civiles, arquitectos o contratistas con el fin de definir rendimientos de obra ajustados a las condiciones presentadas en la provincia de Ocaña, N de S.

Recopilar especificaciones técnicas y precios de los materiales constituyentes de por lo menos 60 actividades propias del ejercicio de la construcción utilizando como apoyo la cartilla CONSTRUPRECIOS.

Construir una base de datos que pueda organizar la información técnica de cada producto y a la vez facilite realizar modificaciones de acuerdo a variaciones en el mercado.

Enlazar la base de datos creada con una plantilla en Microsoft Excel para el respectivo cálculo de presupuestos de obra.

Generar un texto guía para la actualización de datos como herramienta soporte para la estimación de presupuestos de obra con su respectivo análisis de precios unitarios.

Ofrecer apoyo técnico en las diferentes actividades coordinadas por la dirección operativa de la empresa CONSTRUCOL VGL SAS en la provincia de Ocaña, Norte de Santander.

# <span id="page-16-0"></span>**1.4 [DESCRIPCION DE LAS ACTIVIDADES A DESARROLLAR.](#page-3-5)**

**Cuadro 2.** Actividades a desarrollar.

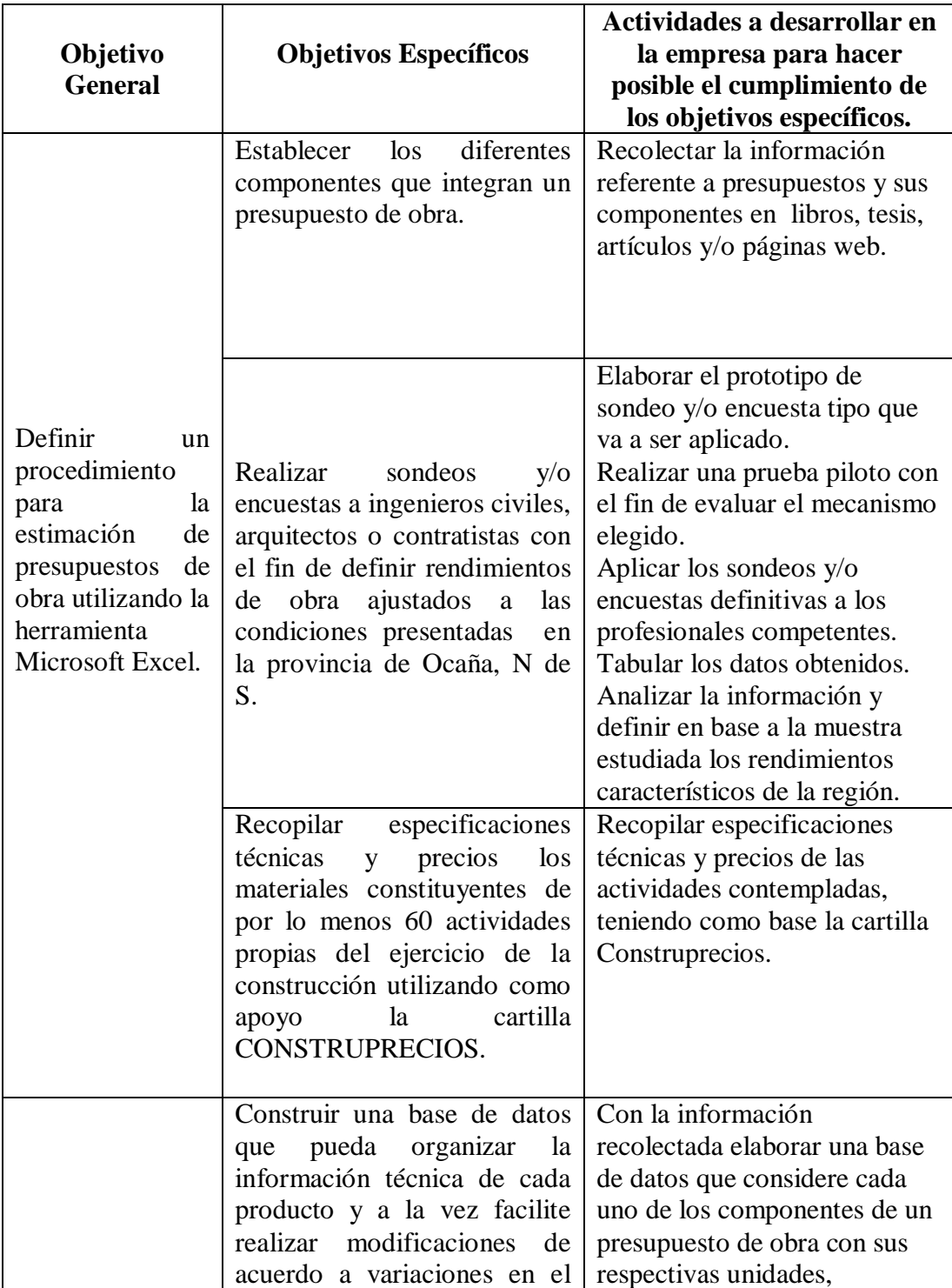

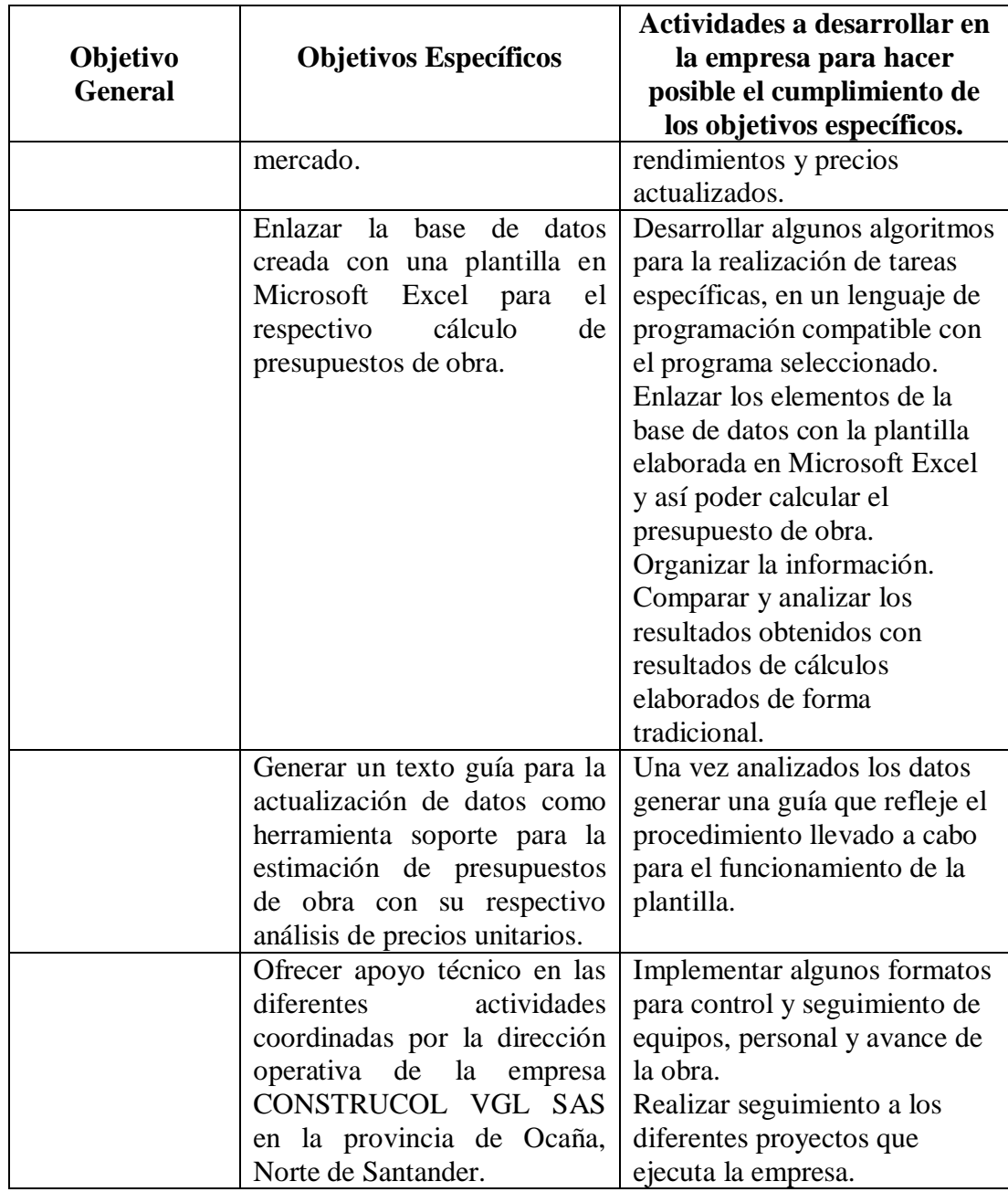

**Fuente.** Pasante del proyecto

### **2. [ENFOQUES REFERENCIALES](#page-3-6)**

#### <span id="page-18-1"></span><span id="page-18-0"></span>**2.1 [ENFOQUE CONCEPTUAL](#page-3-7)**

**2.1.1 Proyecto de construcción:** El proyecto es la representación gráfica de la obra a ejecutar, y será determinado para fijar las bases de programación y control, es el producto del estudio de la factibilidad de la obra.

Con el objeto de contar con un proyecto lo más apegado a la realidad de las necesidades definidas, es importante que el Director de proyecto de la municipalidad verifique que se hayan considerado los siguientes aspectos:

Estudio de factibilidad Documento legal de adquisición de terreno Obras de infraestructura y complementarias Obras de mitigación del medio ambiente

Todo proyecto debe constar como mínimo de la siguiente documentación:

Planos Topográficos Planos Arquitectónicos Planta de Conjunto Fachada, elevaciones y cortes Planos estructurales Cimentación **Estructuras** Planos de Instalaciones Eléctricas Hidráulicas **Sanitarias** Especiales Acabados Obras exteriores Detalles constructivos Especificaciones técnicas

 $\overline{a}$ 

**2.1.2 Presupuesto de obra:** Según Pabón<sup>2</sup>, el presupuesto es una herramienta de estructuración de costos que suministra información, y permite analizar, controlar, planear y dinamizar la toma de decisiones en torno a los procesos productivos, dando entornos de juicio para elevar los niveles competitivos. De esta manera, un presupuesto es una

 $<sup>1</sup>$  Manual de presupuesto de obras municipales (INIFOM). Alberto Aburto Alemán. Managua, Nicaragua.</sup> Septiembre de 2012.

<sup>&</sup>lt;sup>2</sup> PABON B., Hernán. Op. Cit., p 170, tomado de la tesis: "Herramienta de apoyo para modelar y analizar los costos directos en los presupuestos de construcción".

estructura de costos, que "asigna gastos a todos los recursos necesarios para terminar la obra física del proyecto de construcción". 3

En el área de la construcción, un presupuesto se basa en estimaciones, las cuales se hacen en una etapa diferente de realización del proyecto, y su nivel de aproximación, depende de la cantidad de información disponible. En la etapa preliminar se tiene bocetos del proyecto, en la etapa de ejecución se tienen los diseños definitivos con especificaciones de construcción, y en virtud de esto, la estimación varia en nivel de complejidad. Cuando se tienen especificaciones del proyecto, junto con los diseños, el nivel de complejidad del presupuesto es máximo, ya que se cuenta con todos los detalles, mientras que en la etapa preliminar, la complejidad es mínima.

En el presupuesto las estimaciones de costos son asignadas a departamentos, o personas específicas a cargo de controlar diferentes partes de la obra, entendidos estos como centros de costos. De este modo se presentan los presupuestos con estimaciones organizadas en capítulos, que corresponde a los diferentes procesos a realizar en obra.

"Los presupuestos representan un plan de acción financiera para la gerencia, que refleja las distribuciones futuras de los recursos financieros necesarios para alcanzar los objetivos del proyecto".<sup>4</sup>

Este plan de acción se fundamenta en la estructura de costos reflejado en un presupuesto, que brinda el soporte y permite establecer los centros de costos, los cuales se diferencian en cuanto a su objetivo, tamaño, requerimientos de insumos y prácticas de manejo. Cada centro de costo, o capitulo presenta estimaciones específicas sobre la mano de obra, materiales, equipos, herramientas y el presupuesto total muestra estimaciones de costo en cuanto a administración, servicios e instalaciones.<sup>5</sup>

**2.1.3 Componentes de un presupuesto***:* Todo presupuesto de obra está formado por una serie de partidas o capítulos, que agrupan un concepto de obra o actividades, formuladas con una secuencia lógica y conveniente, desde el punto de vista constructivo o para efectos de pago.

Cada partida, como ya se anotó está conformada por conceptos de obra, mismos que constituyen la parte más importante del presupuesto para fines de medición y pago, y en

 $\overline{a}$ 

 $3$  AHUJA & WALSH. Op. Cit., p 52, tomado de la tesis: "Herramienta de apoyo para modelar y analizar los costos directos en los presupuestos de construcción".

<sup>4</sup> Ibid., p 52, tomado de la tesis: "Herramienta de apoyo para modelar y analizar los costos directos en los presupuestos de construcción".

<sup>5</sup> Herramienta de apoyo para modelar y analizar los costos directos en los presupuestos de construcción. Hailyn Ercilia Barrera Ariza y Adriana Carolina Sarmiento Mantilla. Tesis. Universidad Industrial de Santander. Facultad de Ingenierías Fisico-Mecanicas. Escuela de Ingeniera Civil. Bucaramanga, Colombia. 2009

algunos casos, dependiendo de la integración de los conceptos, para fines de programación de la ejecución de la obra a nivel de actividades.

Así mismo, cada concepto de obra, está construido por un conjunto de componentes caracterizado por materiales de construcción y rendimiento humanos, que integran la operación de la unidad de obra mediante el uso de la herramienta o equipo requerido.<sup>6</sup>

**2.1.4 Elaboración del presupuesto:** Para elaborar un presupuesto se requiere determinar todos los conceptos que intervienen en una obra. Para ello es necesario conocer el trabajo a realizar, estudiando los planos arquitectónicos, estructurales, y de instalaciones. Debe verificarse que se contemplen todos los conceptos con las características y cualidades deseadas, previamente definidas en las especificaciones técnicas.

#### **2.1.5 Factores determinantes en la elaboración del presupuesto:**

Ubicación Tipo de suelo Tipo de cimentación Tipo de estructura Materiales de acabados Métodos constructivos Tipo de instalaciones Clima. Altitud, latitud de la región Especificaciones técnicas de la obra Fecha de inicio y terminación de la obra Programa general de la obra por etapas Condiciones de contratación de la obra Disponibilidad de maquinaria (propia, renta o compra) Disponibilidad de materiales en la región Disponibilidad de mano de obra especializada y su rendimiento Factores sociales (sindicatos)

#### **2.1.6 Etapas de elaboración de un presupuesto:**

 $\overline{a}$ 

Con base a los planos se determinan las partidas y se elaboran los catálogos de conceptos que intervienen en la obra.

Se procede a realizar la cuantificación por concepto de trabajo

Una vez conocida la cuantificación por concepto de trabajo, se procede a cuantificar los materiales a utilizarse en cada concepto y en la calidad especificada.

Habiendo definido la relación de materiales y su cantidad se deberán investigar los precisos en el mercado de zona.

<sup>6</sup> Manual de presupuesto de obras municipales (INIFOM). Alberto Aburto Alemán. Managua, Nicaragua. Septiembre de 2012.

Se formarán las cuadrillas de trabajo y su costo por jornada de mano de obra que intervienen en la ejecución de los trabajos.

Una vez analizados los costos directos anteriores y conociendo los costos indirectos de operación que intervienen durante el proceso de la obra se procede a formar los precios unitarios de cada concepto de trabajo.

Con los análisis de precios unitarios, aplicados a los volúmenes a ejecutar, se obtiene el presupuesto de la obra.<sup>7</sup>

**2.1.7 Precio unitario:** Es la remuneración o pago total que debe cubrirse por cada unidad de concepto de trabajo terminado, ejecutado conforme a las especificaciones técnicas de construcción correspondiente.

Cada precio unitario está integrado por Costos Directos y Costos Indirectos.

Constituye el precio de cada concepto de obra. Para obtenerlo se analizan sus componentes: Los materiales, mano de obra, herramientas y equipos (costos directos), además de los gastos por administración de oficinas, impuestos y utilidad (costos Indirectos).

Un precio unitario está formado por todos aquellos componentes que, en su debida proporción, son requeridos para integrar una unidad de medida de un elemento de la obra, por ejemplo al analizar un precio unitario de un muro de determinadas características se encuentra que está integrado de una serie de componentes como, paredes, concreto, mano de obra y herramientas requeridas para construirlo, en su debida proporción para formar un metro cuadrado de muro, el cual constituye la unidad de medida que se utiliza en este caso. Los contratistas y empresas constructoras manejan determinados tipos de precios unitarios dependiendo de la clase de obra que construyan. El análisis y principalmente la actualización de estos precios unitarios representan para cualquier compañía una tarea tediosa, por la precisión de sus resultados, y costos, por los volúmenes que se manejan.<sup>8</sup>

**2.1.8 Análisis de precios unitarios:** El APU es como su nombre lo indica un análisis que detalla para cada actividad los equipos, materiales, transporte y mano de obra empleados. El APU (Análisis de Precios Unitarios) es un modelo matemático que adelanta el resultado, expresado en moneda, de una situación relacionada con una actividad sometida a estudio. También es una unidad dentro del concepto "Costo de Obra", ya que una Obra puede contener varios Presupuestos. El presupuesto es la suma de los productos unitarios por la cantidad.

PRESUPUESTO=  $\sum$  (Precio Unitario x Cantidad)

 $\overline{a}$ 

<sup>7</sup> Manual de presupuesto de obras municipales (INIFOM). Alberto Aburto Alemán. Managua, Nicaragua. Septiembre de 2012.

<sup>8</sup> Manual de presupuesto de obras municipales (INIFOM). Alberto Aburto Alemán. Managua, Nicaragua. Septiembre de 2012.

El APU está sometido al tiempo (se debe indicar la fecha del análisis ya que por inflación pueden variar los precios de los insumos de una fecha a otra), al espacio (se debe indicar el lugar geográfico donde se realiza la actividad a analizar, ya que los precios de los insumos pueden variar de un lugar a otro; y conceptualizar las dimensiones de lo que se va a construir porque la logística a aplicar es distinta al fabricar 1 casa que al fabricar 200) y a las condiciones del entorno (proveedores y características, usuario y características, normativa vigente) donde se realiza la Obra. La mano de Obra suele estar anclada a un Tabulador de Salarios, elemento que se deriva de una Convención Colectiva. De esta también se desprende el Factor de Costos asociados al Salario, concepto que se explorará un poco más adelante. El Analista también influye sobre algunos detalles que pueden ser de mucha importancia en los resultados finales, ya que su criterio al analizar la actividad estará presente constantemente.<sup>9</sup>

**2.1.9 Costo directo:** Es el conjunto de erogaciones que tienen aplicación en un producto determinado. Está compuesto por la suma de los gastos de: materiales, mano de obra, equipos y herramientas.

La integración del costo de materiales en un precio unitario o en un presupuesto implica considerar su valor dependiendo del tiempo y lugar de su adquisición. Por ello se deben analizar los posibles elementos que lo integrarán ya puesto en obra.

Factores que afectan el costo de un material:

Precio de lista del proveedor Fletes Seguros Almacenamiento Maniobra de carga y descarga Mermas y desperdicios

 $\overline{a}$ 

El precio de lista del proveedor más los gastos de los factores ya descritos conformarán el costo del material puesto en obra, y será el que se considere para los efectos del presupuesto.

A fin de contar con un costo lo más aproximado, tomando en cuenta los aspectos de tiempo, lugar de la obra, secuencias y procesos constructivos, se recomienda algunas consideraciones importantes para tal efecto: $10$ 

Considerar el tiempo de adquisición y de su utilización Realizar una investigación de mercado considerando el lugar de la obra

<sup>9</sup> Costos, presupuesto y programación de obra. Pedro Nel Angarita Uscategui. Universidad Francisco de Paula Santander. Facultad de Ingenierías. Ingeniería Civil.

<sup>10</sup> Manual de presupuesto de obras municipales (INIFOM). Alberto Aburto Alemán. Managua, Nicaragua. Septiembre de 2012.

Considerar al menos a tres proveedores

Considerar tipo de comunicación en la región

Analizar las condiciones de las vías de comunicación, distancias y medios de transporte de carga.

Analizar la conveniencia de asegurar el material dependiendo de su costo, tipo, volumen, distancia para su transportación y condiciones generales de la región

Certificar que el tipo de material que se adquiere es el requerido mediante las especificaciones técnicas.

Certificar la cantidad de material requerido, verificando los planos, croquis auxiliares y cálculo de desperdicios, etc.

Establecer un control de existencias y salidas de material en bodega

Considerar materiales auxiliares en la ejecución de algunos trabajos preparatorios de la obra.

**2.1.10 Costo de herramientas y equipos:** Herramienta. Las erogaciones por concepto de la depreciación de la herramienta que se utiliza en una obra de construcción, se considera como un porcentaje de la mano de obra (5% al 10% en la mayoría de los casos), que equivale aproximadamente al desgaste que sufre por uso, dicho cargo es con el objeto de reponer la herramienta de referencia, ya sea por la empresa o por el trabajador que en muchos casos usa su propia herramienta.

Este porcentaje es una costumbre que se ha generalizado para efectos de facilitar los cálculos de un análisis más extenso, de ninguna manera representa un costo real, toda vez que cada herramienta tiene un precio de adquisición distinto, así como una vida útil diferente.

El Equipo y la maquinaria, en cualquier obra implica una erogación considerable cuantía, tanto para sus cargos intrínsecos como por lo que representa en el desarrollo de la obra. Un análisis incorrecto de sus costos o la no disponibilidad para efectuar el trabajo correspondiente, en el tiempo programado, puede representar un desequilibrio financiero en la obra.

Para efectos de integrar los cargos de la maquinaria al presupuesto se realiza un análisis  $\alpha$ detallado el costo por hora-maquinaria, mismo que consta de los siguientes elementos:<sup>11</sup>

Cargos Fijos. Depreciación, inversión, seguro, almacén y mantenimiento Cargos Por Consumo. Combustible, lubricantes y llantas Cargos Por Operación. Salarios, horas efectivas de trabajo

 $\overline{a}$ 

**2.1.11 Costo de materiales:** La integración del costo de materiales en un precio unitario o en un presupuesto implica considerar su valor dependiendo del tiempo y lugar de su

<sup>&</sup>lt;sup>11</sup> Manual de presupuesto de obras municipales (INIFOM). Alberto Aburto Alemán. Managua, Nicaragua. Septiembre de 2012.

adquisición. Por ello se deben de analizar los posibles elementos que lo integrarán ya puesto en la obra.

Factores que afectan el costo de material:

Precio de proveedor Fletes Seguros Almacenamiento Maniobra de carga y descarga Desperdicios

El precio del proveedor más los gastos de los factores ya descritos conformarán el costo del material puesto en obra, y será el que se considere para efectos del presupuesto.

Con el fin de contar con un costo lo más aproximado, tomando en cuenta los aspectos de tiempo, lugar de la obra, secuencia y procesos constructivos, se recomiendan algunas consideraciones importantes para tal efecto: $^{12}$ 

Considerar el tiempo de adquisición y de su utilización

Realizar una investigación de mercado considerando el lugar de la obra

Considerar por lo menos a tres proveedores

Analizar tipos de vías de comunicación, distancias y medios de transportes de carga

Analizar la conveniencia de asegurar el material dependiendo de su costo, tipo, volumen, distancia para su transportación y condiciones generales de la región

Certificar que el tipo de material que se adquiere es el requerido mediante las especificaciones técnicas

Certificar la cantidad de material requerido, verificando planos, croquis auxiliares y cálculo de desperdicios, etc.

Establecer un control de existencia y salidas del material en bodega

Considerar materiales auxiliares en la ejecución de algunos trabajos preparatorios de la obra.

**2.1.12 Costo de mano de obra:** Es el conjunto de erogaciones que son aplicadas al pago del salario de los trabajadores de la construcción, ya sea a nivel individual o por grupos o cuadrillas por concepto de la ejecución directa de un trabajo establecido.

Este pago puede ser de dos tipos:

 $\overline{a}$ 

Pago de una jornada de trabajo a un precio previamente acordado, nunca menor al salario mínimo.

<sup>&</sup>lt;sup>12</sup> Manual de presupuesto de obras municipales (INIFOM). Alberto Aburto Alemán. Managua, Nicaragua. Septiembre de 2012.

Destajo. Pago por la cantidad de obra realizada por cada trabajador o grupos de trabajadores a un precio unitario, previamente acordado.

Clasificación de los trabajadores de la construcción:<sup>13</sup>

Obrero. Realiza labores como de demolición, excavaciones, acarreo, rellenos y ayuda a oficiales de albañilería.

Oficial de: Albañilería, carpintería, electricidad, pintura, plomería, ebanistería, etc. Es el personal que realiza trabajos específicos según su rama de especialización.

Maestro de Obra. Conoce de las actividades de la construcción, puede leer planos, supervisar y dirigir personal.

**2.1.13 Costos indirectos:** Son aquellos gastos que no pueden tener aplicación a un producto determinado y se considera como la suma de gastos técnicos administrativos necesarios para la correcta realización de cualquier proceso productivo.

El costo indirecto se divide en tres grandes grupos, el costo indirecto de operación, el costo indirecto de cada una de las obras y los cargos adicionales.

Costo Indirecto de Operación: Es la suma de gastos, que por su naturaleza, son aplicables a todas las obras efectuadas en un lapso determinado.

Costo Indirecto de Obra: es la suma de todos los gastos, que por su naturaleza, son de aplicación a todos los conceptos de una obra especial.

Cargos Adicionales: están integrados por imprevistos, financiamiento, utilidad, impuestos y fianzas.<sup>14</sup>

**2.1.14 Costos indirectos de operación:** Estos costos se refieren a la administración de la obra gastos de impuesto, estampillas, publicaciones, descuentos del contrato de obra, pago de parafiscales, legalizaciones, etc. Su valor oscila entre un 12% y 16% según la entidad contratante, del costo directo.<sup>15</sup>

Sugerimos dividir los gastos en los siguientes rubros enunciativos y de ninguna manera limitativa:

### **Gastos Técnicos Administrativos**

Honorarios, sueldos y prestaciones Servicios

 $\overline{a}$ 

<sup>&</sup>lt;sup>13</sup> Manual de presupuesto de obras municipales (INIFOM). Alberto Aburto Alemán. Managua, Nicaragua. Septiembre de 2012.

<sup>14</sup> Manual de presupuesto de obras municipales (INIFOM). Alberto Aburto Alemán. Managua, Nicaragua. Septiembre de 2012.

<sup>15</sup> Costos, presupuesto y programación de obra. Pedro Nel Angarita Uscategui. Universidad Francisco de Paula Santander. Facultad de Ingenierías. Ingeniería Civil.

Estos gastos son los que representan la estructura ejecutiva, técnica administrativa y asesores.

#### **Alquileres y Depreciaciones**

(Depreciaciones, mantenimiento y renta)

Son aquellos gastos por concepto de bienes, muebles e inmuebles y de servicios necesarios para el buen desarrollo de las funciones técnicas, administrativas y de staff de la empresa.

#### **Obligaciones y Seguros**

(Seguros, fianzas y mantenimiento)

Son aquellos gastos obligatorios para la operación de la empresa y conveniente para la dilución y riesgo.

#### **Materiales de Consumo**

#### (Gastos de oficina)

Son aquellos gastos necesarios para el buen desempeño de las funciones, técnicas, administrativas y de staff de la empresa)

### **Capacitación y Promoción**

Entre los gastos de capacitación y promoción se puede mencionar los siguientes: cursos a obreros y a empleados, cursos de gastos de congresos a funcionarios, gastos de celebraciones de oficina, de honorarios extraordinarios basado en la productividad, atenciones a clientes, etc.

### **Cargas impositivas:**

 $\overline{a}$ 

En este inciso se deben de considerar aquellos impuestos que la ley obliga a incluir en el costo de la construcción y todas aquellas tazas por servicios que establecen tanto el Estado como las municipalidades. Se trata del impuesto general al valor (IGV), del impuesto a la renta (IR), de los impuestos municipales (IM), del impuesto por servicios profesionales, del permiso de construcción, etc.<sup>16</sup>

**2.1.15 Imprevistos:** Estos costos se relacionan con la incertidumbre de lo que puede o no puede ocurrir en la obra, es decir dificultades con el personal o los equipos, condiciones climáticas inesperadas, alteraciones del orden público, suministro de servicios públicos que

<sup>&</sup>lt;sup>16</sup> Manual de presupuesto de obras municipales (INIFOM). Alberto Aburto Alemán. Managua, Nicaragua. Septiembre de 2012.

son actividades que no están contratadas, este costo surtirá estas actividades. Su valor oscila entre un 3% y 5% del costo directo<sup>17</sup>

Es indispensable precisar, que a cada nivel o etapa de un planteamiento económico, corresponde un imprevisto, deben confinarse a aquellas acciones que quedan bajo el control y responsabilidad del constructor y que la provisión por indeterminaciones debe considerarse contingencia previsible y manejarse fuera del imprevisto y de la suma alzada.

Los tipos de imprevistos son:  $18$ 

#### **Naturales:**

Terremotos, maremotos, inundaciones, rayos y sus consecuencias

#### **Económicos:**

Salarios oficiales de emergencia, cambios de jornadas oficiales de trabajo, cambio o implementación de nuevas prestaciones laborales y sociales, nuevas cargas impositivas y devaluaciones súbitas y no programada de la moneda.

#### **Humanas:**

 $\overline{a}$ 

Guerra, revoluciones, motines, golpes de estados, colisiones, incendios, explosión, huelga a fabricantes y proveedores de insumos únicos.

**2.1.16 Utilidades:** Este costo se relaciona con el resultado de la habilidad comercial y administrativa del constructor, "sus ganancias", las cuales obtendrá mediante la ejecución de las actividades del contrato. Este porcentaje oscila entre el 5% y 10% del costo directo de la obra.<sup>19</sup>

**2.1.17 Costo de interventoría:** Este costo es el pago de interventor de la obra por ofrecer sus servicios profesionales a la obra. Este porcentaje oscila entre 6% y 7% del costo de la utilidad.<sup>20</sup>

<sup>&</sup>lt;sup>17</sup> Costos, presupuesto y programación de obra. Pedro Nel Angarita Uscategui. Universidad Francisco de Paula Santander. Facultad de Ingenierías. Ingeniería Civil.

<sup>&</sup>lt;sup>18</sup> Manual de presupuesto de obras municipales (INIFOM). Alberto Aburto Alemán. Managua, Nicaragua. Septiembre de 2012.

<sup>19</sup> Costos, presupuesto y programación de obra. Pedro Nel Angarita Uscategui. Universidad Francisco de Paula Santander. Facultad de Ingenierías. Ingeniería Civil.

<sup>&</sup>lt;sup>20</sup> Costos, presupuesto y programación de obra. Pedro Nel Angarita Uscategui. Universidad Francisco de Paula Santander. Facultad de Ingenierías. Ingeniería Civil.

**2.1.18 Costo de herramienta menor:** Este costo es el pago de herramienta para el uso de las diferentes actividades carreteras, picas, porras, etc. Oscila entre 5% y 10% del costo de la mano de obra directa.<sup>21</sup>

**2.1.19 Rendimiento:** Se define como la cantidad de trabajo que se necesita para ejecutar una unidad de obra, de una tarea o actividad dada.

Los rendimientos varían en muchos aspectos y a veces generan controversia en los presupuestos, estas variaciones se deben a clima, recurso humano, equipo, etc.<sup>22</sup>

#### **Rendimiento por productividad**

Puede definirse como la relación entre la producción obtenida y los recursos utilizados para obtenerla.<sup>23</sup>

#### **Rendimiento por eficiencia**

 $\overline{a}$ 

Se define como la medida para evaluar hasta donde puede acercarse al máximo de productividad. $^{24}$ 

#### **Rendimiento de materiales para la construcción**

Para calcular un rendimiento de material en la construcción es necesario conocer la parte general de la actividad para luego particularizarla, es lo que se considera Tenor en la construcción.<sup>25</sup>

**2.1.20 Tenor:** Se considera tenor aquellas formas de particularizar un rendimiento de materiales en forma más pequeña, es decir ir de lo general a lo particular; en una manera más precisa el formular el unitario de dicho material.<sup>26</sup>

**2.1.21 Remuneración para la mano de obra:** Para remunerar la mano de obra tenemos que fijarnos en que muchos obreros, oficiales tienen alguna especialidad, por lo tanto debemos remunerarlo con una mejor condición económica para este tipo de personas. S.M.M.V = (Salario Mínimo Mensual Vigente)

<sup>21</sup> Costos, presupuesto y programación de obra. Pedro Nel Angarita Uscategui. Universidad Francisco de Paula Santander. Facultad de Ingenierías. Ingeniería Civil.

<sup>&</sup>lt;sup>22</sup> Costos, presupuesto y programación de obra. Pedro Nel Angarita Uscategui. Universidad Francisco de Paula Santander. Facultad de Ingenierías. Ingeniería Civil.

<sup>&</sup>lt;sup>23</sup> Costos, presupuesto y programación de obra. Pedro Nel Angarita Uscategui. Universidad Francisco de Paula Santander. Facultad de Ingenierías. Ingeniería Civil.

<sup>&</sup>lt;sup>24</sup> Costos, presupuesto y programación de obra. Pedro Nel Angarita Uscategui. Universidad Francisco de Paula Santander. Facultad de Ingenierías. Ingeniería Civil.

<sup>25</sup> Costos, presupuesto y programación de obra. Pedro Nel Angarita Uscategui. Universidad Francisco de Paula Santander. Facultad de Ingenierías. Ingeniería Civil.

<sup>&</sup>lt;sup>26</sup> Costos, presupuesto y programación de obra. Pedro Nel Angarita Uscategui. Universidad Francisco de Paula Santander. Facultad de Ingenierías. Ingeniería Civil.

 $1.0$  S.M.M.V = Obrero  $1.2$  S.M.M.V = Obrero con especialidad  $1.5$  S.M.M.V = Oficial 2.0 S.M.M.V = Oficial con especialidad  $3.0$  S.M.M.V = Maestro de obra

Además, a este incremento debe sumarse las prestaciones sociales, es decir por ejemplo, para un oficial especializado tendríamos:

Salario neto oficial especializado = 2.0 S.M.M.V + prestaciones sociales.<sup>27</sup>

#### <span id="page-29-0"></span>**2.2 [ENFOQUE LEGAL](#page-3-8)**

Al contemplar las diferentes actividades tenidas en cuenta en el presente documento y en general la construcción en Colombia debe sujetarse a las normas, reglamentos, decretos y códigos que regulan la actividad constructora nacional. A continuación se enuncian los reglamentos más utilizados:

**2.2.1 Reglamento Colombiano de construcción sismo resistente (NSR-10):** Norma técnica colombiana encargada de reglamentar las condiciones con las que deben contar las construcciones con el fin de que la respuesta estructural a un sismo sea favorable.<sup>28</sup> Este código se desarrolla atendiendo a:

Título a — Requisitos generales de diseño y construcción sismo resistente.

Título b — Cargas.

 $\overline{a}$ 

- Título c Concreto estructural.
- Título d Mampostería estructural.
- Título e Casas de uno y dos pisos.
- Titulo f Estructuras metálicas.
- Título g Estructuras de madera y estructuras de guadua.
- Título h Estudios geotécnicos.
- Título i Supervisión técnica.
- Titulo j Requisitos de protección contra incendios en edificaciones.
- Titulo k Requisitos complementarios.

**2.2.2 Ley 400 del 19 de agosto de 1997:** De igual manera la ley 400 de 1997 señala en su título I, articulo 1 el objeto de su creación:

<sup>&</sup>lt;sup>27</sup> Costos, presupuesto y programación de obra. Pedro Nel Angarita Uscategui. Universidad Francisco de Paula Santander. Facultad de Ingenierías. Ingeniería Civil.

<sup>28</sup> Ministerio de Ambiente, Vivienda y Desarrollo Territorial, Viceministerio de Vivienda y Desarrollo Territorial. *Reglamento Colombiano de construcción sismo resistente.* Dirección del Sistema Habitacional República de Colombia, 2010.

"La presente ley establece criterios y requisitos mínimos para el diseño, construcción y supervisión técnica de edificaciones nuevas, así como de aquellas indispensables para la recuperación de la comunidad con posterioridad a la ocurrencia de un sismo, que puedan verse sometidas a fuerzas sísmicas y otras fuerzas impuestas por la naturaleza o el uso, con el fin de que sean capaces de resistirlas, incrementar su resistencia a los efectos que éstas producen, reducir a un mínimo el riesgo de la pérdida de vidas humanas, y defender en lo posible el patrimonio del Estado y de los ciudadanos.

Además, señala los requisitos de idoneidad para el ejercicio de las profesiones relacionadas con su objeto y define las responsabilidades de quienes las ejercen, así como los parámetros para la adición, modificación y remodelación del sistema estructural de edificaciones construidas antes de la vigencia de la presente ley."<sup>29</sup>

**2.2.3 Documentos técnicos del Instituto Nacional de Vías INVIAS:** Dentro de los documentos técnicos establecidos por el Instituto Nacional de Vías INVIAS, se presentan una serie de guías y manuales de gran interés, entre ellos se destacan:

#### **Guía de manejo ambiental:**

El presente documento brinda una información clara y actualizada de las normas aplicables, de los procedimientos a seguir ante las autoridades ambientales para la gestión de permisos por uso e intervención de recursos naturales, insumos básicos para la ejecución de las obras viales que necesita el país en el marco de la competitividad, y de las acciones a desarrollar para la adecuada atención de los impactos socio-ambientales durante la ejecución de las obras, tomando como criterios básicos, el prevenir su ocurrencia<sup>30</sup>

#### **Manuales de Inspección de Obras**

La Ley 80 de 1993, establece que las Entidades Estatales deben hacer la revisión periódica de las obras contratadas para verificar las condiciones de la calidad ofrecidas por los contratistas, razón por la cual mediante estos manuales se realiza una primera inspección a las obras que actualmente ejecuta. $31$ 

#### **Manual de interventoría:**

 $\overline{a}$ 

Las Interventorías ante todo, tienen el objeto de representar a INVIAS, supervisar y controlar la acción del contratista, para verificar que se cumplan las especificaciones  $32$ 

<sup>29</sup> LEY 400 DE 1997. Diario Oficial No. 43.113, del 25 de agosto de 1997. *Por la cual se adoptan normas sobre Construcciones Sismo Resistentes.*

 $30$  Instituto nacional de vías. Recuperado el 03 de abril de 2014 de <http://www.invias.gov.co/>

 $31$  Instituto nacional de vías. Recuperado el 03 de abril de 2014 de <http://www.invias.gov.co/>

 $32$  Instituto nacional de vías. Recuperado el 03 de abril de 2014 de  $\frac{\text{http://www.invias.gov.co/">\text{/}}$  $\frac{\text{http://www.invias.gov.co/">\text{/}}$  $\frac{\text{http://www.invias.gov.co/">\text{/}}$ 

#### **Especificaciones técnicas INVIAS:**

Dentro de estas especificaciones encontramos:

Manual de drenaje para carreteras

Especificaciones generales de construcción de carreteras y normas de ensayo para materiales de carreteras

Manual de diseño geométrico

Guía metodológica para el diseño de obras de rehabilitación de pavimentos asfalticos de carreteras

Manual de diseño de pavimentos asfalticos para vías con bajo volúmenes de transito

Manual de diseño de pavimentos de concreto para vías con bajos, medios y altos volúmenes de transito

Manual de diseño de cimentaciones superficiales y profundas para carreteras.

Sin embargo, hay muchas otras normas que no son menos importantes que las ya mencionadas y deben tenerse en cuenta al momento de planear la construcción de una obra civil. Estas son:

Reglamento técnico del sector de agua potable y saneamiento básico RAS 2000 – Ministerio de desarrollo económico.

Normas Técnicas Colombianas NTC – ICONTEC

American Concrete Institute – ACI

American Society for Testing and Materials – ASTM

American Institute of Steel Construction. – AISC

Instituto Colombiano de Productores de Cemento – ICPC

Normas Técnicas para Redes de Energía Eléctrica – EPM

Normas Técnicas para Redes de telecomunicación – EPM

# **3. [INFORMES DE CUMPLIMIENTO DEL TRABAJO.](#page-4-0)**

# <span id="page-32-1"></span><span id="page-32-0"></span>**3.1 [PRESENTACIÓN DE RESULTADOS](#page-4-1)**

**Objetivo:** "Establecer los diferentes componentes que integran un presupuesto de obra."

**Actividad propuesta:** Recolectar la información referente a presupuestos y sus componentes en libros, tesis, artículos y/o páginas web.

El desarrollo de esta primera actividad se evidencia en el marco conceptual donde se ha hecho una detallada investigación, recopilando información en tesis, manuales, libros y páginas web.

**Objetivo:** "Realizar sondeos y/o encuestas a ingenieros civiles, arquitectos o contratistas con el fin de definir rendimientos de obra ajustados a las condiciones presentadas en la provincia de Ocaña, N de S."

**Actividad propuesta No.1:** Elaborar el prototipo de sondeo y/o encuesta tipo que va a ser aplicado.

El mecanismo empleado fue la encuesta. Se elaboró la correspondiente prueba piloto la cual se muestra a continuación:

# UNIVERSIDAD FRANCISCO DE PAULA SANTANDER FACULTAD DE INGENIERIAS INGENIERIA CIVIL OCAÑA, 2014.

**M OCAÑA NCUESTA PILOTO PARA DETERMINAR RENDIMIENTOS DE EQUIPO Y MANO DE OBRA EN LA PROVINCIA DE OCAÑA, NORTE DE SANTANDER.**

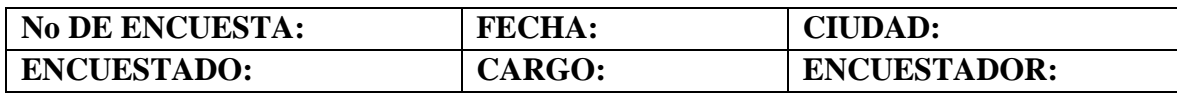

¿Ha participado en la planeación, ejecución, seguimiento y control, de obras civiles en la ciudad de Ocaña en el último año?

 $Si$  No  $\qquad$ 

Al momento de iniciar una obra de construcción en la ciudad, ¿le ha sido fácil acceder a maquinaria y equipos de obra de calidad?

 $Si$  No  $\_\_\_\_\_\$  En algunas ocasiones  $\_\_\_\_\_\_\_\_\$ 

¿Cree usted que en estos momentos la ciudad de Ocala cuenta con la maquinaria adecuada y suficiente para suplir diferentes obras de construcción?

Sí \_\_\_\_\_\_\_ No \_\_\_\_\_\_\_ Por que \_\_\_\_\_\_\_\_\_\_\_\_\_\_

¿Considera usted que el rendimiento en cuanto a mano de obra en la ciudad de Ocaña, es igual al presentado en ciudades como Cúcuta o Barranquilla?

 $Si$  No  $\qquad$  Por que  $\qquad$ 

De los siguientes aspectos indique cuales afectan directa o indirectamente el rendimiento de equipos de construcción:

Ubicación (Zona rural o urbana) Acceso a la zona de trabajo Estado de las vías Factores climáticos altitud Conflicto armado Adquisición de equipos, mantenimiento y repuestos.

Indique cuales de los siguientes factores afectan el rendimiento de mano de obra:

Ubicación (Zona rural o urbana) Acceso a la zona de trabajo Estado de las vías Factores climáticos altitud Conflicto armado Adquisición de equipos, mantenimiento y repuestos.

¿Considera usted que es importante establecer rendimientos tipo, en cuanto a equipos y mano de obra, en la provincia de Ocaña NDS?  $Si$  No

En base a su experiencia y atendiendo al siguiente listado de actividades, indique cuales son los rendimientos de equipo y mano de obra para la provincia de Ocaña NDS:

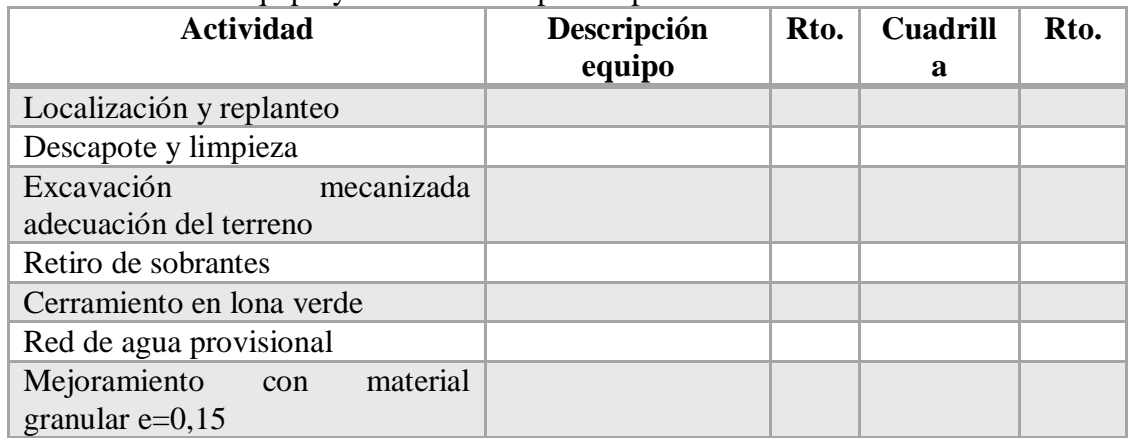

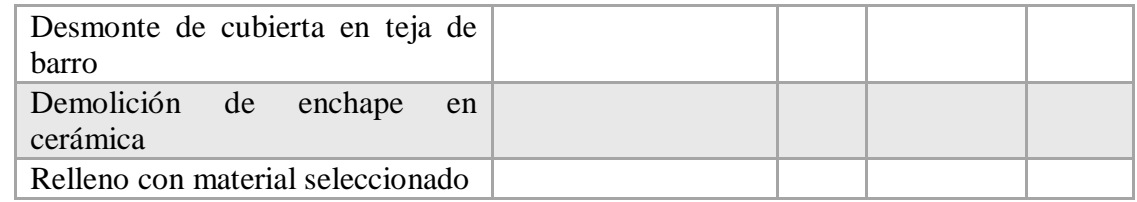

**Actividad propuesta No.2:** Realizar una prueba piloto con el fin de evaluar el mecanismo elegido.

La prueba piloto se realizó en los días 2, 3 y 4 de abril a los ingenieros Diana Lisbeth Lázaro Ortiz y Elkin Fabián Barbosa y al maestro de obra Edison López Carrascal, con el fin de evaluar la estructura de la encuesta como tal.

En conjunto con los ingenieros se llegó a la conclusión que la encuesta estuvo bien estructurada, por esto se dejó la prueba piloto como base para la encuesta definitiva.

Así mismo se determinó que el tiempo de aplicación de la encuesta definitiva debía ampliarse un poco más debido a que en la prueba piloto solo se consideraron 10 de las más de 60 actividades contempladas en el proyecto y esto retrasaría considerablemente el proceso de suministro de información.

Así pues los resultados de la prueba piloto se muestran a continuación. Las encuestas aplicadas pueden observarse en el anexo 1 del presente documento.

## **RESULTADO PRUEBA PILOTO.**

Los resultados de la prueba piloto se han divido en dos partes: La primera corresponde a las preguntas y la segunda parte corresponde a los datos suministrados en cuanto a rendimientos de obra.

**Primera parte, Resultado global:** Una vez realizadas las encuestas en fácil observar que:

Los encuestados manifiestan inconvenientes en cuanto a adquisición de equipos en la ciudad, destacando que deben hacer uso de alquiler de equipos en otras ciudades con más oferta. Así mismo, los encuestados coinciden en que hay factores que afectan directamente el rendimiento de equipos y mano de obra. Si bien la provincia de Ocaña es privilegiada por su temperatura, también es cierto que factores como acceso a las zonas de trabajo, aspectos climáticos y la marcada tendencia a conflicto armado en la región, afecta los rendimientos de obra. Es así que al consultarles si les parece importante establecer rendimientos tipo para la región, los encuestados coinciden que es muy necesario, pues actualmente existen cartillas como CONSTRUPRECIOS que consideran rendimientos en ciudades como Cúcuta o Bucaramanga y aun cuando pueden ser una guía, no son representativos de la zona.

Por los motivos anteriormente presentados, se justifica la presente propuesta, aclarando que es importante considerar dichos aspectos en la encuesta definitiva.

**Segunda parte, Resultado global:** Una vez aplicada la encuesta piloto y tomando los valores suministrados por los encuestados se puede presentar en forma general:

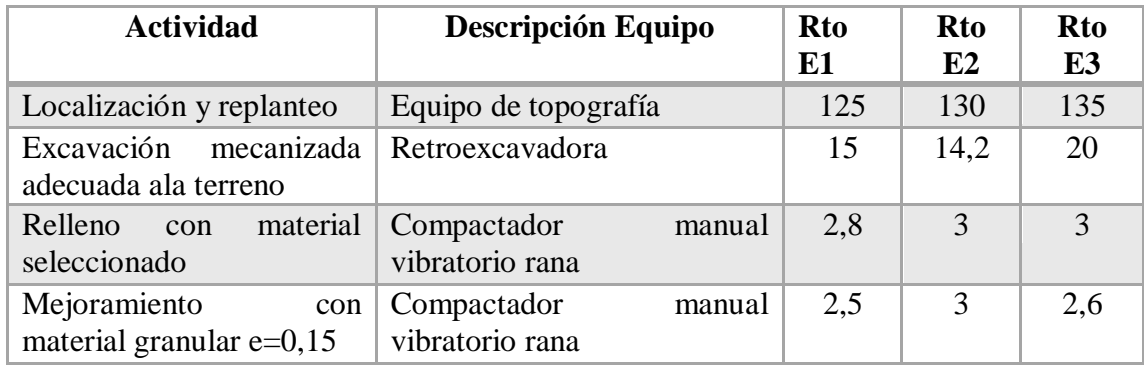

Tabla 1: Prueba piloto, resultado rendimiento de equipos.

**Fuente.** Pasante del proyecto

Tabla 2. Prueba piloto, resultado rendimiento de mano de obra.

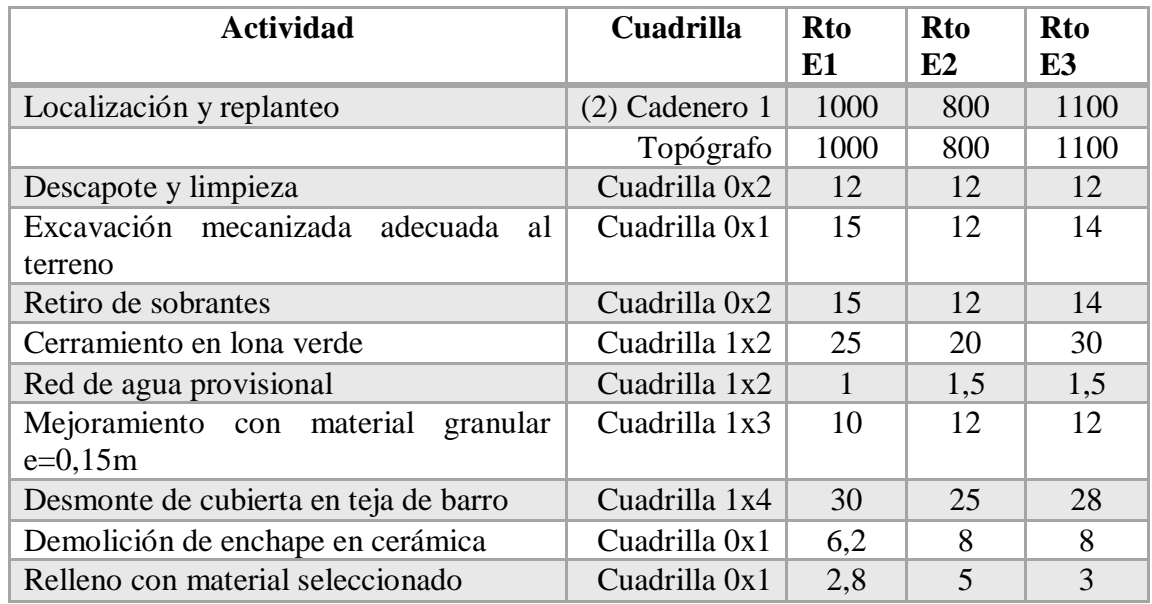

**Fuente.** Pasante del proyecto

**Actividad propuesta No.3:** Aplicar los sondeos y/o encuestas definitivas a los profesionales competentes.

La encuesta definitiva se realizó del 7 al 25 de abril, haciendo la aclaración que en el intermedio de este tiempo se presentó el receso por semana santa donde solo se laboró media semana.

El modelo de encuesta definitiva se muestra a continuación:
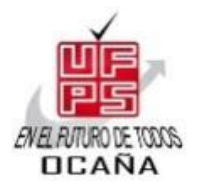

## UNIVERSIDAD FRANCISCO DE PAULA SANTANDER FACULTAD DE INGENIERIAS INGENIERIA CIVIL OCAÑA, 2014.

**MODELO DE ENCUESTA PARA DETERMINAR RENDIMIENTOS DE EQUIPO Y MANO DE OBRA EN LA PROVINCIA DE OCAÑA, NORTE DE SANTANDER.** CON EL FIN DE DETERMINAR LOS RENDIMIENTOS DE EQUIPOS Y MANO DE OBRA AJUSTADOS A LAS CONDICIONES PRESENTADAS EN LA PROVINCIA DE OCAÑA, SE REALIZA LA SIGUIENTE ENCUESTA. CABE DESTACAR QUE LA INFORMACION REQUERIDA Y EL USO QUE SE HAGA DE LA MISMA, ES NETAMENTE ACADEMICO.

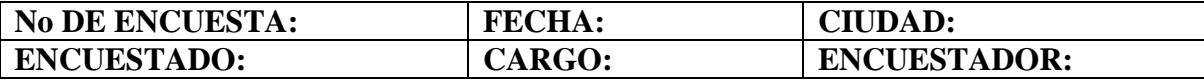

¿Ha participado en la planeación, ejecución, seguimiento y control, de obras civiles en la ciudad de Ocaña en el último año?

Sí No No

Al momento de iniciar una obra de construcción en la ciudad, ¿le ha sido fácil acceder a maquinaria y equipos de obra de calidad?

Sí components No components En algunas ocasiones que establecen en el segundo en el segundo de la componentación de la componentación de la componentación de la componentación de la componentación de la componentación de l

¿Cree usted que en estos momentos la ciudad de Ocala cuenta con la maquinaria adecuada y suficiente para suplir diferentes obras de construcción?

Sí No Por que

¿Considera usted que el rendimiento en cuanto a mano de obra en la ciudad de Ocaña, es igual al presentado en ciudades como Cúcuta o Barranquilla? Sí No Por que

De los siguientes aspectos indique cuales afectan directa o indirectamente el rendimiento de equipos de construcción:

Ubicación (Zona rural o urbana) Acceso a la zona de trabajo Estado de las vías Factores climáticos altitud Conflicto armado Adquisición de equipos, mantenimiento y repuestos.

Indique cuales de los siguientes factores afectan el rendimiento de mano de obra:

Ubicación (Zona rural o urbana) Acceso a la zona de trabajo Estado de las vías Factores climáticos altitud Conflicto armado Adquisición de equipos, mantenimiento y repuestos.

¿Considera usted que es importante establecer rendimientos tipo, en cuanto a equipos y mano de obra, en la provincia de Ocaña NDS?  $Si$  No

En base a su experiencia y atendiendo al siguiente listado de actividades, indique cuales son los rendimientos de equipo y mano de obra para la provincia de Ocaña NDS:

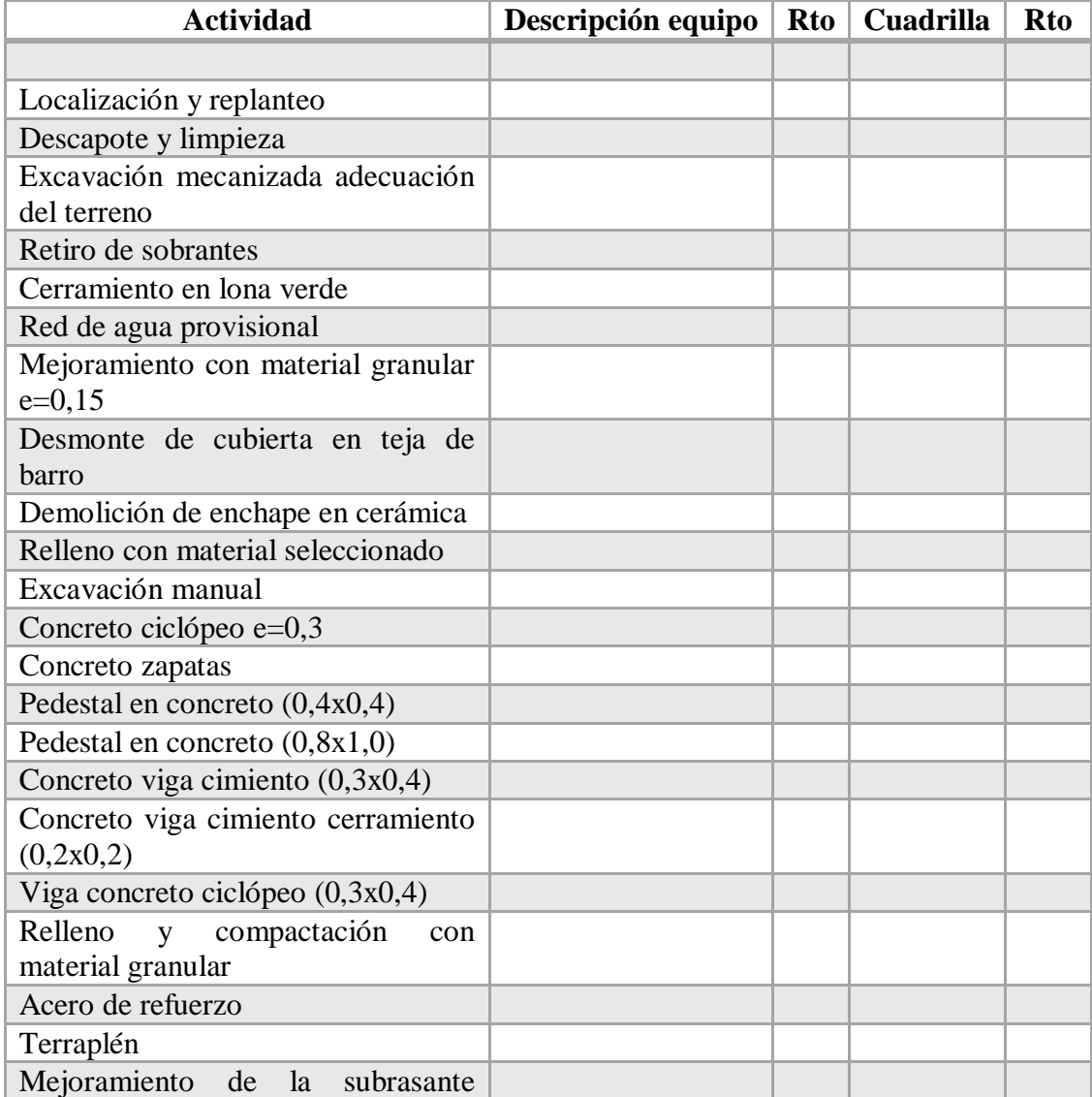

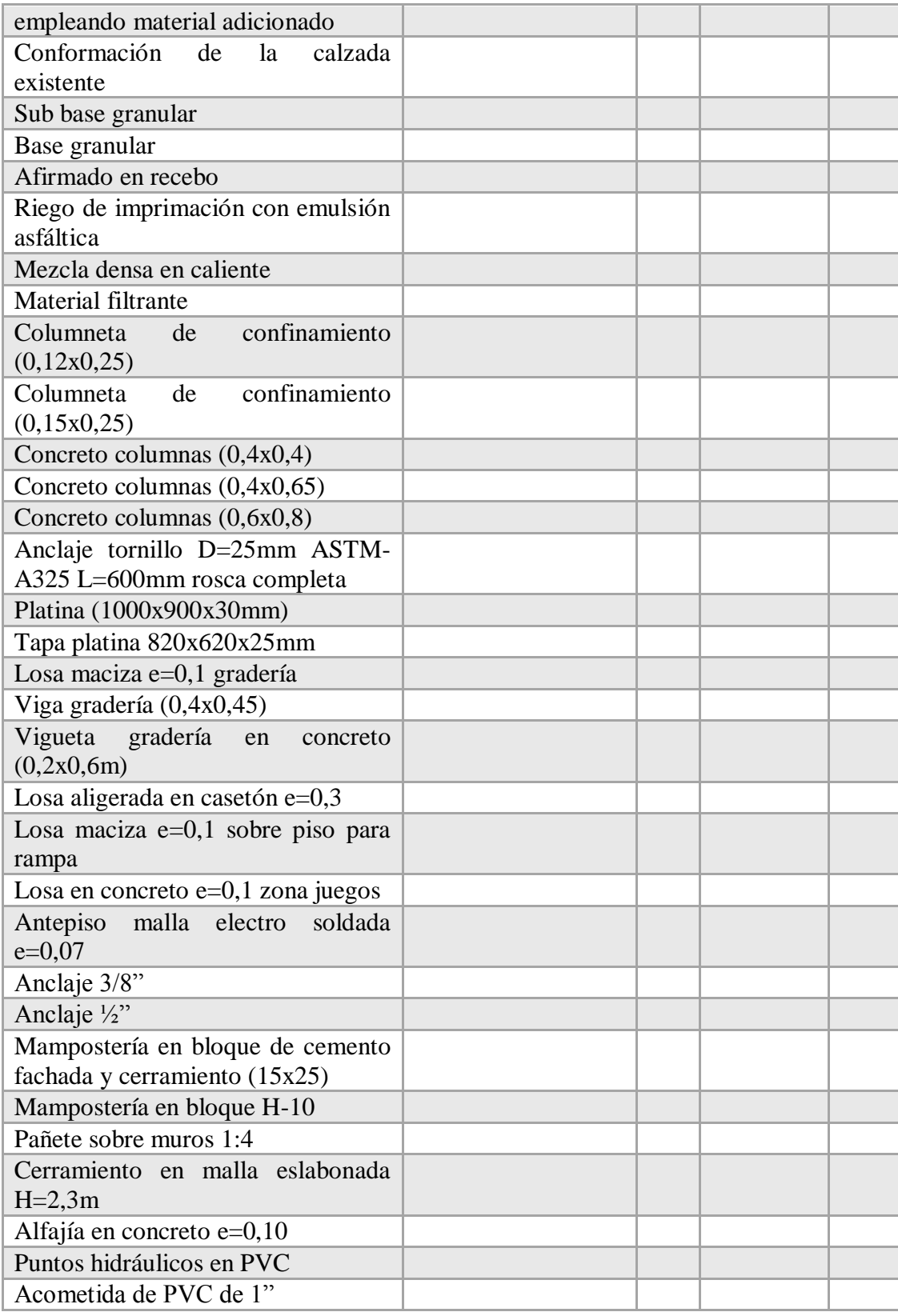

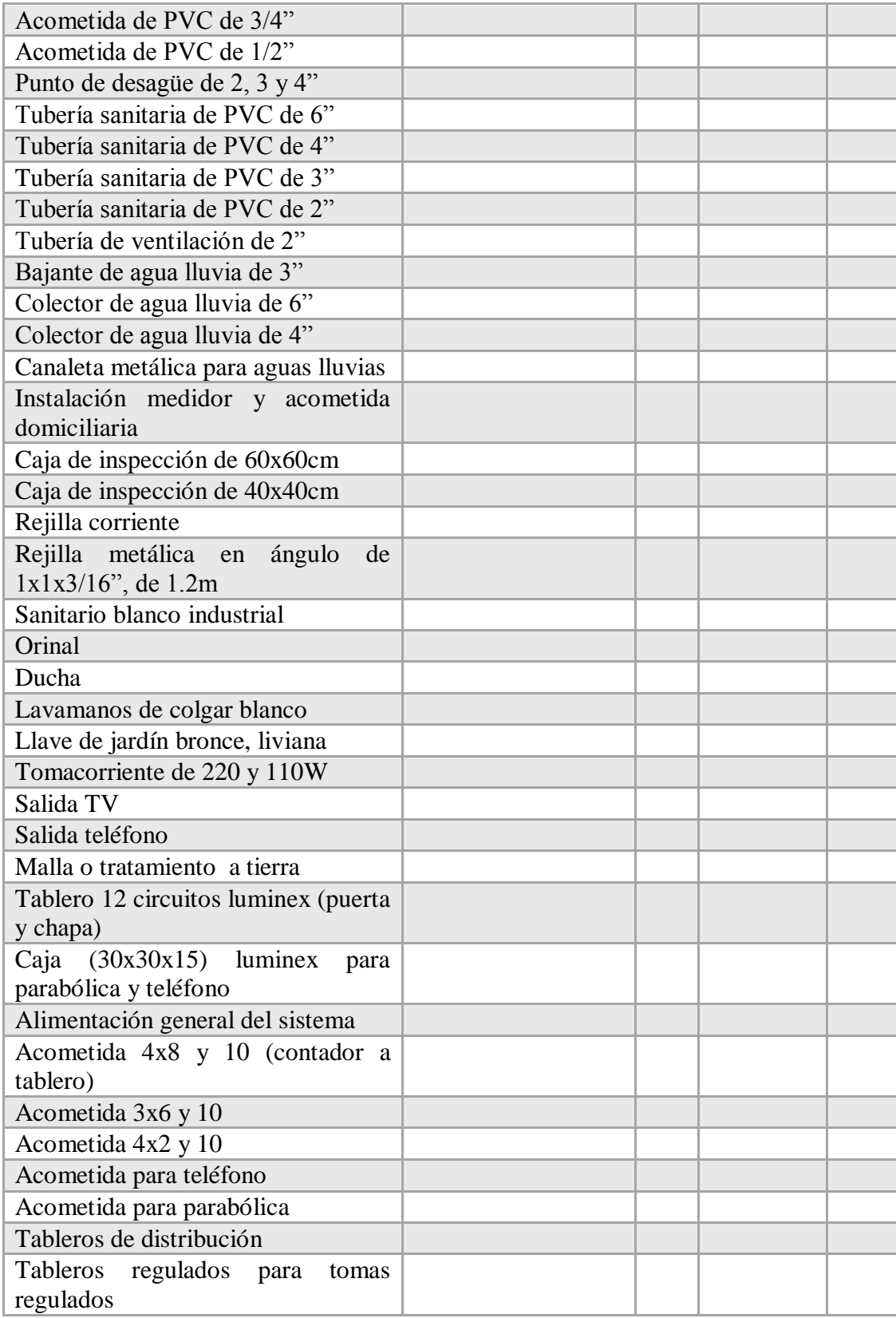

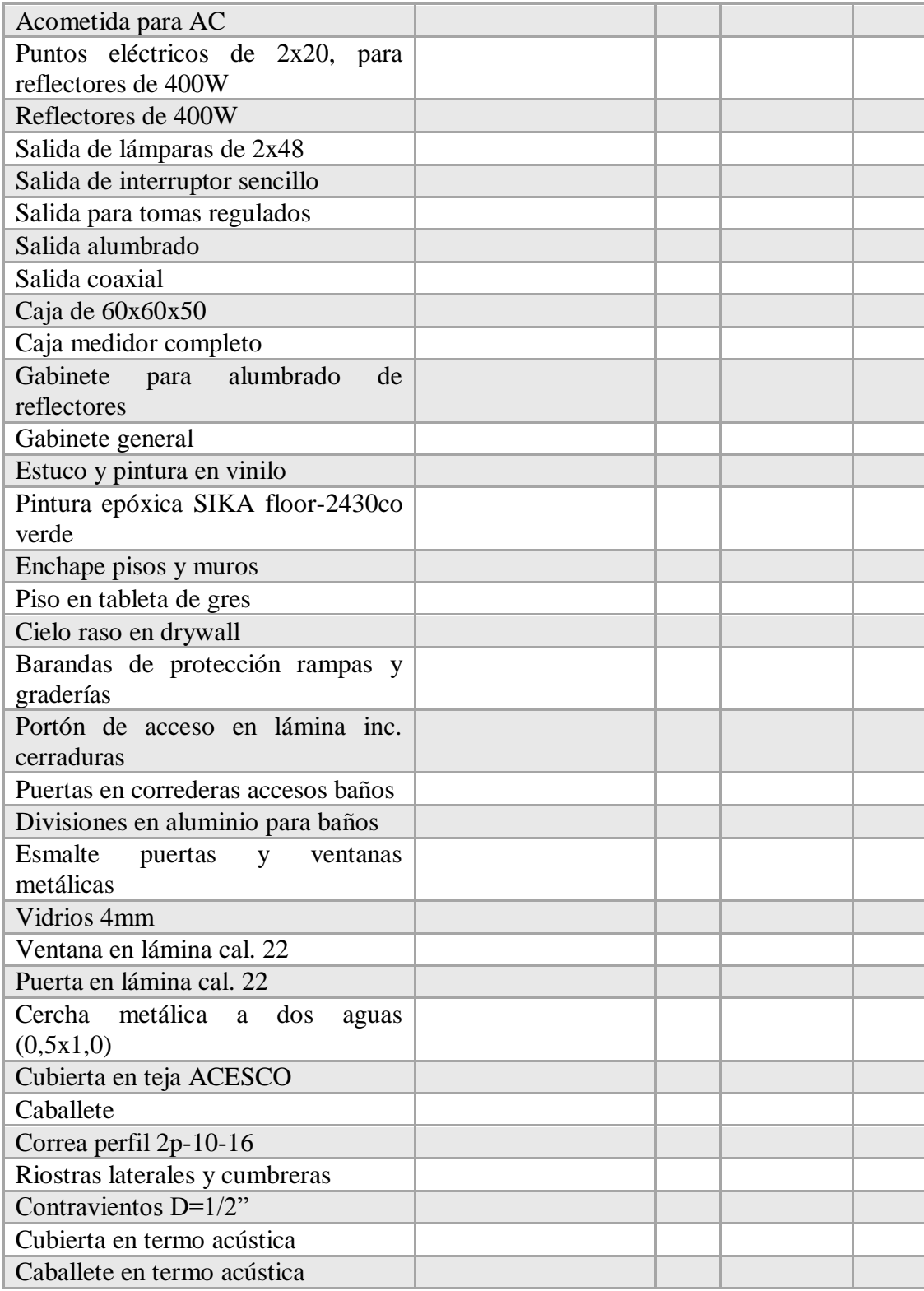

Las encuestas definitivas que se aplicaron pueden observarse en el anexo 2 del presente documento.

**Actividad propuesta No.4:** Tabular los datos obtenidos.

Los datos obtenidos se tabularon y los resultados se muestran a continuación.

### **DATOS TABULADOS.**

Una vez obtenidos los datos de la encuesta definida se procede a tabular los datos. **Primera Parte:**

**Pregunta No 1:** ¿Ha participado en la planeación, ejecución, seguimiento o control de obras civiles en la provincia de Ocaña en el último año?

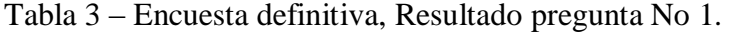

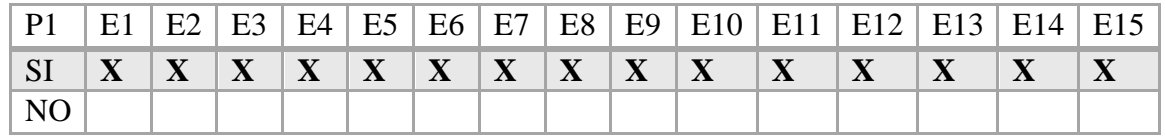

**Fuente.** Pasante del proyecto

**Pregunta No 2:** ¿Al momento de iniciar una obra de construcción le ha sido fácil acceder a maquinaria y mano de obra de calidad?

Tabla 4 – Encuesta definitiva, Resultado pregunta No 2.

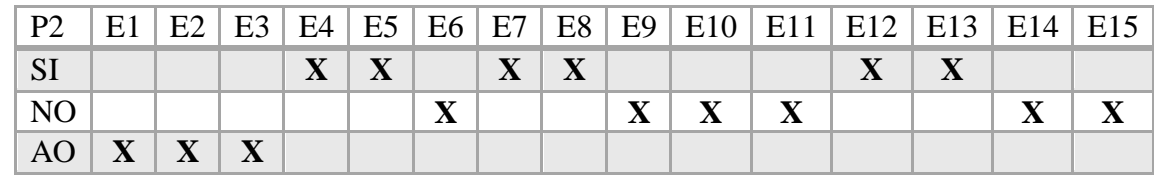

**Fuente.** Pasante del proyecto

**Pregunta No 3:** ¿Cree usted que en estos momentos la ciudad de Ocaña cuenta con la maquinaria adecuada y suficiente para suplir diferentes obras de construcción?

Tabla 5 – Encuesta definitiva, Resultado pregunta No 3.

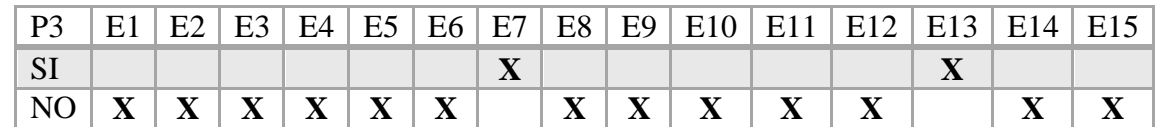

**Pregunta No 4:** ¿Considera usted que el rendimiento en cuanto a mano de obra en la ciudad de Ocaña es igual al presentado en ciudades como Cúcuta o Barranquilla?

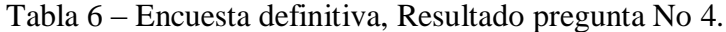

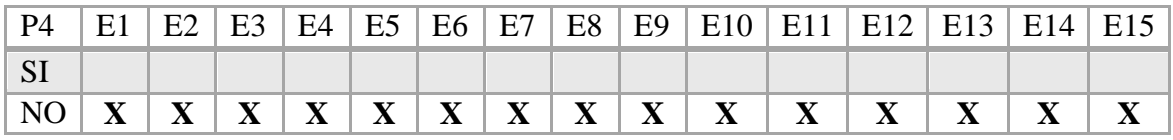

**Fuente.** Pasante del proyecto

**Pregunta No 5:** De los siguientes aspectos indique cuales afectan directa o indirectamente el rendimiento de equipos de construcción:

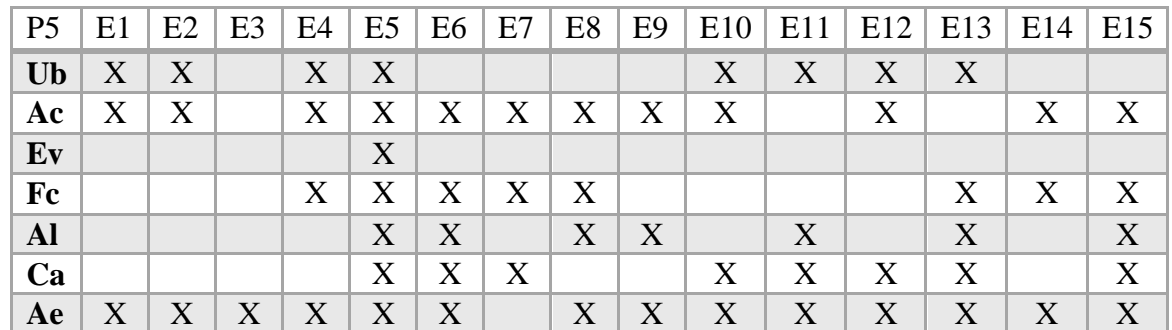

Tabla 7 – Encuesta definitiva, Resultado pregunta No 5.

**Fuente.** Pasante del proyecto

**Pregunta No 6: I**ndique cuales afectan directa o indirectamente el rendimiento de equipos de construcción:

Tabla 8 – Encuesta definitiva, Resultado pregunta No 6.

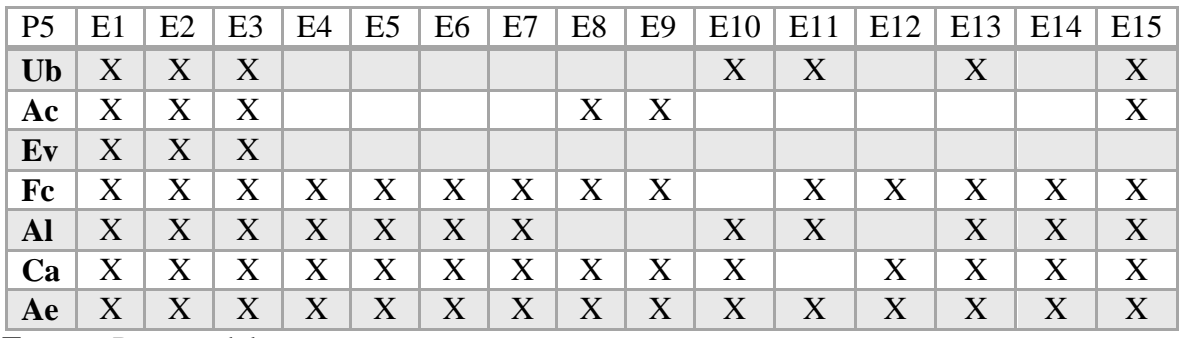

**Fuente.** Pasante del proyecto

Pregunta No 7: ¿Considera usted que es importante establecer rendimientos tipo, en cuanto a equipo y mano de obra, en la provincia de Ocaña NDS?

Tabla 9 – Encuesta definitiva, Resultado pregunta No 7.

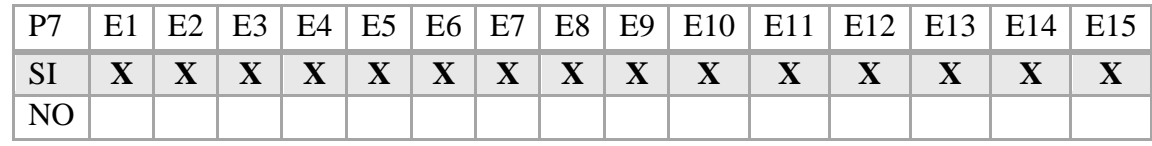

**Fuente.** Pasante del proyecto

## **Segunda parte:**

Los resultados de la segunda parte de la encuesta se aprecian en las tablas 10 y 11 mostradas a continuación:

| ACT.                    | <b>DESCRIP.</b>   | E <sub>1</sub> | E2             | E <sub>3</sub> | E4   | E <sub>5</sub> | E <sub>6</sub> | E7  | E8  | E9             | <b>E10</b> | E11            | E12 | E13  | E14            | E <sub>15</sub> |
|-------------------------|-------------------|----------------|----------------|----------------|------|----------------|----------------|-----|-----|----------------|------------|----------------|-----|------|----------------|-----------------|
| Localización            | Equipo de         | 125            | 130            | 135            | 105  | 115,6          | 98             | 125 | 102 | 75             | 66         | 178            | 74  | 73   | 137            | 163             |
| y replanteo             | topografía        |                |                |                |      |                |                |     |     |                |            |                |     |      |                |                 |
| Excavación              | Retroexcavadora   | 15             | 14             | 20             | 18   | 13,67          | 10             | 8,4 | 16  | 20             | 24         | 20,5           | 26  | 8,4  | 9              | 18              |
| mecanizada              |                   |                |                |                |      |                |                |     |     |                |            |                |     |      |                |                 |
| adecuación              |                   |                |                |                |      |                |                |     |     |                |            |                |     |      |                |                 |
| del terreno             |                   |                |                |                |      |                |                |     |     |                |            |                |     |      |                |                 |
| Relleno<br>con          | Compactador       | 2,8            | 3              | 3              | 2,05 | 2,88           | $\overline{3}$ | 5   | 4,3 | $\overline{7}$ | 6          | 6              | 3,6 | 1,8  | 3,1            | 2,5             |
| material                | manual            |                |                |                |      |                |                |     |     |                |            |                |     |      |                |                 |
| seleccionado            | vibratorio (rana) |                |                |                |      |                |                |     |     |                |            |                |     |      |                |                 |
| Mejoramiento            | Compactador       | 2,5            | 3              | 2,6            | 3,3  | 2,5            | $\overline{2}$ | 3   | 3,6 | 6              | 5          | $\overline{3}$ | 1,8 | 3,5  | 5              | 6               |
| material<br>con         | manual            |                |                |                |      |                |                |     |     |                |            |                |     |      |                |                 |
| granular                | vibratorio (rana) |                |                |                |      |                |                |     |     |                |            |                |     |      |                |                 |
| $e=0,15$                |                   |                |                |                |      |                |                |     |     |                |            |                |     |      |                |                 |
| Relleno<br>$\mathbf{V}$ | Compactador       | 2,5            | $\overline{3}$ | 2,6            | 3,3  | 2,5            | 2,4            | 1,4 | 2,4 | $\overline{4}$ | 3,2        | 4,5            | 1,8 | 5    | $\overline{4}$ | 5               |
| compactación            | manual            |                |                |                |      |                |                |     |     |                |            |                |     |      |                |                 |
| material<br>con         | vibratorio (rana) |                |                |                |      |                |                |     |     |                |            |                |     |      |                |                 |
| granular                |                   |                |                |                |      |                |                |     |     |                |            |                |     |      |                |                 |
| de<br>Acero             | Cizalla (1/8 a    | 25             | 20             | 28             | 19   | 26,32          | 22             | 28  | 28  | 28             | 48         | 32             | 40  | 30,9 | 32             | 36              |
| refuerzo                | 5/8)              |                |                |                |      |                |                |     |     |                |            |                |     |      |                |                 |

Tabla 10 – Encuesta definitiva. Resultado global rendimiento equipos.

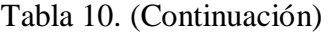

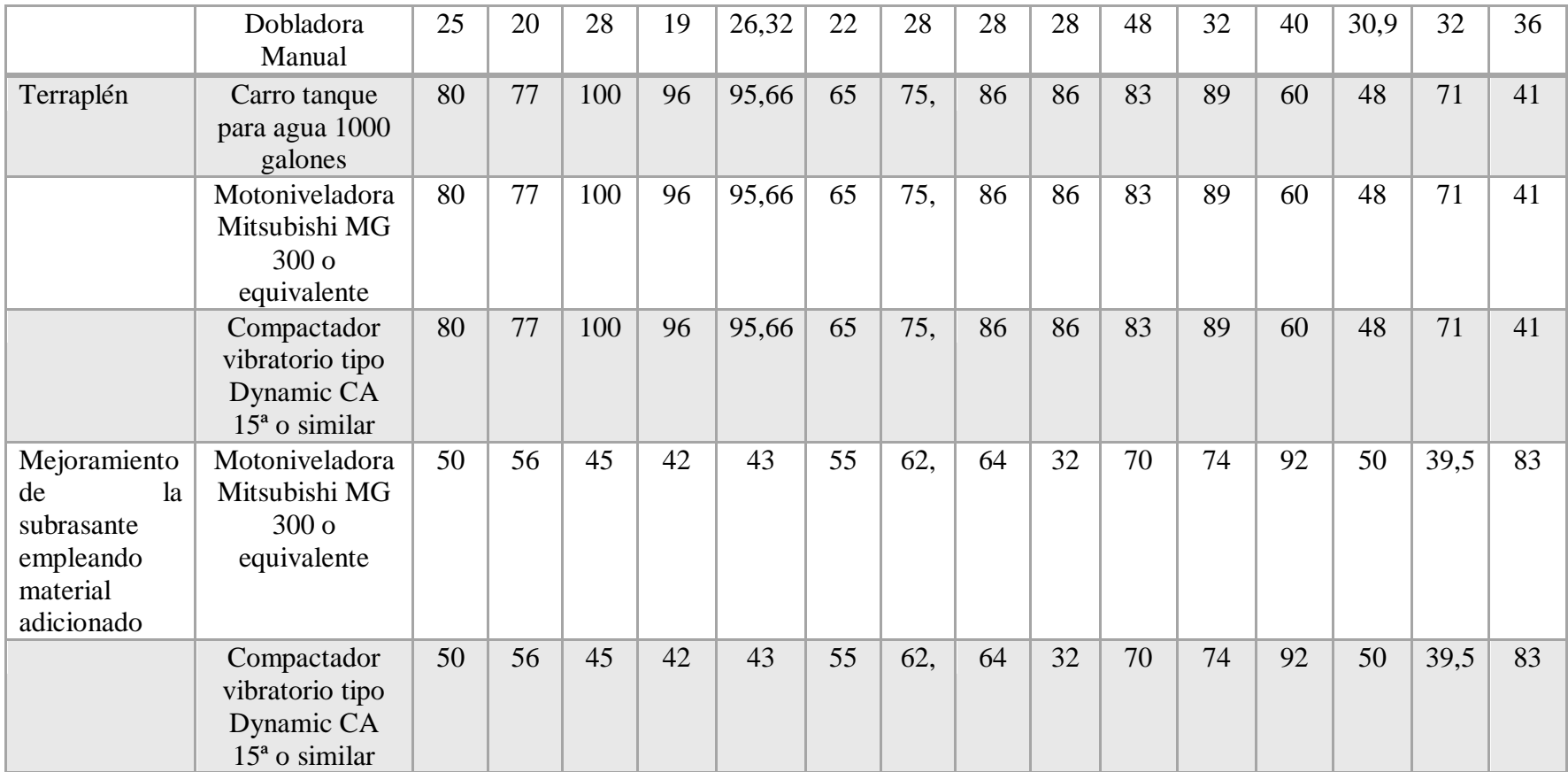

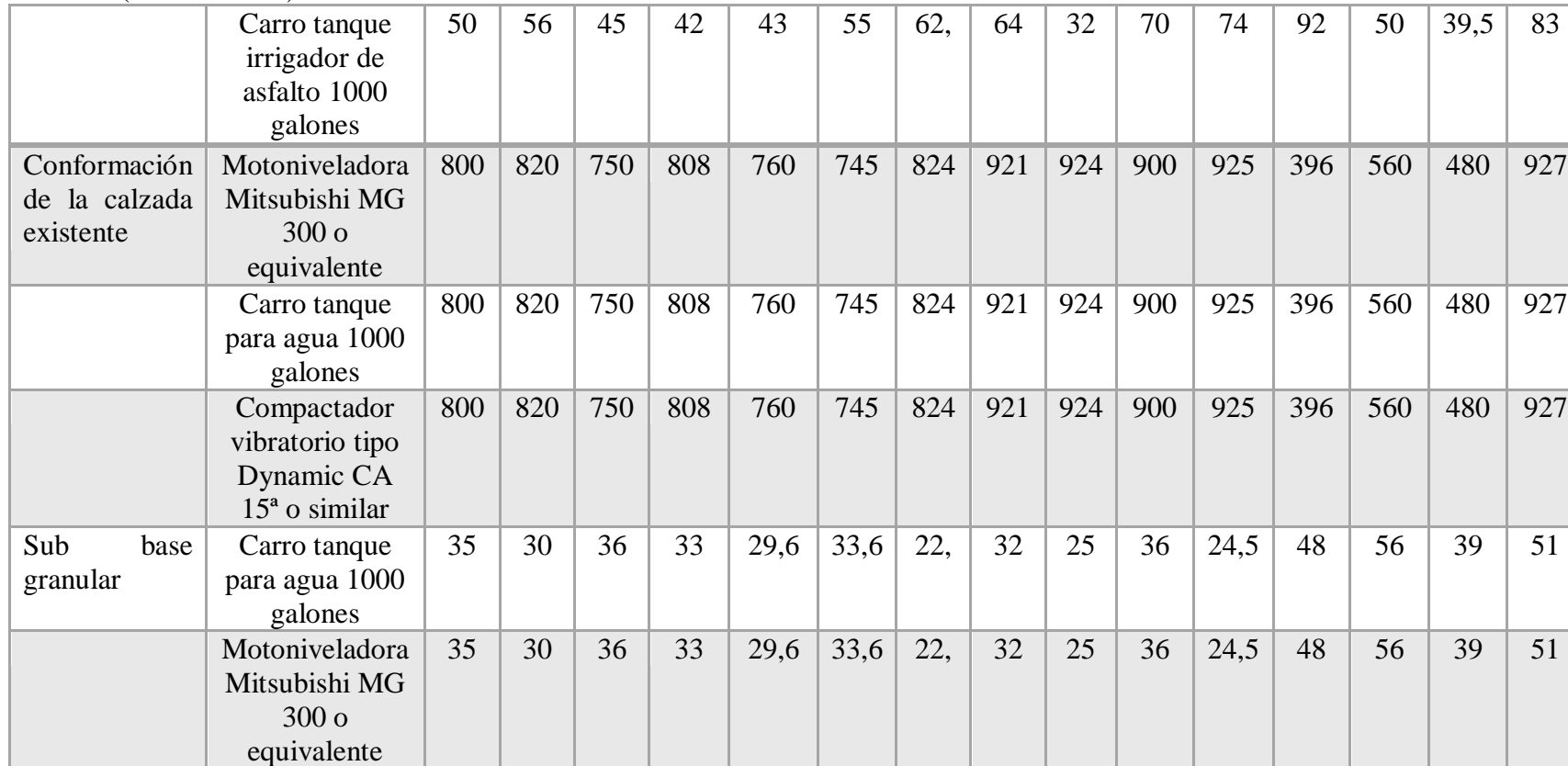

# Tabla 10. (Continuación)

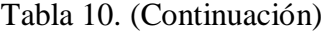

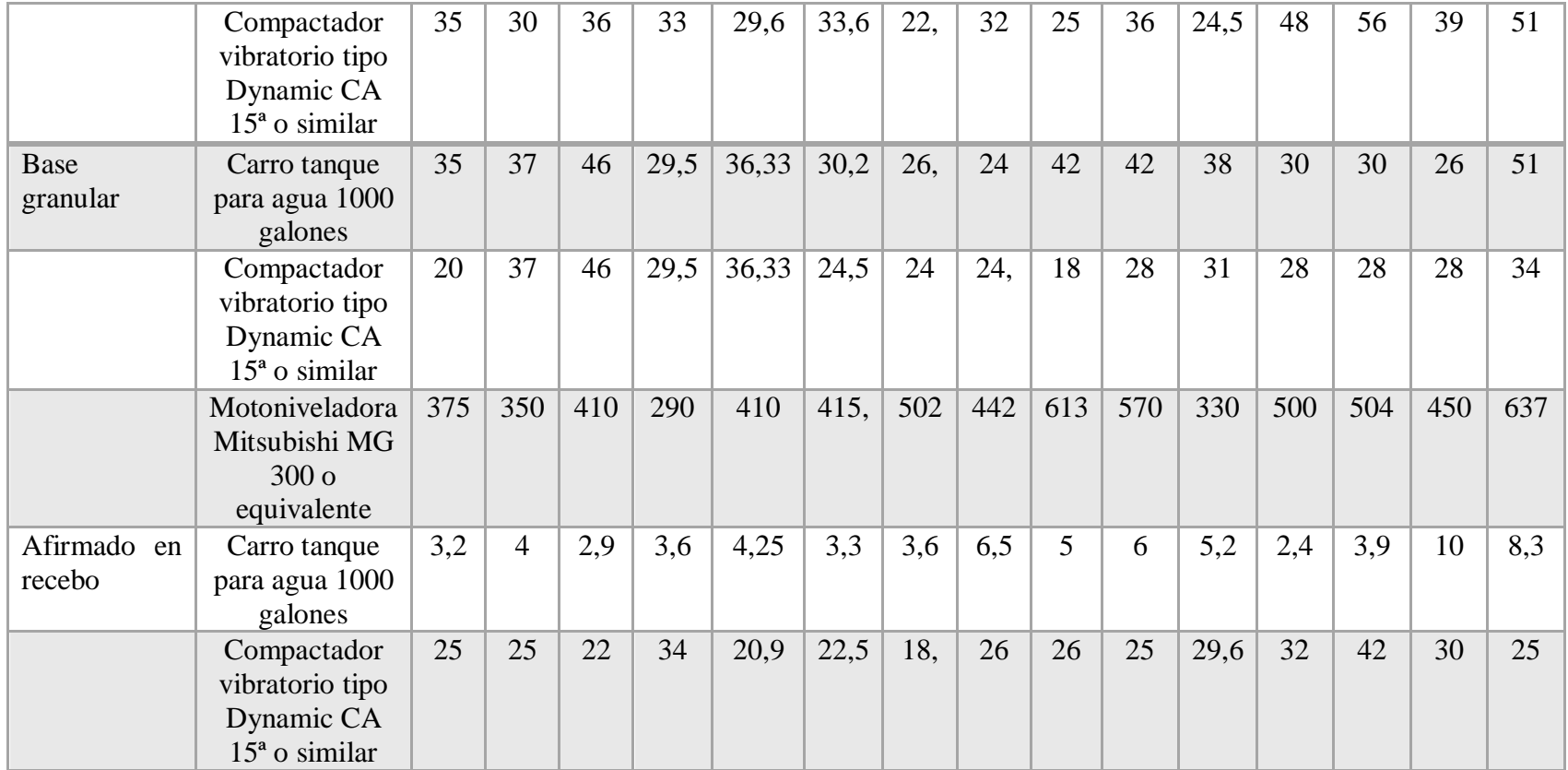

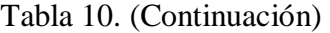

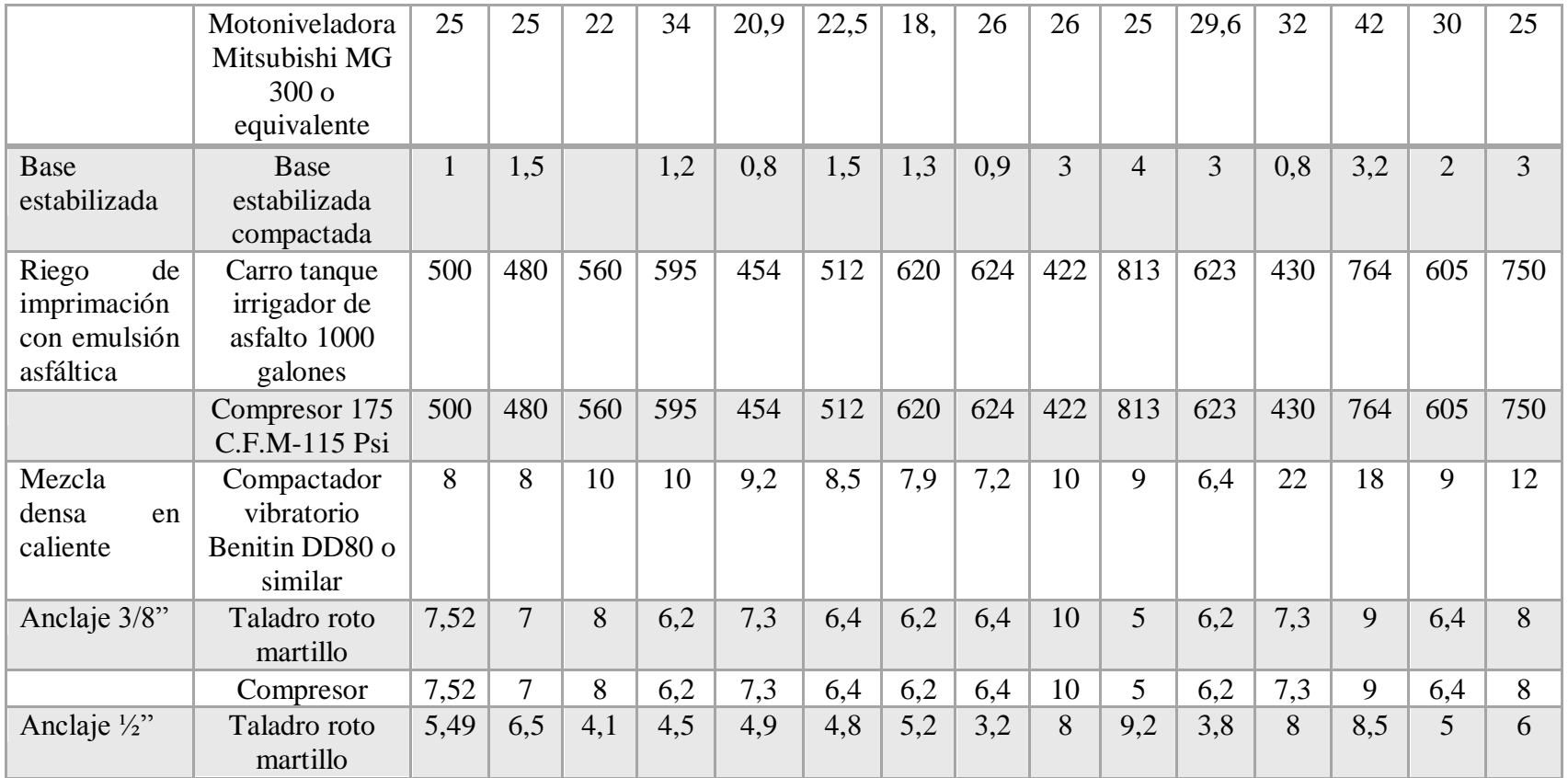

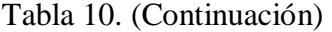

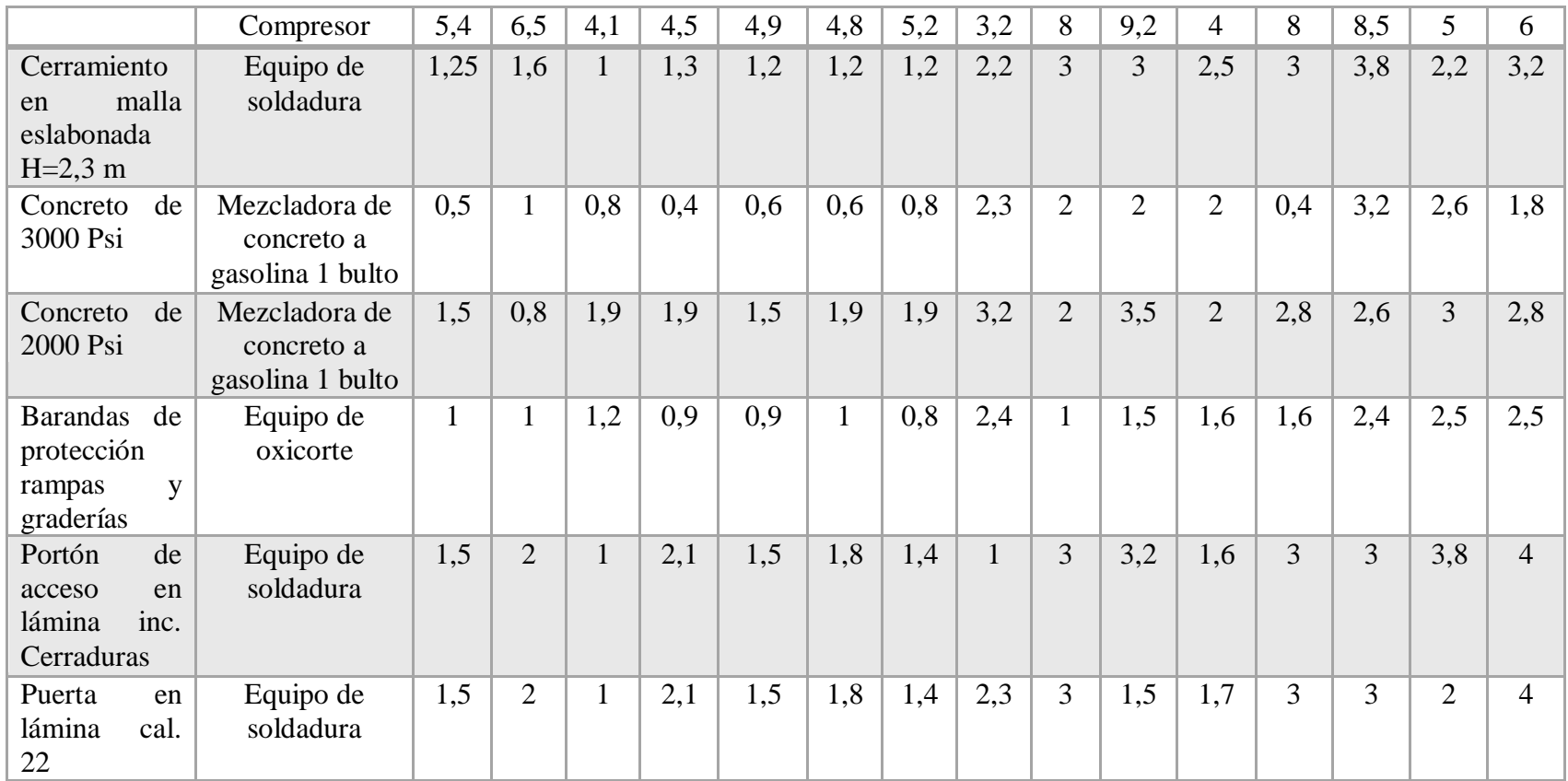

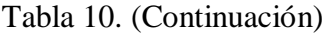

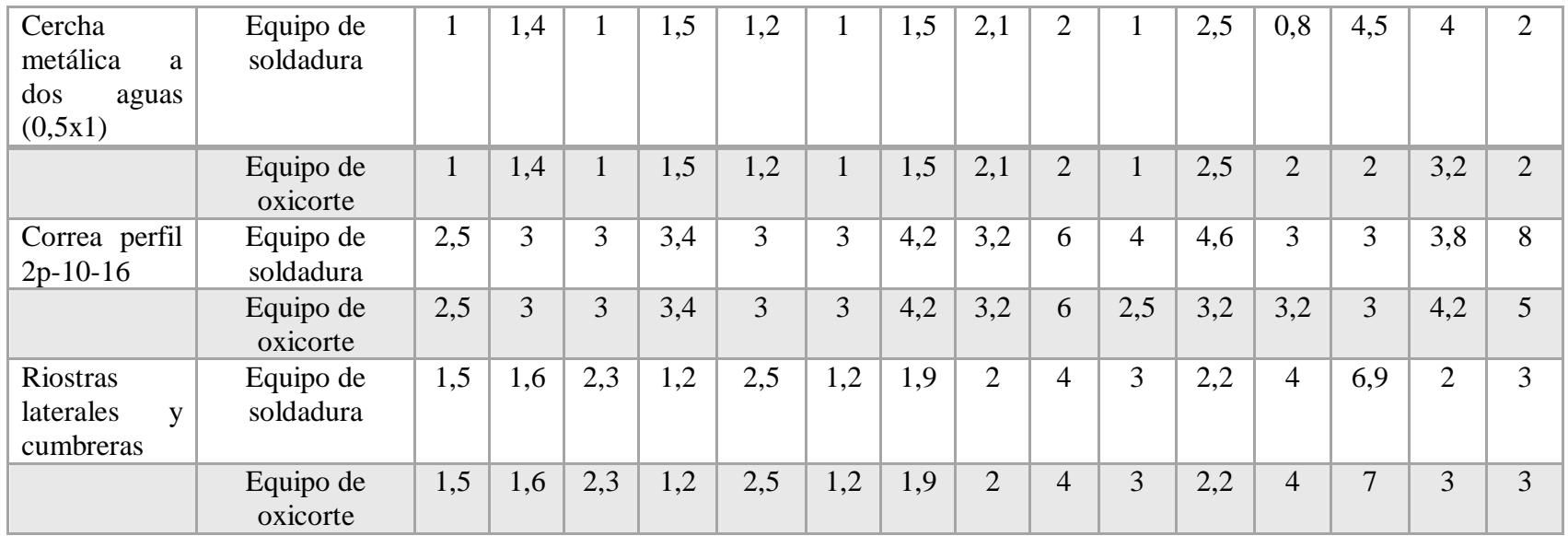

| Act.         | Cuadrilla | E1   | E2  | E <sub>3</sub> | E4   | E <sub>5</sub> | E6  | E7   | E8  | E9   | E10 | E11  | E12            | E13            | E14  | E <sub>15</sub> |
|--------------|-----------|------|-----|----------------|------|----------------|-----|------|-----|------|-----|------|----------------|----------------|------|-----------------|
| Localización | (2)       |      |     |                |      |                |     |      |     |      |     |      |                |                |      |                 |
| y replanteo  | cadenero  | 1000 | 800 | 1100           | 870  | 2300           | 897 | 1350 | 650 | 1457 | 590 | 1570 | 800            | 1322           | 897  | 581             |
|              |           |      |     |                |      |                |     |      |     |      |     |      |                |                |      |                 |
|              | Topógrafo | 1000 | 800 | 1100           | 870  | 2300           | 897 | 1350 | 650 | 1457 | 590 | 1570 | 800            | 1322           | 1058 | 581             |
| Descapote y  | Cuadrilla | 12   | 12  | 12             | 14   | 14             | 12  | 16   | 10  | 8    | 20  | 18   | 12             | 23             | 17,5 | 9               |
| limpieza     | 0x2       |      |     |                |      |                |     |      |     |      |     |      |                |                |      |                 |
| Excavación   | Cuadrilla |      |     |                |      |                |     |      |     |      |     |      |                |                |      |                 |
| mecanizada   | 0x1       | 15   | 12  | 14             | 14   | 15             | 12  | 16   | 13  | 8    | 20  | 24   | 12             | 10             | 19   | 16              |
| adecuación   |           |      |     |                |      |                |     |      |     |      |     |      |                |                |      |                 |
| del terreno  |           |      |     |                |      |                |     |      |     |      |     |      |                |                |      |                 |
| de<br>Retiro | Cuadrilla | 15   | 12  | 14             | 18   | 15             | 25  | 22,5 | 32  | 33   | 15  | 32   | 25             | 36             | 22   | 28              |
| sobrantes    | 0x2       |      |     |                |      |                |     |      |     |      |     |      |                |                |      |                 |
| Cerramiento  | Cuadrilla |      |     |                |      |                |     |      |     |      |     |      |                |                |      |                 |
| lona<br>en   | 1x2       | 25   | 20  | 30             | 24,5 | 28             | 25  | 22,5 | 28  | 33   | 15  | 32   | 25             | 40             | 31   | 34              |
| verde        |           |      |     |                |      |                |     |      |     |      |     |      |                |                |      |                 |
| Red de agua  | Cuadrilla |      | 1,5 | 1,5            | 0,8  | $\overline{2}$ | 1,6 | 1,8  | 2,5 | 4,5  | 5   | 3    | $\overline{2}$ | $\overline{4}$ | 6    | $\overline{2}$  |
| provisional  | 1x3       |      |     |                |      |                |     |      |     |      |     |      |                |                |      |                 |

Tabla 11 – Encuesta definitiva. Resultado global rendimiento mano de obra.

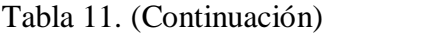

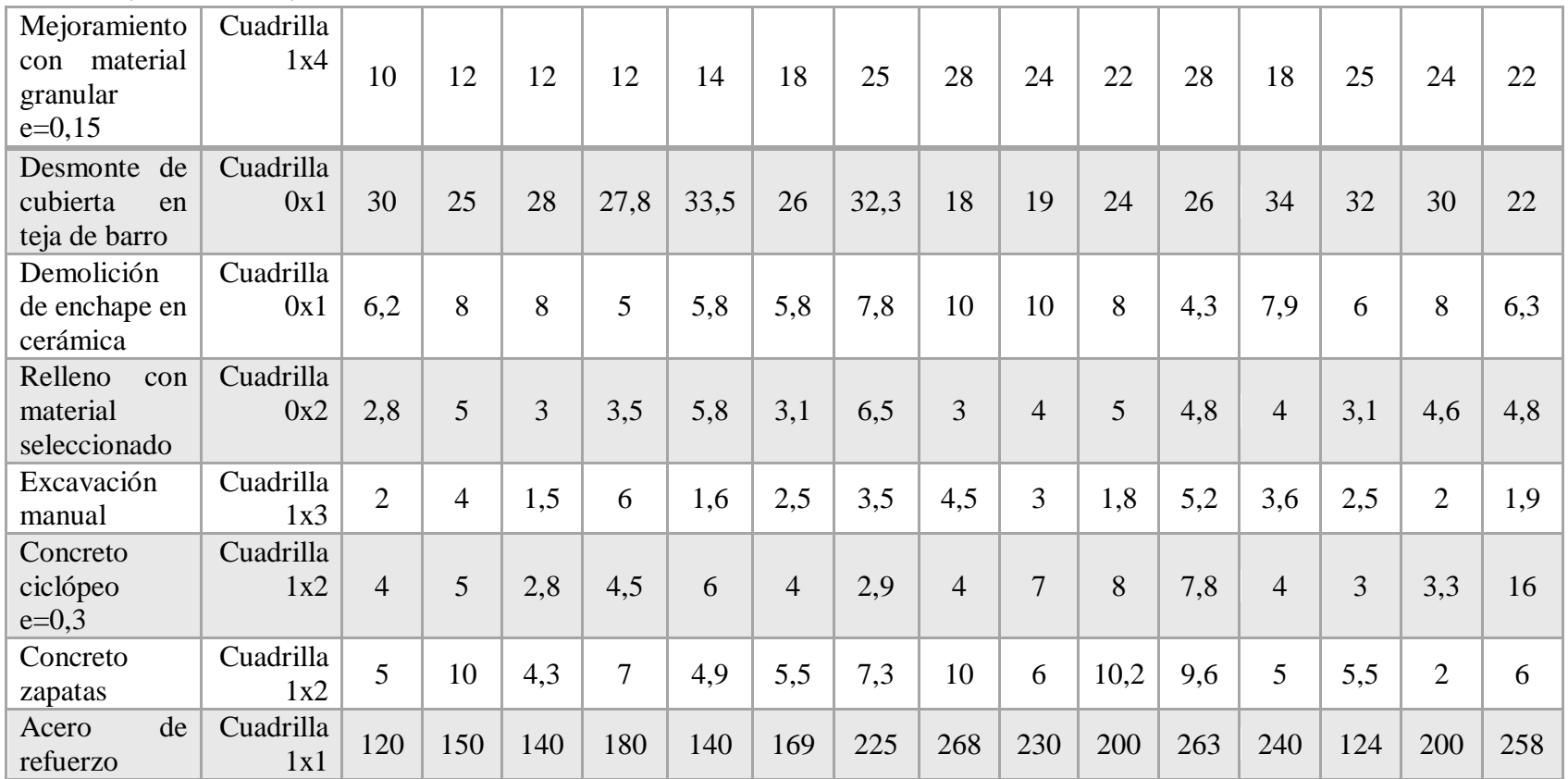

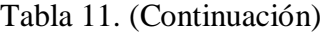

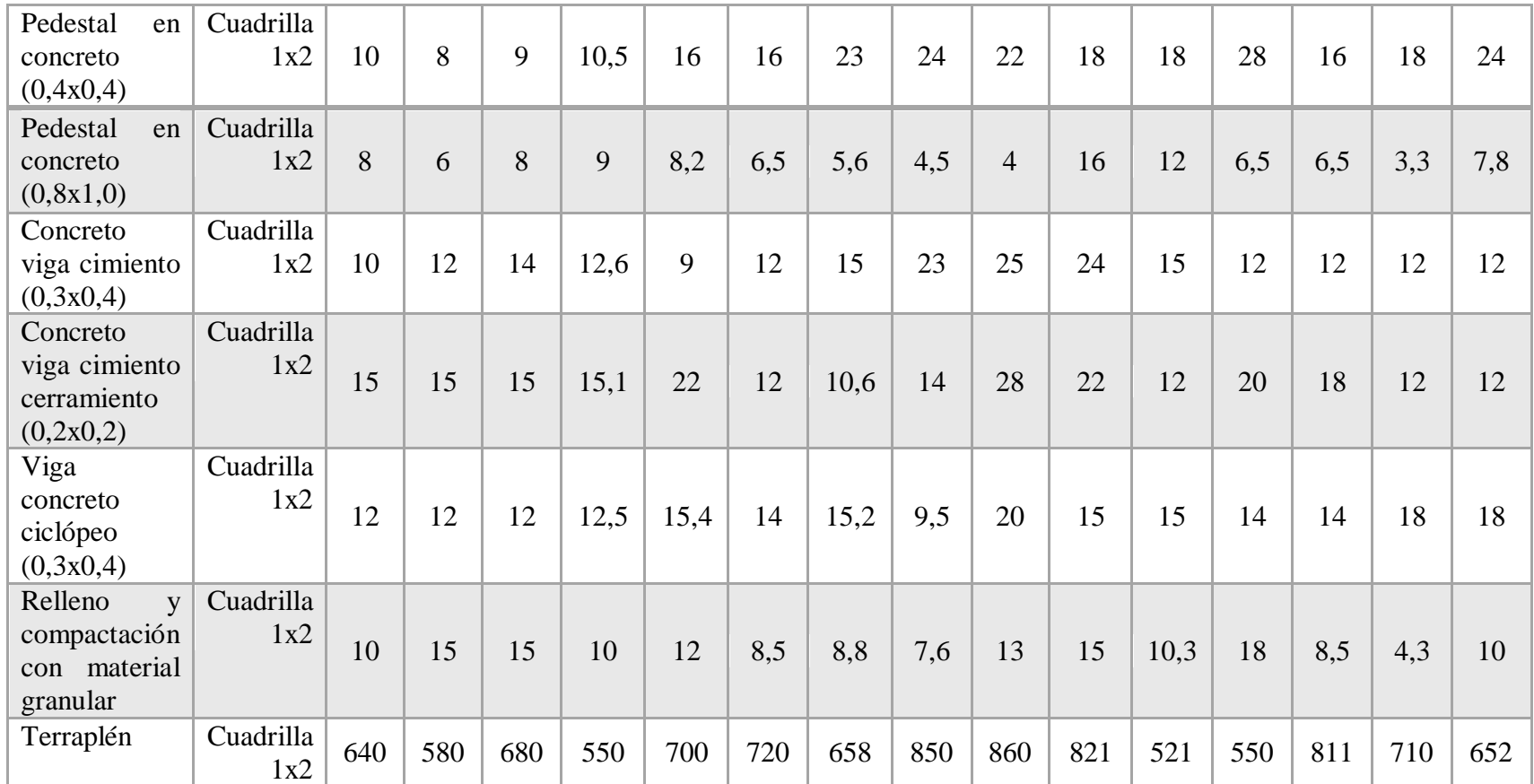

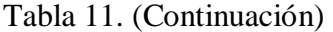

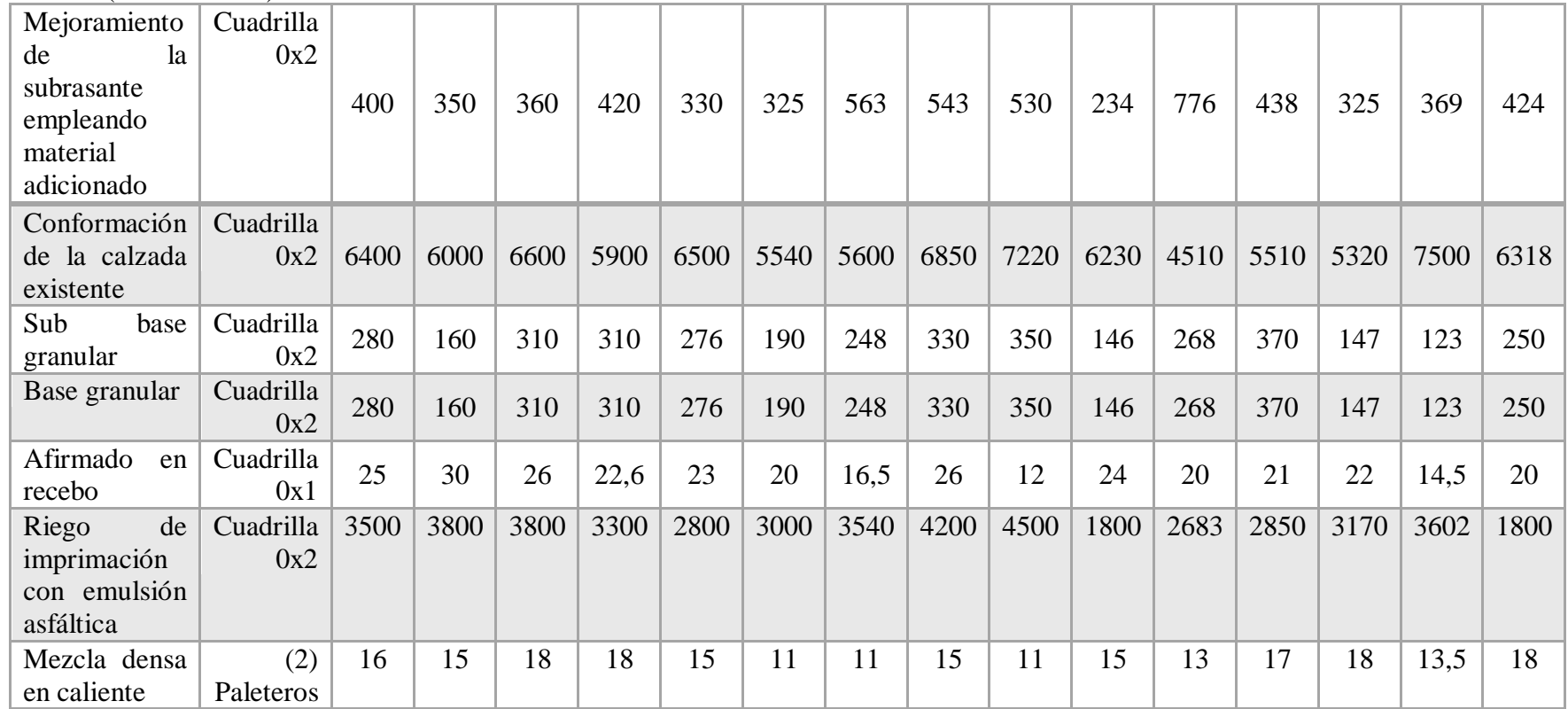

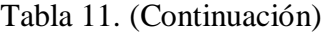

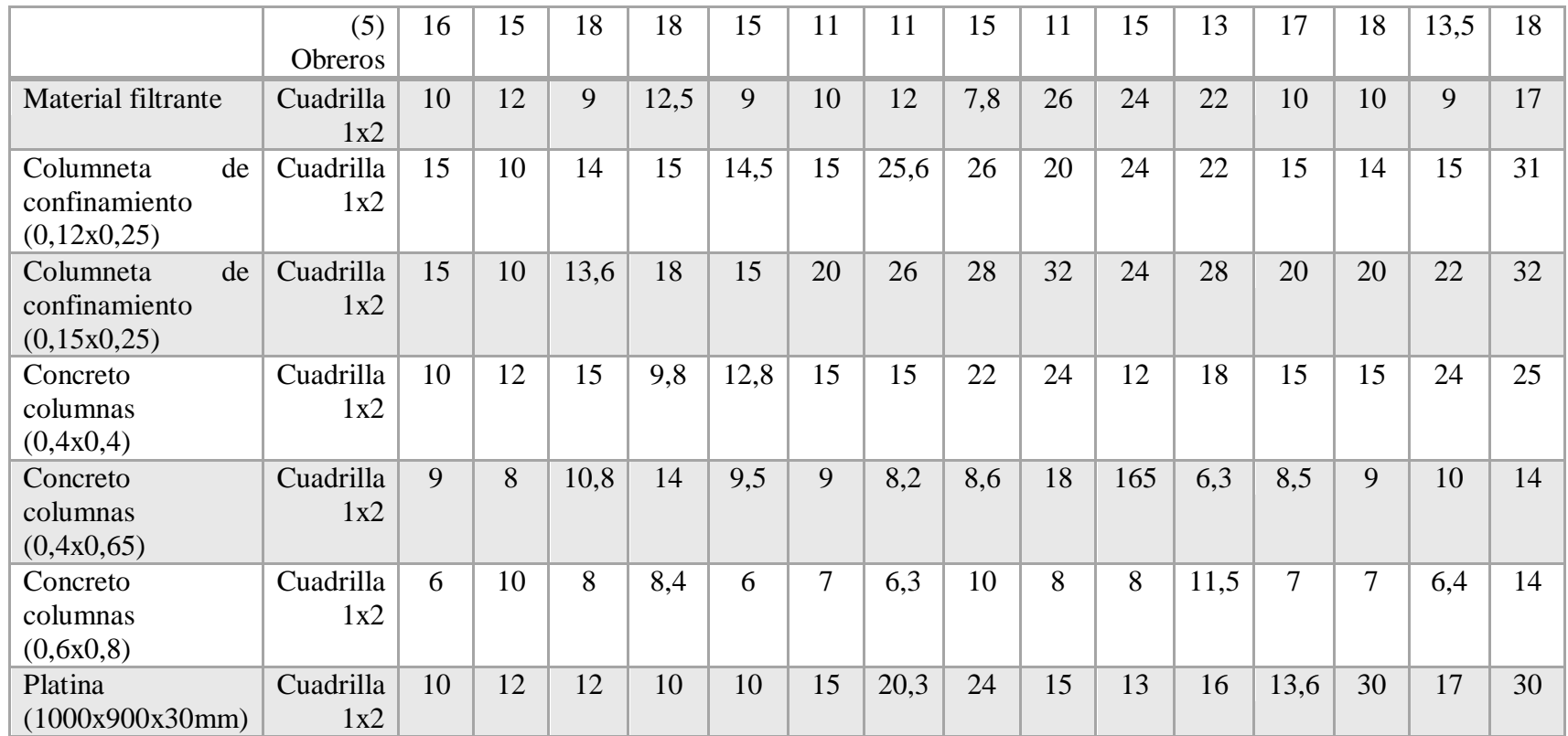

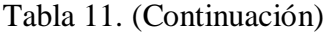

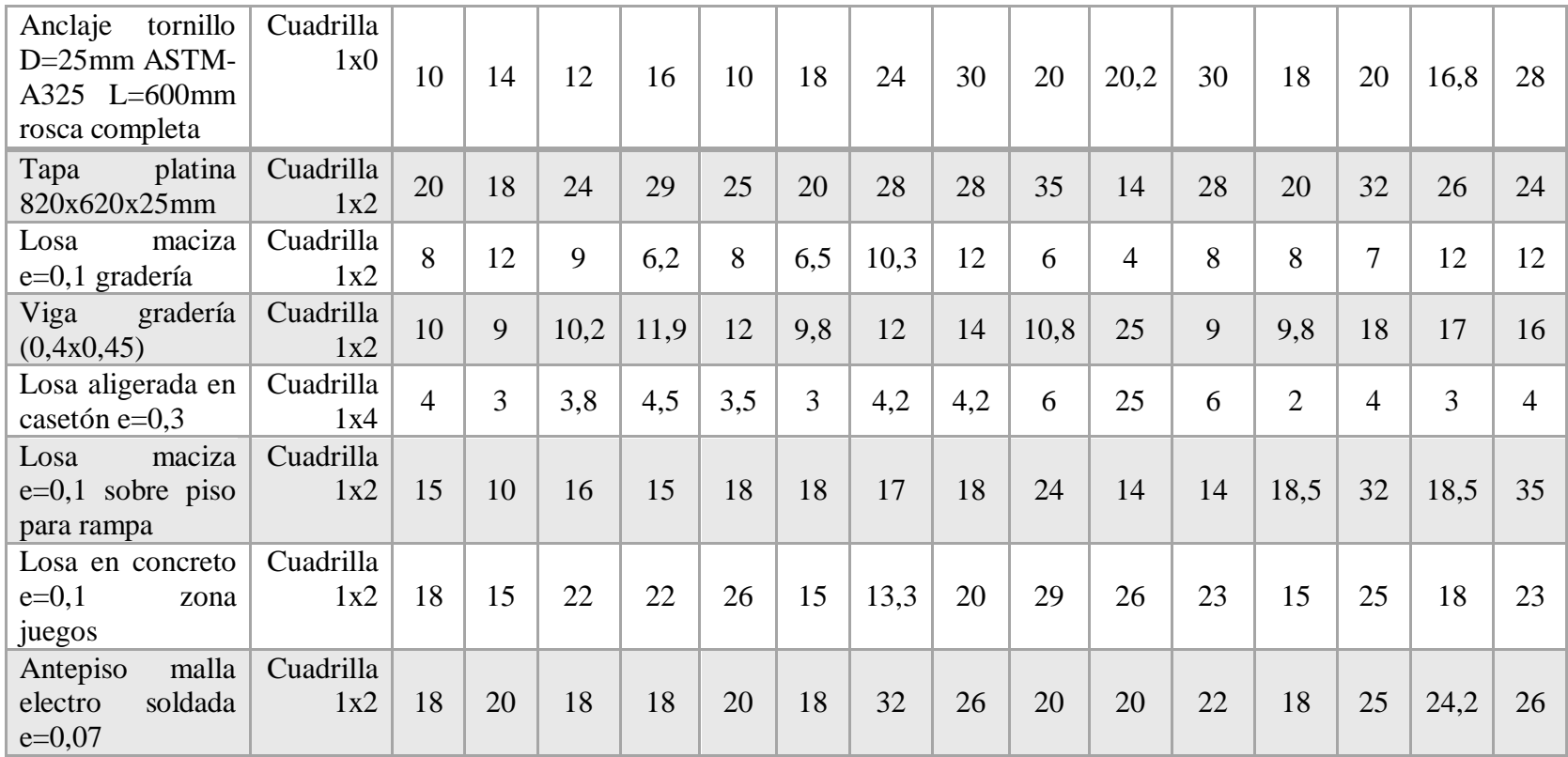

Tabla 11. (Continuación)

| Anclaje 3/8"            | Cuadrilla<br>1x1 | 7,5 | $\overline{7}$ | 6   | 8   | $\overline{7}$ | 6,6            | 9,5  | 5,4            | 7,4 | 8    | 9              | 6,6 | 10             | 3,9 | 6,8 |
|-------------------------|------------------|-----|----------------|-----|-----|----------------|----------------|------|----------------|-----|------|----------------|-----|----------------|-----|-----|
| Anclaje $\frac{1}{2}$ " | Cuadrilla<br>1x1 | 5,5 | $\overline{4}$ | 4,8 | 3,9 | 5              | 4,2            | 10   | $\overline{4}$ | 5   | 2,6  | $\overline{4}$ | 4,5 | $\overline{4}$ | 5,3 | 8   |
| Mampostería             | Cuadrilla        |     |                |     |     |                |                |      |                |     |      |                |     |                |     |     |
| en bloque de            | 1x1              |     |                |     |     |                |                |      |                |     |      |                |     |                |     |     |
| cemento                 |                  | 8   | 9              | 8,6 | 7,5 | 8,6            | $\overline{7}$ | 14   | 10             | 16  | 9    | 6,2            | 7   | 6,7            | 7,8 | 10  |
| fachada<br>y            |                  |     |                |     |     |                |                |      |                |     |      |                |     |                |     |     |
| cerramiento             |                  |     |                |     |     |                |                |      |                |     |      |                |     |                |     |     |
| (15x25)                 |                  |     |                |     |     |                |                |      |                |     |      |                |     |                |     |     |
| Mampostería             | Cuadrilla        |     |                |     |     |                |                |      |                |     |      |                |     |                |     |     |
| en bloque H-            | 1x1              | 6   | 6              | 7,9 | 6,9 | 9              | 9,3            | 18,6 | 15             | 9   | 15,5 | 9              | 9   | 9,2            | 13  | 14  |
| 10                      |                  |     |                |     |     |                |                |      |                |     |      |                |     |                |     |     |
| Pañete sobre            | Cuadrilla        | 10  | 10             | 10  | 12  | 14             | 10             | 25   | 18             | 16  | 20   | 9              | 10  | 8,3            | 16  | 22  |
| muros $1:4$             | 1x1              |     |                |     |     |                |                |      |                |     |      |                |     |                |     |     |
| Cerramiento             | (2)              |     |                |     |     |                |                |      |                |     |      |                |     |                |     |     |
| malla<br>en             | Obreros          | 10  | 12             | 15  | 14  | 9,5            | 12             | 32   | 22             | 22  | 20   | 17,5           | 22  | 17             | 10  | 28  |
| eslabonada              |                  |     |                |     |     |                |                |      |                |     |      |                |     |                |     |     |
| $H=2,3m$                |                  |     |                |     |     |                |                |      |                |     |      |                |     |                |     |     |
|                         | Oficial          | 10  | 12             | 15  | 14  | 9,5            | 12             | 14   | 17             | 22  | 20   | 17,5           | 22  | 17             | 10  | 29  |
|                         | Soldador         | 10  | 12             | 15  | 14  | 9,5            | 12             | 14   | 17             | 22  | 22   | 12,3           | 22  | 17             | 10  | 29  |

Tabla 11. (Continuación)

| Alfajía<br>en<br>concreto<br>$e=0,10$   | Cuadrilla<br>1x2 | 12 | 15             | 12  | 14,5 | 20   | 14  | 15   | 26  | 30             | 30 | 22             | 14,5 | 18  | 11           | 18             |
|-----------------------------------------|------------------|----|----------------|-----|------|------|-----|------|-----|----------------|----|----------------|------|-----|--------------|----------------|
| Puntos<br>hidráulicos<br>en PVC         | Cuadrilla<br>1x2 | 3  | $\overline{2}$ | 3,3 | 2,8  | 3,5  | 3   | 3,6  | 5   | $\overline{4}$ | 5  | 5              | 3    | 4,8 | $\mathbf{1}$ | 6              |
| Acometida<br>de PVC de<br>1"            | Cuadrilla<br>1x2 | 18 | 16             | 17  | 20   | 18   | 22  | 12,5 | 35  | 28             | 18 | 28             | 22   | 22  | 20           | 24             |
| Acometida<br>de PVC de<br>3/4"          | Cuadrilla<br>1x2 | 20 | 20             | 22  | 25   | 22   | 26  | 26   | 26  | 20,            | 17 | 27,2           | 36   | 26  | 23           | 36             |
| Acometida<br>de PVC de<br>$1/2$ "       | Cuadrilla<br>1x2 | 24 | 22             | 20  | 24   | 19,5 | 20  | 28,6 | 19  | 15             | 26 | 30             | 20   | 24  | 18           | 16             |
| Punto<br>de<br>desagüe<br>de<br>2, 3y4" | Cuadrilla<br>1x2 | 6  | 9              | 8   | 5,5  | 6,2  | 5,5 | 10,6 | 7,4 | 6              | 8  | $\overline{7}$ | 7,2  | 6,2 | $\tau$       | $\overline{7}$ |
| Tubería<br>sanitaria<br>de<br>PVC de 6" | Cuadrilla<br>1x2 | 24 | 22             | 25  | 28   | 24   | 25  | 22   | 38  | 30             | 30 | 34             | 30   | 25  | 21,6         | 28             |

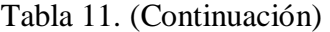

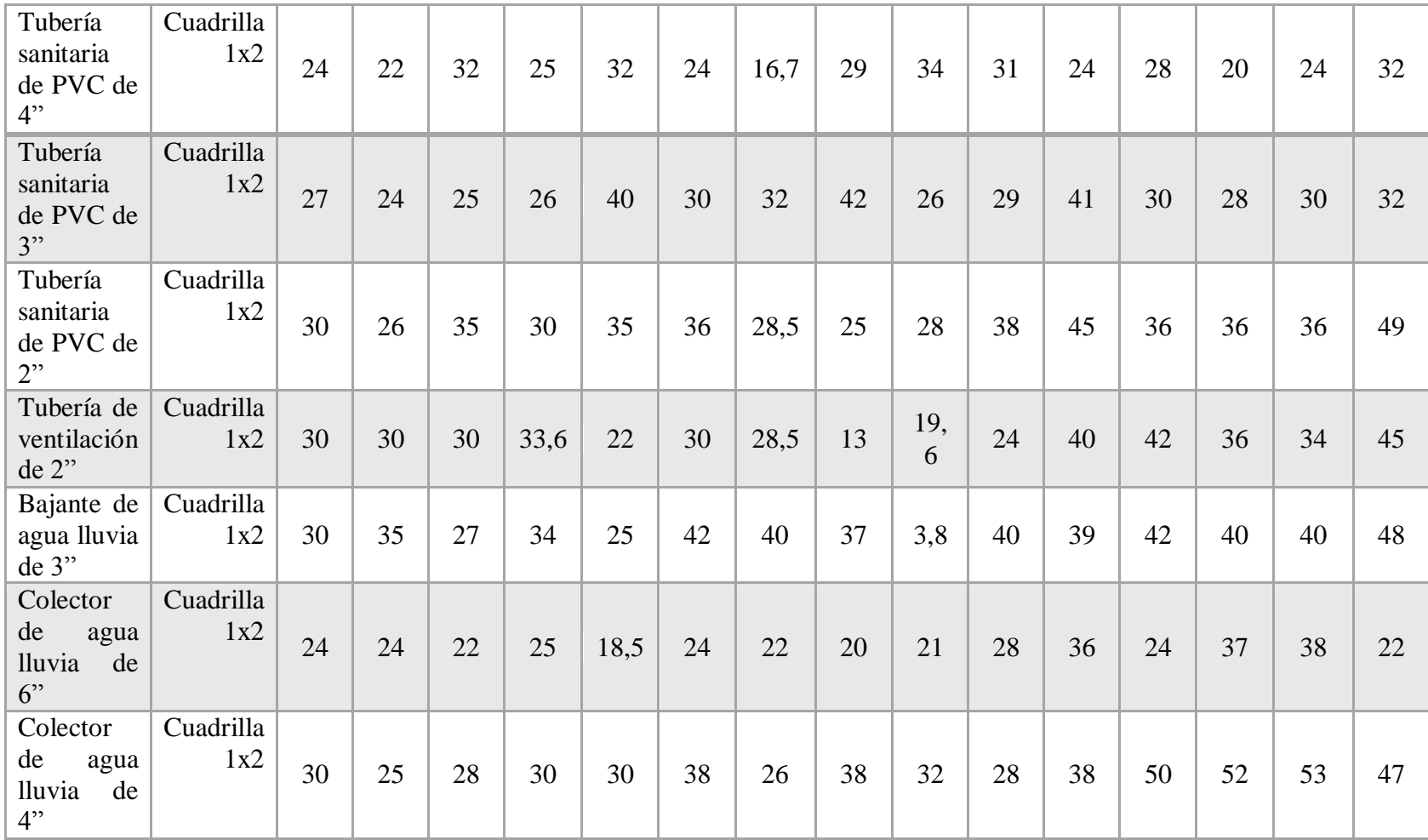

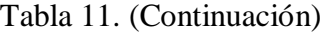

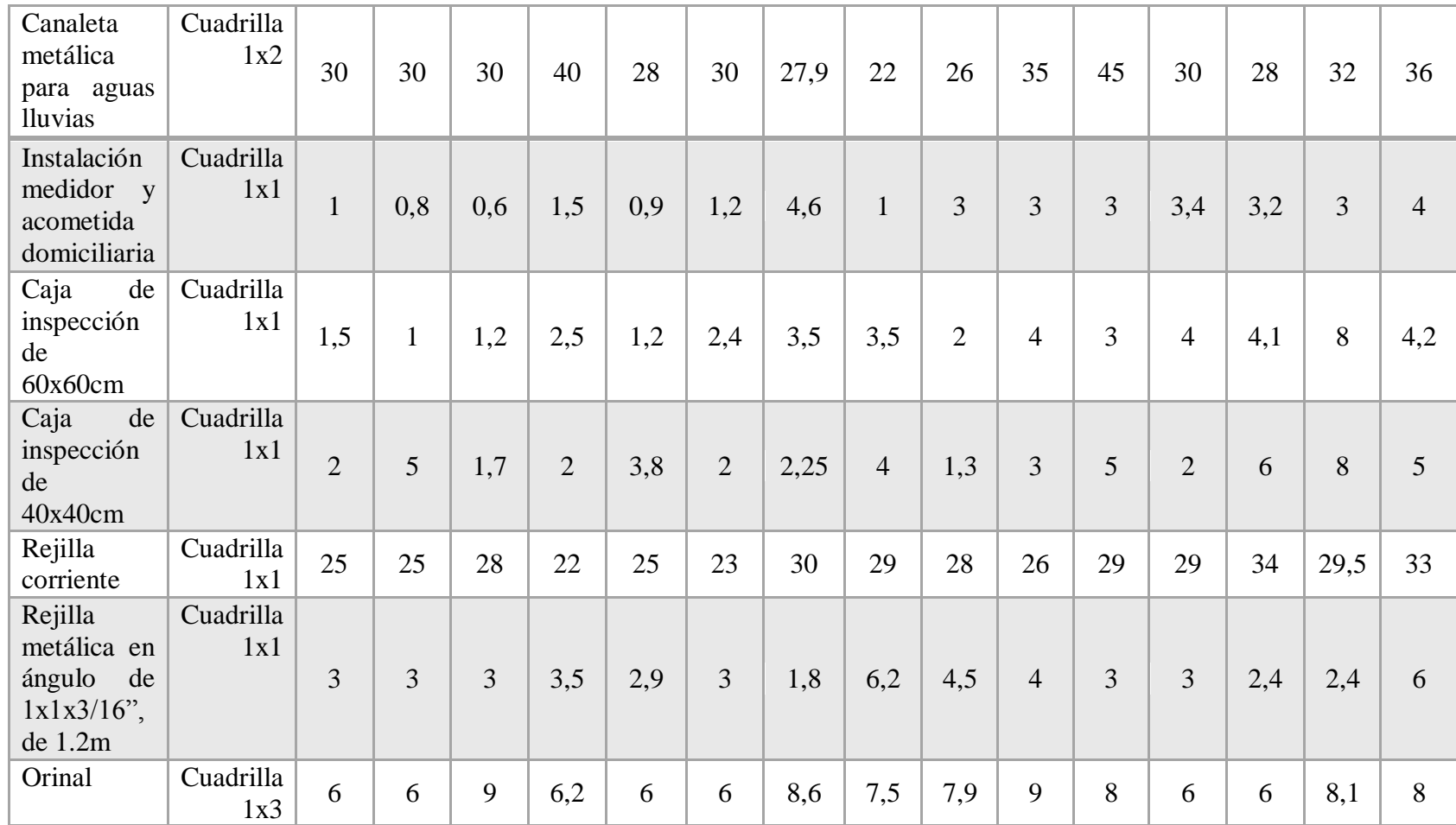

Tabla 11. (Continuación)

| Sanitario<br>blanco<br>industrial               | Cuadrilla<br>1x1 | 3              | $\overline{4}$ | 2,5            | 6   | 5              | $\overline{4}$ | 5,23 | 5,2 | $\overline{4}$ | $\overline{4}$ | 5,5            | $\overline{4}$ | $\overline{4}$ | 5,6            | 4,5            |
|-------------------------------------------------|------------------|----------------|----------------|----------------|-----|----------------|----------------|------|-----|----------------|----------------|----------------|----------------|----------------|----------------|----------------|
| Ducha                                           | Cuadrilla<br>1x1 | $\overline{4}$ | $\overline{4}$ | 5              | 3,6 | 4,5            | 3,5            | 3,5  | 10  | 6              | $\overline{4}$ | 2,8            | 3,5            | 3,5            | 3              | 5              |
| Lavamanos de<br>colgar blanco                   | Cuadrilla<br>1x1 | $\overline{3}$ | 6              | $\overline{3}$ | 3   | 3,9            | 2,8            | 3    | 3,3 | 5,5            | $\overline{4}$ | 2,8            | 2,8            | 3              | 3,2            | 5              |
| de<br>Llave<br>jardín bronce,<br>liviana        | Cuadrilla<br>1x1 | 8              | $\overline{7}$ | 9              | 9   | 6              | 6              | 7,20 | 5,4 | 13,2           | 10             | $\overline{4}$ | 6              | 5,6            | 7,3            | $\overline{2}$ |
| Tomacorriente<br>220<br>de<br>V<br>110W         | Cuadrilla<br>1x1 | $\overline{4}$ | 3              | 3              | 4,5 | 3,5            | 4,5            | 4,56 | 11  | 6,5            | 10             | 3,2            | 4,5            | 8,2            | 6,5            | 3              |
| Salida TV                                       | Cuadrilla<br>1x1 | $\overline{4}$ | $\overline{4}$ | 4,5            | 3,5 | $\overline{4}$ | $\overline{4}$ | 3,53 | 2,2 | 1,6            | 5              | 6              | $\overline{4}$ | 6,5            | 4,44           | 6              |
| Salida<br>teléfono                              | Cuadrilla<br>1x1 | 5              | 6              | 5              | 5   | 5,6            | 5              | 8    | 11  | 10             | 6,2            | 6,2            | 5              | 7,8            | 7,2            | 7              |
| Malla<br>$\Omega$<br>tratamiento<br>a<br>tierra | Cuadrilla<br>1x1 | 0,25           | 0,5            | 0,6            | 0,5 | 0,3            | 0,4            | 2,4  | 0,6 | $\overline{2}$ | $\overline{3}$ | $\overline{2}$ | 0,8            | $\overline{2}$ | $\overline{2}$ | 3              |

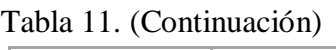

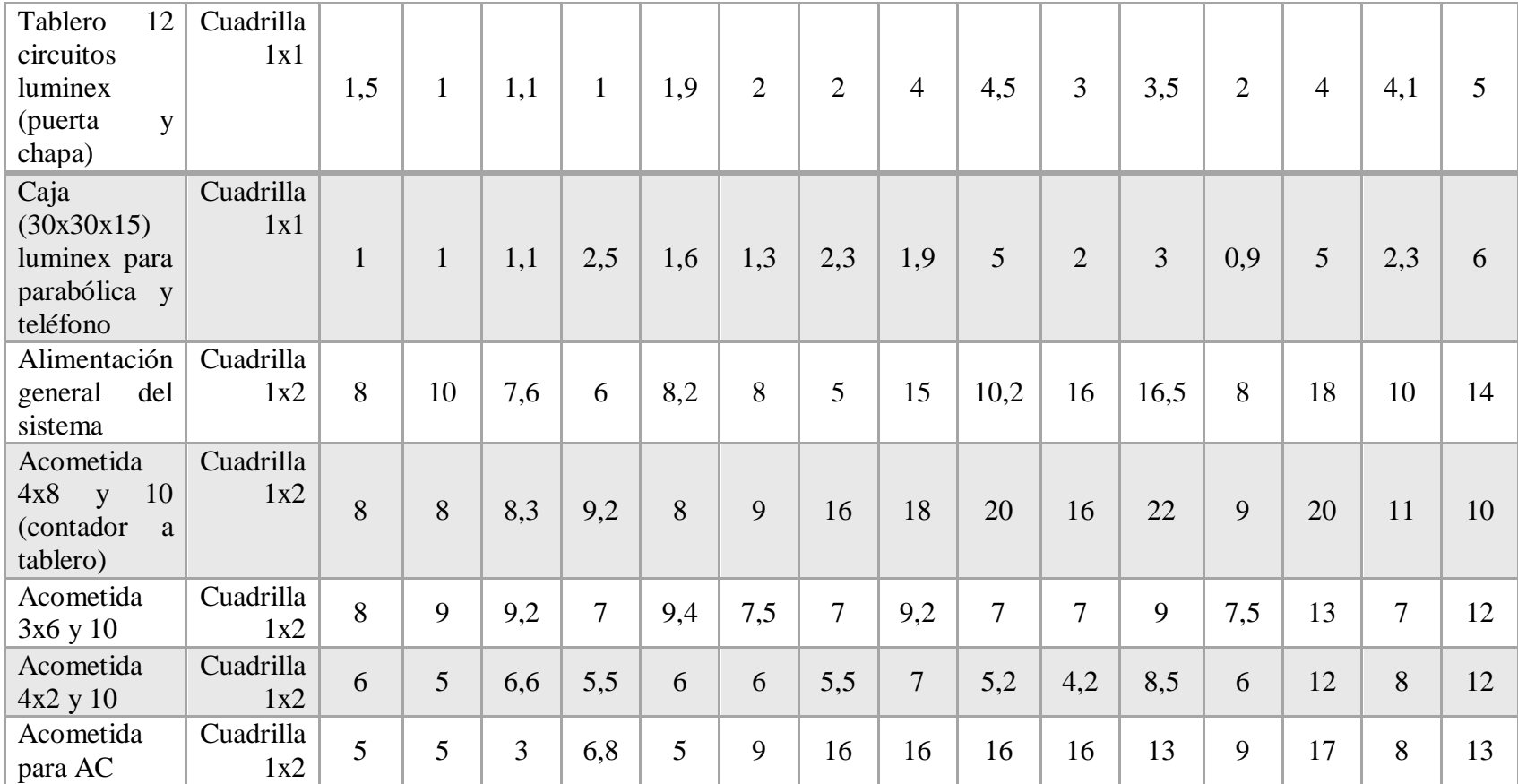

| Acometida<br>para<br>teléfono                                            | Cuadrilla<br>1x1 | 8              | 7,7            | 8,1 | 8,5            | 7,7            | 8,3            | 12   | 8   | 12,54          | 8              | 10  | 10,5 | 16             | 17  | 26 |
|--------------------------------------------------------------------------|------------------|----------------|----------------|-----|----------------|----------------|----------------|------|-----|----------------|----------------|-----|------|----------------|-----|----|
| Acometida<br>para<br>parabólica                                          | Cuadrilla<br>1x2 | 10             | 12             | 14  | 16             | 15             | 10             | 19   | 11  | 11             | 11,5           | 10  | 10   | 25             | 21  | 28 |
| Tableros de<br>distribución                                              | Cuadrilla<br>1x1 | 3              | 2,5            | 2,6 | 2,8            | 2,5            | $\overline{3}$ | 2,5  | 2,5 | 5              | $\overline{4}$ | 4   | 3    | $\overline{4}$ | 3,5 | 6  |
| Tableros<br>regulados<br>para tomas<br>regulados                         | Cuadrilla<br>1x2 | $\overline{2}$ | 3              | 2,9 | 2,5            | 3,3            | 2,5            | 2    | 3,9 | $\overline{2}$ | $\overline{4}$ | 6   | 2,5  | 3,6            | 4,5 | 7  |
| Puntos<br>eléctricos<br>$2x20$ ,<br>de<br>para<br>reflectores<br>de 400W | Cuadrilla<br>1x1 | 6              | 9              | 7,2 | 9              | 8              | 6              | 6,5  | 8,4 | 8              | 8,9            | 8   | 6    | 8,9            | 8   | 8  |
| Reflectores<br>de 400W                                                   | Cuadrilla<br>1x1 | 6              | $\overline{4}$ | 6   | $\overline{7}$ | 6              | 10             | 22   | 20  | 18             | 14             | 20  | 22   | 20,5           | 19  | 20 |
| Salida<br>coaxial                                                        | Cuadrilla<br>1x1 | 5              | 3,5            | 6,3 | 6              | $\overline{7}$ | 7,2            | 11,2 | 11  | $\overline{7}$ | 2,9            | 8,2 | 10,3 | 7,2            | 7,9 | 12 |

Tabla 11. (Continuación)

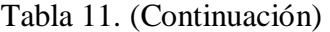

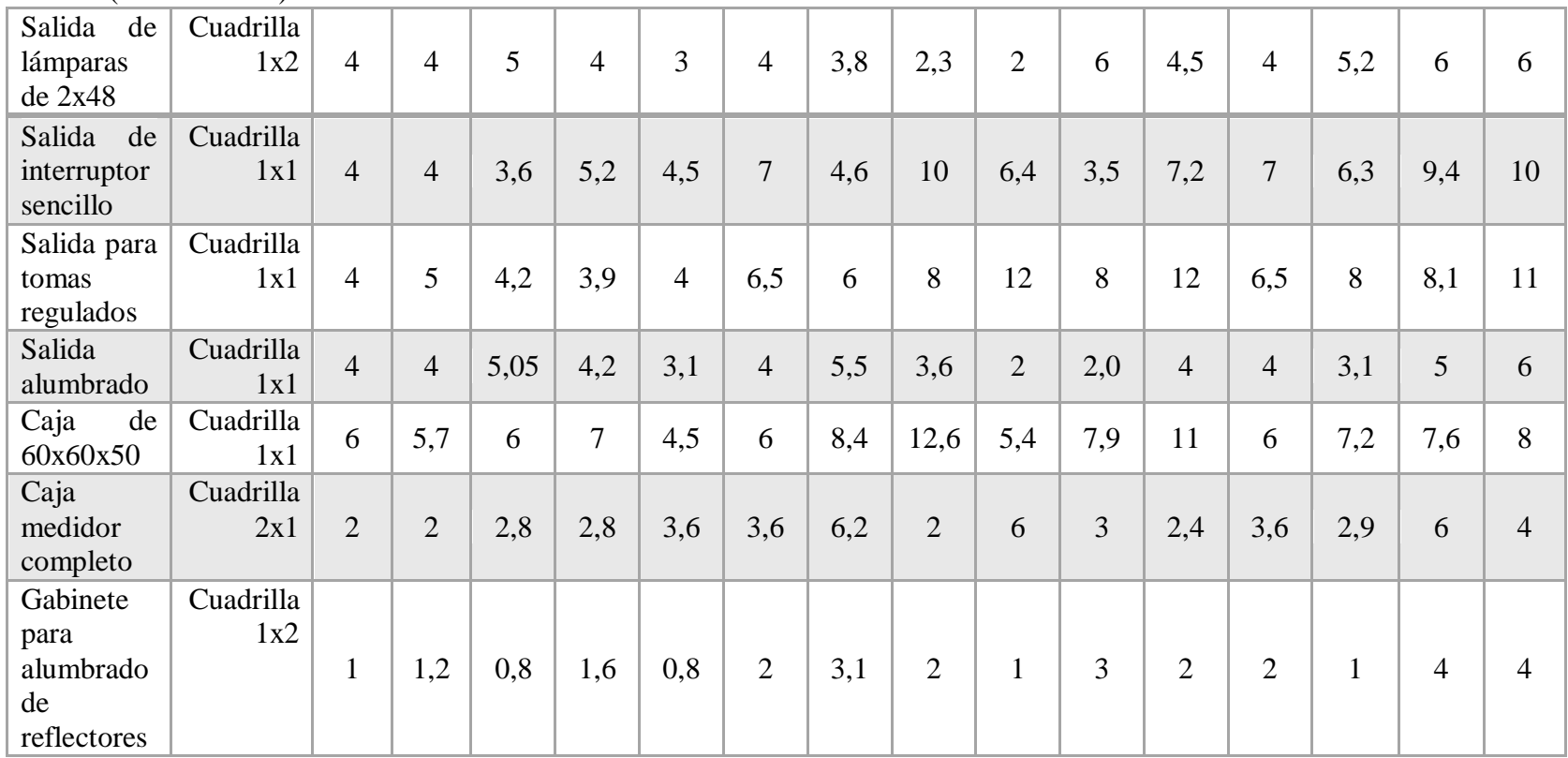

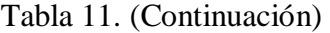

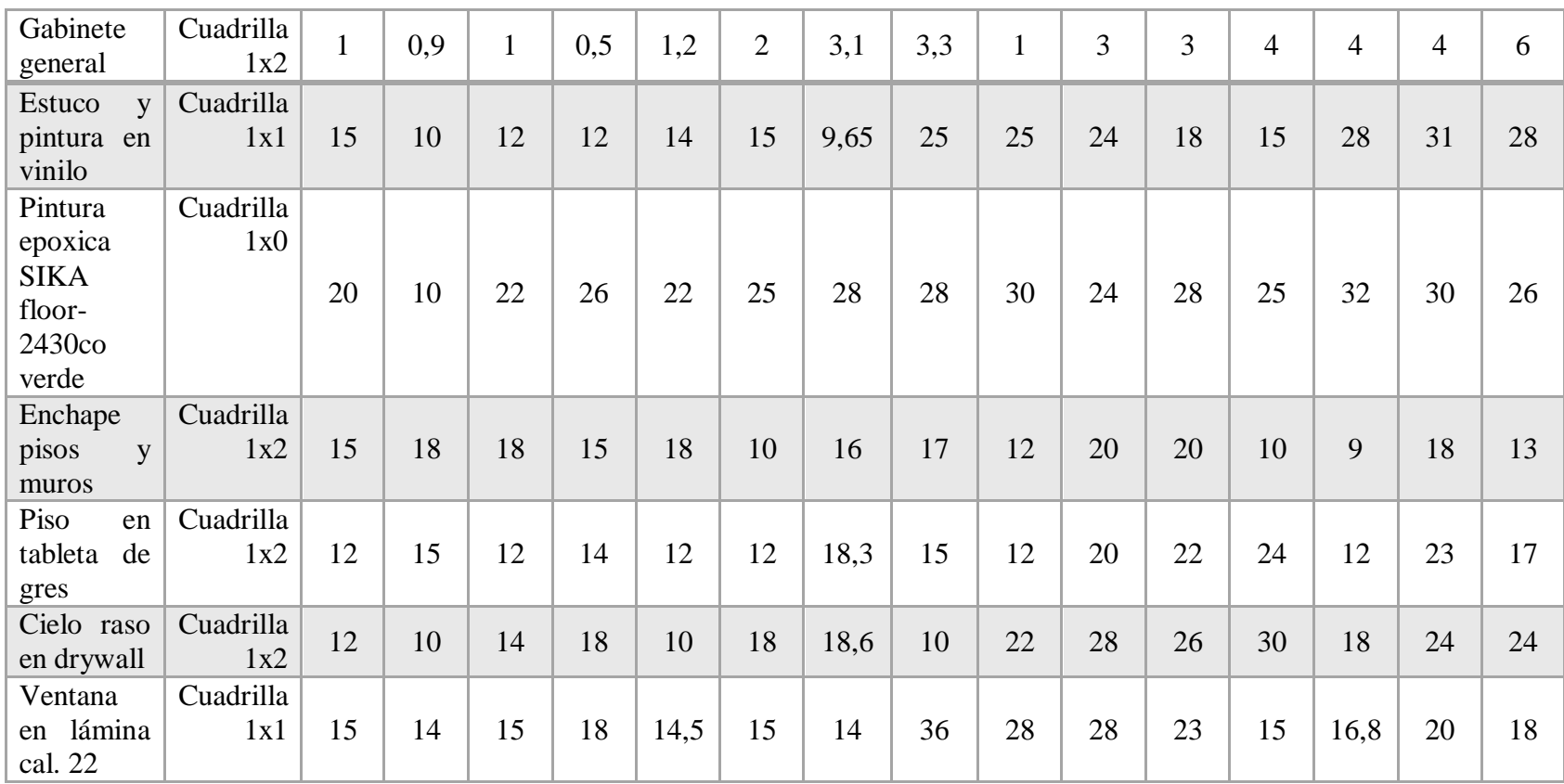

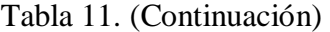

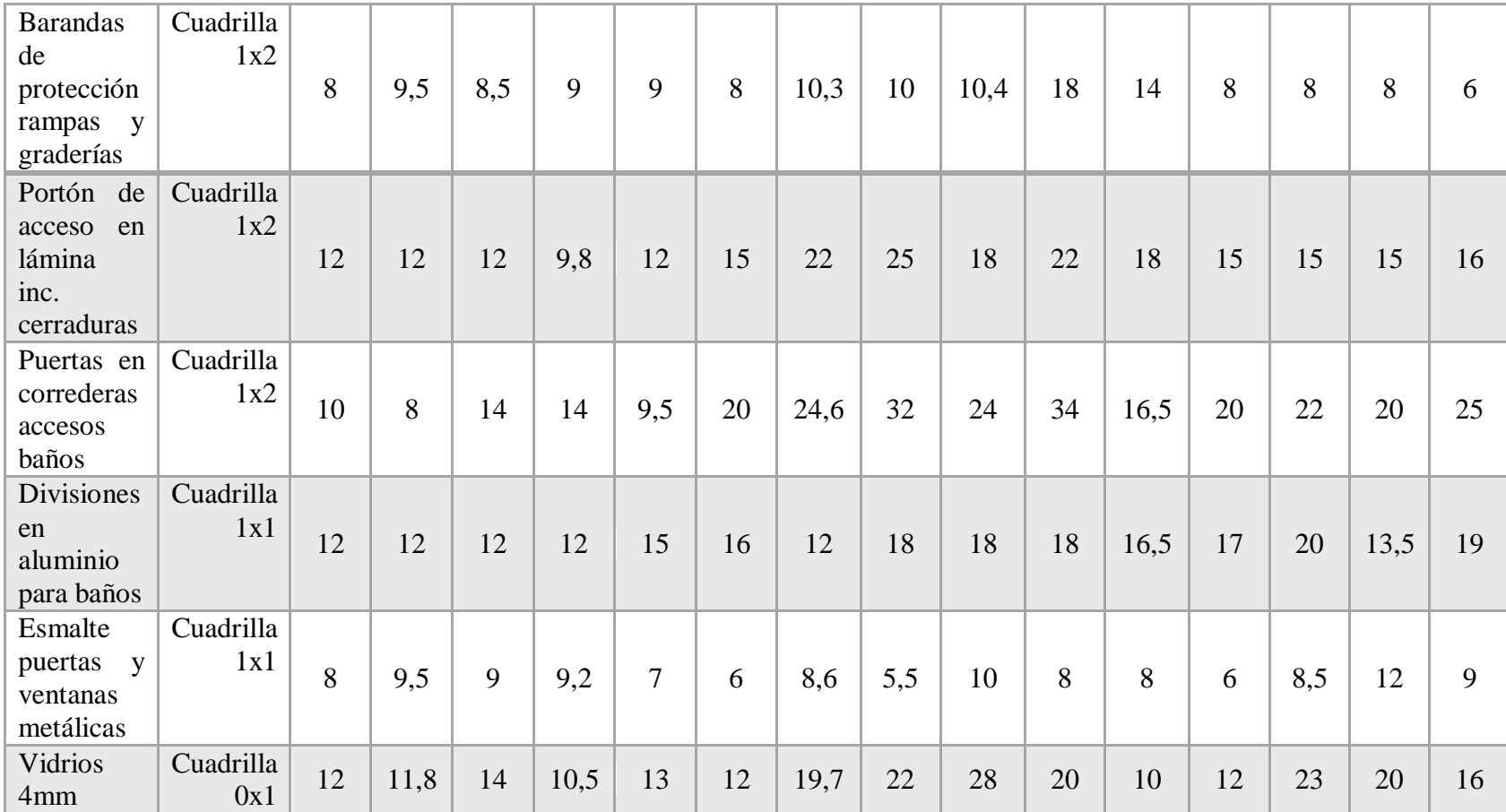

Tabla 11. (Continuación)

| Puerta<br>en<br>lámina cal. 22                         | Cuadrilla<br>1x2        | 12 | 10  | 17  | 16   | 11,3           | 11  | 11   | 5   | 16 | 18  | 22,5           | 9    | 10   | 19,7 | 12             |
|--------------------------------------------------------|-------------------------|----|-----|-----|------|----------------|-----|------|-----|----|-----|----------------|------|------|------|----------------|
| Cercha<br>metálica<br>a<br>dos<br>aguas<br>(0, 5x1, 0) | Cuadrilla<br>1x2        | 8  | 12  | 6   | 7,5  | $\overline{7}$ | 6,8 | 8,6  | 12  | 8  | 8   | $\overline{7}$ | 9    | 5,7  | 8,54 | $\overline{7}$ |
| Cubierta<br>en<br>teja acesco                          | Cuadrilla<br>1x2        | 25 | 26  | 32  | 30   | 24,5           | 20  |      | 33  | 30 | 24  | 12             | 20   | 39   | 18,9 | 16             |
| Caballete                                              | Cuadrilla<br>1x2        | 35 | 30  | 30  | 32   | 35,4           | 38  | 44   | 40  | 40 | 35  | 46             | 42   | 42   | 34,2 | 38             |
| Correa perfil<br>$2p-10-16$                            | Cuadrilla<br>1x2        | 20 | 20  | 28  | 22   | 19             | 20  | 32   | 12  | 40 | 16  | 32             | 20   | 28   | 20,8 | 22             |
| Riostras<br>laterales<br>y<br>cumbreras                | Cuadrilla<br>1x2        | 12 | 14  | 12  | 12,5 | 11,6           | 9,5 | 15   | 10  | 10 | 12  | 15             | 9,5  | 8,4  | 12   | 12             |
| Contravientos<br>$D=1/2$ "                             | Cuadrilla<br>1x1        | 40 | 38  | 45  | 38   | 40             | 48  | 43   | 32  | 44 | 38  | 47             | 52   | 32   | 36   | 54             |
| Cubierta<br>en<br>termo<br>acústica                    | Cuadrilla<br>1x2        | 9  | 9   | 9   | 9,6  | 8              | 9   | 12,6 | 8,5 | 12 | 10  | 6,3            | 11   | 11,5 | 16   | 12             |
| Caballete<br>en<br>termo<br>acústica                   | <b>Cuadrilla</b><br>1x2 | 7  | 6,4 | 6,2 | 7,2  | 6,5            | 7   | 17,5 | 8,3 | 6  | 6,5 | 12             | 13,5 | 12   | 5    | 5,4            |

**Actividad propuesta No.5:** Analizar la información y definir en base a la muestra estudiada los rendimientos característicos de la región.

Una vez tabulados los datos se procedió a analizar los datos obteniendo como resultado los resultados característicos para la provincia de Ocaña, los cuales se muestran a continuación:

### **ANALISIS DE RESULTADOS.**

EL 100% De los encuestados manifestó haber participado en la planeación, ejecución seguimiento o control de obras en la provincia de Ocaña en el último año.

Para realizar la presente investigación se consideró el periodo de tiempo de un año, buscando que la información suministrada fuese reciente, atendiendo a las necesidades actuales presentadas en la provincia.

El 40% de los encuestados consideró que le es fácil acceder a equipos y mano de obra de calidad, el 20% manifestó que solo le es fácil en ocasiones y el 40% indicó que este aspecto le resulta difícil.

Este resultado advierte que más del 50% de los encuestados ha tenido inconvenientes en la consecución de maquinaria y personal de calidad. Un aspecto delicado pues si no se garantiza calidad en esta etapa los resultados finales del proyecto constructivo no van a ser 100% óptimos.

El 80,67% de los encuestados considera que en estos momentos la ciudad de Ocaña no cuenta con la maquinaria adecuada y suficiente para suplir diferentes obras de construcción. El 13.33% restante considera que si la ciudad si cuenta con la maquinaria adecuada y suficiente.

La información suministrada muestra claramente que para los encuestados la ciudad no cuenta con la suficiente maquinaria para atender diferentes obras de construcción. Si bien se cuenta con un número determinado de equipos se ha evidenciado que cuando se presentan obras en simultanea la maquinaria no alcanza, sin contar que existen obras que requieren una maquinaria especial que debe ser alquilada en otras ciudades donde la oferta sea mayor y esto a su vez genera sobrecostos para el traslado hasta el sitio de trabajo.

El 100% de los encuestados manifestó que el rendimiento en cuanto a mano de obra no es el mismo para la Ciudad de Ocaña, que para el caso de Ciudades como Cúcuta o Barranquilla.

Se ha considerado que la altitud es un factor determinante en el rendimiento del personal constituyente de la obra. Bajo temperaturas altas el rendimiento se reduce considerablemente pues el trabajo se hace más tedioso, el agotamiento y el cansancio surgen más rápido y en muchos casos el sol es tan abrumante que los trabajos deben hacerse bajo pausas para garantizar la integridad del personal. Caso contrario ocurre en sitios con temperaturas más bajas donde el trabajo rinde un poco más y se brindan condiciones de trabajo óptimas.

En general los encuestados han considerado diversos factores que afectan en gran medida el rendimiento de equipos, los cuales deben analizarse antes de iniciar la construcción para evitar inconvenientes en el desarrollo de la obra.

Para el caso de Rendimiento de mano de obra es un poco más complicado pues son más los factores que lo afectan. Altitud, factores climáticos, conflicto armado entre muchos otros.

Los resultados obtenidos luego de aplicar la encuesta muestran que el tema de rendimientos de obra es un aspecto muy variado, que debe ser analizado bajo varios factores que cambian dependiendo el lugar y tipo de obra a realizar.

Una vez concluida esta actividad se ha determinado la necesidad de establecer rendimientos de equipos y mano de obra para la provincia de Ocaña. Esto con el fin de tener una guía, que atendiendo a las condiciones presentadas en la región, le permita a los profesionales agilizar los cálculos en todo lo referente a análisis de precios unitarios y presupuestos de obra.

Así pues con los resultados individuales suministrados por los encuestados, se han organizado datos y para efectos del presente estudio se ha sacado un promedio de los rendimientos de obra para las actividades consideradas los cuales se aprecian a continuación:

| ACT.            | <b>DESCRIP.</b>   | E1  | E2       | E <sub>3</sub> | E4  | E <sub>5</sub> | <b>E6</b>      | E7  | E8             | $\bf{E}$       | E1           | E1  | E1             | E1             | E1             | E1  | EP  |
|-----------------|-------------------|-----|----------|----------------|-----|----------------|----------------|-----|----------------|----------------|--------------|-----|----------------|----------------|----------------|-----|-----|
|                 |                   |     |          |                |     |                |                |     |                | 9              | $\mathbf{0}$ | 1   | $\overline{2}$ | $\overline{3}$ | 4              | 5   |     |
| Localización    | Equipo de         | 12  | 13       | 13             | 10  | 115            | 98             | 12  | 10             | 75             | 66           | 178 | 74             | 73             | 137            | 163 | 11  |
| y replanteo     | topografía        | 5   | $\Omega$ | 5              | 5   | $\cdot$        |                | 5   | $\overline{2}$ |                |              |     |                |                |                |     | 3   |
| Excavación      | Retroexcavador    |     |          |                |     |                |                |     |                |                |              |     |                |                |                |     |     |
| mecanizada      | a                 | 15  | 14       | 20             | 18  | 13,            | 10             | 8,4 | 16             | 20             | 24           | 20, | 26             | 8,4            | 9              | 18  | 16  |
| adecuación      |                   |     |          |                |     | 6              |                |     |                |                |              |     |                |                |                |     |     |
| del terreno     |                   |     |          |                |     |                |                |     |                |                |              |     |                |                |                |     |     |
| Relleno<br>con  | Compactador       |     |          |                |     | 2,8            |                |     |                |                |              |     |                |                |                |     |     |
| material        | manual            | 2,8 | 3        | 3              | 2,0 | 8              | 3              | 5   | 4,3            | $\overline{7}$ | 6            | 6   | 3,6            | 1,8            | 3,1            | 2,5 | 3,7 |
| seleccionado    | vibratorio (rana) |     |          |                |     |                |                |     |                |                |              |     |                |                |                |     |     |
| Mejoramient     | Compactador       |     |          |                |     |                |                |     |                |                |              |     |                |                |                |     |     |
| con             | manual            |     |          |                |     |                |                |     |                |                |              |     |                |                |                |     |     |
| material        | vibratorio (rana) | 2,5 | 3        | 2,6            | 3,3 | 2,5            | $\overline{2}$ | 3   | 3,6            | 6              | 5            | 3   | 1,8            | 3,5            | 5              | 6   | 3,5 |
| granular        |                   |     |          |                |     |                |                |     |                |                |              |     |                |                |                |     |     |
| $e=0,15$        |                   |     |          |                |     |                |                |     |                |                |              |     |                |                |                |     |     |
| Relleno<br>V    | Compactador       |     |          |                |     |                |                |     |                |                |              |     |                |                |                |     |     |
| compactación    | manual            | 2,5 | 3        | 2,6            | 3,3 | 2,5            | 2,             | 1,4 | 2,4            | $\overline{4}$ | 3,2          | 4,5 | 1,8            | 5              | $\overline{4}$ | 5   |     |
| material<br>con | vibratorio (rana) |     |          |                |     |                | $\overline{4}$ |     |                |                |              |     |                |                |                |     |     |
| granular        |                   |     |          |                |     |                |                |     |                |                |              |     |                |                |                |     |     |

Tabla 12 – Análisis encuesta definitiva. Promedio rendimiento equipos.

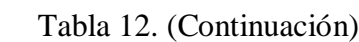

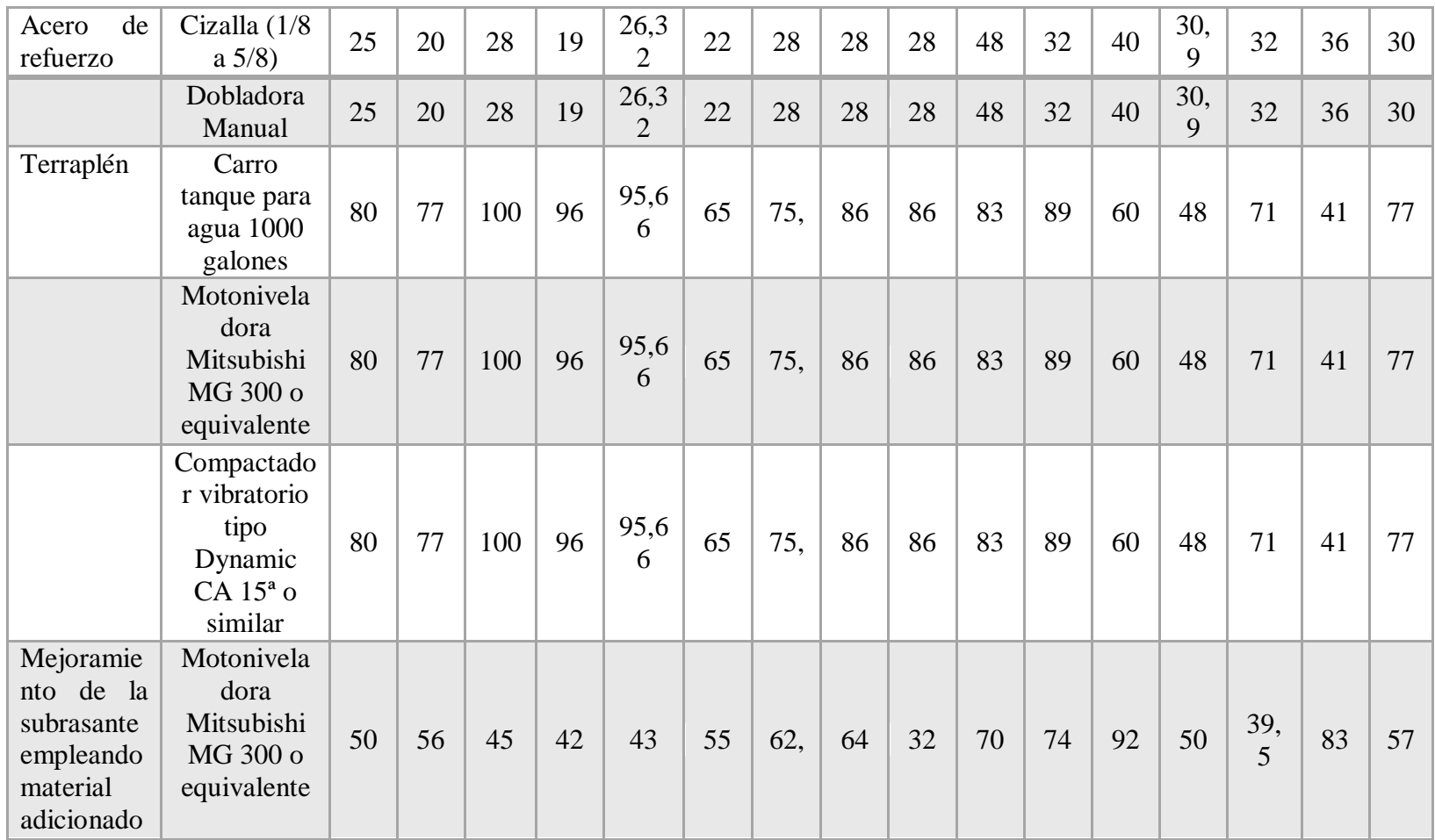
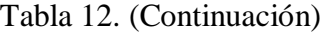

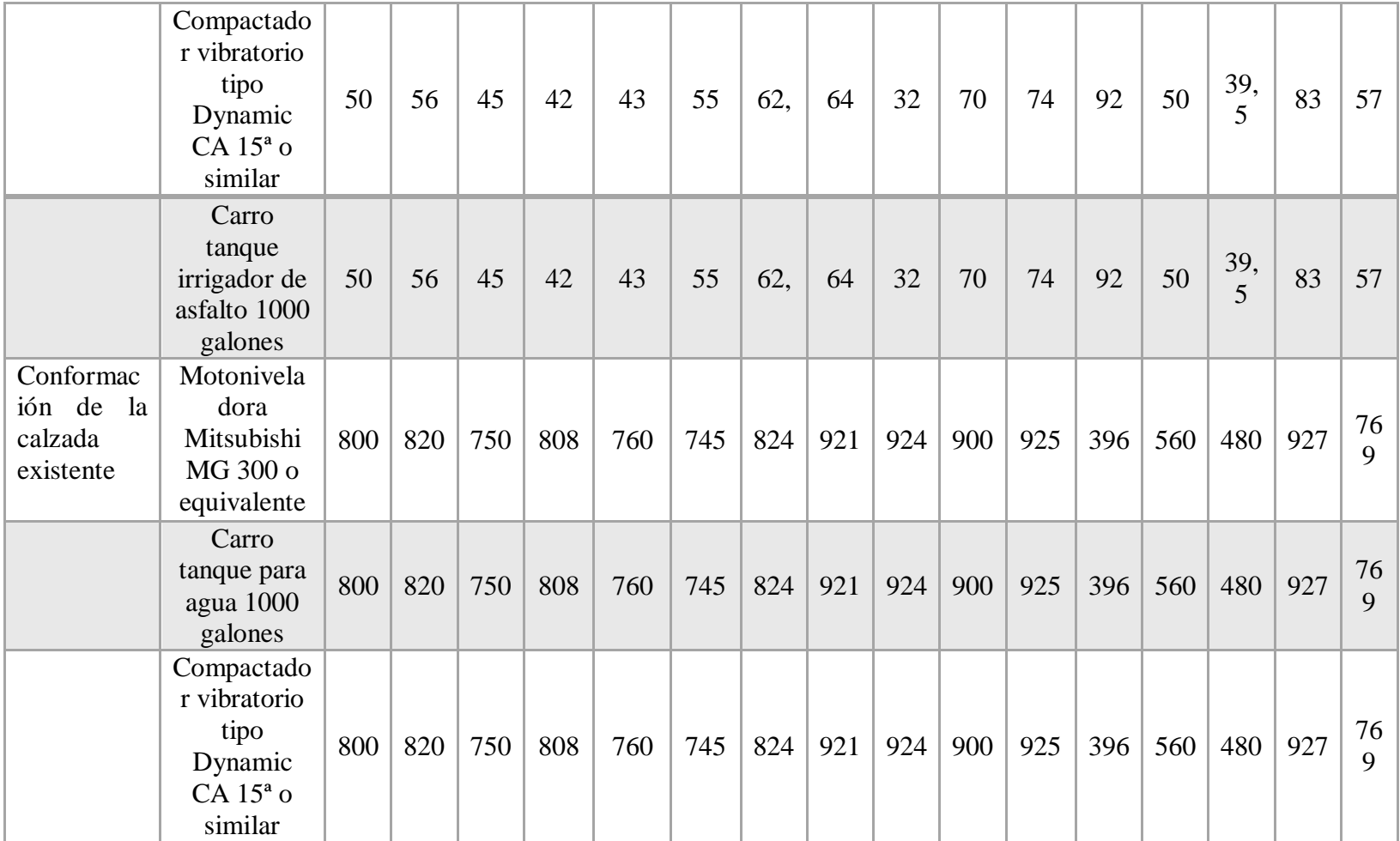

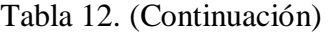

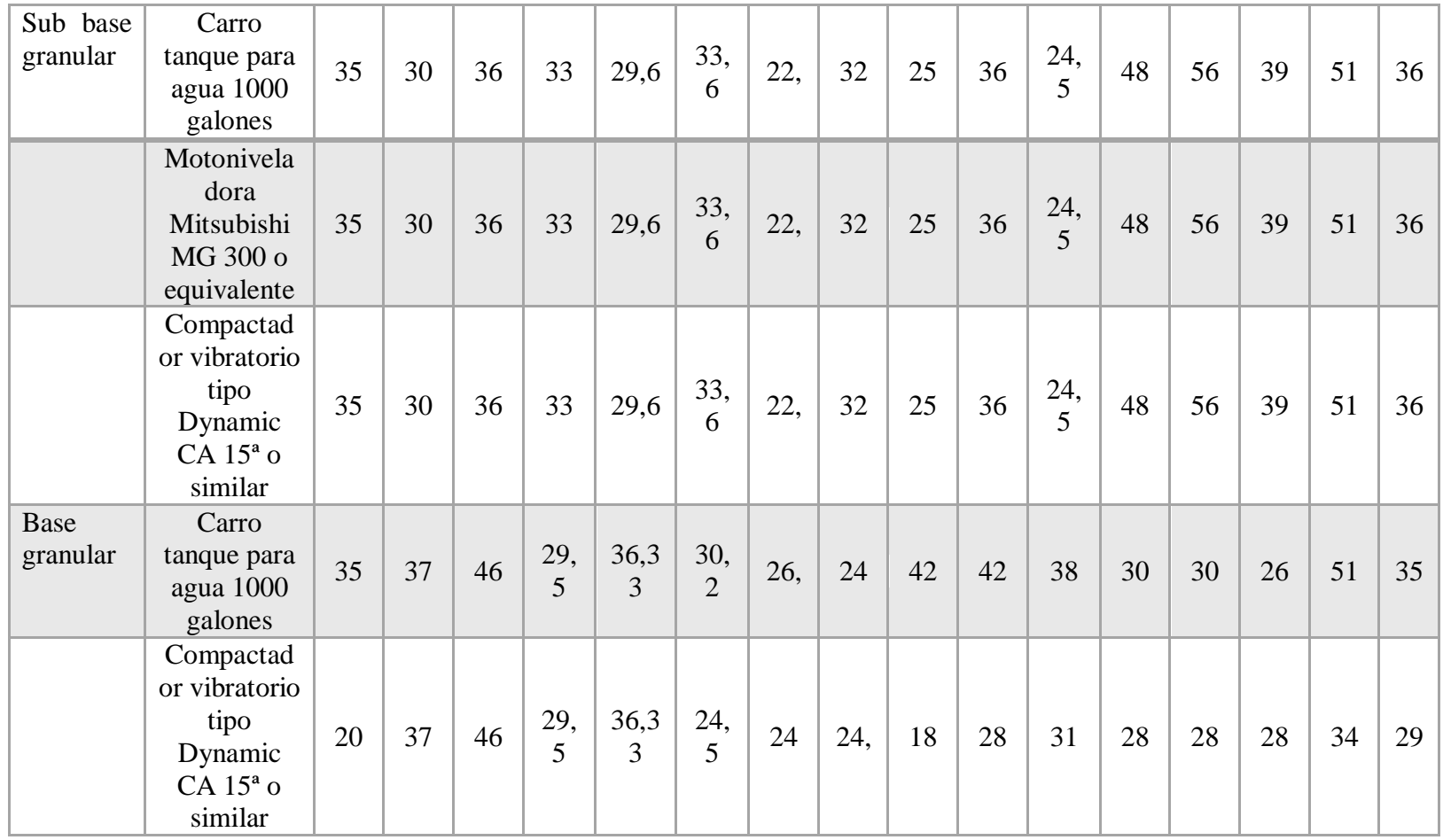

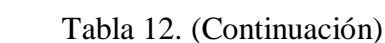

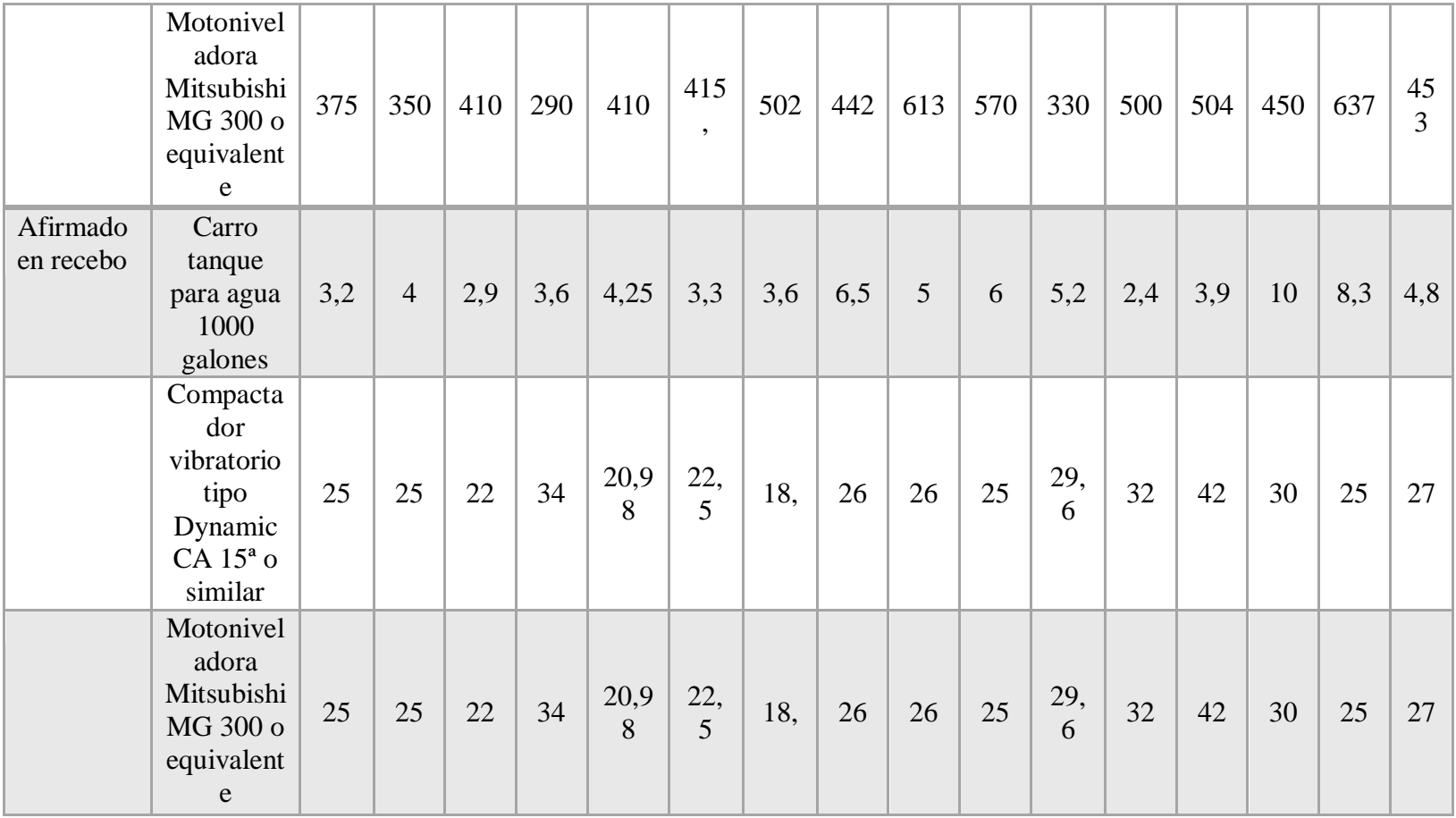

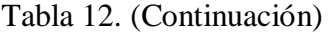

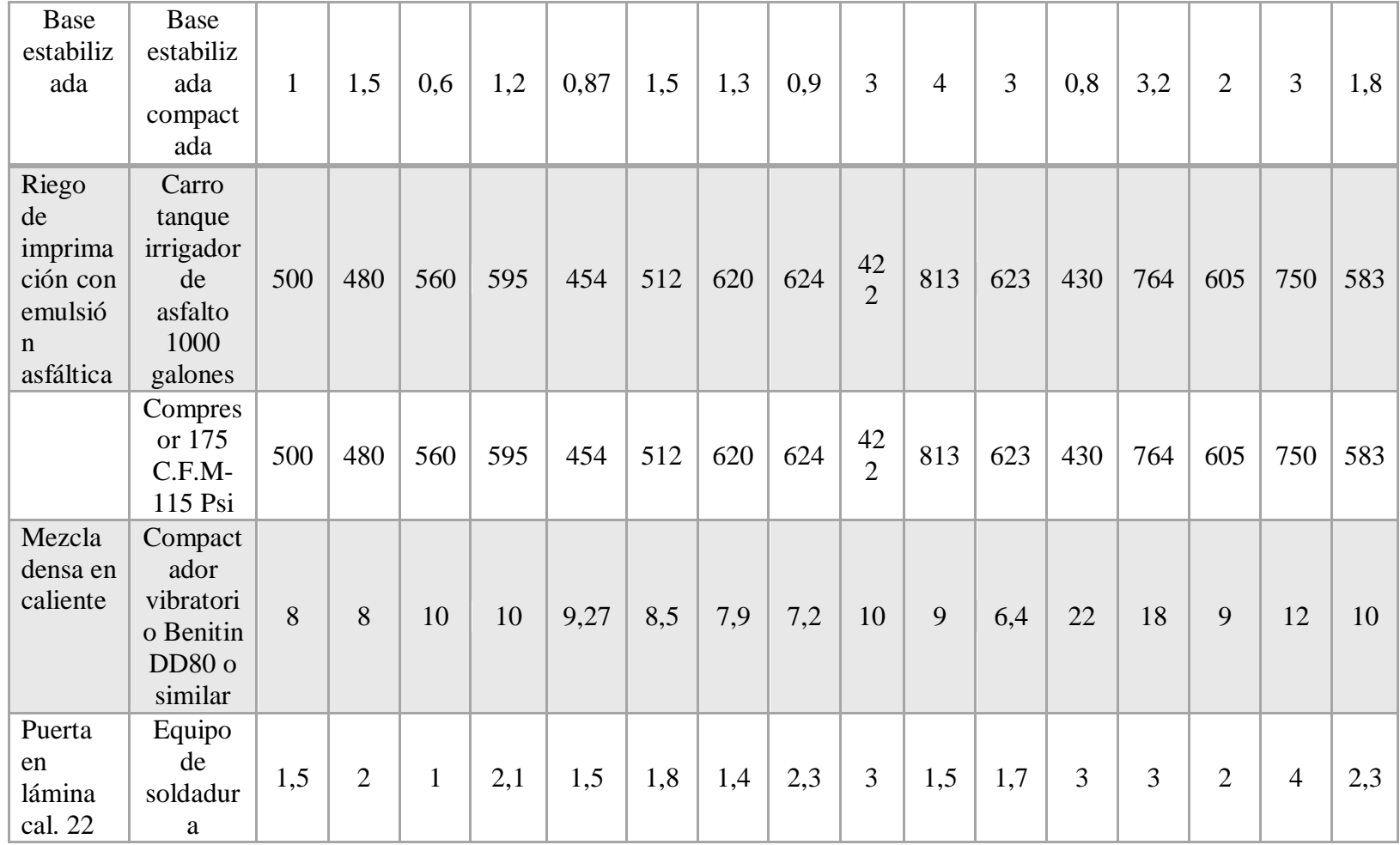

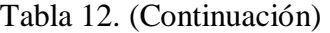

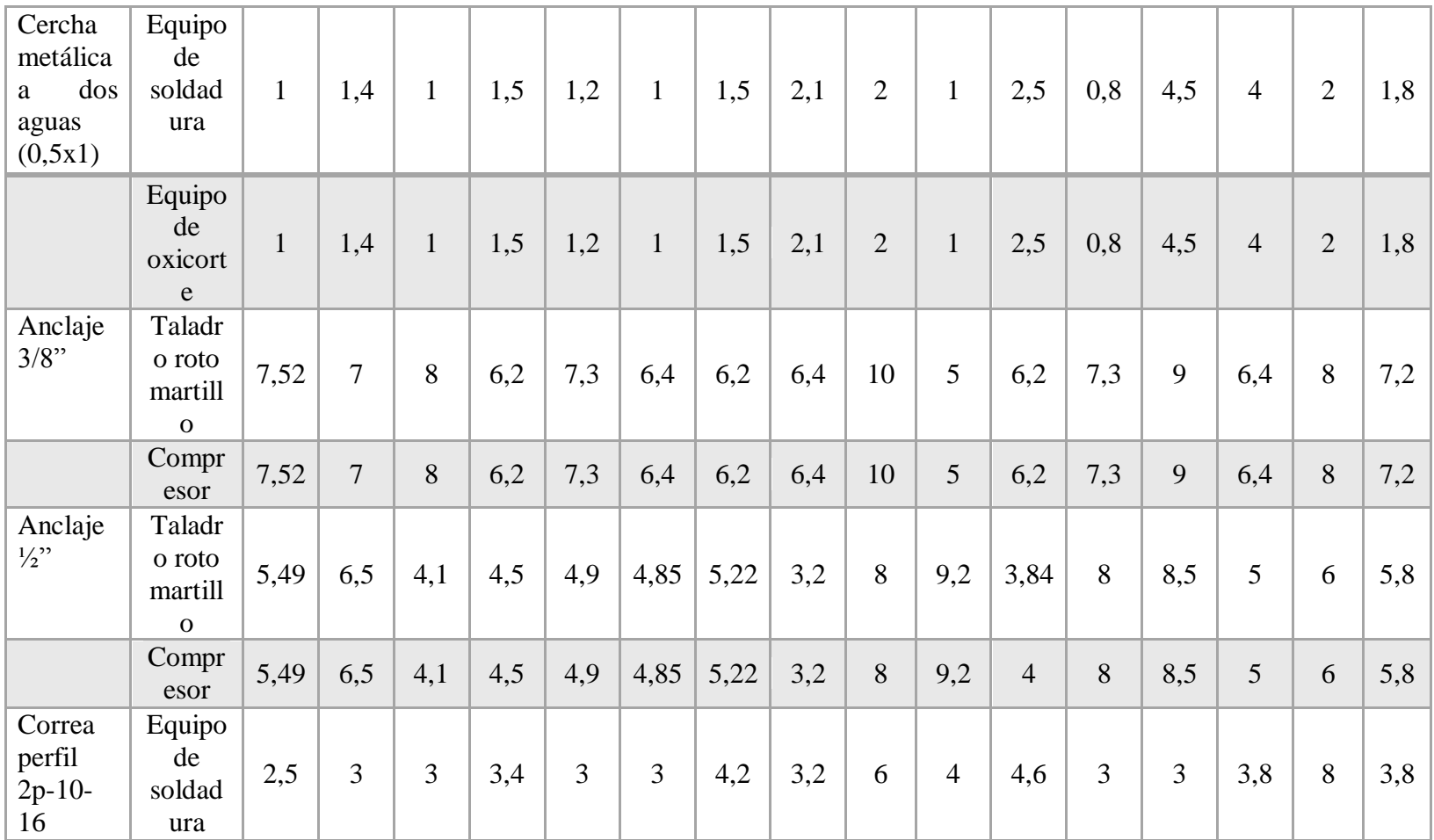

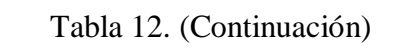

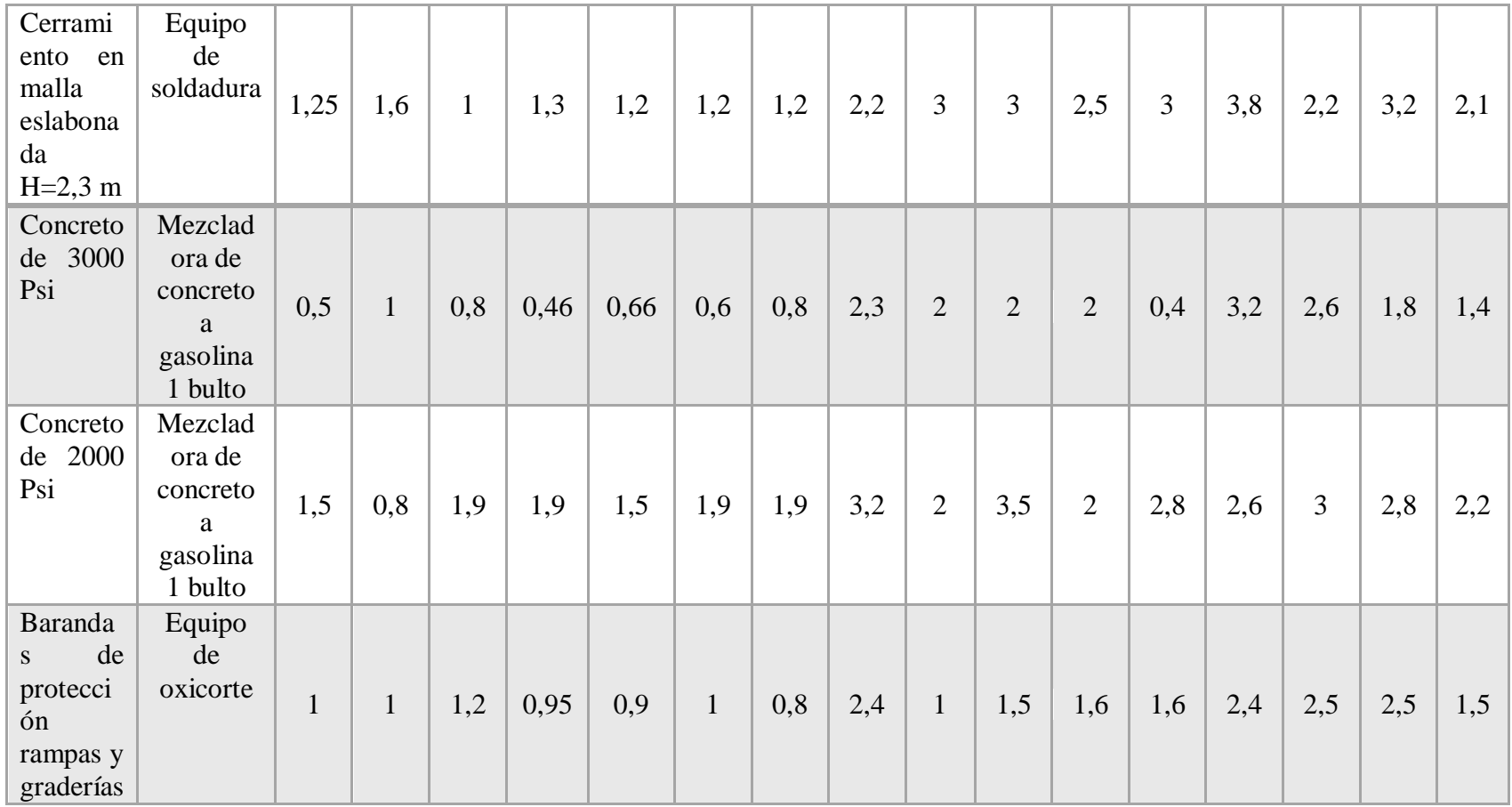

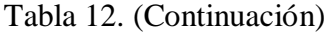

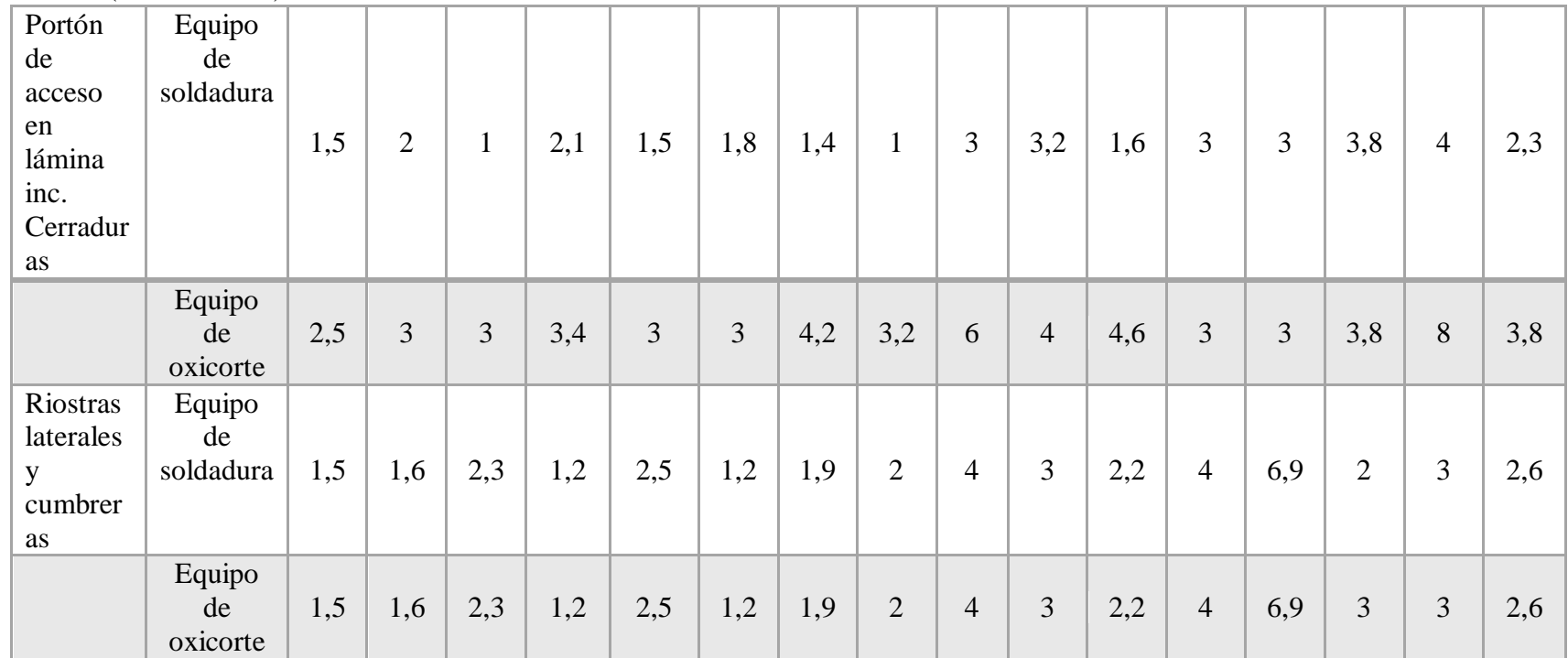

**Fuente.** Pasante del proyecto

*.*

| Act.                   | <b>Cuadrill</b> | E1       | E2       | E3             | E4             | E <sub>5</sub> | E <sub>6</sub> | E7       | E8             | E9  | E <sub>1</sub> | E11      | E1             | E13            | E14  | E1  | EP  |
|------------------------|-----------------|----------|----------|----------------|----------------|----------------|----------------|----------|----------------|-----|----------------|----------|----------------|----------------|------|-----|-----|
|                        | $\mathbf{a}$    |          |          |                |                |                |                |          |                |     | 0              |          | $\overline{2}$ |                |      | 5   |     |
| Localizació            | (2)             | 100      | 80       | 110            | 87             | 230            | 89             | 135      | 65             | 145 | 590            | 157      | 800            | 132            | 897  | 581 | 107 |
| y<br>n                 | cadenero        | $\Omega$ | $\theta$ | $\overline{0}$ | $\overline{0}$ | $\Omega$       | $\overline{7}$ | $\Omega$ | $\overline{0}$ | 7   |                | $\Omega$ |                | $\overline{2}$ |      |     | 9   |
| replanteo              |                 |          |          |                |                |                |                |          |                |     |                |          |                |                |      |     |     |
|                        | Topógraf        | 100      | 80       | 110            | 87             | 230            | 89             | 135      | 65             | 145 | 590            | 157      | 800            | 132            | 105  | 581 | 107 |
|                        | $\Omega$        | $\Omega$ | $\Omega$ | $\overline{0}$ | $\overline{0}$ | 0              |                | $\Omega$ | $\theta$       | 7   |                | $\Omega$ |                | $\overline{2}$ | 8    |     | 9   |
| Descapote              | Cuadrilla       | 12       | 12       | 12             | 14             | 14             | 12             | 16       | 10             | 8   | 20             | 18       | 12             | 23             | 17,5 | 9   | 15  |
| y limpieza             | 0x2             |          |          |                |                |                |                |          |                |     |                |          |                |                |      |     |     |
| Excavación             | Cuadrilla       | 15       | 12       | 14             | 14             | 15             | 12             | 16       | 13             | 8   | 20             | 24       | 12             | 10             | 19   | 16  | 15  |
| mecanizada             | 0x1             |          |          |                |                |                |                |          |                |     |                |          |                |                |      |     |     |
| adecuación             |                 |          |          |                |                |                |                |          |                |     |                |          |                |                |      |     |     |
| del terreno            |                 |          |          |                |                |                |                |          |                |     |                |          |                |                |      |     |     |
| Retiro<br>de           | Cuadrilla       | 15       | 12       | 14             | 18             | 15             | 25             | 22,5     | 32             | 33  | 15             | 32       | 25             | 36             | 22   | 28  | 45  |
| sobrantes              | 0x2             |          |          |                |                |                |                |          |                |     |                |          |                |                |      |     |     |
| Cerramient             | Cuadrilla       | 25       | 20       | 30             | 24             | 28             | 25             | 22,5     | 28             | 33  | 15             | 32       | 25             | 40             | 31   | 34  | 25  |
| lona<br>en<br>$\Omega$ | 1x2             |          |          |                |                |                |                |          |                |     |                |          |                |                |      |     |     |
| verde                  |                 |          |          |                |                |                |                |          |                |     |                |          |                |                |      |     |     |

Tabla 13 –Análisis encuesta definitiva. Promedio rendimiento mano de obra.

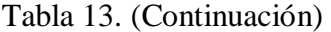

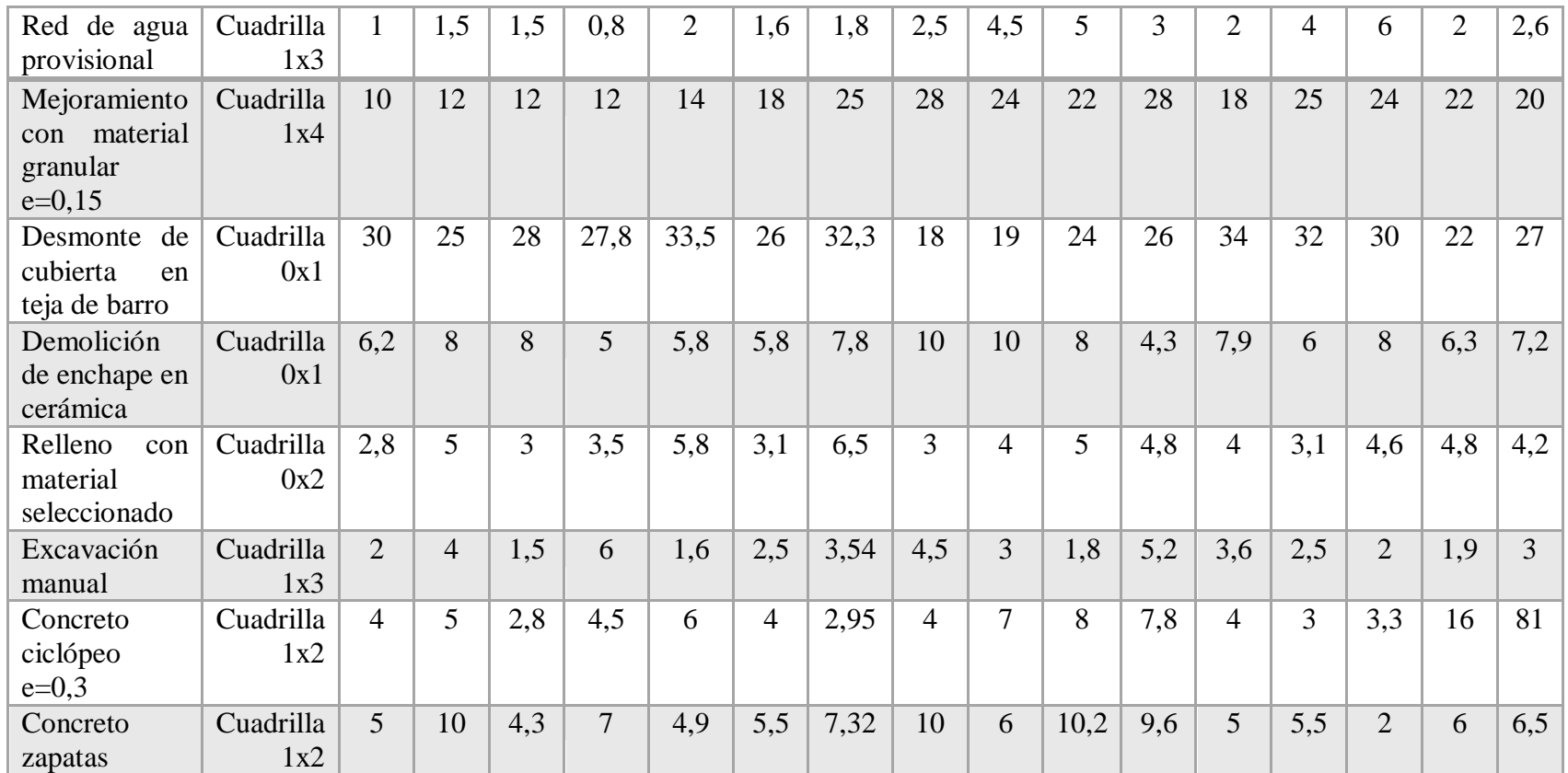

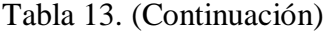

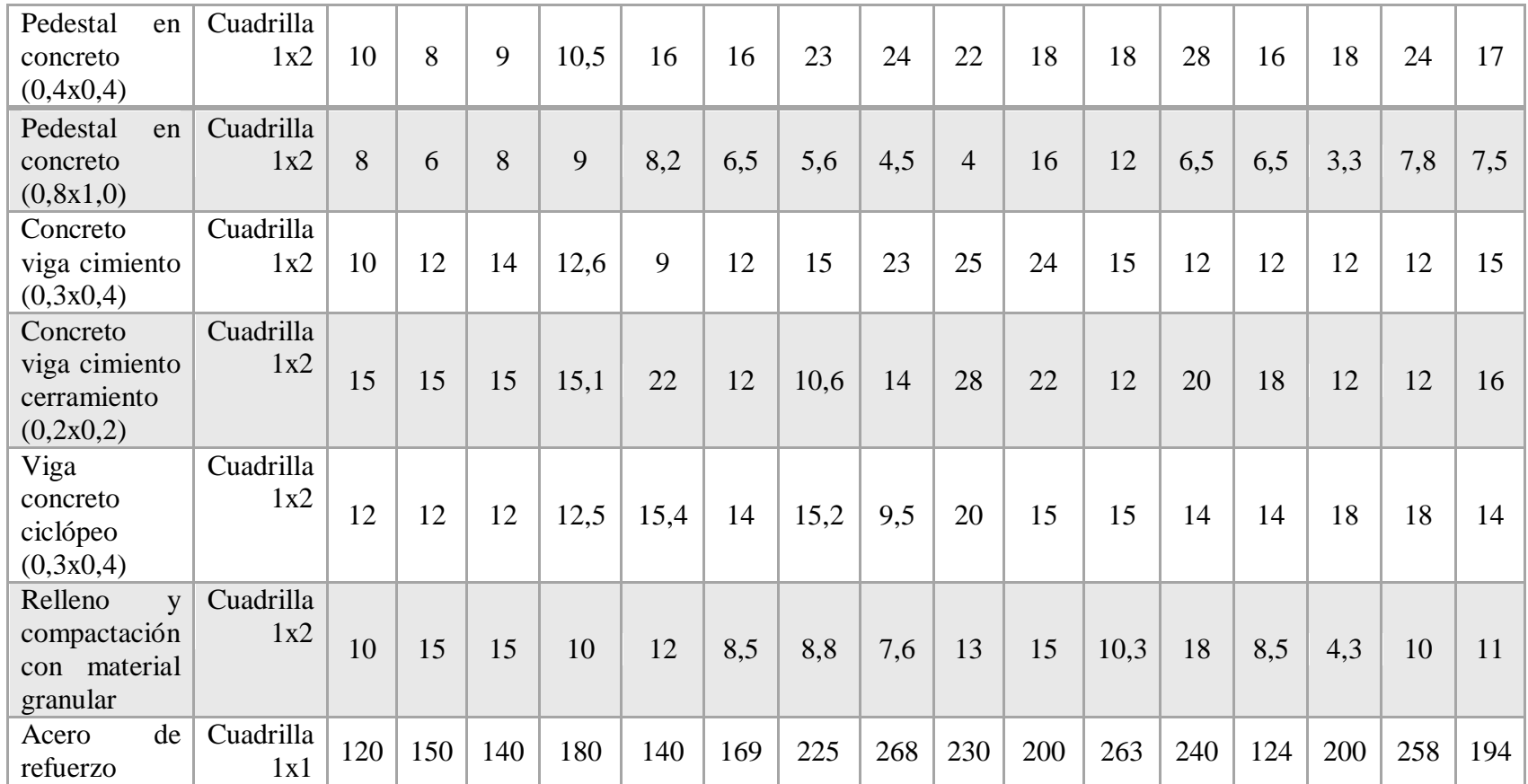

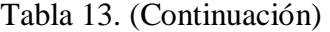

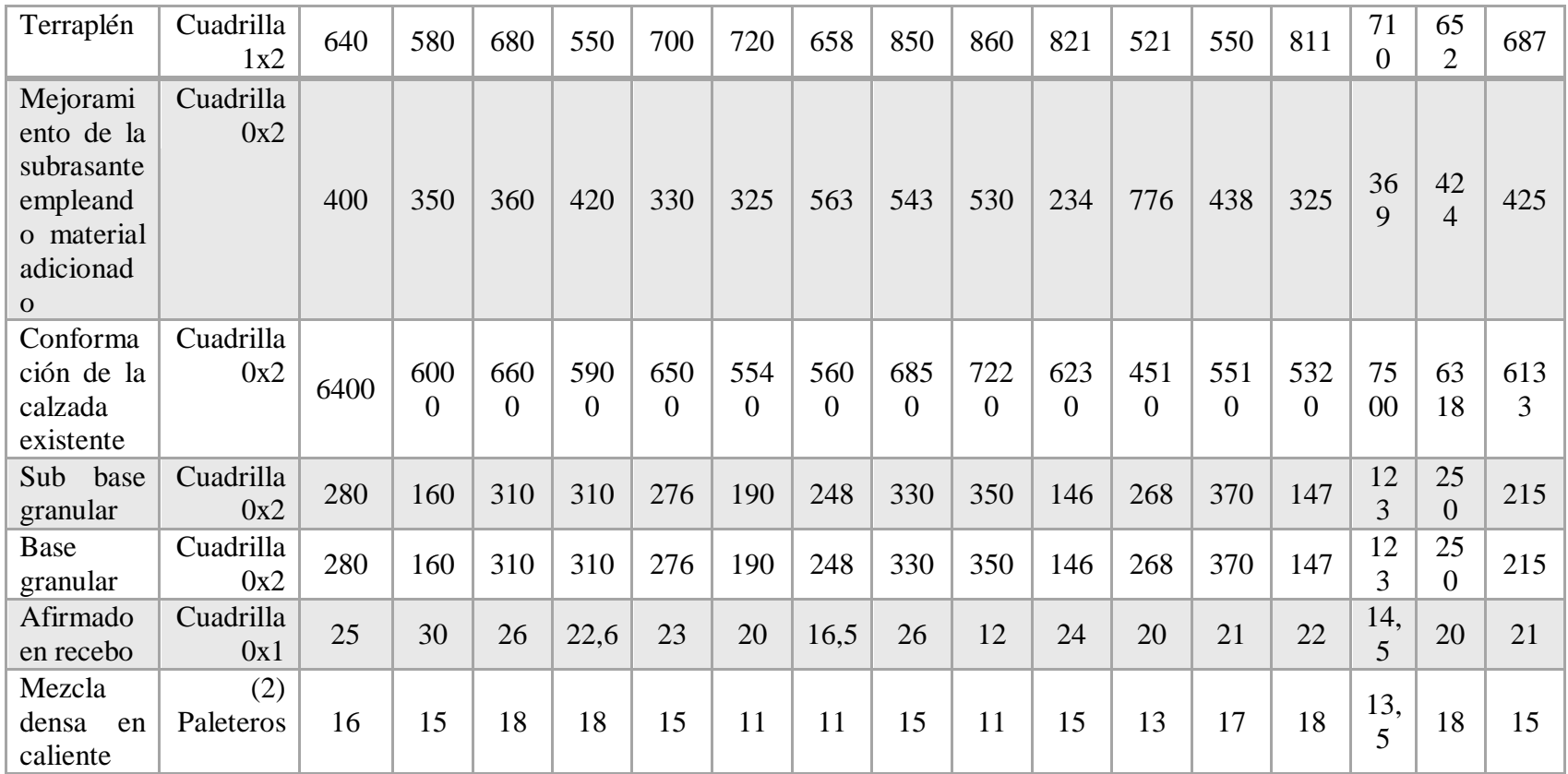

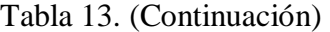

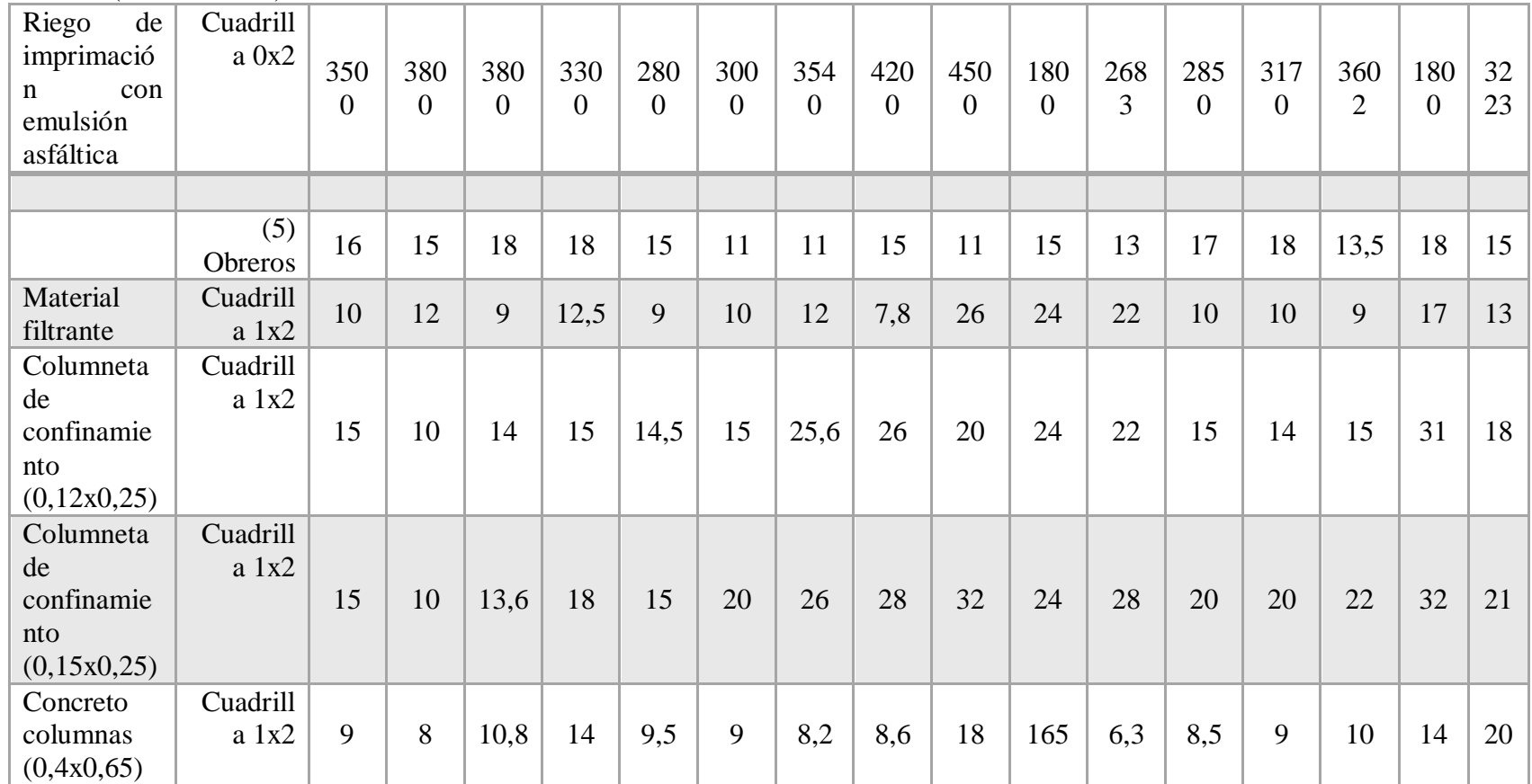

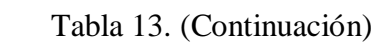

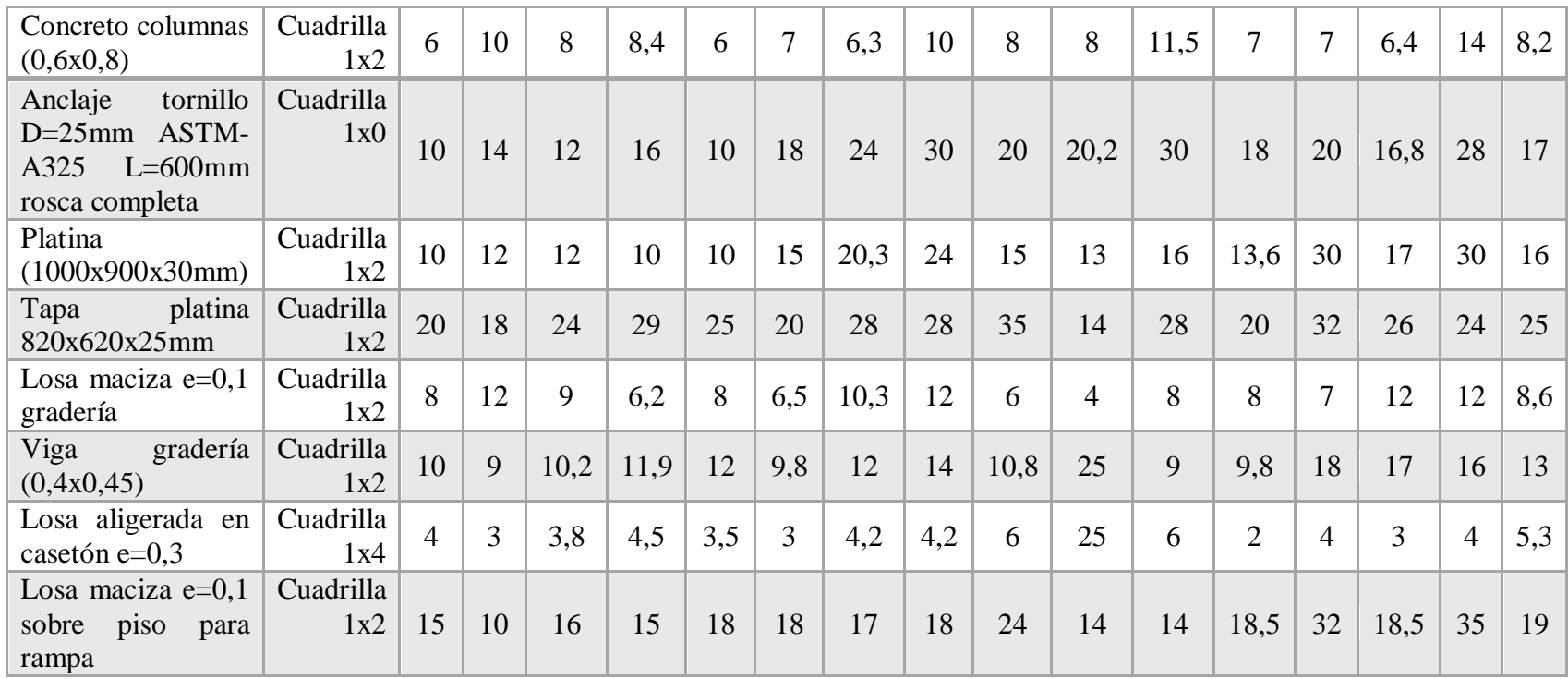

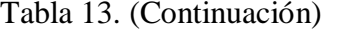

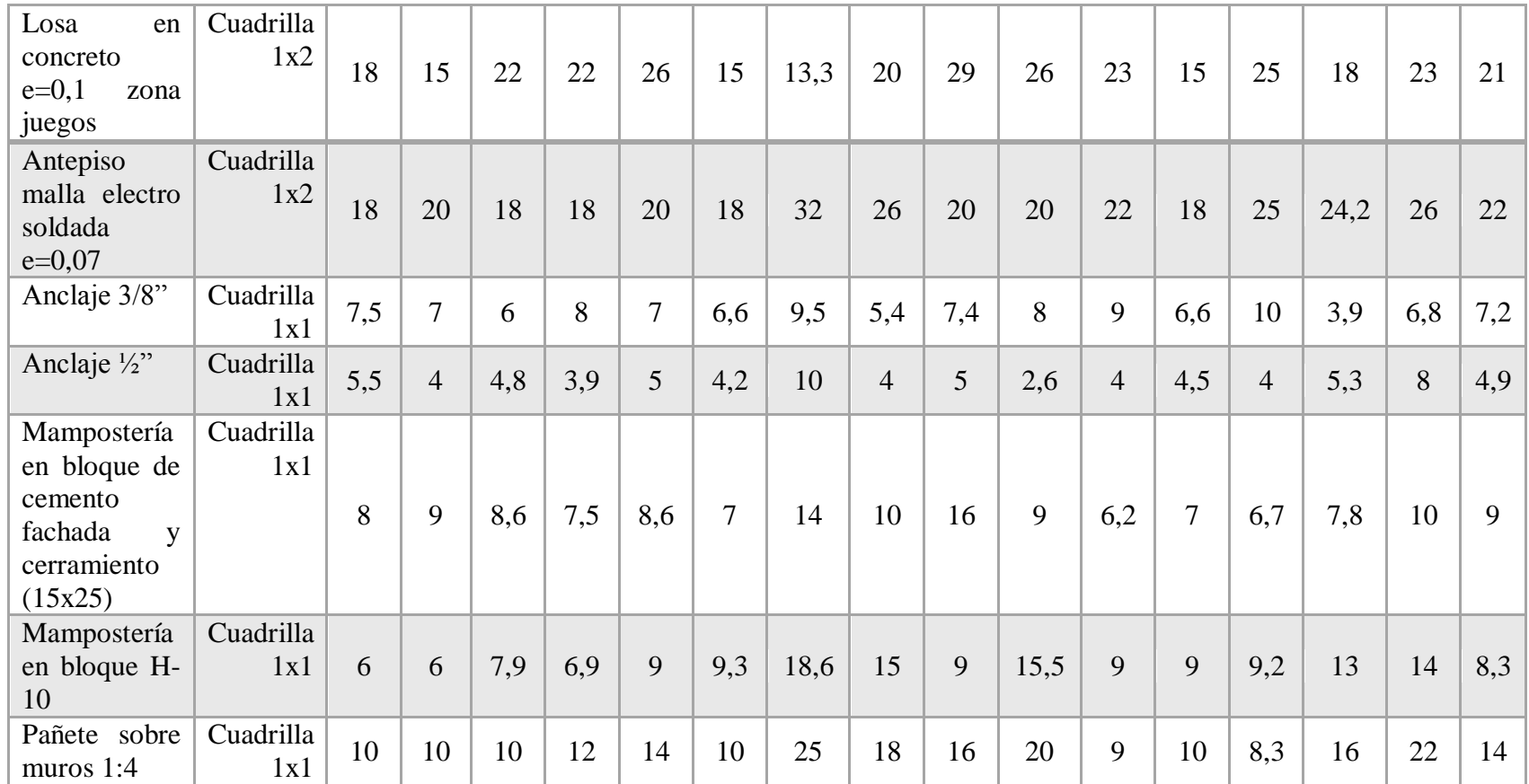

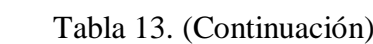

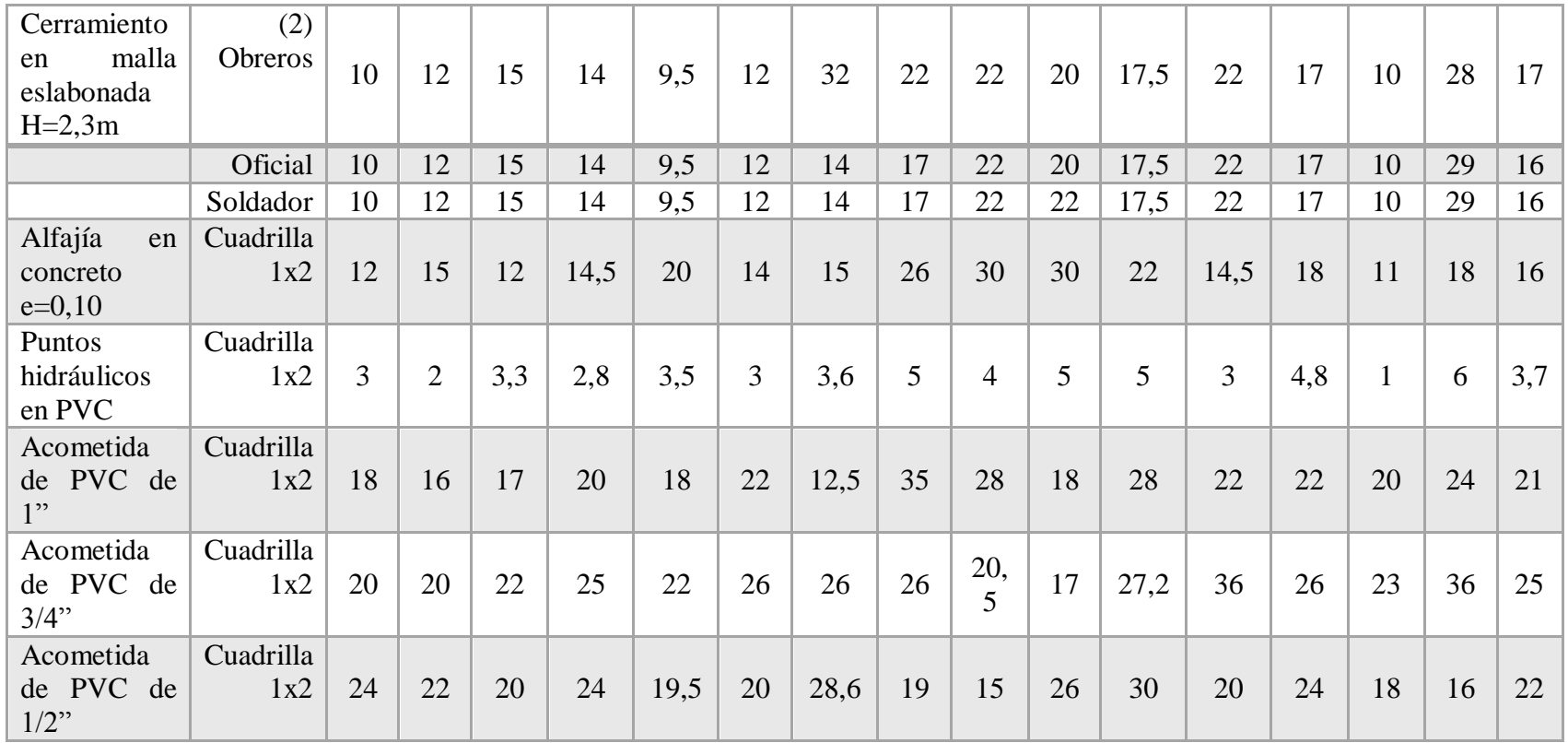

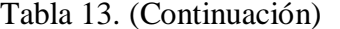

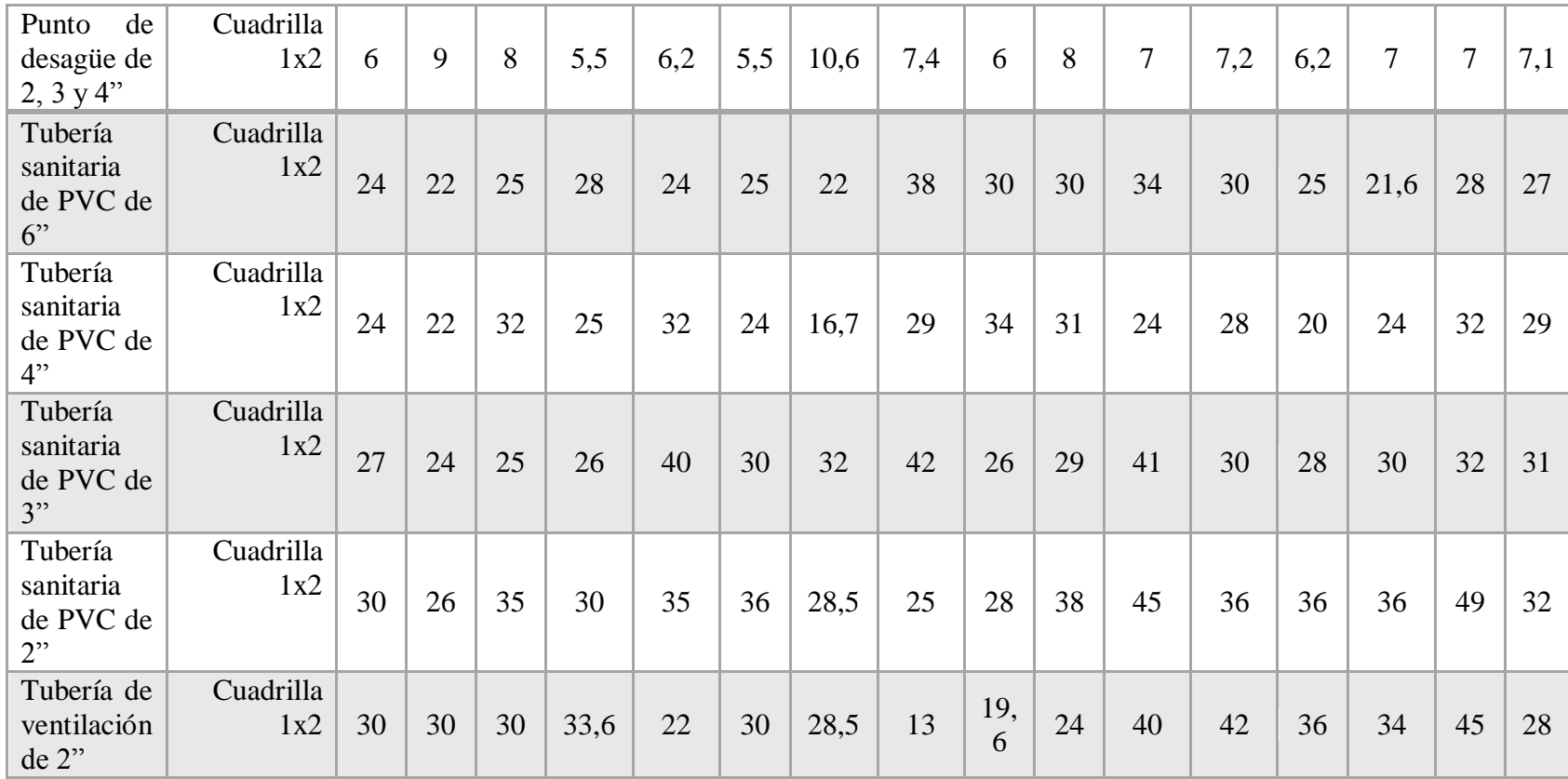

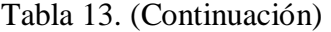

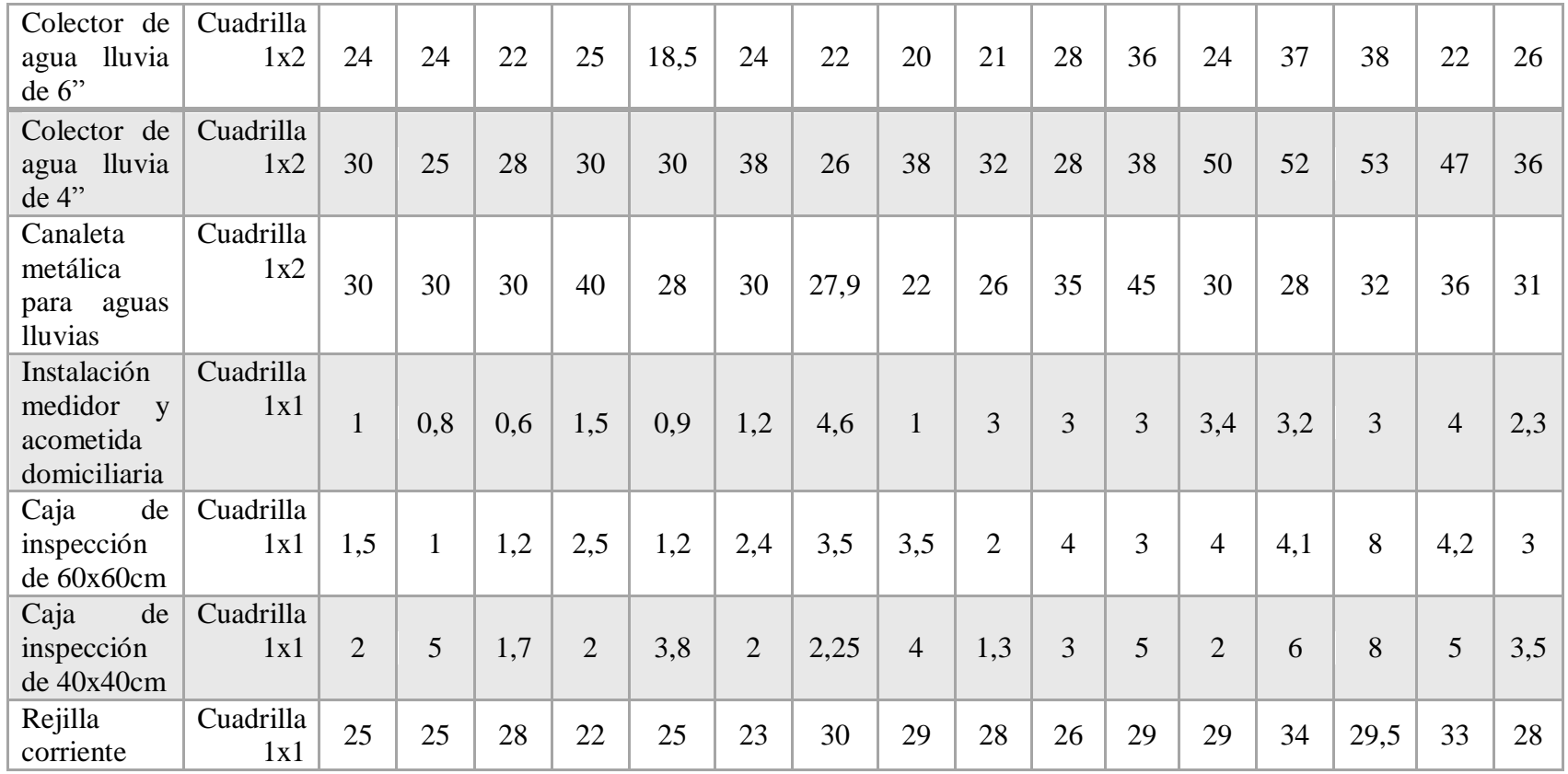

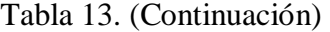

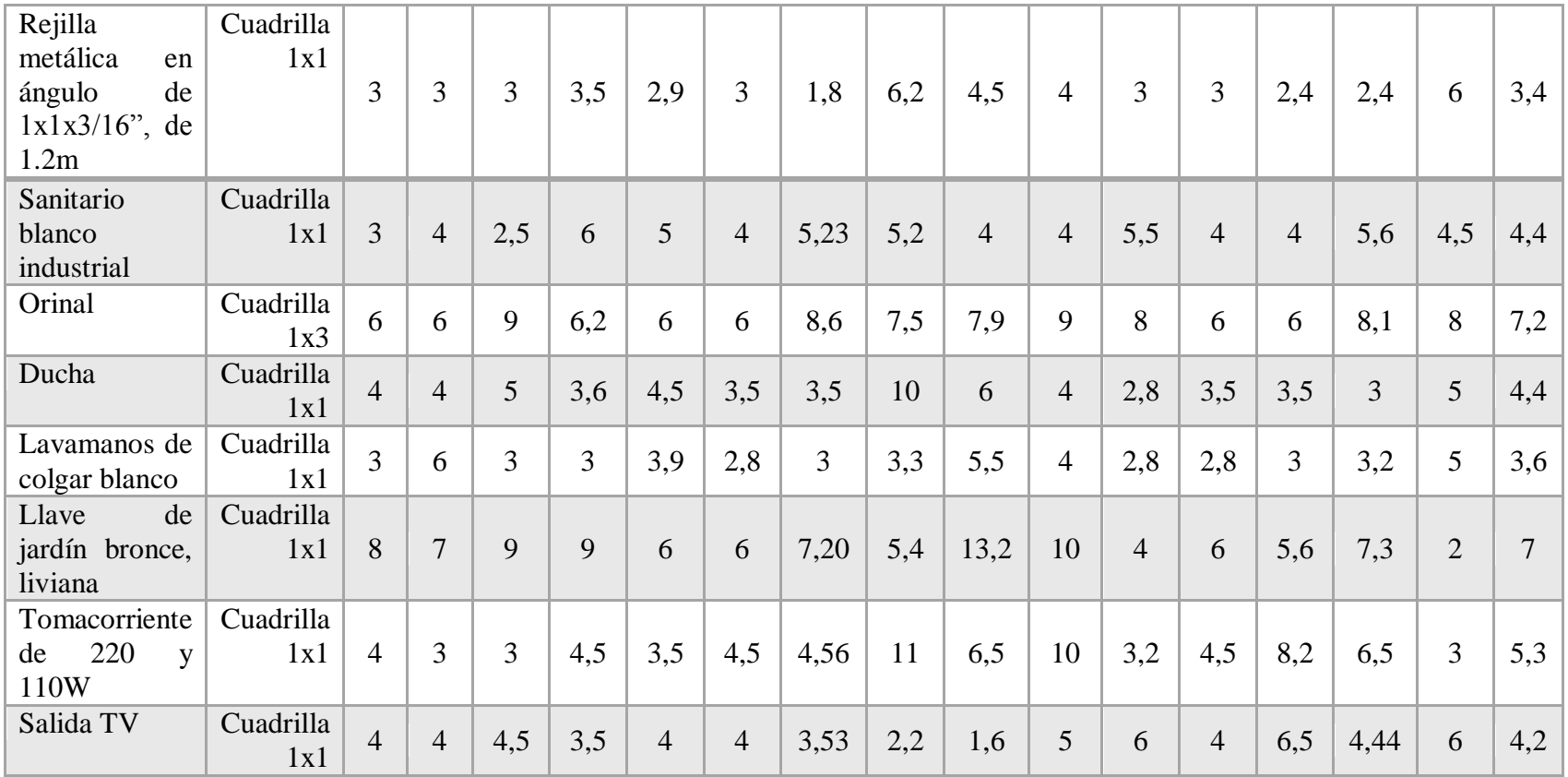

| Salida<br>teléfono                                               | Cuadrilla<br>1x1 | 5            | 6            | 5   | 5            | 5,6 | 5              | 8              | 11             | 10             | 6,2            | 6,2            | 5              | 7,8             | 7,2            | $\overline{7}$ | 6,7 |
|------------------------------------------------------------------|------------------|--------------|--------------|-----|--------------|-----|----------------|----------------|----------------|----------------|----------------|----------------|----------------|-----------------|----------------|----------------|-----|
| Malla<br>$\Omega$<br>tratamiento a<br>tierra                     | Cuadrilla<br>1x1 | 0,25         | 0,5          | 0,6 | 0,5          | 0,3 | 0,4            | 2,4            | 0,6            | $\overline{2}$ | $\overline{3}$ | $\overline{2}$ | 0,8            | $\overline{2}$  | $\overline{2}$ | $\overline{3}$ | 1,4 |
| Tablero<br>12<br>circuitos<br>luminex<br>(puerta<br>y<br>chapa)  | Cuadrilla<br>1x1 | 1,5          | $\mathbf{1}$ | 1,1 | $\mathbf{1}$ | 1,9 | $\overline{2}$ | $\overline{2}$ | $\overline{4}$ | 4,5            | $\overline{3}$ | 3,5            | $\overline{2}$ | $\overline{4}$  | 4,1            | 5              | 2,7 |
| Caja<br>(30x30x15)<br>luminex para<br>parabólica y<br>teléfono   | Cuadrilla<br>1x1 | $\mathbf{1}$ | $\mathbf{1}$ | 1,1 | 2,5          | 1,6 | 1,3            | 2,3            | 1,9            | 5              | $\overline{2}$ | 3              | 0,9            | $5\overline{)}$ | 2,3            | 6              | 2,5 |
| Alimentación<br>del<br>general<br>sistema                        | Cuadrilla<br>1x2 | 8            | 10           | 7,6 | 6            | 8,2 | 8              | 5              | 15             | 10,2           | 16             | 16,5           | 8              | 18              | 10             | 14             | 11  |
| Acometida<br>4x8<br>10<br><b>V</b><br>(contador<br>a<br>tablero) | Cuadrilla<br>1x2 | 8            | 8            | 8,3 | 9,2          | 8   | 9              | 16             | 18             | 20             | 16             | 22             | 9              | 20              | 11             | 10             | 13  |

Tabla 13. (Continuación)

Tabla 13. (Continuación)

| Acometida<br>3x6 y 10                                   | Cuadrilla<br>1x2 | 8              | 9              | 9,2            | $\overline{7}$ | 9,4 | 7,5            | $\overline{7}$ | 9,2    | 7              | $\overline{7}$ | 9              | 7,5            | 13             | $\overline{7}$ | 12             | 7,8 |
|---------------------------------------------------------|------------------|----------------|----------------|----------------|----------------|-----|----------------|----------------|--------|----------------|----------------|----------------|----------------|----------------|----------------|----------------|-----|
| Acometida<br>4x2y10                                     | Cuadrilla<br>1x2 | 6              | 5              | 6,6            | 5,5            | 6   | 6              | 5,5            | $\tau$ | 5,2            | 4,2            | 8,5            | 6              | 12             | 8              | 12             | 6,9 |
| Acometida<br>para<br>teléfono                           | Cuadrilla<br>1x1 | 8              | 7,7            | 8,1            | 8,5            | 7,7 | 8,3            | 12             | 8      | 12,54          | 8              | 10             | 10,5           | 16             | 17             | 26             | 11  |
| Acometida<br>para<br>parabólica                         | Cuadrilla<br>1x2 | 10             | 12             | 14             | 16             | 15  | 10             | 19             | 11     | 11             | 11,5           | 10             | 10             | 25             | 21             | 28             | 15  |
| Tableros de<br>distribución                             | Cuadrilla<br>1x1 | $\overline{3}$ | 2,5            | 2,6            | 2,8            | 2,5 | 3              | 2,5            | 2,5    | 5              | $\overline{4}$ | $\overline{4}$ | 3              | $\overline{4}$ | 3,5            | 6              | 3.4 |
| <b>Tableros</b><br>regulados<br>para tomas<br>regulados | Cuadrilla<br>1x2 | $\overline{2}$ | 3              | 2,9            | 2,5            | 3,3 | 2,5            | $\overline{2}$ | 3,9    | $\overline{2}$ | $\overline{4}$ | 6              | 2,5            | 3,6            | 4,5            | $\overline{7}$ | 3,4 |
| Acometida<br>para AC                                    | Cuadrilla<br>1x2 | $\overline{5}$ | 5              | $\overline{3}$ | 6,8            | 5   | 9              | 16             | 16     | 16             | 16             | 13             | 9              | 17             | 8              | 13             | 12  |
| Salida<br>de<br>lámparas<br>de 2x48                     | Cuadrilla<br>1x2 | $\overline{4}$ | $\overline{4}$ | 5              | $\overline{4}$ | 3   | $\overline{4}$ | 3,8            | 2,3    | $\overline{2}$ | 6              | 4,5            | $\overline{4}$ | 5,2            | 6              | 6              | 4,2 |

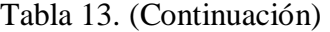

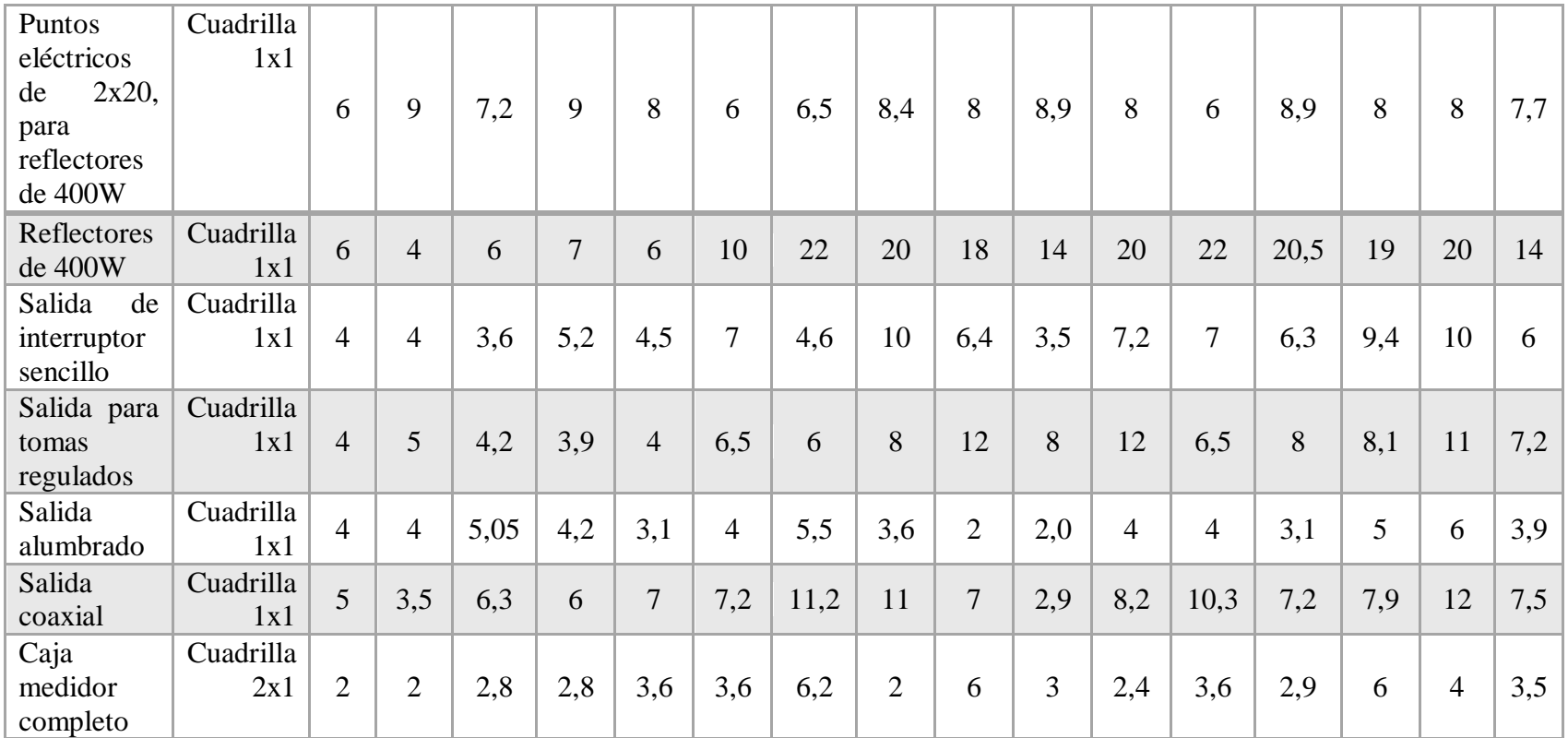

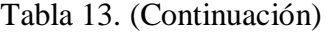

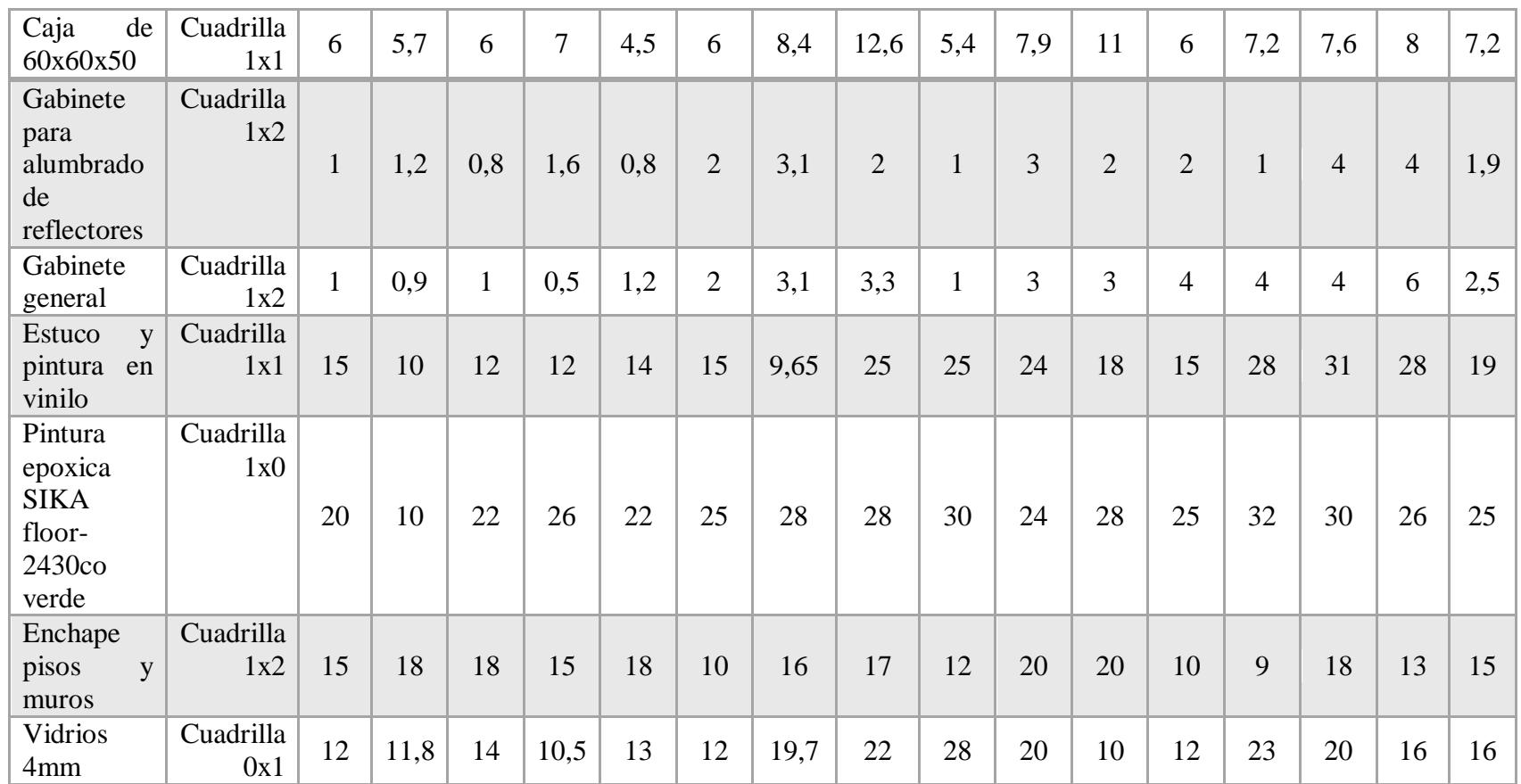

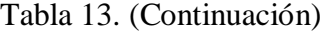

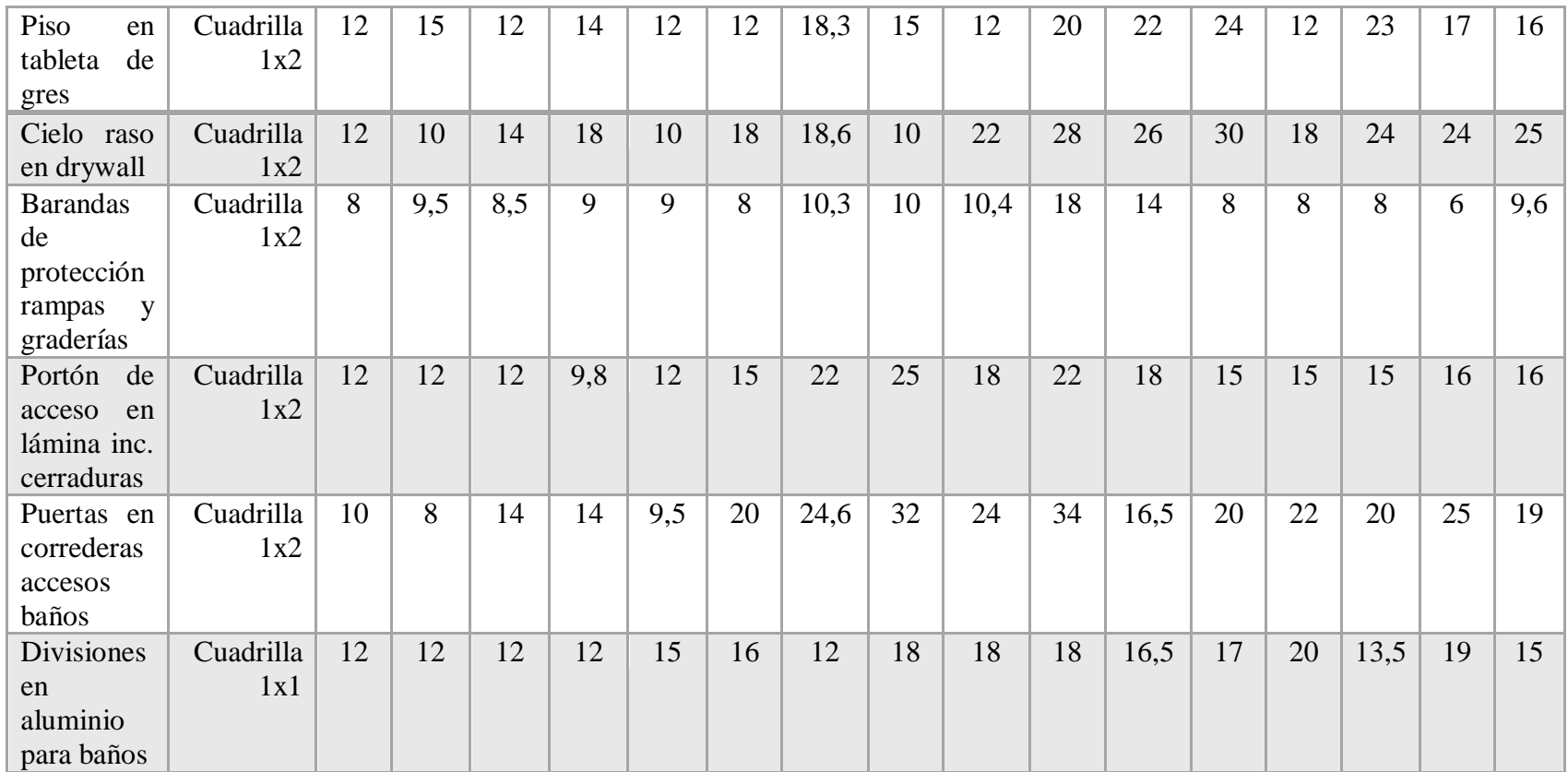

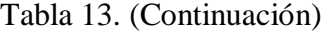

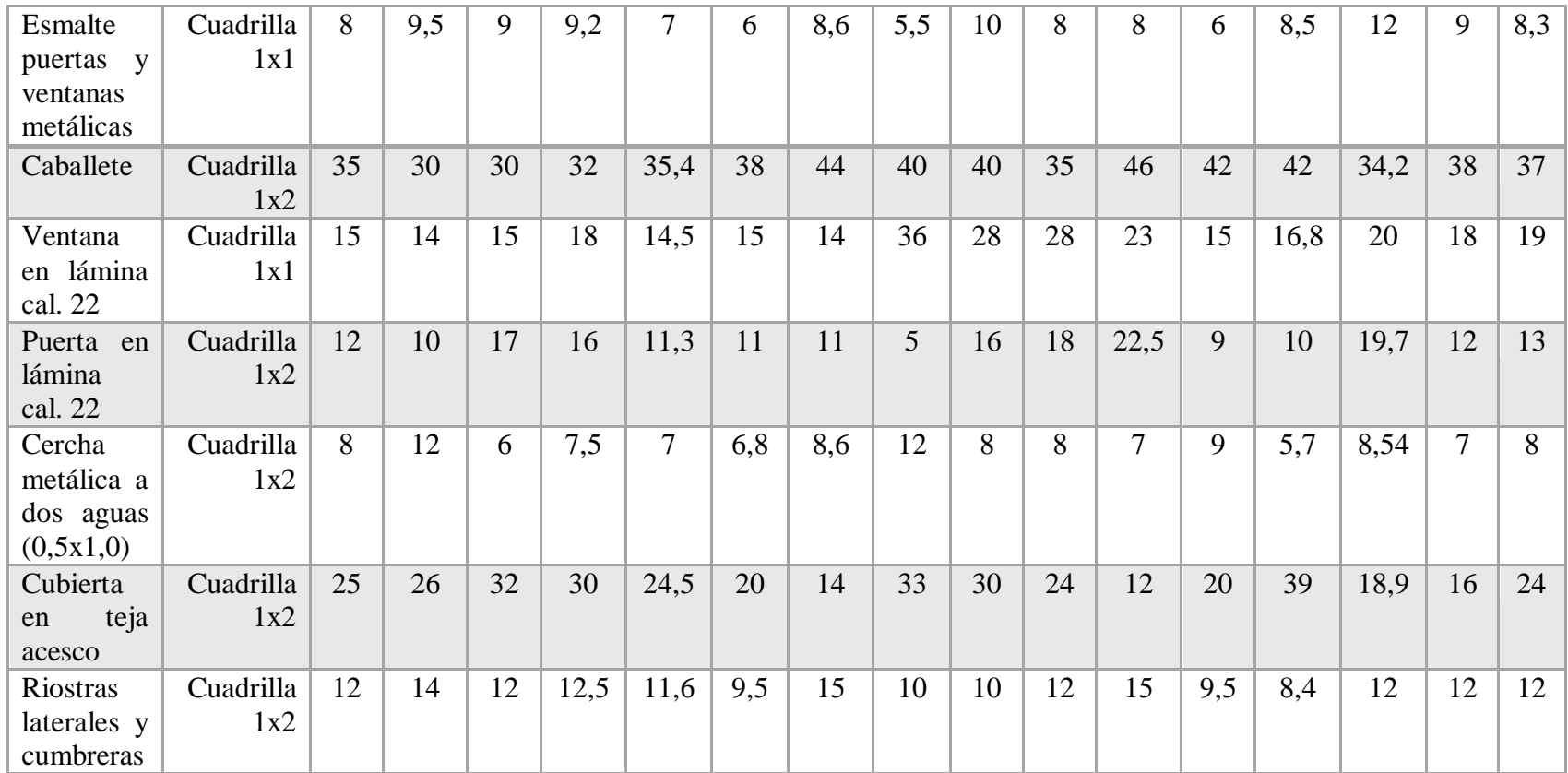

| 20<br>20<br>28<br>32<br>20,8<br>22<br>Correa perfil<br>22<br>20<br>32<br>12<br>40<br>28<br>23<br>Cuadrilla<br>20<br>19<br>16<br>$2p-10-16$<br>1x2<br>38<br>38<br>32<br>38<br>32<br>40<br>48<br>52<br>45<br>40<br>43<br>47<br>54<br>36<br>Contravientos<br>Cuadrilla<br>44<br>42<br>$D=1/2$ "<br>1x1<br>Cubierta<br>Cuadrilla<br>9<br>9,6<br>12,6<br>8,5<br>10<br>6,3<br>12<br>12<br>11,5<br>10<br>9<br>8<br>9<br>9<br>11<br>16<br>en<br>1x2<br>termo<br>acústica<br>$\overline{7}$<br>8,3<br>13,5<br>12<br>5<br>7,2<br>6,5<br>7<br>17,5<br>6,5<br>12<br>Caballete<br>Cuadrilla<br>6,4<br>6,2<br>5,4<br>8,4<br>6<br>en<br>1x2<br>termo |  |  |  |  |  |  |  |  |  |
|----------------------------------------------------------------------------------------------------|--|--|--|--|--|--|--|--|--|
|                                                                                                    |  |  |  |  |  |  |  |  |  |
|                                                                                                    |  |  |  |  |  |  |  |  |  |
|                                                                                                    |  |  |  |  |  |  |  |  |  |
|                                                                                                    |  |  |  |  |  |  |  |  |  |
|                                                                                                    |  |  |  |  |  |  |  |  |  |
|                                                                                                    |  |  |  |  |  |  |  |  |  |
|                                                                                                    |  |  |  |  |  |  |  |  |  |
|                                                                                                    |  |  |  |  |  |  |  |  |  |
|                                                                                                    |  |  |  |  |  |  |  |  |  |
| acústica<br>.                                                                                                    |  |  |  |  |  |  |  |  |  |

Tabla 13. (Continuación)

**Fuente.** Pasante del proyecto

*.*

## **"Recopilar especificaciones técnicas y precios de por lo menos 60 actividades propias del ejercicio de la construcción utilizando como apoyo la cartilla CONSTRUPRECIOS."**

**Actividad propuesta:** Recopilar especificaciones técnicas y precios de los materiales que constituyen las actividades contempladas, teniendo como base la cartilla Construprecios.

Luego de revisar los códigos y normas nacionales de construcción, se pudo obtener las especificaciones técnicas de los materiales en consideración, las cuales han sido consignadas en el anexo 3 del presente documento.

Así mismo se realizó el listado de materiales con sus respectivos precios unitarios, basado en la cartilla Construprecios y realizando los respectivos ajustes aplicables en la provincia de Ocaña, los cuales se encuentran a continuación:

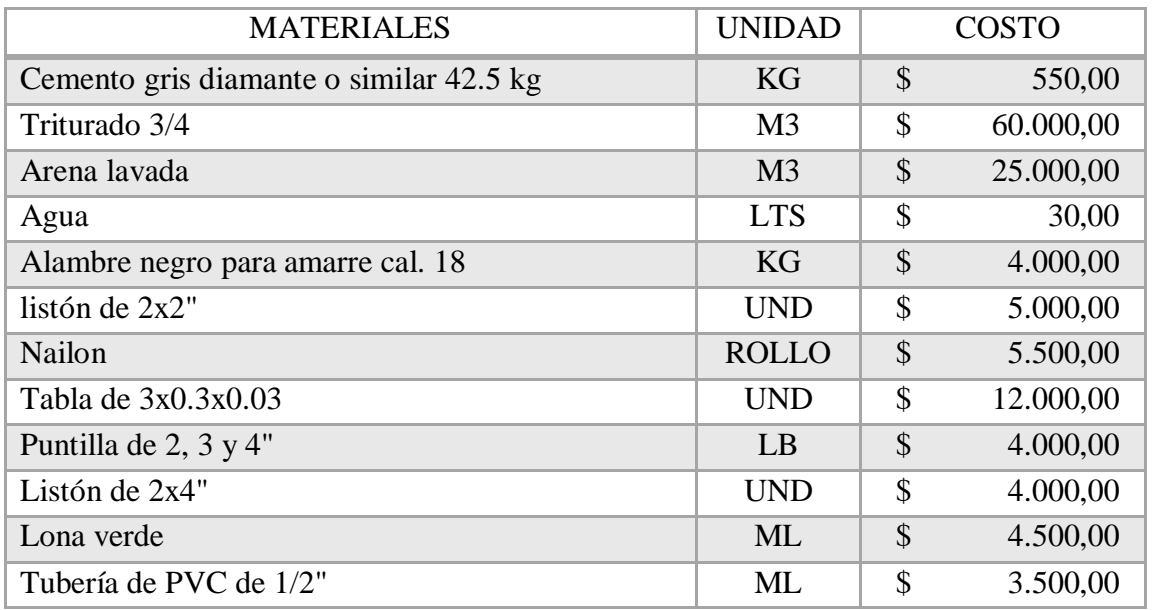

Tabla 14 – Listado de materiales.

Tabla 14. (Continuación)

| Accesorios de PVC de 1/2"                 | <b>GLB</b>     | \$            | 15.000,00  |
|-------------------------------------------|----------------|---------------|------------|
| Soldadura liquida                         | <b>GAL</b>     | \$            | 65.000,00  |
| Limpiador                                 | <b>GAL</b>     | \$            | 65.000,00  |
| Tanque de 250 Lt                          | <b>UND</b>     | \$            | 145.000,00 |
| Material de subbase                       | M <sup>3</sup> | \$            | 37.000,00  |
| Piedra para concreto ciclópeo (rajón)     | M <sub>3</sub> | \$            | 50.000,00  |
| Concreto para ciclópeo                    | M <sub>3</sub> | \$            | 413.675,00 |
| concreto de 3000 psi                      | M <sub>3</sub> | \$            | 480.623,00 |
| Acero de refuerzo PDR-60                  | KG             | \$            | 3.200,00   |
| Angulo L 6x6x1/2"                         | <b>ML</b>      | \$            | 24.000,00  |
| Angulo L 2.5x2.5x1/4"                     | <b>ML</b>      | \$            | 14.000,00  |
| Angulo de 0.3x0.3x1/2"                    | <b>ML</b>      | \$            | 16.000,00  |
| Soldadura 7018                            | KG             | \$            | 9.000,00   |
| Tornillo ASTM de D=25mm, L=600mm          | <b>UND</b>     | \$            | 20.000,00  |
| Tuerca                                    | <b>UND</b>     | \$            | 2.500,00   |
| Platina de 1000x900x30                    | <b>UND</b>     | \$            | 350.000,00 |
| Concreto clase D 210kg/cm2=3000 psi=21MPa | M <sub>3</sub> | \$            | 480.623,00 |
| Casetón de madera                         | <b>UND</b>     | \$            | 30.000,00  |
| Formaleta                                 | M <sub>2</sub> | \$            | 7.500,00   |
| Concreto clase F 200kg/cm2=2000psi=14 Mpa | M <sub>3</sub> | $\mathcal{S}$ | 413.675,00 |
| Malla electro soldada de 5mm 30x30        | M <sub>2</sub> | \$            | 3.200,00   |
| Mortero 1:4 mezclado en obra              | M <sub>3</sub> | \$            | 334.565,88 |
| Bloque de muro H15 15x20x40               | <b>UND</b>     | \$            | 1.775,00   |
| Bloque de muro H10 0 No.5                 | <b>UND</b>     | \$            | 1.100,00   |

| Soldadura 3/32                   | KG             | $\mathcal{S}$ | 8.500,00   |
|----------------------------------|----------------|---------------|------------|
| Angulo de 2x14"                  | <b>ML</b>      | \$            | 150.000,00 |
| Malla eslabonada cal.12          | M <sub>2</sub> | \$            | 110.000,00 |
| Platina de 1x1/8"                | <b>ML</b>      | \$            | 1.800,00   |
| Tubería metálica de 2"           | ML             | \$            | 36.000,00  |
| Mampostería en bloque de cemento | M <sub>2</sub> | \$            | 47.476,00  |
| Formaleta metálica para alfajía  | <b>UND</b>     | \$            | 450,00     |
| Varilla garfil de 6mm            | <b>UND</b>     | \$            | 4.500,00   |
| Limpiador removedor              | <b>GAL</b>     | \$            | 75.000,00  |
| Registro de media de corte       | <b>UND</b>     | \$            | 22.000,00  |
| Codo de 90 de PVC de 3/4"        | <b>UND</b>     | \$            | 750,00     |
| Codo de 90 de PVC de 1"          | <b>UND</b>     | \$            | 1.500,00   |
| Codo de 90 de PVC de 1/2"        | <b>UND</b>     | \$            | 450,00     |
| Tubo de presión RDE 21 D=1"      | <b>ML</b>      | $\mathsf{\$}$ | 3.500,00   |
| Tubo de presión RDE 21 D=3/4"    | ML             | \$            | 4.800,00   |
| Tubo de presión RDE 21 D=1/2"    | <b>ML</b>      | \$            | 8.500,00   |
| Tee de PVC de 1"                 | <b>UND</b>     | \$            | 2.100,00   |
| Unión de PVC de 1"               | <b>UND</b>     | \$            | 1.100,00   |
| Tee de PVC de 3/4"               | <b>UND</b>     | \$            | 1.100,00   |
| Unión de PVC de 3/4"             | <b>UND</b>     | $\mathcal{S}$ | 650,00     |
| Tee de PVC de 1/2"               | <b>UND</b>     | \$            | 650,00     |
| Unión de PVC de 1/2"             | <b>UND</b>     | \$            | 350,00     |
| Codo sanitario de 45 de 4"       | <b>UND</b>     | \$            | 9.500,00   |
| Codo sanitario de 90 de 4"       | <b>UND</b>     | \$            | 10.500,00  |

Tabla 14. (Continuación)

| Codo sanitario de 3"                  | <b>UND</b> | \$            | 6.500,00   |
|---------------------------------------|------------|---------------|------------|
| Yee sanitaria de 4"                   | <b>UND</b> | $\mathcal{S}$ | 25.000,00  |
| Codo sanitario de 2"                  | <b>UND</b> | \$            | 3.500,00   |
| Tapón sanitario de 4"                 | <b>UND</b> | \$            | 3.500,00   |
| Tubo sanitario D=4"                   | ML         | \$            | 1.800,00   |
| Tubo sanitario D=3"                   | <b>ML</b>  | \$            | 12.500,00  |
| Tubo sanitario D=2"                   | ML         | \$            | 4.500,00   |
| Unión sanitaria de 6"                 | <b>UND</b> | $\mathcal{S}$ | 15.500,00  |
| Tubo sanitario D=6"                   | ML         | $\mathcal{S}$ | 26.500,00  |
| Codo sanitario de 45 de 3"            | <b>UND</b> | \$            | 6.500,00   |
| Codo sanitario de 45 de 2"            | <b>UND</b> | \$            | 3.500,00   |
| Codo RV de 45 de 2"                   | <b>UND</b> | $\mathcal{S}$ | 3.500,00   |
| Tubo agua lluvia D=3"                 | ML         | \$            | 8.500,00   |
| Unión de ventilación de 6"            | <b>UND</b> | $\mathcal{S}$ | 9.500,00   |
| Tubo agua lluvia D=6"                 | ML         | \$            | 22.500,00  |
| Unión de ventilación de 4"            | <b>UND</b> | \$            | 5.500,00   |
| Tubo agua lluvia D=4"                 | ML         | \$            | 16.500,00  |
| Canal en lámina cal.23                | <b>ML</b>  | \$            | 32.000,00  |
| Ganchos de acero para soporte         | <b>UND</b> | $\mathcal{S}$ | 3.500,00   |
| Medidor de agua de 1"                 | <b>UND</b> | \$            | 441.000,00 |
| Registro de corte de 1"               | <b>UND</b> | \$            | 30.000,00  |
| Cinta teflón                          | <b>UND</b> | $\mathcal{S}$ | 650,00     |
| Caja para medidor de agua             | <b>UND</b> | $\mathcal{S}$ | 32.000,00  |
| Adaptador hembra de PVC presión de 1" | <b>UND</b> | \$            | 1.500,00   |

Tabla 14. (Continuación)

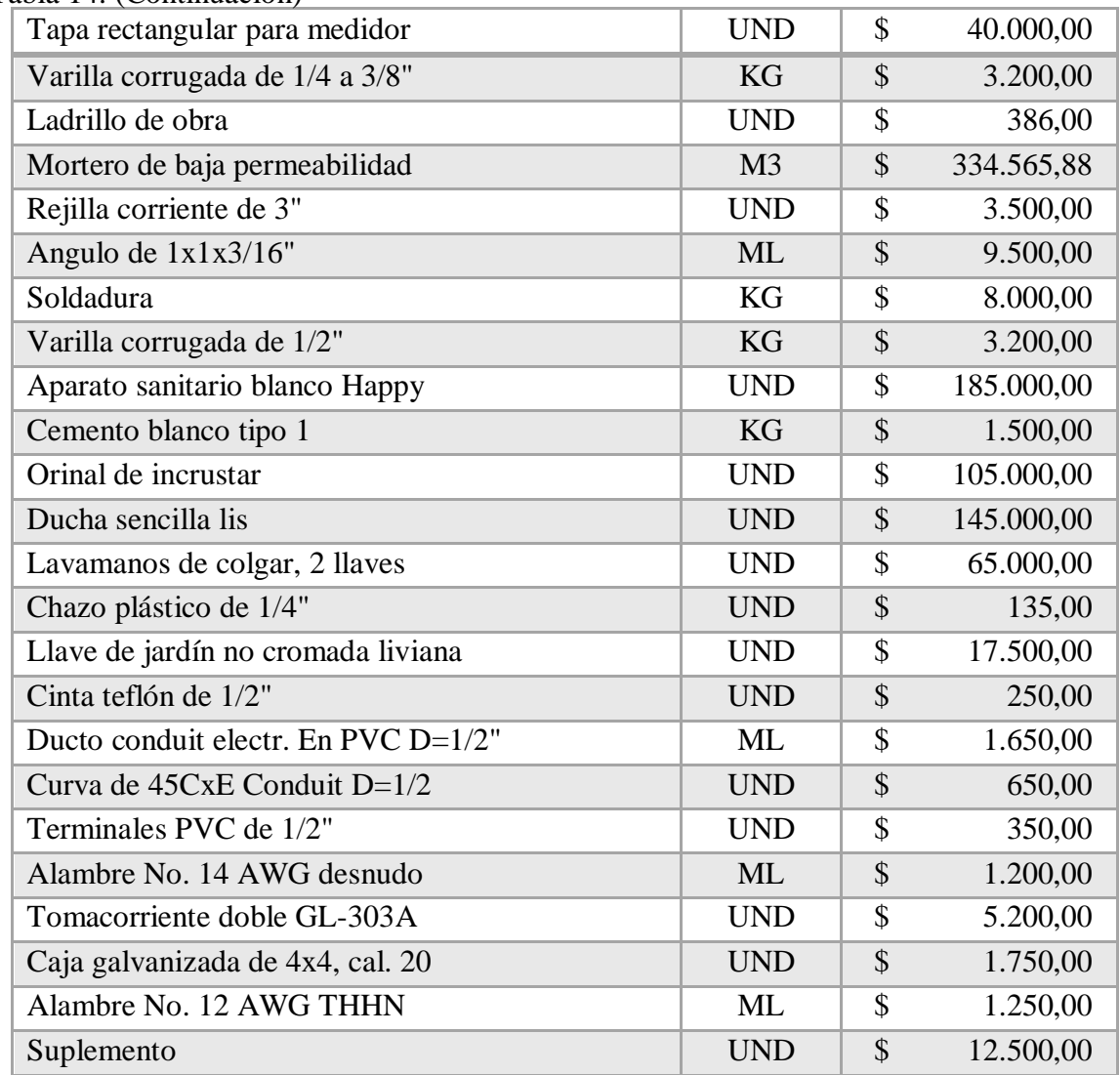

Tabla 14. (Continuación)

| Tomas terminales coaxiales en PVC                       | <b>UND</b> | $\mathcal{S}$ | 6.500,00   |
|---------------------------------------------------------|------------|---------------|------------|
| Cable coaxial para TV RG-6                              | <b>ML</b>  | $\mathcal{S}$ | 2.200,00   |
| Caja galvanizada de 4x2, cal. 24                        | <b>UND</b> | \$            | 1.300,00   |
| Conectores para cable coaxial R6                        | <b>GLB</b> | $\mathcal{S}$ | 700,00     |
| Tomas para teléfono americana sencilla                  | <b>UND</b> | $\mathcal{S}$ | 9.000,00   |
| Alambre para teléfono ATP para uso int.                 | <b>ML</b>  | $\mathcal{S}$ | 650,00     |
| Ducto telefónico doble pared TDP D=3"                   | <b>ML</b>  | \$            | 6.500,00   |
| Varilla de cobre de 5/8" de 1.8m con conec. 60-<br>7075 | <b>UND</b> | $\mathcal{S}$ | 106.502,00 |
| Hidrosolta tratamiento de suelo artificial              | KG         | $\mathcal{S}$ | 8.200,00   |
| <b>Conector TECNOWELD</b>                               | <b>UND</b> | $\mathcal{S}$ | 30.000,00  |
| Rejilla corriente                                       | <b>UND</b> | \$            | 4.500,00   |
| Equipo de medida                                        | <b>ML</b>  | $\mathcal{S}$ | 35.000,00  |
| Cable No. 2 AWG THNN                                    | <b>UND</b> | \$            | 14.500,00  |
| Interruptor magnético de 2x20 AMP                       | <b>UND</b> | $\mathcal{S}$ | 35.000,00  |
| tablero de 12 circuitos luminex                         | <b>UND</b> | \$            | 95.000,00  |
| Interruptor magnético de 2x30 AMP                       | <b>UND</b> | \$            | 32.000,00  |
| Interruptor magnético de 1x15 AMP                       | <b>UND</b> | \$            | 10.200,00  |
| Interruptor magnético de 1x20 AMP                       | <b>UND</b> | $\mathcal{S}$ | 10.200,00  |
| Caja luminex de 30x30x15                                | <b>UND</b> | \$            | 45.000,00  |
| Accesorios                                              | <b>UND</b> | $\mathcal{S}$ | 10.500,00  |
| Cable No.6 desnudo                                      | ML         | \$            | 8.500,00   |
| Ducto conduit electr. En PVC D=3"                       | <b>ML</b>  | $\mathcal{S}$ | 17.500,00  |
| Terminales PVC de 3"                                    | <b>UND</b> | \$            | 5.500,00   |
| Cable 3#0 AWG THHN                                      | <b>ML</b>  | \$            | 33.300,00  |

Tabla 14. (Continuación)

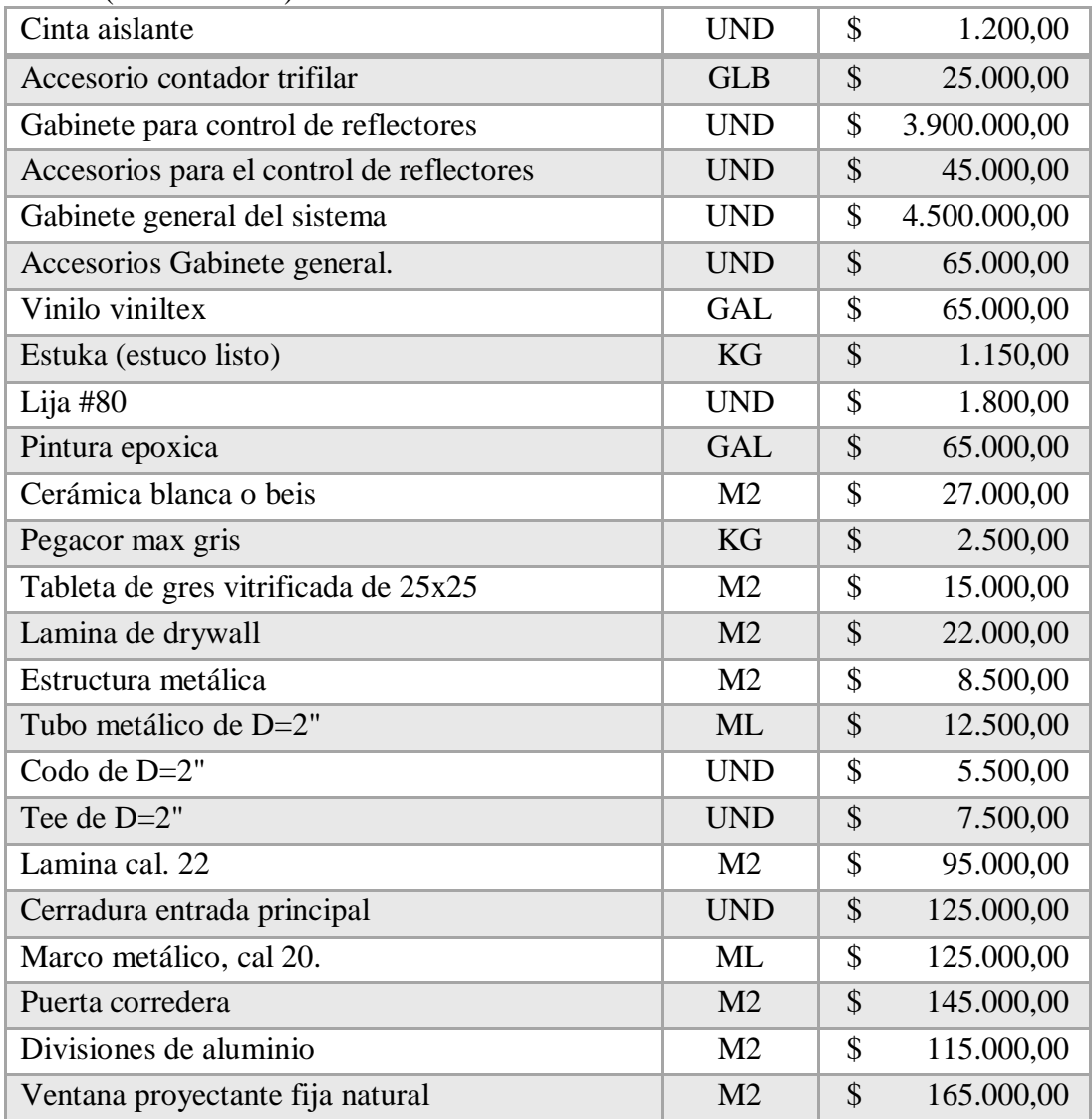

## Tabla 14. (Continuación)

| Perfil de $80x40x2.5mm$                 | <b>ML</b>  | $\mathcal{S}$ | 15.000,00  |
|-----------------------------------------|------------|---------------|------------|
| Ducto conduit electr. En PVC D=1 1/2"   | <b>ML</b>  | $\mathcal{S}$ | 12.500,00  |
| Terminales de PVC de 1 1/2"             | <b>UND</b> | \$            | 4.000,00   |
| Cable 4#8 AWG THHN                      | ml         | \$            | 3.300,00   |
| Alambre No 10 AWG THHN                  | ML         | \$            | 1.850,00   |
| Cable No 6 AWG THHN                     | <b>ML</b>  | $\mathcal{S}$ | 6.300,00   |
| Curva de 45CxE Conduit D=2"             | <b>UND</b> | \$            | 9.500,00   |
| Ducto conduit electr. En PVC D=2"       | <b>ML</b>  | $\mathcal{S}$ | 15.000,00  |
| Terminales PVC de 2"                    | <b>UND</b> | $\mathcal{S}$ | 6.000,00   |
| Cable para teléfono                     | <b>ML</b>  | \$            | 1.450,00   |
| Cable para parabólica                   | <b>ML</b>  | \$            | 1.650,00   |
| Tablero de distribución                 | <b>UND</b> | $\mathcal{S}$ | 65.000,00  |
| Tablero regulado para tomas             | <b>UND</b> | \$            | 95.000,00  |
| Accesorios                              | <b>UND</b> | $\mathcal{S}$ | 40.500,00  |
| Ducto conduit electr. En PVC D=3/4"     | <b>ML</b>  | \$            | 2.500,00   |
| Curva de 45CxE Conduit D=3/4"           | <b>UND</b> | $\mathcal{S}$ | 1.500,00   |
| Cable para aire acondicionado           | <b>ML</b>  | \$            | 7.500,00   |
| Interruptor sencillo                    | <b>UND</b> | $\mathcal{S}$ | 6.500,00   |
| Reflector de 400W                       | <b>UND</b> | \$            | 325.000,00 |
| Lámpara de 2x48, T8 electr., sobreponer | <b>UND</b> | $\mathcal{S}$ | 235.000,00 |
| Toma regulado                           | <b>UND</b> | \$            | 5.200,00   |
| Cable coaxial                           | <b>ML</b>  | \$            | 2.300,00   |
| Conectores para cable coaxial           | <b>GLB</b> | \$            | 750,00     |
| Caja para contador Compact-trifilar     | <b>UND</b> | \$            | 150.000,00 |

Tabla 14. (Continuación)

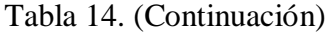

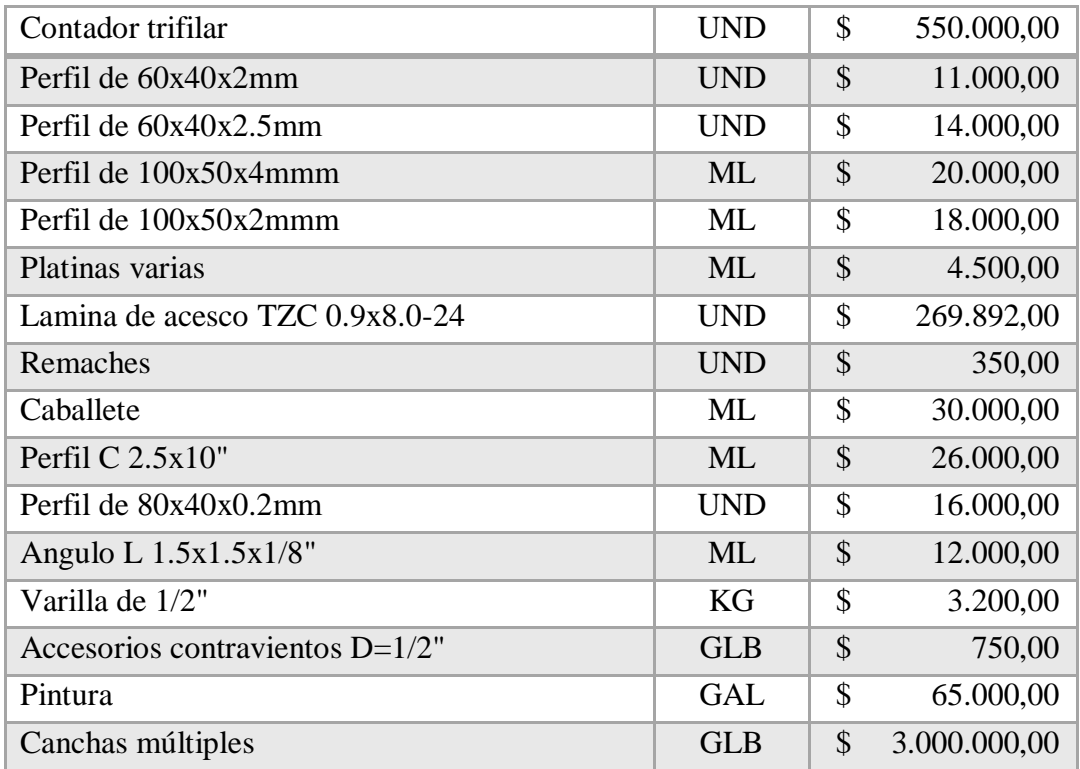

**Fuente.** Pasante del proyecto

**Objetivo:** "Construir una base de datos que pueda organizar la información técnica de cada producto y a la vez facilite realizar modificaciones de acuerdo a variaciones en el mercado".

**Actividad propuesta:** Con la información recolectada elaborar una base de datos que considere cada uno de los componentes de un presupuesto de obra con sus respectivas unidades, rendimientos y precios actualizados.

Una vez establecidas las actividades que iba a considerar el proyecto, se procedió a elaborar una serie de tablas en Microsoft Excel para cada uno de los componente de un presupuesto de obra, lo cual permitiera al usuario contar con una base de datos actualizada y acorde a precios de materiales, equipos y mano de obra utilizados en la provincia de Ocaña.

Las tablas, unidades, valores unitarios y rendimientos han sido anexados al documento de Microsoft Excel que contiene la plantilla (anexo 4), para facilitar su manejo. El funcionamiento de la misma se detalla en el texto guía (anexo 5), que ha sido elaborado para dar cumplimiento al objetivo 6 del presente documento.

**Objetivo:** "Enlazar la base de datos creada con una plantilla en Microsoft Excel para el respectivo cálculo de presupuestos de obra".

**Actividad propuesta No 1:** Desarrollar algunos algoritmos para la realización de tareas específicas, en un lenguaje de programación compatible con el programa seleccionado.

El programa seleccionado para la elaboración de la plantilla, es como ya se ha indicado, Microsoft Excel y los algoritmos utilizados han sido desarrollados en Visual Basic. Cada algoritmo responde a una tarea específica, definida para facilitar la obtención de resultados y el cálculo del presupuesto oficial. El código se detalla en el texto guía (anexo 5), y el funcionamiento se evidencia en el documento anexo que contiene la plantilla para el cálculo del presupuesto de obra (anexo 4).

**Actividad propuesta No 2:** Enlazar los elementos de la base de datos con la plantilla elaborada en Microsoft Excel y así poder calcular el presupuesto de obra.

Como ya se ha expresado las tablas que componen la base de datos del presente proyecto, se han anexado a la plantilla para el cálculo del presupuesto.

Se han utilizado algoritmos en Visual Basic y funciones propias de Microsoft Excel tales como CONSULTAV, y las funciones SI y SIERROR para enlazar elemento.

Cada herramienta utilizada se detalla en el texto guía (anexo 5) y su funcionamiento se evidencia en la plantilla del cálculo del presupuesto (anexo 4)

**Actividad propuesta No 3:** Organizar la información.

Con los elementos ya definidos se procedió a organizar la información para ser analizada. Los resultados pueden observarse en la plantilla para el cálculo del presupuesto (anexo 4).

**Actividad propuesta No 4:** Comparar y analizar los resultados obtenidos con resultados de cálculos elaborados de forma tradicional.

Una vez elaborada la plantilla se procedió a comparar los resultados arrojados por la misma, con presupuestos estimados por la firma CONSTRUCOL de forma tradicional. Los resultados se evidencian en el anexo 6, con el cálculo del presupuesto oficial de obra para la construcción del centro de integración ciudadana-CIC del municipio del Tarra, Norte de Santander.

**Objetivo:** "Generar un texto guía para la actualización de datos como herramienta soporte para la estimación de presupuestos de obra con su respectivo análisis de precios unitarios."

**Actividad propuesta:** Una vez analizados los datos generar una guía que refleje el procedimiento llevado a cabo para el funcionamiento de la plantilla.

El texto guía se presenta en el anexo 5 del presente documento.

**Objetivo:** "Ofrecer apoyo técnico en las diferentes actividades coordinadas por la dirección operativa de la empresa CONSTRUCOL VGL SAS en la provincia de Ocaña, Norte de Santander."

**Actividad propuesta No 1:** Implementar algunos formatos para control y seguimiento de equipos, personal y avance de la obra.

Las actividades desempeñadas en la empresa CONSTRUCOL VGL SAS se observan en el anexo 7 del presente documento.

**Actividad propuesta No 2:** Realizar seguimiento a los diferentes proyectos que ejecuta la empresa.

Las actividades desempeñadas en la empresa CONSTRUCOL VGL SAS se observan en el anexo 7 del presente documento.
## **4. [DIAGNOSTICO FINAL](#page-4-0)**

Con la implementación de la plantilla para el cálculo del presupuesto de obra, se ha logrado simplificar considerablemente el trabajo que normalmente tomaba semanas. Cada propuesta elaborada por la firma CONSTRUCOL VGL SAS requiere información económica, en la cual se exige la presentación un presupuesto o propuesta económica, aspecto determinante en la adjudicación del proyecto.

Contar con una serie de tablas base, con información referente a los componentes principales de un presupuesto, ha permitido un correcto enlace de datos logrando hacer el respectivo análisis de precios unitarios en forma rápida y garantizando a su vez la confiabilidad en los resultados finales.

Esta plantilla es una gran herramienta pues permite actualizar datos, en la medida en que las condiciones lo exijan. Se han considerado todos los componentes en el mismo documento lo cual facilita los cálculos, pues no se hace necesario estar abriendo varios documentos o digitar gran cantidad de datos cada vez que se solicite la presentación de la propuesta económica.

Se ha generado una ventana que les permite a los profesionales en la rama de la construcción, acceder al detalle del presupuesto. Con esta iniciativa se ha logrado un enorme beneficio pues se cuenta con un cuadro en el cual puede observarse el gasto que genera cada actividad, desde cada componente. Así el profesional podrá determinar cuánto gastara en material, equipo, trasporte y mano de obra, bien sea por actividad o en general para el presupuesto, información con la cual puede entrar a cotizar y establecer precios globales con los maestros de obra, evitando así sobrecostos o imprevistos.

En cuanto a las actividades desarrolladas en la empresa, se prestó apoyo técnico en la elaboración de propuestas, presupuestos, análisis de precios unitarios, planos, formatos de control de obra, seguimiento a procesos contractuales entre muchas otras actividades, que facilitó a los ingenieros el desarrollo de sus funciones pues el trabajo se pudo repartir logrando una mayor eficiencia.

## **5. [CONCLUSIONES](#page-4-1)**

Una vez finalizado el proceso de pasantías dentro de la firma CONSTRUCOL VGL SAS se puede concluir que:

Actualmente en la ciudad no se manejan políticas encaminadas a la creación de herramientas tecnológicas que simplifiquen el trabajo en diversas áreas como la construcción, y permitan a las empresas un avance, es por esto que se siguen utilizando los métodos tradicionales de hace muchos años.

El factor económico es un aspecto determinante en el desarrollo de cualquier proyecto, y es por esto que deben analizarse cada uno de los componentes del mismo, para garantizar la elaboración de presupuestos de obra de calidad, que contribuyan con la planificación de actividades y ayuden a la toma de decisiones a futuro.

Más del 50% de los especialistas encuestados considera que la ciudad no cuenta con la maquinaria adecuada y suficiente para suplir las necesidades de los diversos proyectos generados en la provincia. Sin duda este aspecto debe entrar a analizarse al inicio del proyecto para no incurrir en sobrecostos ni imprevistos. Por su parte es importante señalar que los equipos, tarifas y rendimientos utilizados en el presente estudio corresponden a aspectos manejados en la provincia de Ocaña.

En cuanto a materiales se puede destacar que la ciudad, aun cuando no es una ciudad capital, si cuanta con gran flujo de insumos para la construcción y los datos base considerados en la presente investigación se basan en las fluctuaciones del mercado manejados en la región, lo cual garantiza precios y medidas actualizados.

El personal que conforma la mano de obra es un aspecto que también debe analizarse para la zona de estudio. Como se ha indicado diversos factores afectan el rendimiento de las cuadrillas de trabajo y es importante entrar a analizar cada factor. Los salarios se estipulan en base al SMMLV, sin embargo en zonas especiales donde factores ajenos como el conflicto armado son latentes, tiende a incrementar un poco dicho valor.

Se ha manifestado la necesidad de contar con una ayuda que considere rendimientos propios de la provincia, pues los mismos van variando en base a diversos factores, entre ellos la zona de trabajo, factores climáticos, altitud entre otros. Es por esto que se han establecido rendimientos tipo en cuanto a equipos y mano de obra para la región, logrando establecer un promedio y un rango en el cual varían los mismos.

Una vez implementada la plantilla se han evidenciado grandes beneficios pues el trabajo se redujo considerablemente. El enlace de datos ha facilitado el análisis de precios unitarios y a su vez el cálculo del presupuesto oficial de obra.

Se ha generado una herramienta sencilla pero de gran utilidad, a la cual pueden acceder especialistas en el área de la construcción para así consultar equipos, materiales, transporte, cuadrillas de trabajo y realizar cotizaciones de diversos proyectos.

Detallar cada componente les permite a los profesionales saber cuánto se va a gastar en el desarrollo de cada actividad así como el beneficio que les generará. Con esta información se puede entrar a valorar cada componente y determinar la medida en la cual se debe invertir para aprovechar mejor los recursos.

El desarrollo de actividades propias de la construcción en conjunto con herramientas tecnológicas sin duda simplifica el trabajo y se convierten en una gran ayuda para los profesionales.

## **6. [RECOMENDACIONES](#page-4-2)**

Se recomienda promover el uso de herramientas tecnológicas como apoyo a procesos constructivos desarrollados en la región.

Ampliar la muestra para obtener resultados más precisos y confiables en cuanto a rendimientos tipo de equipos y mano de obra, para la provincia de Ocaña, N de S.

Fortalecer la base de datos presentada con un mayor número de insumos y maquinaria lo cual permita la elaboración de muchos más análisis de precios unitarios y facilite el cálculo de cualquier presupuesto de obra.

Continuar con la presente investigación, esto con el fin de crear en un futuro una herramienta más avanzada que ofrezca grandes beneficios a los profesionales en la rama de la construcción.

Un acompañamiento cada vez más constante a los estudiantes por parte de la facultad de ingenierías y en especial del plan de estudios de ingeniería civil, para la realización de sus trabajos de investigación, incluyendo un mayor número de herramientas y asesorías con lo cual se logren trabajos de calidad.

## **[BIBLIOGRAFIA](#page-4-3)**

ABURTO Alemán Alberto, Manual de presupuesto de obras municipales (INIFOM). Managua, Nicaragua. Septiembre de 2012.

PABON Barajas Hernán, Fundamentos de Costos. Universidad Industrial de Santander. Bucaramanga, Colombia. Julio de 2004.

AHUJA Hira y WALSH Michael, Ingeniería de costos y administración de proyectos. ALFAOMEGA colombiana S.A. Octubre de 1993.

BARRERA Ariza Hailyn Ercilia y SARMIENTO Mantilla Adriana Carolina, Herramienta de apoyo para modelar y analizar los costos directos en los presupuestos de construcción. Tesis, Universidad Industrial de Santander. Facultad de ingenieras Físico- mecánicas. Escuela de ingeniería civil. Bucaramanga, Colombia. 2009.

ANGARITA Uscategui Pedro Nel, Costos presupuesto y programación de obra. Universidad Francisco de Paula Santander. Facultad de ingenierías, ingeniería Civil. Ocaña.

MINISTERIO DE AMBIENTE, VIVIENDA Y DESARROLLO TERRITORIAL, Viceministerio de vivienda y desarrollo territorial. Reglamento colombiano de construcción sismo resistente. Dirección del sistema habitacional, república de Colombia, 2010.

ASOCIACION COLOMBIANA DE INGENIERIA SISMICA AIS, ley 400 de 1997. Normas sobre construcciones sismo resistentes.

# **[REFERENCIAS DOCUMENTALES ELECTRONICAS](#page-4-4)**

INSTITUTO NACIONAL DE VIAS – INVIAS,<http://www.invias.gov.co/>

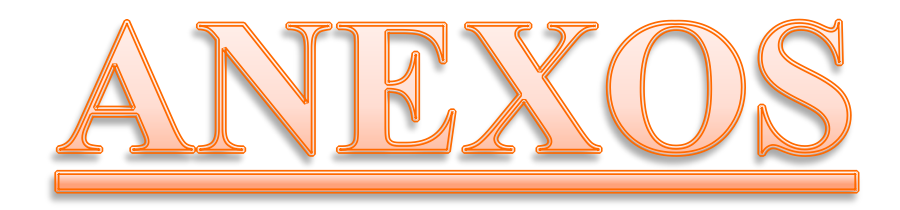

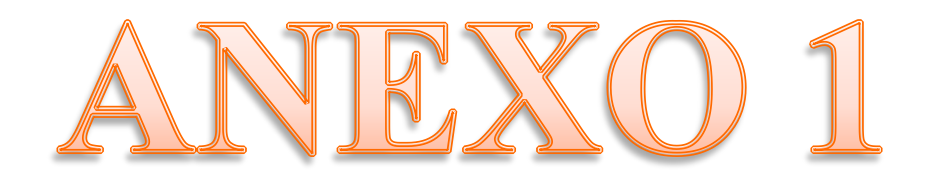

### **ESPECIFICACIONES TECNICAS.**

**General.** En esta sección se dan indicaciones generales, y deben considerarse como suplementarias de las especificaciones particulares de cada capítulo e ítem de trabajo, las cuales se tratarán en secciones posteriores.

**Medición y pago:** La medición de la obra ejecutada se hará en las unidades y con las aproximaciones previstas en las especificaciones para cada ítem. En todos los casas las medidas serán netas y no se hará ningún tipo de compensación o ajuste, aun cuando las prácticas locales para la medición y pago de la mano de obra así se lo impongan al Contratista. Tales condiciones deben considerarse dentro del valor unitario de cada ítem.

El análisis de cada precio unitario incluye todos los costos directos de mano de obra, materiales, equipo y transportes, así como los costos indirectos que acarree la ejecución de los trabajos de acuerdo con lo previsto en la especificación correspondiente y en las Normas Generales.

## **NORMAS GENERALES**

#### **Normas para Control de Agua durante la Construcción**

**Descripción:** Esta especificación se refiere al manejo de las aguas subterráneas y superficiales, durante la ejecución de los diferentes trabajos. Comprende el suministro de todos los medios, mano de obra y equipos necesarios para mantener libre de aguas las obras en ejecución.

**Trabajos por Ejecutar:** El Contratista deberá suministrar, instalar y operar toda la maquinaria, la tubería y elementos necesarios para mantener las excavaciones libres de agua durante la construcción y deberá drenarlos de acuerdo con las instrucciones del Interventor.

El Contratista deberá tener disponible en todo tiempo, suficientes equipos de bombeo y elementos complementarios en buenas condiciones de trabajo, para todas las contingencias que puedan presentarse y dispondrá también en todo momento de operarios y mecánicos competentes para su operación. Además deberá suministrar todos los medios necesarios para llevar agua a las bombas para su cebamiento y operación correcta.

El Contratista deberá ejecutar todas las obras provisionales y trabajos que sean necesarios para desaguar y proteger contra inundaciones las zonas donde la presencia de aguas afecte la calidad o la economía de la construcción o la conservación de las obras.

Siempre que el Contratista lo juzgue necesario, podrá construir sus drenajes para el desagüe de las aguas subterráneas que lleguen a las zanjas y descargarlos hacia los sitios que el Interventor le autorice.

**Pagos:** En general, los gastos que ocasionen los trabajos aquí enumerados, no se pagarán al Contratista por separado porque su costo deberá estar incluido dentro de los precios unitarios establecidos en el formulario de precios del contrato para los ítems en que se requiere el control de agua.

#### **Normas para Limpieza de Alrededores y Prevención de Accidentes**

**Descripción:** Esta especificación se refiere a las actividades que debe realizar y los elementos que debe disponer el Contratista para prevenir accidentes y evitar incomodidades de cualquier índole a los vehículos y peatones que transitan por las vías aledañas al lote en construcción.

**Trabajos por Ejecutar:** Durante toda la construcción de la Estación, el Contratista deberá construir, instalar y mantener señales preventivas e informativas apropiadas y suficientes en calles y andenes aledaños y dispondrá del personal necesario para mantenerlas aseadas y libres de escombros y tierra. Exigirá a los vehículos a su servicio el uso de lonas protectoras para evitar la caída de piezas o residuos de la obra sobre áreas públicas. La Interventoría deberá aprobar cualquier medio de protección que el Contratista proponga, antes de su instalación.

Los residuos o elementos que a pesar de las protecciones previstas caigan a las vías aledañas, deberán recogerse para disponer de ellos en forma adecuada.

El Contratista será responsable de reparar por su cuenta cualquier deterioro que se presente en vehículos o edificaciones aledañas por omisión o negligencia del Contratista en la instalación de señales o medios de protección adecuados.

Todas las obras provisionales utilizadas por el Contratista para cumplir lo previsto en esta especificación, deberán retirarse en su totalidad, cuando lo autorice el Interventor.

**Pago:** En general, los gastos que ocasionen los trabajos aquí enumerados, no se pagarán al Contratista por separado porque su costo deberá estar incluido dentro de los costos de administración.

## **Normas de Seguridad**

**Generalidades:** El Contratista en todo momento tomará las precauciones necesarias para dar la suficiente seguridad a sus empleados y a terceros.

El Contratista debe preparar un programa completo con las medidas de seguridad que se tomarán de acuerdo con estas especificaciones y someterlo a la aprobación del Interventor, quien podrá además ordenar cualquier otra medida adicional que se considere necesaria. El Contratista debe responsabilizar al jefe de la obra para velar por el fiel cumplimiento de dichas medidas mediante visitas diarias a los frentes de trabajo. El Contratista tendrá un plazo de veinticuatro (24) horas para suministrar el informe de cada uno de los accidentes

de trabajo que ocurran en la obra con todos los datos que exija el municipio o el Interventor.

El Interventor podrá en cualquier momento ordenar que se suspenda la construcción de la obra o de las obras en general, si por parte del Contratista existe un incumplimiento sistemático de los requisitos generales de seguridad o de las instrucciones del Interventor a este respecto, sin que el Contratista tenga derecho a reclamos o a ampliación de plazos de construcción.

El Contratista será responsable por todos los accidentes que pueda sufrir el personal, visitantes autorizados o terceros como resultante de negligencia o descuido del Contratista para tomar las precauciones o medidas de seguridad necesarias. Por consiguiente, todas las indemnizaciones correspondientes serán de cuenta del Contratista.

## **Campamento o Casetas Temporales**

Los campamentos o casas temporales deben ubicarse en sitios fácilmente drenables, donde no ofrezcan peligros de contaminación de aguas negras, letrinas y demás desechos. Deben tener suficiente aireación y contar con desagües de duchas, lavamanos, sanitarios, etc. debidamente conectados mediante tuberías anilladas y selladas en todas sus uniones a los colectores de aguas negras existentes en cercanías del proyecto.

#### **Botiquín de Primeros Auxilios**

El Contratista suministrará el botiquín que contenga los elementos necesarios para atender primeros auxilios. Los capataces de obra deben responsabilizarse por la utilización y dotación del respectivo botiquín. Fundamentalmente todo el personal relacionado con la obra debe tener conocimiento de los riesgos de cada oficio y sobre la manera de auxiliar oportunamente a cualquier accidentado.

## **Sitio o Zona de Trabajo**

Los materiales que se van a utilizar deben ser almacenados debidamente, depositándolos a distancias prudentes de los operarios o trabajadores, dejando pasillos o zonas accesibles entre los arrumes. Una o varias personas serán responsables del aseo y conservación del sitio de trabajo.

#### **Señalización**

Durante la ejecución de la obra, el Contratista debe colocar las señales de prevención, avisos de peligro en las horas diurnas y luces rojas, reflexivas o mechones encendidos en las horas nocturnas. Ningún trabajo de excavación de zanjas podrá ejecutarse sin que hayan colocado señales visibles de peligro en número, forma, tipo y clase aprobado por el Interventor.

## **Combustibles**

Los combustibles que se utilicen para el trabajo deben ser almacenados y manejados de acuerdo con las normas de seguridad que rigen para líquidos y gases inflamables.

Los operarios deben usar guantes y protectores adecuados para los ojos, así mismo, delantales de cuero, botas o polainas y otras ropas protectoras contra chispas y otra clase de voladuras.

## **Transporte**

El transporte de materiales, sobrantes de construcción y personal de la obra debe hacerse en vehículo debidamente acondicionado para el menester.

El transporte de carga larga se hará asegurándolos previamente con cuerdas cuyo calibre no sea inferior a cinco octavos de pulgada (5/8") y con cuñeros en los extremos. Si la carga sobresale del vehículo, en los extremos sobresalientes se colocarán avisos indicativos y banderas rojas.

Al descargar los materiales en la obra debe tenerse cuidado de no dejarlos obstaculizando el tráfico.

## **Equipos de Seguridad**

Todo el personal del Contratista debe ser dotado con elementos para protección personal durante el trabajo; tales elementos deben estar en perfecto estado y ser de buena calidad. En caso de daño o deterioro que reduzcan la protección que normalmente ofrecen, deben ser inmediatamente remplazados por otros de primera calidad.

## **Cinturones de Seguridad**

Todo trabajo en sitios elevados exige el uso de cinturón de seguridad. Será obligatorio durante el ascenso y la operación en postes, torres, árboles, andamios colgantes, etc.

#### **Cascos de Seguridad**

Toda persona debe estar permanentemente provista de un casco de seguridad para poder trabajar, visitar o inspeccionar los trabajos.

#### **Otros Elementos de Protección Personal**

Anteojos de copa: Estos protegen contra el impacto de objetos en operaciones de corte, martilleo, raqueteo o esmerilado. Se suministrarán a los trabajadores cuyo oficio lo exija. Guantes: Todo el personal que manipule materiales rugosos, ásperos con filos que puedan producir erupción en la piel y corte, debe usar guantes de cuero.

Calzado de Seguridad: El personal debe estar dotado de botas impermeables para desempeñar todo trabajo de construcción en lugares húmedos.

Pago: En general, los gastos que ocasione la aplicación de las normas de seguridad aquí enumeradas, no se pagarán al Contratista por separado porque su costo deberá estar incluido dentro del análisis que el Contratista haga de sus costos de administración.

### **PRELIMINARES**

## **LOCALIZACIÓN Y REPLANTEO**

**Generalidades:** Se entiende como localización trazado y replanteo, el trabajo topográfico que debe realizar en campo el contratista para determinar la ubicación exacta en planta y en nivel de las obras por construir, de acuerdo con los planos suministrados al contratista y/o las instrucciones recibidas de la interventoría. El Contratista deberá comunicar a la interventoría antes de iniciar los trabajos sobre cualquier irregularidad encontrada durante las labores de localización y replanteo.

Los trabajos se realizarán ciñéndose a los planos topográficos y de localización de las obras entregados por la INTERVENTORÍA, partiendo de los ejes, puntos fijos y BM existentes en el terreno.

Los ejes localizados se referenciarán mediante mojones que se localizarán fuera de las áreas de construcción.

El Contratista ejecutará la localización, replanteo y nivelación de la construcción en planta y nivel, utilizando para ello todos los instrumentos de precisión que fuesen necesarios, empleando los servicios de un topógrafo matriculado, aprobado por la interventoría. **Medida y pago:** La medida y pago será por metro cuadrado (M2) de obra construida (Área cubierta).

## **NIVELACION Y DESCAPOTE**

**Generalidades :** En esta actividad se desarrollaran las respectivas nivelaciones, con el objeto de situar en el terreno mediante un estacado y con la ayuda de niveles, los alineamientos y cotas de dichas obras, tomando como base las dimensiones, niveles y referencias indicadas en los planos respectivos, los que se encuentren en el terreno o las que sean colocadas a medida que se vayan ejecutando los trabajos, el descapote consiste en el retiro, de la capa de vegetal, hasta una profundidad de 0.20 mts, utilizando los medios manuales o mecánicos necesarios para su remoción.

**Medida y pago:** La medida y pago será por metro cuadrado (m2).

## **EXCAVACIÓN MECANIZADA ADECUACION DE TERRENO**

**Generalidades:** Este trabajo consiste en las excavaciones mecanizadas necesarias para la adecuación del terreno.

Se refiere a las excavaciones de cualquier material, sin importar la naturaleza para lo cual se clasificaran de acuerdo al material que exista en el momento de realizar los trabajos. El constructor deberá notificar al interventor, los equipos más apropiados para las operaciones a realizar, los cuales no deberán producir daños a las vecindades en la zona de los trabajos.

El constructor deberá notificar, con suficiente antelación el comienzo de cualquier excavación, para rectificar las cotas definitivas de excavación. Las medidas de excavación deberán ceñirse a los planos de construcción y cualquier modificación deberá tener el respectivo visto bueno del interventor. Cualquier daño que se presente en la realización de los trabajos correrá por cuenta del constructor para su respectiva reparación. El trabajo se dará por terminado cuando el alineamiento, el perfil y la sección de la excavación estén de acuerdo con los planos del proyecto.

**Medida y pago:** La unidad de medida de las excavaciones será el metro cúbico (M3), aproximado al metro cúbico completo, del material excavado de acuerdo a los planos de construcción y las modificaciones autorizadas por el interventor.

La forma de pago para este ítem se hará de acuerdo al material que se encuentre, para ello se verificará con el interventor para que una vez realizado se cuantifique. El material sobrante se seleccionará y se extenderá como relleno previa autorización del interventor, para su respectivo pago en el ítem de relleno. El material sobrante se retirará el cual no se incluye en éste ítem.

## **RETIRO DE SOBRANTES**

**Generalidades :** Todo el material resultante de las demoliciones, excavaciones, descapotes y desmontes a realizar en la obra se cargará y transportará al sitio dispuesto como botadero, el transporte se hará en volqueta, previo visto bueno del Interventor de la obra que llevará un control de los viajes de retiro escombros realizados hasta el botadero definido por las partes.

Cuando el material sea proveniente de excavaciones la cantidad a pagar será la medida en banco. El sitio dispuesto como botadero será previamente aprobado por la Interventoría.

**Medida y pago:** La unidad de medida será el metro cúbico (M<sup>3</sup>) El precio a pagar incluye todos los gastos por concepto de cargue y retiro.

## **CERRAMIENTO PROVISIONAL H: 1.8M.**

**Generalidades***:* Esta actividad consiste en cerrado con tela verde y listones de madera de 2\*1 1/2", con esto se busca aislar la obra de la comunidad circundante mientras se está en el proceso de construcción y así evitar accidentes.

**Medida y pago:** La medida y pago será por metro lineal instalado (ml).

## **RED DE AGUA PROVISIONAL**

**Generalidades:** Esta actividad tiene como fin contar con un punto de suministro de agua para el trabajo de la obra. Para ello el constructor deberá tramitar el respectivo permiso y conexión ante la empresa prestadora de servicios públicos.

Para eso el constructor deberá asumir todos los gastos correspondientes con la instalación y pago del respectivo permiso.

**Medida y pago:** La medida y pago será por global (GLB).

## **MEJORAMIENTO CON MATERIAL GRANULAR E= 0,15M**

Este trabajo consiste en el mejoramiento del terreno donde se construirá la placa con la adición de materiales, la mezcla, humedecimiento o aireación, compactación y perfilado final, con las dimensiones, alineamientos y pendientes señalados en los planos del proyecto y las instrucciones del Interventor.

**Medida y pago:** La medida y pago será por metro cubico (M3).

## **CIMENTACION**

## **EXCAVACIÓN MANUAL**

**Generalidades:** Este trabajo consiste en las excavaciones necesarias para las fundaciones de las estructuras de la viga de amarre, zapatas, pedestales y losas en concreto.

Se refiere a las excavaciones de cualquier material, sin importar la naturaleza para lo cual se clasificaran de acuerdo al material que exista en el momento de realizar los trabajos.

El constructor deberá notificar al interventor, los equipos más apropiados para las operaciones a realizar, los cuales no deberán producir daños a las vecindades en la zona de los trabajos.

El constructor deberá notificar, con suficiente antelación el comienzo de cualquier excavación, para rectificar las cotas definitivas de excavación. Las medidas de excavación deberán ceñirse a los planos de construcción y cualquier modificación deberá tener el respectivo visto bueno del interventor. Para los casos que dentro del límite de excavación se encuentren estructuras, cimientos antiguos u otros obstáculos, éstos deberán ser retirados con previo aviso al interventor, para autorizar su respectivo pago. Cualquier daño que se

presente en la realización de los trabajos correrá por cuenta del constructor para su respectiva reparación. El trabajo se dará por terminado cuando el alineamiento, el perfil y la sección de la excavación estén de acuerdo con los planos del proyecto.

**Medida y pago:** La unidad de medida de las excavaciones será el **metro cúbico (M3),** aproximado al metro cúbico completo, del material excavado de acuerdo a los planos de construcción y las modificaciones autorizadas por el interventor.

La forma de pago para este ítem se hará de acuerdo al material que se encuentre, para ello se verificará con el interventor para que una vez realizado se cuantifique. El material sobrante se seleccionará y se extenderá como relleno previa autorización del interventor , para su respectivo pago en el ítem de relleno. El material sobrante se retirará el cual no se incluye en éste ítem.

## **CONCRETO CICLOPEO PARA CIMIENTO**

**Generalidades**: Esta actividad se refiere a un concreto simple en cuya masa se incorporan grandes piedras o bloques; y que no contiene armadura. Es aquel que está complementado con piedras de tamaño máximo, de 10" cubriendo hasta el 40 %, como máximo del volumen total; éstas deben ser introducidas previa selección y lavado, con el requisito indispensable de que cada piedra en su ubicación definitiva debe estar totalmente rodeada de concreto simple.

El concreto ciclópeo no se considera concreto estructural

**Medida y pago:** La unidad y medida y forma de pago será por metro cubico (M<sup>3</sup>)

## **CONCRETO SOLADO**

**Generalidades:** Consiste en concreto de bajo contenido de cemento, mezclado en las proporciones 1:4:8 aproximadamente, el cual se colocará con el objeto de emparejar las superficies sobre las cuales se va cimentar las estructuras y obtener el piso adecuado, para el trabajo de construcción de cimientos. La extensión y el espesor de los solados de concreto pobre serán indicados en los planos o lo que ordene el Interventoría.

El solado de concreto pobre, reposará sobre un piso sólido y en lo posible no alterado.

El Contratista suministrará todos los materiales que se requieran para la elaboración del concreto, y notificará a la Interventoría con anticipación, en cuanto Al uso de cualquier material en las mezclas del concreto.

Cuando cualquier material, por cualquier razón se haya deteriorado, dañado o contaminado y en opinión de la Interventoría no deba usarse en la elaboración de ninguna clase de concreto, ese material deberá ser removido, retirado y remplazado por cuenta del Contratista.

El cemento deberá cumplir las normas 121 y 321 ICONTEC.

**Medida y pago:** La unidad de medida y forma de pago será por metro cúbico (M<sup>3</sup>) teórico de elemento fundido y no se reconocerá ningún tipo de desperdicio. Su precio incluirá mano de obra, formaletas, materiales, equipos, herramientas, y en general todos los costos directos.

#### **CONCRETO ZAPATAS**

**Generalidades:** Se refiere a la construcción de zapatas en concreto reforzado de 3.000 psi, de acuerdo a la localización y dimensiones indicadas en los planos.

Estas deberán ser correctamente vibradas y la formaleta debe garantizar las dimensiones mostrada en planos.

Las varillas de refuerzo serán revisadas cuidadosamente y en la colocación del concreto se controlará que se conserven los distanciamientos y recubrimientos de éstas.

**Medida y pago:** La unidad de medida y forma de pago será por metro cúbico (M3) teórico de elemento fundido y no se reconocerá ningún tipo de desperdicio. Su precio incluirá mano de obra, formaletas, materiales, equipos, herramientas, y en general todos los costos directos. El acero de refuerzo NO va incluido en el precio del metro cúbico.

#### **PEDESTAL EN CONCRETO**

**Generalidades:** Se refiere esta actividad a la construcción de pedestal, para amarrar la zapata a una viga de cimentación, en concreto reforzado de 3000 psi, de acuerdo a la localización, dimensiones y detalles consignados en los planos estructurales.

Se utilizará un concreto de 3000 psi cuyos componentes deben cumplir con lo siguiente: El cemento a utilizar será portland, tipo I, el agregado fino se considera como tal a la fracción que pase el tamiz # 4 provendrá de arenas de río, el agregado grueso quede retenido en el tamiz #4 y no contengan sustancias perjudiciales, el agua que se emplee deberá ser limpia y libre de aceites ácidos o cualquier sustancia perjudicial.

El equipo para la elaboración del concreto deberá ser una mezcladora que de una mezcla homogénea y de consistencia uniforme, una formaleta no menor a tres metros de longitud que este bien alineada para evitar que los bordes de la viga tengan desperfectos, un vibrador apropiado que se aceptado por el interventor y herramienta menor.

El constructor deberá consultar las cotas y alineamientos de la viga de amarre con antelación al interventor, para luego fijar la respectiva formaleta, para ello rectificará el alineamiento de la formaleta, deberá chequear que los refuerzos cumplan con las especificaciones y que el refuerzo este separado de la formaleta como mínimo 3 CMS. El constructor someterá a consideración del interventor los materiales para la elaboración del concreto, se fundirá uniformemente a lo largo de la formaleta y los cortes de la terminación del día se dejarán en triángulo. El curado se realizará rociándole agua por siete días consecutivos. Para el desencofrado se hará a las veinticuatro de haber fundido el concreto. Las varillas de refuerzo serán revisadas cuidadosamente y en la colocación del concreto se vigilará que se conserven las distancias entre varillas y los recubrimientos necesarios.

**Medida y pago:** La unidad de medida y forma de pago será por metro lineal (M) teórico de elemento fundido y no se reconocerá ningún tipo de desperdicio. Su precio incluirá mano de obra, formaletas, materiales, equipos, herramientas, y en general todos los costos directos. El acero de refuerzo NO va incluido en el precio del metro lineal.

#### **CONCRETO DE VIGA CIMIENTO**

**Generalidades:** Se refiere esta actividad a la construcción de vigas de enlace, para amarrar la zapata a un muerto de ciclópeo, en concreto reforzado de 3000 psi, de acuerdo a la localización, dimensiones y detalles consignados en los planos estructurales.

Se utilizará un concreto de 3000 psi cuyos componentes deben cumplir con lo siguiente: El cemento a utilizar será portlant, tipo I, el agregado fino se considera como tal a la fracción que pase el tamiz # 4 provendrá de arenas de río, el agregado grueso quede retenido en el tamiz #4 y no contengan sustancias perjudiciales, el agua que se emplee deberá ser limpia y libre de aceites ácidos o cualquier sustancia perjudicial.

El equipo para la elaboración del concreto deberá ser una mezcladora que de una mezcla homogénea y de consistencia uniforme, una formaleta no menor a tres metros de longitud que este bien alineada para evitar que los bordes de la viga tengan desperfectos, un vibrador apropiado que se aceptado por el interventor y herramienta menor.

El constructor deberá consultar las cotas y alineamientos de la viga de amarre con antelación al interventor, para luego fijar la respectiva formaleta, para ello rectificará el alineamiento de la formaleta, deberá chequear que los refuerzos cumplan con las especificaciones y que el refuerzo este separado de la formaleta como mínimo 3 CMS. El constructor someterá a consideración del interventor los materiales para la elaboración del concreto, se fundirá uniformemente a lo largo de la formaleta y los cortesde la terminación del día se dejarán en triángulo. El curado se realizará rociándole agua por siete días consecutivos. Para el desencofrado se hará a las veinticuatro de haber fundido el concreto. Las varillas de refuerzo serán revisadas cuidadosamente y en la colocación del concreto se vigilará que se conserven las distancias entre varillas y los recubrimientos necesarios.

**Medida y pago:** La unidad de medida y forma de pago será por metro lineal (M) teórico de elemento fundido y no se reconocerá ningún tipo de desperdicio. Su precio incluirá mano de obra, formaletas, materiales, equipos, herramientas, y en general todos los costos directos. El acero de refuerzo NO va incluido en el precio del metro lineal.

#### **RELLENO Y COMPATACION CON MATERIAL GRANULAR**

**Generalidades:** Este trabajo consiste para rellenos con receba de material granular, la colocación, transporte y compactación adecuada, dejando la superficie bien nivelada y se utilizará en las zonas donde se fundirán concretos.

Se utilizará receba de material granular de la región en las áreas donde se va a fundir concretos. Los materiales a utilizar deberán tener el visto bueno del interventor. Los equipos a utilizar para la compactación deberán ser apropiados, que garanticen una buena ejecución de los trabajos. Antes de ejecutar los trabajos de relleno se deberá chequear las cotas de nivelación y verificar con el interventor la calidad del suelo, para definir el material de relleno a utilizar. Se compactarán por capas de no más de 0,15 m y se debe dosificar el agua para obtener una humedad óptima de compactación. La superficie donde se va a realizar el relleno, deberá estar libre de material orgánico. Los materiales se extenderán con capas de espesor uniforme.

**Medida de pago:** La unidad de medida para los volúmenes de rellenos será el metro cubico (m3) de material compactado, aceptado por el interventor antes y después de ejecutados los trabajos.

## **ACERO DE REFUERZO**

**Generalidades**: Este trabajo consiste en el suministro, transportes, almacenamiento, corte, doblamiento, y colocación de las barras de acero de Diámetros entre 5/8 y 3/4", dentro de las diferentes estructuras donde se va a fundir el concreto, de acuerdo con los planos del proyecto. Los aceros a utilizar deberán cumplir con las normas de icontec161, 245 y 248, los alambres a utilizar deberán cumplir con las normas AASHTO. Este trabajo requiere de un equipo apropiado para el corte y doblado de las barras de acero, se requiere de una herramienta menor para fijar los respectivos amarres de los refuerzos. Para el despiece se deberá verificar los tamaños indicados en los planos para luego cortar el material, si no existen en los planos deberá consultar con el interventor para que por escrito le suministre el despiece. Las barras deberán ser dobladas en frío, de acuerdo con la lista de despiece suministrada por el interventor. El diámetro mínimo de doblamiento para flejes no será menor que cuatro veces el diámetro. La colocación y amarres deberán ser colocadas con exactitud, de acuerdo con las indicaciones de los planos y deberán asegurarse firmemente de tal manera que no sufran desplazamientos.

**Medida y pago:** La unidad de medida será el kilogramo (K), aproximado al décimo de kilogramo, de acero de refuerzo para estructuras de concreto realmente suministrado y colocado en obra. Para este ítem el pago se hará al precio unitario del contrato por toda la obra ejecutada. El precio deberá incluir todos los costos por concepto de suministro, transportes, almacenamiento cotes, desperdicios, doblamiento, colocación y fijación.

### **ESTRUCTURAS EN CONCRETO**

#### **COLUMNETAS DE CONFINAMIENTO Y CONCRETO COLUMNAS**

**Generalidades:** Se refiere a la construcción de columnas de concreto del tamaño y refuerzo diseñado, se hará de acuerdo con lo indicado en los planos,

Se utilizará un concreto cuyos componentes deben cumplir con lo siguiente: El cemento a utilizar será portlant, tipo I, el agregado fino se considera como tal a la fracción que pase el tamiz # 4 provendrá de arenas de río, el agregado grueso quede retenido en el tamiz #4 y no contengan sustancias perjudiciales, el agua que se emplee deberá ser limpia y libre de aceites ácidos o cualquier sustancia perjudicial.

La formaleta a emplear debe ser en madera tipo cedro o similar de manera que garantice un acabado uniforme y libre de rebabas.

Se tendrán en cuenta todas las normas estipuladas para concretos dichas anteriormente en estas especificaciones y las consagradas por norma ICONTEC y el Código Colombiano Sismo – resistente de fabricación, manejo, transporte, colocación, resistencia, acabados, formaletas, curado, protección y en general todas las relacionadas con los concretos reforzados, simples.

Estas deberán ser correctamente vibradas y la formaleta debe garantizar las dimensiones mostrada en planos.

Las varillas de refuerzo serán revisadas cuidadosamente y en la colocación del concreto se vigilará que se conserven las distancias entre varillas y los recubrimientos necesarios. **Medida y pago;** Esta actividad se medirá por metro lineal (M) teórico de acuerdo a planos. El acero de refuerzo NO va incluido en el precio del metro lineal.

## **CONCRETO VIGA INCLINADA GRADERIA (0,4X0,45) – VIGUETA GRADERIA EN CONCRETO (0,2X0,6)**

**Generalidades:** Se refiere esta actividad a la construcción de vigas aéreas en concreto reforzado de acuerdo a la localización, dimensiones y detalles consignados en los planos estructurales.

Se utilizará un concreto de 3000 psi cuyos componentes deben cumplir con lo siguiente: El cemento a utilizar será portlant, tipo I, el agregado fino se considera como tal a la fracción que pase el tamiz # 4 provendrá de arenas de río, el agregado grueso quede retenido en el tamiz #4 y no contengan sustancias perjudiciales, el agua que se emplee deberá ser limpia y libre de aceites ácidos o cualquier sustancia perjudicial.

El equipo para la elaboración del concreto deberá ser una mezcladora que de una mezcla homogénea y de consistencia uniforme, una formaleta no menor a tres metros de longitud que este bien alineada para evitar que los bordes de la viga tengan desperfectos, un vibrador apropiado que se aceptado por el interventor y herramienta menor.

El constructor deberá consultar las cotas y alineamientos de la viga aérea con antelación al interventor, para luego fijar la respectiva formaleta, para ello rectificará el alineamiento de la formaleta, deberá chequear que los refuerzos cumplan con las especificaciones y que el refuerzo este separado de la formaleta como mínimo 3 CMS. El constructor someterá a consideración del interventor los materiales para la elaboración del concreto, se fundirá uniformemente a lo largo de la formaleta y los cortes de la terminación del día se dejarán en triángulo. El curado se realizará rociándole agua por siete días consecutivos. Para el desencofrado se hará a las veinticuatro de haber fundido el concreto.

Las varillas de refuerzo serán revisadas cuidadosamente y en la colocación del concreto se vigilará que se conserven las distancias entre varillas y los recubrimientos necesarios.

**Medida y pago:** La unidad de medida y forma de pago será por metro lineal (M) teórico de elemento fundido y no se reconocerá ningún tipo de desperdicio. Su precio incluirá mano de obra, formaletas, materiales, equipos, andamios, herramientas, y en general todos los costos directos. El acero de refuerzo NO va incluido en el precio del metro lineal.

## **CONCRETO LOSAS GRADERÍAS**

**Generalidades:** Se refiere a la construcción de losas para graderías, ubicados alrededor de la cancha múltiple en la parte lateral, su acabado es en concreto a la vista con los filos redondeados con llana de borde, este ítem no incluye refuerzo.

**Medida y pago:** La medida se tomará por metro lineal (ML), la cantidad verificada, revisada y aprobada por la INTERVENTORÍA, y su forma de pago según los precios establecidos en el contrato.

## **LOSA CANCHA**

En este trabajo se ejecutara la construcción de una losa de cimentación, la cual es una [placa](http://es.wikipedia.org/wiki/Placa) de hormigón apoyada sobre el terreno que reparte el peso y las cargas del edificio sobre toda la superficie de apoyo.

De acuerdo a las recomendaciones y conclusiones del estudio de suelos, el objetivo de controlar la fisuración del concreto, mantener la capacidad estructural y la calidad de la placa deportiva.

Los materiales para el concreto y los métodos de construcción deben cumplir con los requisitos establecidos en la última revisión de las normas del "American Concrete Institute" (ACI), de la "American Society for Testing and Materials" (ASTM), Instituto Colombiano de Normas Técnicas "ICONTEC" y el NSR-2010, en especial lo correspondiente a las "Especificaciones de Construcción y Control de Calidad de los Materiales".

Todos los materiales y métodos de preparación y colocación del concreto estarán sujetos a la aprobación de la INTERVENTORIA. Antes de iniciar la construcción de cualquier parte de la obra o cuando así lo exijan las especificaciones o lo ordene la INTERVENTORIA, el Ejecutor deberá presentar para la aprobación de la INTERVENTORIA, las muestras, informaciones y detalles, incluyendo la información de los fabricantes, que se requieran para obtener dicha aprobación. El Ejecutor deberá llevar a cabo ensayos para el control de los materiales y suministrará todas las muestras que la INTERVENTORIA requiera, en caso de no cumplir con las especificaciones suministradas, el Ejecutor deberá hacer las correcciones determinadas por la INTERVENTORIA por cuenta y costo propio. Medida y pago: La unidad de medida y pago será en metros cuadrados (m<sup>2</sup>). **ANTEPISO DE NIVELACIÓN**

**Generalidades:** Se refiere este ítem a los trabajos necesarios para la nivelación de la superficie y posterior fundido de la losa de concreto.

Se prepara la superficie liberándola de cualquier elemento suelto o grasoso, se remoja el piso agregando suficiente agua para evitar que el concreto absorba el agua del mortero; se tomaran como referencia los niveles establecidos para calcular las alturas del acabado final del piso, después de lo cual, se procederá a colocar el mortero extendiéndolo con boquillera metálica hasta lograr una superficie completamente lisa, de acuerdo con los puntos o maestras previamente formadas permitiendo pendientes para evacuación y manejo de aguas (grises o lluvias) según necesidad. Posteriormente, se afinará con llana de madera.

Se usará como materia prima el mortero preparado en planta o mezclado en obra siempre y cuando se utilice para su preparación arena lavada, cemento gris e impermeabilizante en las proporciones indicadas por la Interventoría. La mezcla deberá ser homogénea y todo el proceso será supervisado por la Interventoría.

**Medida y pago:** La medida será el metro cuadrado (M2) de alistado de acuerdo con estas especificaciones, recibidas a satisfacción de la Interventoría. Incluye materiales, mano de obra, herramientas y equipo necesario para su correcta ejecución y recibido y entrega a satisfacción de la Interventoría.

## **MALLA ELECTROSOLDADA**

**Generalidades***:* Es un arreglo bidireccional de alambres grafilados superpuestos en sentido longitudinal y transversal, los cuales forman ángulos rectos entre si e intersecciones unidas con soldaduras de contacto.

Se utiliza en refuerzo de concreto en pisos, entrepisos y contrapisos, refuerzo de concreto en muros estructurales y refuerzo de elementos prefabricados en concreto. Además pueden controlar la generación y propagación de fisuras en concreto por efecto de esfuerzos de contracción.

**Medida y pago:** La unidad de medida y pago será en metros cuadrados (m2).

#### **ACERO DE REFUERZO**

**Generalidades:** Este trabajo consiste en el suministro, transportes, almacenamiento, corte, doblamiento, y colocación de las barras de acero de Diámetros entre 5/8 y 3/4", dentro de las diferentes estructuras donde se va a fundir el concreto, de acuerdo con los planos del proyecto.

Los aceros a utilizar deberán cumplir con las normas de icontec161, 245 y 248, los alambres a utilizar deberán cumplir con las normas AASHTO.

Este trabajo requiere de un equipo apropiado para el corte y doblado de las barras de acero, se requiere de una herramienta menor para fijar los respectivos amarres de los refuerzos.

Para el despiece se deberá verificar los tamaños indicados en los planos para luego cortar el material, si no existen en los planos deberá consultar con el interventor para que por escrito le suministre el despiece. Las barras deberán ser dobladas en frío, de acuerdo con la lista de despiece suministrada por el interventor. El diámetro mínimo de doblamiento para flejes no será menor que cuatro veces el diámetro. La colocación y amarres deberán ser colocadas con exactitud, de acuerdo con las indicaciones de los planos y deberán asegurarse firmemente de tal manera que no sufran desplazamientos.

**Medida y pago:** La unidad de medida será el kilogramo (K), aproximado al décimo de kilogramo, de acero de refuerzo para estructuras de concreto realmente suministrado y colocado en obra.

Para este ítem el pago se hará al precio unitario del contrato por toda la obra ejecutada. El precio deberá incluir todos los costos por concepto de suministro, transportes, almacenamiento cotes, desperdicios, doblamiento, colocación y fijación.

## **ESPECIFICACIONES GENERALES DE CONCRETOS. CONCRETOS M3 (INCLUYE SUMINISTRO, INSTALACION Y TRANSPORTE)**

**Descripción:** La parte especificada en esta sección comprende el suministro y procesamiento de materiales, preparación, formaletas, suministro e instalación se de sellos PVC, construcción de juntas de construcción, transportes, aditivos, colocación, fraguado, impermeabilizaciones y acabados de todo el concreto que se va a usar en la construcción de las estructuras permanentes de la obra como: columnas, vigas aéreas, zapatas y vigas de cimiento, placas de contrapiso, mesones en concreto.

## **Códigos**

Los materiales para el concreto y los métodos de construcción deben cumplir con los requisitos establecidos en la última revisión de las normas del "American Concrete Institute" (ACI), de la "American Society for Testing and Materials" (ASTM), Instituto Colombiano de Normas Técnicas "ICONTEC" y el NSR-10, enespecial lo correspondiente a las "Especificaciones de Construcción y Control de Calidad de los Materiales".

En caso de inconsistencia, primará lo establecido en las "Especificaciones de Construcción y Control de Calidad de los Materiales" del NSR-10 y en los planos de construcción.

#### **Muestras y ensayos**

Todos los materiales y métodos de preparación y colocación del concreto estarán sujetos a la aprobación de la Interventoría. Antes de iniciar la construcción de cualquier parte de la obra o cuando así lo exijan las especificaciones o lo ordene la

Interventoría, el Contratista deberá presentar para la aprobación de la Interventoría, las muestras, informaciones y detalles, incluyendo la información de los fabricantes, que se requieran para obtener dicha aprobación. El Contratista deberá llevar a cabo ensayos para el control de los materiales y suministrará todas las muestras que la Interventoría requiera, en caso de no cumplir con las especificaciones suministradas, el Contratista deberá hacer las correcciones determinadas por la Interventoría por cuenta y costo propio.

#### **Diseño de mezclas de concreto**

El suministro y diseño de las mezclas de concreto estará a cargo del Contratista y se hará para cada clase de concreto solicitado en estas especificaciones y con los materiales que haya aceptado la Interventoría con base en ensayos previos de laboratorio. Todos los diseños de mezcla, sus modificaciones y revisiones deberán

Someterse a la aprobación previa de la Interventoría. Para cada mezcla que se haya diseñado y que se someta a aprobación, el Contratista deberá suministrar por cuenta suya y cuando la Interventoría lo requiera, muestras de las mezclas diseñadas que representen a criterio del Interventor la calidad del concreto que habrá de utilizarse en la obra. La aprobación del diseño de las mezclas, por parte de la Interventoría, no exonera al Contratista de la responsabilidad que tiene de preparar y colocar el concreto de acuerdo con las normas especificadas.

## **Ensayos de resistencia a la compresión**

Los ensayos de resistencia a la compresión a que se someterán las muestras suministradas en pares por el Contratista, serán realizados con el propósito de evaluar la calidad de las mezclas de concreto diseñadas por el Contratista o suministradas por un fabricante de concreto, para aprobarlas o para indicar las modificaciones que se requieran. Los ensayos para esta evaluación se realizarán en cilindros Standard de ensayo y con una elaboración y fraguado que esté de acuerdo con los requisitos de la norma ASTM C31; dichos ensayos se harán para cada mezcla que se someta a aprobación.

## **Componentes de las mezclas de concreto**

El concreto estará compuesto por cemento Portland Tipo I, agregado fino, agregado grueso, agua y aditivos especificados, bien mezclados hasta obtener la consistencia especificada en los requisitos establecidos en las normas del ACI, ASTM, ICONTEC y NSR-98. En general las proporciones de los ingredientes del concreto se establecerán con el criterio de producir un concreto que tenga adecuada plasticidad, resistencia, densidad, impermeabilidad, durabilidad, textura superficial y buena apariencia.

**Resistencia:** El criterio de resistencia para el concreto a los 28 días se hará de acuerdo con las normas del código ACI-214 y lo establecido en las Especificaciones de Construcción y Control de Calidad de los Materiales" del NSR-10.

**Consistencia:** La cantidad de agua que se use en el concreto debe ser la mínima necesaria para obtener una consistencia tal que el concreto pueda colocarse fácilmente en la posición que se requiera y cuando se someta a la vibración compensar cualquier adecuada, fluya alrededor del acero de refuerzo. La cantidad de agua libre que se adicione a la mezcla, será regulada por el Contratista a fin de variación en el contenido de humedad de los agregados, a medida que éstos entran a la mezcladora.

En ningún caso podrá aumentarse la relación agua / cemento aprobada por la interventoría. No se permitirá la adición de agua para contrarrestar el endurecimiento del concreto que hubiera podido presentarse antes de su colocación. La consistencia del concreto será determinada por medio de ensayos de asentamientos y de acuerdo con los requisitos establecidos en la norma ASTM C-143.

## **Equipo del contratista**

Con suficiente anticipación al inicio del procesamiento, manejo, transporte, almacenamiento, dosificación, mezcla, transporte, colocación y compactación, el Contratista deberá presentar a la Interventoría el equipo a utilizar para su respectiva aprobación. El equipo del Contratista deberá mantenerse en condiciones de óptimo servicio, y por lo tanto, limpios y libres en todo tiempo, de concreto y mortero endurecidos o de cualquiera otra sustancia extraña.

## **Materiales**

## **Generalidades**

El Contratista suministrará todos los materiales que se requieran en la elaboración del concreto y notificará a la Interventoría con suficiente anticipación, respecto del uso de cualquier material en las mezclas de concreto. No deberá efectuarse ningún cambio respecto de las características de los mismos, sin que medie la aprobación previa de la Interventoría, por escrito. Cualquier material que se haya deteriorado, dañado o contaminado durante el transporte, o en el sitio de la Obra, deberá ser inmediatamente desechado y reemplazado por el Contratista, por su cuenta.

**Cemento:** El Contratista deberá suministrar a la Interventoría por escrito, antes de empezar la producción, el nombre del fabricante del cemento que utilizará y la forma en que lo colocará en la obra. Todo el cemento Portland que se use en la preparación del concreto deberá ser de buena calidad, procedente de una fábrica aprobada por la Interventoría, su contenido de álcalis no deberá exceder del 0.6% y deberá cumplir con los requisitos para cemento Portland, Tipo I, según la designación ASTM C-150 y las normas ICONTEC 121 y 321.

La temperatura máxima del cemento en el momento de entrar a las mezcladoras no deberá exceder de 60 grados centígrados, a menos que la Interventoría tome otra determinación. El cemento a granel deberá transportarse hasta el sitio de la obra en recipientes protegidos contra la intemperie y deberá ser almacenado en sitios igualmente protegidos contra la intemperie y contra la absorción de humedad, los cuales serán construidos por el Contratista. El cemento proveniente de distintas fábricas deberá almacenarse separadamente en silos o recipientes limpios y protegidos contra la intemperie, los cuales también serán suministrados por el Contratista. Sin embargo para el vaciado de una misma estructura se deberá utilizar cemento de una sola marca.

El cemento suministrado en sacos deberá estar protegido durante el transporte con cubiertas impermeables y deberá almacenarse en bodegas protegidas contra la intemperie; en estas bodegas, construidas por el Contratista, el material no debe quedar en contacto con el suelo y debe permanecer protegido contra cualquier daño ocasionado por la absorción de humedad. Los sacos de cemento deben ser colocados de costado y en pilas cuya altura no sea mayor de 5 sacos y deben voltearse cada catorce (14) días. Dichos sacos deben distribuirse en el lugar de almacenamiento de tal manera que permitan libre acceso para las labores de inspección e identificación de cada lote.

El cemento deberá usarse tan pronto como sea posible y deberá tomarse de su lugar de almacenamiento aproximadamente en el mismo orden cronológico en el que haya sido suministrado para evitar que queden sacos almacenados por un período mayor a 30 días. El cemento que la Interventoría considere que se ha deteriorado debido a la absorción de humedad o a cualquier otra causa, será sometido a ensayo por la INTERVENTORIA y si se encuentra en mal estado será rechazado y retirado del sitio por cuenta y costo del Contratista.

## **Agua**

El agua que se vaya a usar en las mezclas de concreto debe someterse a la aprobación de la interventoría y deberá estar limpia, fresca, y exenta de impurezas perjudiciales tales como aceite, ácidos, álcalis, sales, sedimentos, materia orgánica u otras substancias perjudiciales. Debe cumplir la norma ASTM C-94.

## **Agregados**

## **Generalidades**

Los agregados para el concreto, y el mortero serán producidos y/o suministrados por el Contratista a partir de las fuentes de arena y grava aprobadas por la Interventoría, sin que dicha aprobación de la fuente de suministro signifique una aprobación tácita de todos los

materiales que se obtengan de esa fuente. El Contratista será responsable por la producción de agregados de la calidad especificada en este Capítulo, para uso en la elaboración del concreto.

Toda cantera aprobada por la Interventoría como fuente de materiales para la producción de agregados de concreto, debe explotarse de tal manera que permita producir agregados cuyas características estén de acuerdo con las normas establecidas en estas Especificaciones.

El Contratista deberá efectuar Los ensayo demás investigaciones que sean necesarios para demostrar de acuerdo con las normas de la ASTM que la fuente escogida permite producir agregados que cumplan estas especificaciones. El Agregado se someterá a ensayos de gravedad específica, abrasión en la máquina de los Ángeles, inalterabilidad en términos de sulfato de magnesio, reacción alcaliagregado, impurezas orgánicas y otros ensayos que se requieren para demostrar que los materiales propuestos son adecuados para producir un concreto de calidad aceptable. Si el concreto es suministrado por alguna fábrica especializada, el Contratista deberá presentar para aprobación de la Interventoría las certificaciones del fabricante con respecto a la calidad de los agregados

## **Agregado fino**

El agregado fino deberá ser arena natural, arena elaborada, o una combinación de arenas naturales y elaboradas con tamaño máximo igual a 4.8 Mm. La arena consistirá en partículas duras, fuertes, durables y limpias y deberá estar bien lavada, tamizada, clasificada y mezclada, según se requiera para producir un agregado fino aceptable que cumpla con los requisitos establecidos en la norma ASTM C33.

Las partículas deben tener, por lo general, forma cúbica, y el agregado debe estar razonablemente exento de partículas de forma plana o alargada. Las rocas que se desintegran formando partículas delgadas, planas y alargadas, sea cual fuere el tipo del equipo de procesamiento, no serán aprobadas para uso en la producción del agregado fino. Se considerarán como partículas delgadas, planas y alargadas, aquellas cuya dimensión máxima sea cinco veces mayor que su dimensión mínima.

La arena procesada deberá manejarse y apilarse en forma tal que se evite su segregación y contaminación con impurezas o con otros materiales y partículas extrañas y que su contenido de humedad no varíe apreciablemente. Las áreas en las cuales se deposite la arena, deben tener un suelo firme, limpio y bien drenado.

La preparación de las áreas para las pilas de arena, el almacenamiento de los materiales procesados y el desecho de cualquier material rechazado, estarán en todo tiempo sujetos a la aprobación de la Interventoría.

### **Agregado grueso**

El agregado grueso consistirá en partículas duras, fuertes y limpias, obtenidas de grava natural o triturada, o de una combinación de ambas y debe estar exento de partículas alargadas o blandas, materia orgánica y otras substancias perjudiciales.

El agregado grueso debe ser tamizado, lavado, depurado y sometido a los procesos que se requieran para obtener un material aceptable, este agregado se suministrará en dos (2) tamaños, los cuales deberán estar dentro de los límites especificados en el siguiente cuadro. **Aditivos** 

**Generalidades:** El Contratista podrá usar cualquier producto aprobado siempre y cuando éste cumpla con los requisitos establecidos en este capítulo. A menos que el producto tenga antecedentes de reconocida eficacia, el Contratista deberá suministrar, una muestra de 5 kilogramos, para ensayos. El Contratista deberá suministrar también datos certificados sobre ensayos en los que se indiquen los resultados del uso de los aditivos y su efecto en la resistencia de concretos con edades hasta de un año y con intervalos de temperaturas iniciales de 10 a 32 grados centígrados.

La aceptación previa de estos datos certificados no eximirá al Contratista de la responsabilidad que tiene de suministrar aditivos que cumplan con los requisitos especificados. Los aditivos que se suministren deberán tener las mismas características que se hayan establecido con base en muestras anteriores.

El costo de las operaciones de medida, mezcla y aplicación de aditivos deberá incluirse en el precio unitario cotizado para cada concreto.

No se hará ningún pago separado por aditivos que el Contratista use para su propia conveniencia, sin que hayan sido exigidos por la Interventoría, aunque ésta haya aprobado el uso de tales aditivos.

## **Aditivos reductores de agua y para control de fraguado**

Los aditivos reductores de agua y para control de fraguado deberán cumplir con los requisitos de la norma ASTM C494 y deberán manejarse y almacenarse de acuerdo con las recomendaciones del fabricante y las instrucciones de la Interventoría. **Dosificación** 

Las cantidades de cemento a granel, arena, agregados, y de los aditivos en polvo que se requieran para cada dosificación, se determinarán por peso. La cantidad de aditivos líquidos se determinará por peso o por volumen. Cuando se utilice cemento en sacos, la dosificación se hará en función de un número entero de sacos. No se permitirán dosificaciones en función de fracciones de saco. El Contratista deberá regular los pesos de las dosificaciones para mantener el asentamiento y el peso unitario del concreto, dentro de los límites requeridos.

## **Equipo**

El equipo para la mezcla comprende la mezcladora, vibradores para concreto, dispositivos o vehículos para el transporte y colocación de los agregados, etc.

Todos los equipos deberán estar en perfectas condiciones de servicio. Cualquier elemento que funcione deficientemente deberá ser reparado o reemplazado. Para la construcción de estructuras que requieran un vaciado sin interrupción, el Contratista deberá proveer capacidad adicional o de reserva para garantizar la continuidad de la operación.

A menos que la Interventoría permita algo diferente, el concreto debe mezclarse por medios mecánicos en mezcladoras. Las mezcladoras deberán ser de un tipo adecuado que permitan obtener una mezcla uniforme, deberán tener depósito de agua y dispositivos que permitan medir con precisión y controlar automáticamente, tanto la aplicación del agua como el tiempo de mezclado.

#### **Muestreo y ensayos**

El concreto se considerará de composición y consistencia uniforme y aceptable, si los resultados de los ensayos realizados en dos (2) muestras tomadas en los puntos correspondientes a un cuarto (1/4) y tres cuartos (3/4) de una tanda en el momento en que ésta sale de la mezcladora, se encuentren dentro de los siguientes límites:

El peso unitario del mortero de cada muestra no deberá variar en más de 0.8 por ciento del promedio del peso del mortero en las 2 muestras.

El porcentaje en peso del agregado retenido en el tamiz No.4, para cada muestra, no deberá variar en más del cinco por ciento (5%) con respecto al promedio de los Porcentajes de peso del agregado en las 2 muestras.

La diferencia en el asentamiento de las muestras no debe exceder de 1.5 centímetros.

## **Operación de mezclado**

Los materiales para cada tanda del concreto deberán depositarse simultáneamente en la mezcladora, con excepción del agua, que se verterá primero y que se dejará fluir continuamente mientras los materiales sólidos entran a la mezcladora y continuará fluyendo por un corto período adicional después de que los últimos materiales sólidos hayan entrado a la mezcladora. Todos los materiales, incluyendo el agua deberán entrar en la mezcladora durante un período que no sea superior al 25% del tiempo total de mezclado. La Interventoría se reservará el derecho de aumentar el tiempo de mezcla, si las operaciones de mezclado no permiten producir un concreto que tenga una composición y consistencia uniforme, de acuerdo con estas especificaciones. En ningún caso el tiempo de mezcla podrá ser superior a 3 veces el tiempo mínimo de mezcla especificado y no se permitirá mezclado excesivo que requiera la adición de agua para mantener la consistencia requerida.

Al iniciar cada operación de mezclado, la primera tanda de los materiales colocados en la mezcladora debe contener un exceso de cemento, arena y agua para revestir el interior del tambor, sin reducir el contenido del mortero requerido para la mezcla.

Cada mezcladora deberá limpiarse después de cada período de operación continua y deberá mantenerse en condiciones que no perjudiquen la operación del Mezclado.

A menos que se especifique lo contrario la temperatura del concreto, en el momento de colocarse, no deberá ser mayor de veinte (20) grados centígrados para el concreto masivo y de veintisiete (27) grados centígrados para todos los concretos.

#### **Formaletas**

El Contratista suministrará e instalará todas las formaletas necesarias para confinar y dar forma al concreto de acuerdo con las líneas mostradas en los planos u ordenadas por la Interventoría. Las formaletas deberán instalarse y mantenerse dentro de los límites especificados en este Capítulo con el fin de asegurar que el concreto permanezca dentro de dichos límites. El concreto que exceda los límites establecidos deberá ser corregido y demolido y reemplazado por y a cuenta del Contratista, según se especifica en este capítulo.

Antes de iniciar la colocación de las formaletas para cualquier estructura, el Contratista deberá someterlas a la aprobación de la Interventoría. La aprobación por parte de la Interventoría no eximirá al Contratista de su responsabilidad, respecto de la seguridad y calidad de la obra.

Las formaletas y la obra falsa deberán ser lo suficientemente fuertes para soportar todas las cargas a que vayan a estar sujetas, incluyendo las cargas producidas por la colocación y vibración del concreto. Todas las formaletas y obras falsas deberán ser suficientemente herméticas para impedir pérdidas del concreto.

Dichas formaletas y andamios deberán permanecer rígidamente en sus posiciones desde el momento en que se comience el vaciado del concreto hasta cuando éste se haya endurecido lo suficiente para sostenerse por si mismo.

Las formaletas se construirán en tal forma que las superficies del concreto terminado sean de textura y color uniforme. Para estructuras que queden a la vista, el Contratista deberá tener en cuenta que el acabado tenga excelentes condiciones, para lo cual deberá utilizar formaletas nuevas y para su utilización deberá contar con la aprobación de la Interventoría. Como procedimiento constructivo, se deben haber llenado los muros o elementos verticales, antes de proceder al vaciado de las placas de cubiertas cuidando dejar sin recubrir los tramos correspondientes a las tuberías de alimentación hidráulica (ver procedimientos instalaciones hidráulicas).

Los límites de tolerancia para el concreto, especificados en este capítulo y las irregularidades de las superficies permitidas por la Interventoría, no constituyen límites para la construcción de formaletas o límites dentro de los cuales se puedan utilizar formaletas defectuosas. Dichos límites se establecen únicamente para tener en cuenta irregularidades que pasen inadvertidas o que sean poco frecuentes. Se prohibirán los procedimientos y materiales que, en opinión de la Interventoría den origen a irregularidades que puedan evitarse, aunque dichas irregularidades estén dentro de los límites especificados.

Las formaletas deberán diseñarse de tal manera que permitan depositar el concreto en su posición final y que la inspección, revisión y limpieza del concreto puedan cumplirse sin demora.

Los elementos metálicos embebidos que se utilicen para sostener las formaletas, deberán permanecer embebidos y estar localizados a una distancia no menor de cinco centímetros de cualquier superficie que esté expuesta al agua y de 2.5 centímetros de cualquiera otra superficie, pero dicha separación no deberá ser menor de dos veces del diámetro del amarre. Los huecos que dejen sujetadores removibles embebidos en los extremos de los amarres, deberán ser regulares y de tal forma que permitan el escariado; estos huecos deberán llenarse con relleno seco (Drypack). No se permitirá el uso de alambres o sujetadores de resorte, y si se usan travesaños de madera, éstos no deberán estropear o deformar la formaleta y deberán removerse antes de que los cubra la superficie libre del concreto.

En el momento de la colocación del concreto, las superficies de las formaletas deberán estar libres de mortero, lechada o cualesquiera otras sustancias extrañas que puedan contaminar el concreto o que no permitan obtener los acabados para las superficies. Antes de colocar el concreto, las superficies de las formaletas deberán cubrirse con una capa de aceite comercial, o de un producto especial que evite la adherencia y que no manche la superficie del concreto. Deberá tenerse especial cuidado en no dejar que el aceite o el producto penetren en el concreto que vaya a estar en contacto con una nueva colada.

A menos que se indique algo diferente, una misma formaleta sólo podrá usarse de nuevo una vez que haya sido sometida a limpieza y reparación adecuadas, y siempre y cuando la Interventoría considere que dicha formaleta permitirá obtener los acabados requeridos para el concreto.

Las formaletas utilizadas para el vaciado de, viguetas y columnetas de confinamiento que estén adosadas a muros en ladrillo a la vista, se les deberá adicionar un perfil de madera en los vértices de la formaleta que quedara a la vista con el fin dejar una dilatación arquitectónica entre el muro y la columna. (Ver detalles).

El Contratista usará formaletas para las superficies del concreto cuyas pendientes sean superiores 15 grados respecto de la horizontal. Para las superficies con pendientes entre 15 y 30 grados, estas formaletas serán elementos prefabricados de fácil remoción. Una vez que el concreto se haya endurecido lo suficiente, en forma que no haya posibilidad de desplazamiento del mismo, se retirarán las formaletas.

#### **Juntas**

### **Generalidades**

Se dejarán juntas de construcción y dilatación en los sitios mostrados en los planos o en donde lo indique la Interventoría. El Contratista no deberá introducir untas adicionales, o modificar el diseño en la localización de las juntas mostradas en los planos o aprobadas por la Interventoría, sin la previa aprobación por escrito de esta última. En las superficies expuestas, las juntas serán horizontales o verticales, rectas y continuas, a menos que se indique lo contrario.

El concreto en las superficies de las juntas, deberá permanecer inalterado durante los primeros días después de su colocación y no se permitirá el tráfico de equipos o personas sobre el nuevo concreto hasta tanto éste haya endurecido lo suficiente para que dicho tráfico pueda realizarse sin causar daño alguno. Se dejarán llaves en las juntas según lo indiquen los planos o lo requiera la Interventoría.

No se permitirán juntas frías. En el caso de que el equipo sufra daños o de que por cualquier razón se interrumpa la colocación continua de la mezcla, el concreto ya colocado deberá consolidarse mientras se halle en estado plástico, hasta obtener una superficie con pendiente uniforme y estable y si las operaciones no se reanudan dentro de un período de una hora después de dicha interrupción, se deberá suspender la colocación hasta cuando el concreto haya fraguado lo suficiente para que su superficie pueda ser convertida en una junta de construcción. Antes de reanudar la colocación de la mezcla, la superficie del concreto deberá prepararse y tratarse según se especifica para juntas de construcción.

## **Juntas de construcción**

Se denominan juntas de construcción a las superficies sobre, o contra las cuales se va a colocar concreto nuevo.

El Contratista podrá proponer, con suficiente anticipación a la fecha prevista para la fundida del concreto que contemple las juntas de construcción, que éstas se localicen en sitios distintos de los que se muestran en los planos. Sin embargo, la Interventoría aceptará dichas modificaciones, tan sólo cuando las considere convenientes y se reserva el derecho de rechazar los cambios propuestos por el Contratista. Una vez la Interventoría acepte la relocalización de juntas de construcción en cualquier parte de una estructura, el Contratista deberá revisar los planos de refuerzo por su cuenta y someter las respectivas revisiones a la aprobación de la Interventoría; cualquier demora que pueda presentarse en el suministro de los correspondientes planos revisados no será motivo de reclamo, por parte del Contratista en cuanto a extensiones en el plazo o compensación adicional.

Los sellos PVC indicados en los planos o que se consideren necesarios durante la construcción, deben colocarse de acuerdo con las especificaciones e instrucciones del fabricante y el Interventor.

#### **Preparación para la colocación**

Por lo menos cuarenta y ocho (48) horas antes de colocar concreto en cualquier lugar de la Obra el Contratista deberá notificar por escrito a la Interventoría al respecto, y deberá darle suficiente tiempo para verificar y aprobar los sitios donde el concreto se vaya a colocar. No se iniciará la colocación del concreto mientras la Interventoría no haya aprobado el encofrado, el refuerzo, las partes embebidas y la preparación de las superficies que han de quedar contra el concreto. La interventoría establecerá procedimientos para revisar o aprobar cada sitio de colocación del concreto y el Contratista deberá acatar dichos procedimientos.

No se permitirá la instalación de encofrados, ni la colocación de concreto en ninguna sección de una estructura mientras no se haya terminado en su totalidad la excavación para dicha sección, incluyendo la limpieza final y remoción de soportes más allá de los límites de la sección, de manera que las excavaciones posteriores no interfieran con el encofrado, el concreto, o las fundaciones sobre las cuales el concreto estará en contacto.

Todas las superficies sobre o contra las cuales se coloque el concreto, incluyendo las superficies de las juntas de construcción, el refuerzo, las partes embebidas y las superficies de la roca, deberán estar completamente libres de suciedad, lodo, desechos, grasa, aceite, mortero o lechada, partículas sueltas u otras substancias perjudiciales. La limpieza incluirá el lavado por medio de chorros de agua y aire, excepto para superficies del suelo o rellenos, para los cuales este método no será obligatorio. Las fundaciones en suelo común contra las cuales se coloque el concreto deberán recubrirse con una capa de concreto pobre.

## **Transporte**

El concreto deberá protegerse contra la intemperie durante su transporte y los recipientes de concreto o bandas transportadoras deberán cubrirse, cuando lo requiera la Interventoría. La utilización de cualquier sistema de transporte o de conducción del concreto estará sujeta a la aprobación de la Interventoría. Dicha aprobación no deberá ser considerada como definitiva por el Contratista y se dará bajo la condición de suspender inmediatamente el uso del sistema de conducción o de transporte del concreto, si el asentamiento o la segregación exceden los límites especificados.

## **Ejecución de los trabajos**

## **Generalidades**

La colocación del concreto deberá realizarse solamente en presencia de la Interventoría El concreto no deberá colocarse bajo la lluvia, sin permiso de la Interventoría. Dicho permiso se dará solamente cuando el Contratista suministre cubiertas que en opinión de la Interventoría, sean adecuadas para la protección del concreto durante su colocación y hasta cuando éste haya fraguado.

En todos los casos, el concreto deberá depositarse lo más cerca posible de su posición final y no deberá hacerse fluir por medio de los vibradores. Los métodos y equipos que se utilicen para la colocación del concreto deberán permitir una buena regulación de la cantidad de concreto que se deposita, para evitar así que éste al pique, o que haya segregación cuando el concreto caiga con demasiada presión, o que choque contra los encofrados o el refuerzo. No se permitirá que el concreto caiga libremente desde alturas mayores de 1.5 metros. A menos que se especifique lo contrario, el concreto deberá colocarse en capas continuas horizontales cuya profundidad no exceda de 0.5 metros. La Interventoría podrá exigir profundidades aún menores cuando lo estime conveniente, si las considera Necesarias para la adecuada realización del trabajo.

Cada capa de concreto deberá consolidarse hasta obtener la mayor densidad posible, igualmente deberá quedar exenta de huecos y cavidades causados por el agregado grueso y deberá llenar completamente todos los espacios de los encofrados y adherirse completamente a la superficie exterior de los elementos embebidos. No se colocarán nuevas capas de concreto mientras las anteriores no se hayan consolidado completamente según se ha especificado, ni tampoco deberán colocarse después de que la capa anterior haya empezado a fraguar, a fin de evitar daños al concreto recién colocado y la formación de juntas frías. No se permitirá el uso de concreto al cual se haya agregado agua después de salir de la mezcladora. Todo concreto que haya endurecido hasta tal punto que no se pueda colocar apropiadamente, será desechado.

El Contratista deberá tener especial cuidado de no mover los extremos del refuerzo que sobresalga del concreto por lo menos durante veinticuatro (24) horas después de que éste se haya colocado.

#### **Consolidación del Concreto**

El concreto se consolidará mediante vibración hasta obtener la mayor densidad posible, de manera que quede libre de cavidades producidas por partículas de agregado grueso y burbujas de aire y que cubra completamente las superficies de los encofrados y materiales embebidos. Durante la consolidación de cada capa de concreto, el vibrador deberá operarse a intervalos regulares y frecuentes y en posición casi vertical.

La cabeza del vibrador debe penetrar profundamente dentro del concreto. No se deben colocar nuevas capas de concreto mientras las capas anteriores no hayan sido sometidas a las operaciones especificadas. Se debe impedir el contacto de la cabeza vibradora con los encofrados o con los elementos metálicos embebidos para evitar que éstos puedan dañarse o desplazarse. La consolidación del concreto deberá llevarse a cabo con vibradores eléctricos o a gasolina de inmersión o de tipo neumático, que tengan suficiente potencia y capacidad para consolidar el concreto en forma efectiva y rápida. Los vibradores de inmersión deberán operar, por lo menos a 7.000 r.p.m.

#### **Remoción de encofrados**

Los encofrados no deberán removerse sin previa autorización de la Interventoría. Esto con el fin de realizar el curado y la reparación de las imperfecciones de la superficie se realicen con la mayor brevedad posible, los encofrados generalmente deberán moverse tan pronto como el concreto haya endurecido lo suficiente.

Los encofrados deberán removerse en forma tal que no se ocasionen roturas, desgarraduras, peladuras, o cualquier otro daño en el concreto. Solamente se permitirá utilizar cuñas de madera para retirar los encofrados del concreto. Los encofrados y la obra falsa solo se podrán retirar cuando el concreto haya obtenido la resistencia suficiente para sostener su propio peso y el peso de cualquier carga superpuesta; siempre y cuando la remoción no le cause absolutamente ningún daño al concreto.

Previa aprobación de la Interventoría, el Contratista podrá dejar permanentemente en su sitio y asumiendo el costo, los encofrados para superficies de concreto que no queden expuestas a la vista después de terminada la obra y que estén tan cerca de superficies excavadas en la roca y cuya remoción sea difícil.

La aprobación dada por la Interventoría para la remoción de los encofrados no exime en ninguna forma al Contratista de la obligación que tiene de llevar a cabo dicha operación sólo cuando el concreto haya endurecido lo suficiente para evitar toda clase de daños; el Contratista deberá reparar por su propia cuenta, y a satisfacción de la Interventoría, cualquier daño causado al remover los encofrados.

## **Curado**

## **Generalidades**

A menos que se especifique lo contrario, el concreto deberá curarse manteniendo sus superficies permanentemente húmedas con agua, durante un período de por lo menos 14 días después de la colocación del concreto o hasta cuando la superficie se cubra con concreto nuevo. La Interventoría podrá aprobar otros métodos alternativos propuestos por el Contratista, tales como el curado con vapor o con membrana.

Por lo menos cinco (5) días antes de usar métodos del curado diferentes del curado con agua, el Contratista deberá notificar a la Interventoría al respecto. El equipo y los materiales para el curado deberán estar disponibles en el sitio de la obra antes de que se inicie la colocación del concreto.

**Agua:** El curado se hará cubriendo las superficies con un tejido de fique saturado de agua, o mediante el empleo de cualquier otro sistema efectivo, aprobado por la Interventoría, que conserve continuamente (y no periódicamente) humedad las superficies que se vayan a curar, desde el momento en que el concreto haya fraguado suficientemente, hasta el final del período especificado del curado. El agua que se use para el curado del concreto deberá cumplir con lo especificado para el agua destinada a usarse en mezclas de concreto.

## **Curado con Membrana**

Cuando el concreto se cure con membrana, el curado se hará aplicando un compuesto sellante que al secarse forme una membrana impermeable en la superficie del concreto. El compuesto sellante deberá cumplir con los requisitos establecidos en la norma ASTM C309 para compuestos líquidos del tipo 2 y deberá ser de consistencia y de calidad uniforme. El equipo y métodos de aplicación del compuesto sellante deberán corresponder a las recomendaciones del fabricante. El compuesto sellante que se vaya a usar en superficies no encofradas se aplicará inmediatamente después de haber concluido el tratamiento con los respectivos acabados.

Cuando el compuesto se vaya a usar en superficies encofradas, éstas deberán humedecerse aplicando un chorro suave de agua inmediatamente después de retiradas las formaletas y deberán mantenerse húmedas hasta cuando cesen de absorber agua. Tan pronto como desaparezca la película superficial de humedad, se aplicará el compuesto sellante. Todo compuesto que se aplique a superficies de concreto en las cuales se vayan a reparar imperfecciones, deberán removerse completamente por medio de chorros de arena húmeda. La membrana deberá protegerse cuando sea inevitable el tráfico sobre la superficie del concreto; ésta deberá cubrirse con una capa de arena u otro material adecuado previamente aprobado por la Interventoría.

#### **Tolerancias**

Las tolerancias serán las establecidas en las "Especificaciones de Construcción y control de Calidad de los Materiales" del NSR-10.

#### **Reparación del concreto deteriorado o defectuoso.**

#### **Generalidades**

El Contratista deberá reparar, remover y reemplazar el concreto deteriorado o defectuoso, según lo requiera la Interventoría y deberá corregir todas las imperfecciones del concreto en la medida en que sea necesario, para obtener superficies que cumplan con las especificadas. Siempre y cuando la Interventoría lo especifique, requiera o apruebe lo contrario, la reparación deberá ser hecha por trabajadores calificados en presencia de la Interventoría. A menos que la Interventoría indique lo contrario, la reparación del concreto deberá hacerse dentro de un período menor de 72 horas.

## **Materiales para la Reparación del Concreto**

El concreto defectuoso, así como el concreto que por exceso de irregularidades superficiales deba ser demolido y reconstruido adecuadamente, se retirará del sitio de la obra y se reemplazará con concreto, mortero o resinas epóxicas, según lo exija la Interventoría. En general tales materiales se usarán en la siguiente forma:
**Concreto**: Deberá ser usado para llenar los huecos que atraviesan totalmente las secciones del concreto, sin encontrar refuerzo, donde el área de tales huecos sea mayor de 0.1 metros cuadrados y su profundidad mayor de 10 centímetros; también se usará para huecos en sitios reforzados, cuya área sea mayor de 0.05 metros cuadrados y su profundidad se extienda más allá del refuerzo. Los huecos cuya área sea menor de 0.05 metros cuadrados y que se extiendan más allá del refuerzo, deberán ensancharse para facilitar la colocación del relleno de concreto.

**Mortero:** Se usará para llenar huecos demasiado anchos y poco profundos, en los cuales no se pueda usar concreto.

**Mortero Epóxico:** Se usará cuando se requiera colocar capas delgadas en la superficie. Todos los rellenos anteriores deben quedar firmemente adheridos a las superficies del concreto. Donde lo requiera la Interventoría se usarán compuestos pegantes epóxicas para obtener adecuada adherencia de estos rellenos.

#### **Medida**

Los concretos colocados y aprobados por la Interventoría, se cubicaran para pago como el volumen teórico en metros cúbicos (m3), con aproximación de un decimal, calculado con base en las dimensiones de los planos de construcción o detalle de diseño o las aprobadas expresamente por la Interventoría. El uso de cualquier aditivo necesario para garantizar el buen rendimiento de la obra, en ningún caso será motivo de reajuste en los precios del concreto, ni de pago adicional. Por lo cual es responsabilidad del constructor prever el uso de dichos aditivos como acelerantes de fraguado, plastificantes, o productos especiales para el curado.

#### **Medida y forma de pago**

La unidad de medida será en (m3), las cantidades ejecutadas serán, revisadas y Aprobada por la interventoría. La forma de pago es por precios unitarios fijos sin fórmula de ajuste establecidos en el contrato los cuales incluyen materiales y equipos, mano de obra, transporte.

#### **MAMPOSTERIA Y CERRAMIENTO**

## **MAMPOSTERÍA EN BLOQUE H-10**

**Generalidades:** Se refiere a las actividades y normas de ejecución necesarias para la construcción de muros en bloque H10 ó No.5, en los interiores o fachadas de la obra, de acuerdo a lo indicado en los planos o con las instrucciones de la Interventoría.

El ladrillo tolete fino liviano tipo Santa fe o similar de dimensiones de 24.5x12x6 Los muros se ejecutarán de acuerdo con los diseños, secciones, longitudes y espesores mostrados en los planos o instrucciones de la Interventoría. Antes de iniciar su construcción se harán los trazos iníciales teniendo especial cuidado en demarcar los vanos, alfajías,

dinteles para puertas y ventanas y considerando además detalles como pañetes, enchapados, incrustaciones, u otras. Las hiladas se pegarán niveladas, con espesores de mezcla uniforme y resanada antes de fraguar la mezcla, cuidándose en enrasar con hilada completa cuando se trata de muros interiores entre dos placas.

La cara más importante en todo muro será la de fachada exterior o aquella por el cual se coloquen, aplomen, hilen, o nivelen las piezas (ladrillo o bloque) utilizando pegas de mortero horizontales y verticales uniformes; de un espesor aproximado de 1.5 cms

Las regatas para las instalaciones eléctricas, sanitarias u otras, solo podrán ejecutarse tres (3) días después de terminados los muros.

Los muros en ladrillo tolete a la vista se utilizará ladrillo de primera calidad, con dimensiones uniformes, aristas bien terminadas y superficies lisas. El muro cumplirá con lo especificado en los planos en lo referente a su acabado. Como pegante se utilizara mortero 1:4 y no se permitirá la eliminación de la pega vertical. Los muros quedarán perfectamente aplomados y alineados y se protegerán durante la construcción de la obra y hasta su terminación y entrega final a la Interventoría.

**Medida y pago:** La medida y pago de los muros será el metro cuadrado (m<sup>2</sup>) de área vertical, descontando todos los vanos y agrupando las cantidades según su espesor, clase de material, acabado final. Su precio unitario incluye todos los detalles como son hiladas paradas, alfajías, dinteles, enchape de vigas / columnas y placas y en general cualquier tipo de remate. La mano de obra, los materiales, herramientas, el equipo necesario y los demás costos directos inherentes. No se reconocerá pagos por metro lineal.

### **CERRAMIENTO EN MALLA ESLABONADA H = 1,80m**

**Generalidades***:* Se refiere a las actividades y normas de ejecución necesarias para la colocación de malla eslabonada sobre muro de altura 1,80 metros con ángulos de 1x1" y tubo metálico colocados en la parte posterior como se indica en los planos o con las instrucciones de la Interventoría.

La malla se entregara debidamente pintada con esmalte en el color indicado por la Interventoría y se protegerán durante la construcción de la obra y hasta su terminación y entrega final a la Interventoría.

**Medida y pago:** La medida se tomará por metro lineal (ML), la cantidad verificada, revisada y aprobada por la INTERVENTORÍA, y su forma de pago según los precios establecidos en el contrato.

### **PAÑETE LISO MURO**

**Generalidades:** Ejecución de recubrimientos de muros con capas de mortero 1:4, espesor 2.5 cms, definiendo las superficies de los mismos, a ser acabadas en estucos, pinturas o enchapes de acuerdo a lo señalado en los Planos Constructivos y en los Cuadros de Acabados.

**Medida y pago:** La unidad de medida y pago será en metros cuadrados (m<sup>2</sup>).

### **INSTALACIONES HIDROSANITARIAS. BAJANTE PVC**

**Generalidades:** Bajantes de Aguas Lluvias serán en tubería P.V.C.-Liviana de marca reconocida por ICONTEC 1087 y 1341, ASTM D 2665-82 y CS 272-65 y Diámetro 4". En su instalación se seguirán las recomendaciones del fabricante, con el fin de garantizar la calidad de las instalaciones.

**Medida y pago:** La unidad de medida será el metro lineal (Ml) y su forma de pago contemplará todos los materiales necesarios como formaletas, tacos, párales, soportes, concreto, equipos y mano de obra y en general todos los gastos necesarios para la correcta ejecución y entrega de las obras a satisfacción de la Interventoría.

#### **PUNTO DESAGUE**

**Generalidades:** Los puntos de desagüe en tubería P.V.C.-Liviana de marca reconocida por ICONTEC 1087 y 1341, ASTM D 2665-82 y CS 272-65 y Diámetro 4". En su instalación se seguirán las recomendaciones del fabricante, con el fin de garantizar la calidad de las instalaciones.

**Medida y pago:** La unidad de medida será el unidad (Und) y su forma de pago contemplará todos los materiales necesarios como formaletas, tacos, párales, soportes, concreto, equipos y mano de obra y en general todos los gastos necesarios para la correcta ejecución y entrega de las obras a satisfacción de la Interventoría.

### **CAJA DE INSPECCION**

**Generalidades:** Estructura construida en mampostería, diseñada para permitir la ventilación, el acceso y el mantenimiento de los colectores de la red sanitaria. Estas cajas se construirán con el fin de permitir las labores de inspección y limpieza en la red principal de alcantarillado. Se localizarán en los sitios indicados en los planos o autorizados por la Interventoría y se construirán de acuerdo con las dimensiones.

**Medida y pago:** Su medida y pago se dará por unidad (und)

### **BAJANTES DE AGUAS LLUVIAS**

**Generalidades:** Son utilizadas para evitar los daños en las estructuras, fachadas, cimentación y erosión de suelos ocasionados por las aguas lluvias, de esta forma se dará un sistema completo de recolección conducción del agua captada producto de la precipitación. **Medida y pago:** Se efectuara por metro lineal (ml).

### **TUBERIA DE VENTILACION**

**Generalidades**: Las tuberías principales que se disponen para efecto de brindar la ventilación al sistema y que asisten a los inodoros y las secundarias o auxiliares que sirven a otros aparatos sanitarios, se extienden por arriba del techo o cubierta a donde descargan el aire. Algunos sistemas tienen tubería auxiliar de ventilación que conecta el aparato sanitario a una arteria o sistema auxiliar de ventilación, en lugar de irse directamente al techo. **Medida y pago:** Esta se efectuara por metro lineal (ml).

#### **INSTALACIONES ELECTRICAS**

Para la construcción y montaje se aplicarán las Norma ICONTEC 2050 (Código Eléctrico Colombiano), El Reglamento Técnico de Instalaciones Eléctricas (RETIE), y las recomendaciones de los fabricantes de los equipos a instalar y las recomendaciones indicadas en esta especificación. Todos los materiales utilizados para la construcción de las instalaciones eléctricas deben tener y se requiere adjuntar la respectiva certificación y/o homologación RETIE de Materiales

#### **TABLERO**

El edificio cuenta con un tablero general que tiene disponibilidad de carga, su Ubicación se indica en los planos. La ubicación de los auditorios se encuentra como se indica en los planos del edificio y se requiere llevar acometida para el tablero normal del auditorio. Esta acometidas se llevara por piso en tubería PVC de 1" y el calibre se indica en los planos. **Medida y pago:** Esta se efectuará y se pagará por Unidad (Und).

### **EMPALMES, CONECTORES Y TERMINALES**

Los cables para la alimentación de los equipos se deberán instalar en tramos continuos desde la salida de los tableros hasta las cajas de conexión de los mismos. No se permitirán empalmes intermedios dentro de los ductos, se usarán cajas de empalme o elementos apropiados y normalizados. Todas las conexiones a elementos de salida deben quedar sólidamente fijados con los tornillos bien apretados, los conectores no deben quedar haciendo fuerza sobre los puntos de conexión.

#### **CAJAS PARA SALIDAS**

Todas las cajas para las instalaciones eléctricas serán de los siguientes tipos:

Cajas de 2"x 4" (rectangulares-5800) para las salidas de tomas monofásicas, interruptores sencillos, siempre y cuando no lleguen a la caja más de dos tubos de ½"de diámetro.

Cajas de 4"x 4"(cuadrada) para todos los interruptores y tomas a las que llegan más de dos tubos y que no estén incluidos en el caso anterior con su correspondiente suplemento, o para ser utilizado como caja de paso con su correspondiente tapa.

Cajas de 4" para todas las salidas de lámparas, bien sea en techo o muro, a excepción de los sitios donde figura tubería de ¾" ó 1", los cuales llevarán cajas cuadradas.

**Medida y pago:** Esta se efectuará y se pagará por Unidad (Und).

# **SALIDAS EN CONDUIT EMBEBIDO PARA ILUMINACIÓN Y TOMAS.**

Las instalaciones eléctricas embebidas se deberán realizar en conduit de PVC, con accesorios en el mismo material.

El Contratista deberá suministrar, instalar y probar todos los conduit PVC, cajas de empalmes, cajas de conexiones, cables y aparatos, como se indica en los planos, incluyendo todos los accesorios como codos, uniones, terminales, adaptadores, y demás accesorios requeridos para la correcta operación de los sistemas de iluminación y tomas de la edificación.

**Medida y pago:** Esta se efectuará y se pagará por Unidad (Und).

### **TOMACORRIENTES NORMALES**

El CONTRATISTA deberá suministrar e instalar todos los tomacorrientes necesarios para las diferentes salidas monofásicas indicadas los planos.

Estas tomas serán marca Levinton, Legrand ó Siemens. Todos los tomacorrientes deberán ser polarizados, de material plástico moldeado y equipados con su respectiva tapa. (Deben Tener Certificación RETIE).

**Medida y pago:** Esta se efectuará y se pagará por Unidad (Und).

## **INTERRUPTORES**

Todos los interruptores para control de alumbrado deberán ser sencillos, dobles o triples para 15 A, 120 V, serán de material moldeado marca LUMINEX, referencia AMBIA. Ó Siemens, de color Blanco. Cada interruptor deberá tener grabado o impreso, en forma visible, la capacidad en amperios, el voltaje nominal en voltios y la marca de aprobación de ICONTEC o de una entidad internacionalmente reconocida.

**Medida y pago:** Esta se efectuará y se pagará por Unidad (Und).

## **INTERRUPTORES AUTOMÁTICOS**

Todos los totalizadores automáticos de protección deberán ser del tipo caja moldeada, marca MERLÍN GERIN o Similar.

El interruptor totalizador deberá tener una capacidad de cortocircuito de 25 kA simétricos a 240 V de operación manual para maniobras de apertura, cierre y automática en condiciones de sobrecarga y cortocircuito.

**Medida y pago: Esta** se efectuará y se pagará por Unidad (Und).

### **CONEXIONES A TIERRA DE EQUIPOS**

Se deberán proveer conexiones a tierra para todos los materiales, equipos, estructuras, según lo indicado en los planos y especificaciones y en cuanto sea necesario para cumplir los requerimientos del código Eléctrico Nacional Norma ICONTEC 2050. Medida y pago Esta se efectuara y pagara por unidad (UND)

# **CUBIERTA CERCHA METÁLICA**

**Generalidades:** Se refiere a la fabricación, suministro y montaje en el sitio, de todos los elementos que componen la estructura metálica, como cerchas, tensores y arriostramiento, todo de acuerdo con el diseño presentado en los planos estructurales y de acuerdo a los planos de taller debidamente aprobados por la INTERVENTORÍA, realizados por el contratista.

La estructura deberá ser montada e instalada por el Contratista, según los alineamientos y niveles indicados en los planos, para lo cual además el Contratista deberá proveer todos los elementos de anclaje correspondientes.

Los espaciamientos de los elementos, los sistemas de empalmes, tipos de perfiles y clases de aceros serán los indicados en los planos de detalles y en las especificaciones particulares de cada estructura.

Los aceros empleados cumplirán las especificaciones generales y encontrarse en condiciones similares a las que tienen al salir de la fábrica y no deben haber sufrido dobladuras ni calentamientos. Ningún elemento metálico deberá sufrir accidentes mecánicos o químicos antes, después o durante el montaje o cualquier dobladura e impacto fuerte que pueda producir variaciones en las propiedades mecánicas del elemento, caso en el cual se sustituirá.

Todas las conexiones, ya sean de remaches o tornillos, se fabricarán en la forma indicada en los planos, de modo que no varíen sus centros de gravedad.

Los electrodos y los procedimientos de soldadura deberán adaptarse a los detalles de las juntas indicadas en los planos de fabricación y a las posiciones en que las soldaduras deben llevarse a cabo para garantizar que el metal quede depositado satisfactoriamente en toda la longitud y en todo el espesor de la junta y se reduzcan al mínimo las distancias y los esfuerzos por la retracción del material.

Las caras de fusión y las superficies circundantes estarán libres de escorias, aceites o grasas, pinturas, óxidos o cualquier otra sustancia o elemento que pueda perjudicar la calidad de la soldadura. Las partes o elementos que se estén soldando se mantendrán firmemente en su posición correcta por medio de prensas o abrazaderas.

El metal de la soldadura, una vez depositado, debe aparecer sin grietas, inclusiones de escorias, porosidades grandes, cavidades ni otros defectos de posición. La porosidad fina, distribuida ampliamente en la junta soldada será aceptada o no a juicio del Interventor. El metal de la soldadura se fundirá adecuadamente con el de las piezas por juntar, sin socavación seria o traslapo en los bordes de la soldadura, la cual debe pulirse con esmeril para presentar contornos sólidos y uniformes. En las juntas que presenten grietas, inclusiones de escorias, porosidades grandes, cavidades o en que el metal de soldadura tienda a traspasar el de las piezas soldadas sin fusión adecuada, las porciones defectuosas se recortarán y escoplearán y la junta se soldará de nuevo. Las socavaciones se podrán reparar depositando más metal.

Una vez montada la estructura, ésta deberá ofrecer todas las condiciones de seguridad necesarias; si el Interventor lo exigiere, el Contratista deberá hacer las pruebas de cargas apropiadas para el caso.

Todas las partes de la estructura deberán ser revisadas detalladamente por el Interventor antes del montaje para su aceptación u observación.

Antes de proceder a la fabricación de la estructura en general, las medidas deberán ser verificadas en la obra para evitar modificaciones posteriores.

**Medida y pago:** Será el metro lineal (M) en la proyección horizontal, incluirá materiales, mano de obra de fabricación e instalación. La estructura será revisada y aprobada por la INTERVENTORÍA, y su forma de pago según los precios establecidos en el contrato.

## **CUBIERTA EN TEJA ARQUITECTONICA EN ASESCO**

**Generalidades:** Donde lo indiquen los planos, se usarán cubiertas en Acesco, que posean las siguientes características:

Porcentaje de reflexión mínimo = 80 % - aislamiento térmico. Deben tolerar al máximo la corrosión en los puntos de anclaje. Deben evitar los problemas de condensación. Espesor mínimo teja = 2.5 mm. Alta adaptabilidad a techos curvos, con un mínimo número de traslapos. Alta resistencia al impacto Deben proveer aislamiento acústico – reducción mínima permitida 60%. Deben ser de fácil manipulación y transporte.

La instalación de la cubierta incluye la totalidad de los accesorios necesarios para su óptima colocación y funcionamiento.

La interventoría podrá solicitar cualquier ensayo que considere pertinente, para la valoración de las características antes enunciadas, siendo a cargo del Contratista los costos en que se incurra por este concepto.

Será responsabilidad del contratista el transporte, almacenamiento y buena conservación de los materiales. No se aceptarán elementos defectuosos, fisurados, rotos, rayados, porosos, mal perforados, con alabeo o torceduras. El contratista deberá garantizar su correcta colocación y responderá en caso de presentarse goteras o cualquier otro defecto

**Medida y pago:** Será el metro cuadrado (M2) cubierto en la proyección horizontal, incluirá todos los materiales, herramientas, equipos, mano de obra para la correcta ejecución de la actividad, la teja termo acústica será revisada y aprobada por la INTERVENTORÍA, y su forma de pago según los precios establecidos en el contrato.

# **CORREA METÁLICA**

**Generalidades:** Se refiere a la instalación de las correas de soporte de la cubierta, para lo cual se utilizara tubería metálica de alta resistencia; las cuales estarán ubicadas sobre las cerchas metálicas en la ubicación y separación consignadas en los planos estructurales.

Se utilizaran correas de longitud de 6 ml y los procedimientos de soldadura en los empalmes deberán adaptarse a los detalles de las juntas indicadas en los planos de fabricación y a las posiciones en que las soldaduras deben llevarse a cabo para garantizar que el metal quede depositado satisfactoriamente en toda la longitud y en todo el espesor de la junta y se reduzcan al mínimo las distancias y los esfuerzos por la retracción del material. **Medida y pago:** Será el metro lineal (Ml), incluirá materiales, mano de obra de fabricación e instalación. La estructura será revisada y aprobada por la INTERVENTORÍA, y su forma de pago según los precios establecidos en el contrato.

### **TEMPLETE METÁLICO**

**Generalidades:** Consisten en la instalación de un templete en acero liso de Ø5/8" en los sitios referidos en los planos estructurales, este templete tendrá un F´y de 60000 PSI y se utilizaran tramos completos por lo que no se aceptará por parte de la INTERVENTORÍA la utilización de soldaduras en cualquier parte del tramo.

Una vez montada la estructura, ésta deberá ofrecer todas las condiciones de seguridad necesarias; si el Interventor lo exigiere, el Contratista deberá hacer las pruebas de cargas apropiadas para el caso. Todas las partes de la estructura deberán ser revisadas detalladamente por el Interventor antes del montaje para su aceptación u observación.

Antes de proceder a la fabricación de la estructura en general, las medidas deberán ser verificadas en la obra para evitar modificaciones posteriores.

**Medida y pago:** Será el metro lineal (M), incluirá materiales, mano de obra de fabricación e instalación. La estructura será revisada y aprobada por la INTERVENTORÍA, y su forma de pago según los precios establecidos en el contrato.

### **PLATINA DE ANCLAJE**

**Generalidades***:* Este trabajo consiste en el suministro, transportes, almacenamiento y colocación de las platinas de acero de e: 1/2" F`y: 60000 PSI. 0,4 x 0,75 m y con ganchos de anclaje en varilla corrugada de Ø5/8", dentro de las diferentes estructuras donde se van soportadas las cerchas metálicas de la cubierta, de acuerdo con los planos del proyecto. Los aceros a utilizar deberán cumplir con las normas de icontec161, 245 y 248, los alambres a utilizar deberán cumplir con las normas AASHTO.

Deberán ser colocadas con exactitud, de acuerdo con las indicaciones de los planos y deberán asegurarse firmemente de tal manera que no sufran desplazamientos.

**Medida y pago:** La unidad de medida será la Unidad (UND), de elementos colocados en obra.

Para este ítem el pago se hará al precio unitario del contrato por toda la obra ejecutada. El precio deberá incluir todos los costos por concepto de suministro, transportes, almacenamiento, cortes, desperdicios, doblamiento, andamios, colocación y fijación.

## **CANAL EN ZINC AGUAS LLUVIAS**

**Generalidades:** Se refiere a los elementos que constituyen el canal en zinc para la recolección de las aguas lluvias provenientes de la cubierta, en el lugar que lo indiquen los planos y/o la Interventoría.

Se debe garantizar la sección transversal y se deberán dejar previstos los accesorios PVC requeridos para su posterior conexión a las bajantes.

**Medida y pago:** La unidad de medida será el metro lineal (Ml) y su forma de pago contemplará todos los materiales necesarios como formaletas, tacos, párales, soportes, concreto, equipos y mano de obra y en general todos los gastos necesarios para la correcta ejecución y entrega de las obras a satisfacción de la Interventoría.

# **PINTURAS PINTURA PARA CARPINTERIA METALICA**

**Generalidades:** Previa la aplicación de la pintura, se deberá proceder a sellar apropiadamente las uniones y encuentros entre piezas o elementos, utilizando producto tipo automotriz del mercado, para evitar que la humedad pueda ingresar al interior de las piezas o elementos. El acabado deberá ser perfecto y liso.

Se preparará las superficies con herramientas manuales, como cepillos de alambre y lija mediana. Se limpiará con aguarrás o solventes similares y se lijará suavemente toda la superficie.

Se dará una mano de fondo anticorrosivo del mercado, de diferente color a los del acabado y se lijará nuevamente en forma suave limpiando con un trozo de tela humedecida con aguarrás. Esta mano debe ser ejecutada a soplete en el taller.

Al pie de la obra se aplicará una mano de esmalte acrílico del mercado, siempre a soplete. La mano final de esmalte será del color que indica el detalle respectivo, debiendo quedar un color uniforme, sin presentar imperfecciones de ningún tipo. El contratista podrá utilizar pinturas de otra marca, siempre que sus características y calidad sean al menos iguales que las especificadas y previa aprobación de la Contratante.

Para el caso de aceros galvanizados se aplicará una mano de imprimante anticorrosivo y se darán dos manos de esmalte del color que determine la Contratante.

**Medida de pago:** La unidad de medida será el metro cuadrado (M<sup>2</sup>) y su forma de pago contemplará todos los materiales necesarios como brochas, soplete y mano de obra, y en general todos los gastos necesarios para la correcta ejecución y entrega de las obras a satisfacción de la Interventoría

## **PINTURA AL AGUA PARA MAMPOSTERÍA EN EXTERIORES E INTERIORES**

*Generalidades:* Las superficies interiores, exceptuando elementos en hormigón visto de subsuelos, están previstas terminarlas con pintura koraza de calidad superior del mercado, en los colores determinados por la Contratante previa la ejecución de los trabajos. Se aplicará tres manos, independientemente de las recomendaciones del fabricante.

Los materiales se aplicarán siguiendo estrictamente las recomendaciones del fabricante, (salvo indicaciones contrarias de la Contratante), sin embargo de lo cual las superficies deberán sujetarse al siguiente proceso:

Se limpiará la superficie hasta eliminar cualquier sustancia extraña adherida.

Se procederá al lijado de la pared, para eliminar rebabas y bordes de mortero, dejando las superficies lo más lisas y pulidas posibles.

El acabado final se lo dará con el número de manos como lo señale el fabricante de acuerdo al producto utilizado.

Los productos de acabado final no deben aplicarse en ambientes húmedos.

**Medida de pago:** La unidad de medida será el metro cuadrado (M<sup>2</sup>) y su forma de pago contemplará todos los materiales necesarios como brochas, rodillos y mano de obra, y en

general todos los gastos necesarios para la correcta ejecución y entrega de las obras a satisfacción de la Interventoría

### **PINTURA PARA PISOS**

**Generalidades:** Está previsto pintar la placa de pisos con pintura de sikafloor 2430 co. En donde se señalan los lugares y/o diseños y características para su aplicación, misma que deberá seguir las indicaciones y recomendaciones del fabricante.

**Medida de pago:** La unidad de medida será el metro cuadrado (M2) y su forma de pago contemplará todos los materiales necesarios como brochas, rodillos y mano de obra, y en general todos los gastos necesarios para la correcta ejecución y entrega de las obras a satisfacción de la Interventoría.

## **PISO TABLETA GRES**

**Generalidades:** Se refiere al suministro e instalación de tableta de gres de 30 x 30 cm, en los lugares y dimensiones indicados en los planos.

Sobre el alistado de piso, se colocarán los tramos de tableta usando mortero de pegue o similar. Posteriormente se aplicará un emboquillamiento con una lechada de cemento hasta taponar totalmente las dilataciones entre tabletas, luego se limpiará y protegerá hasta la entrega de la obra.

**Medida y pago:** Se medirá y pagará por metro cuadrado (M2) a los precios establecidos en el contrato y su precio incluirá el costo de la mano de obra, materiales, herramientas, equipos, y todos los demás gastos que el Contratista tenga que hacer para la correcta ejecución y entrega.

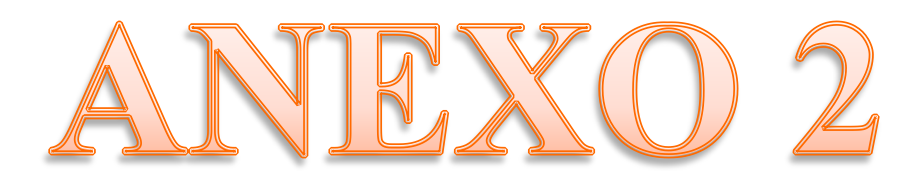

**[PLANTILLA PARA EL CÁLCULO DEL PRESUPUESTO DE OBRA.](Plantilla%20para%20el%20calculo%20de%20presupuestos%20de%20obra.%20(2).xlsm)**

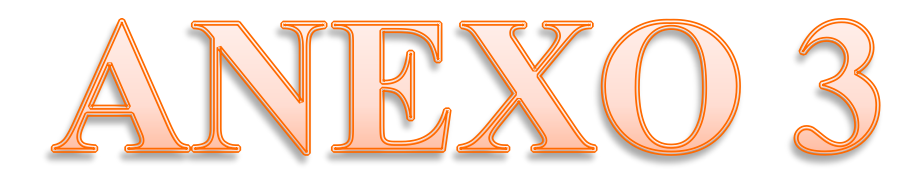

## **TEXTO GUÍA PARA LA ACTUALIZACIÓN DE DATOS: PLANTILLA PARA EL CÁLCULO DEL PRESUPUESTO DE OBRA.**

 $\boldsymbol{\omega}$  $\frac{1}{\sqrt{2}}$ है।<br>रा  $\mathbf{r}$  $\begin{array}{c} \begin{array}{c} \bullet \\ \bullet \end{array} \end{array}$  HP Given 同  $\sigma^2$  $\overline{\mathbf{a}}$  $\frac{1}{\sqrt{2}}$ 712 KB  $\mathbf{w}$  $\blacksquare$  ?  $\blacktriangle = \begin{bmatrix} 1 & \text{and} & 0 \end{bmatrix}$ 

1. Abrir el documento de Microsoft Excel plantilla para el cálculo de presupuestos de obra.

2. Una vez abrimos el documento encontramos la página de inicio, donde se observa una serie de botones los cuales hacen referencia a cada uno de los componentes de un presupuesto de obra. La aplicabilidad de la plantilla se estimará en cuanto se realice el recorrido por cada botón y se detalle su funcionamiento.

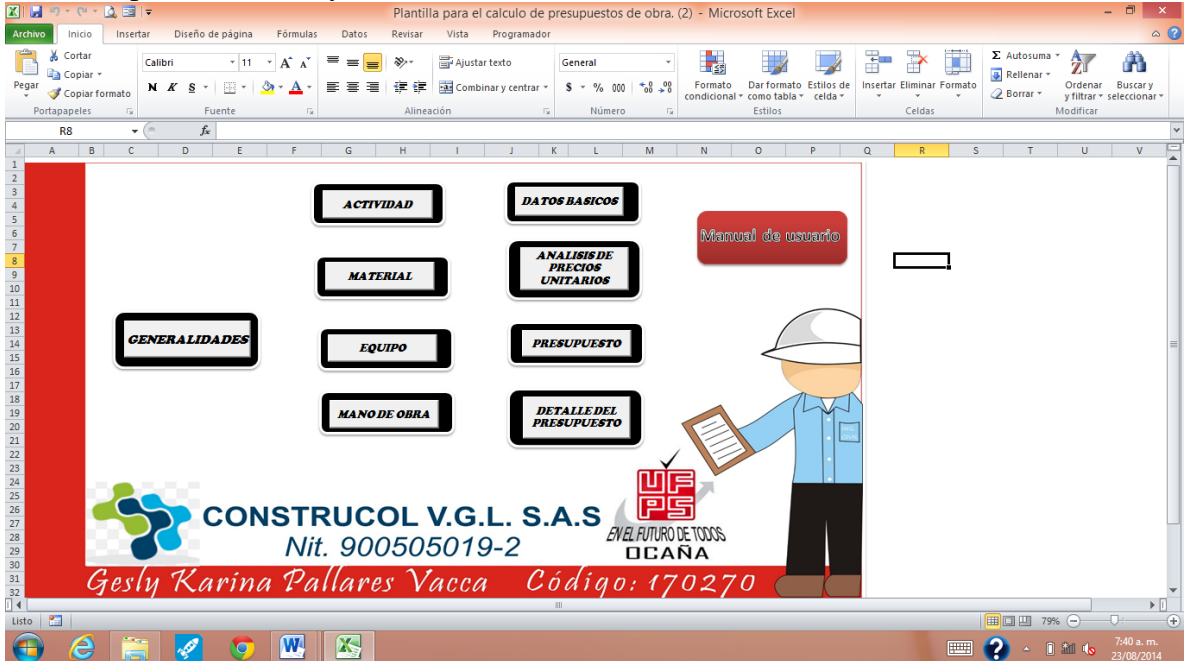

3. Para iniciar este recorrido se debe hacer clic al botón generalidades.

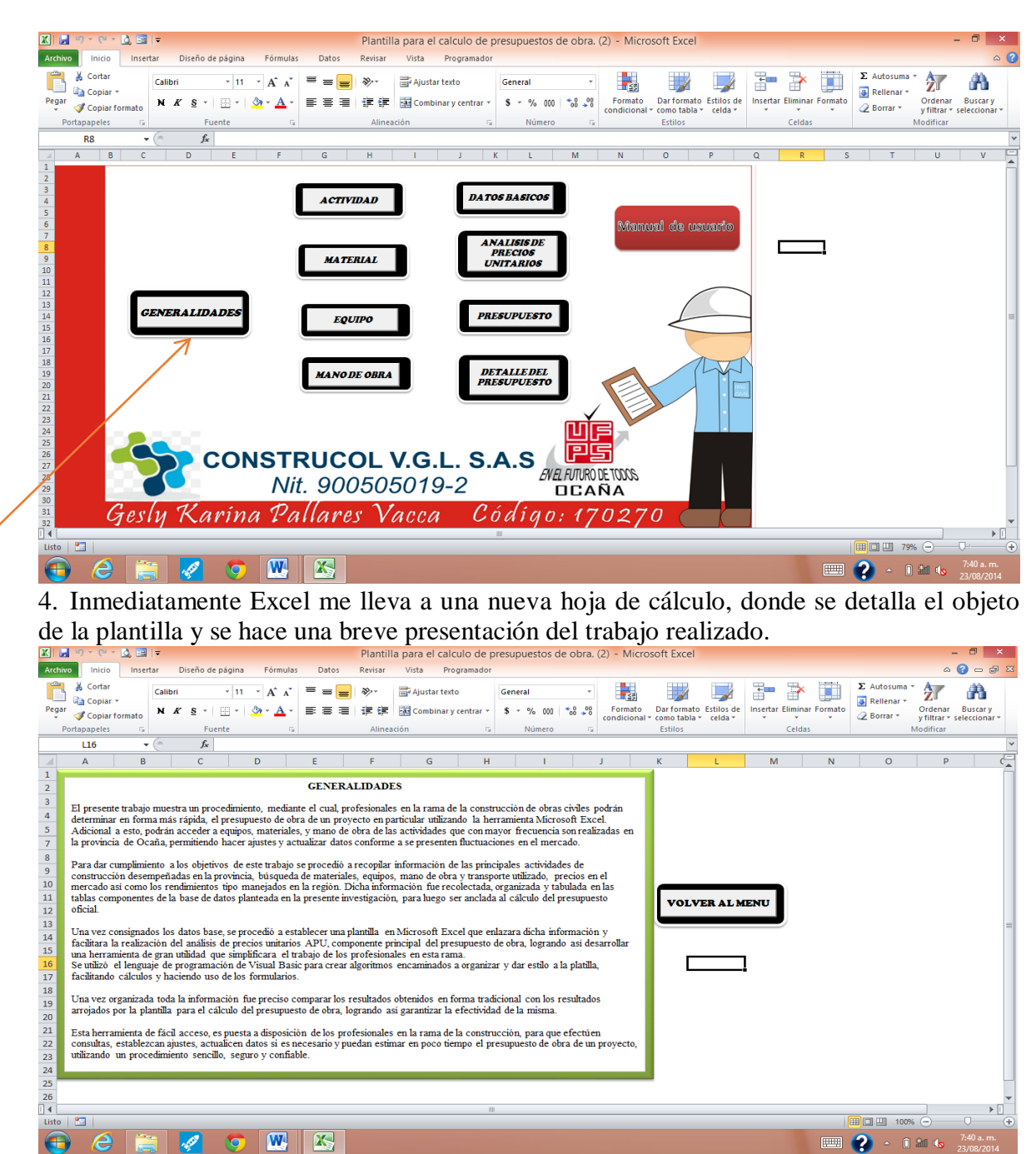

Al final del documento de presentación se encuentra un botón llamado "volver al menú" , el cual me devuelve al menú principal o menú inicio de manera práctica.

Una vez se esté en el menú inicio, pasamos a dar clic sobre el botón Actividad

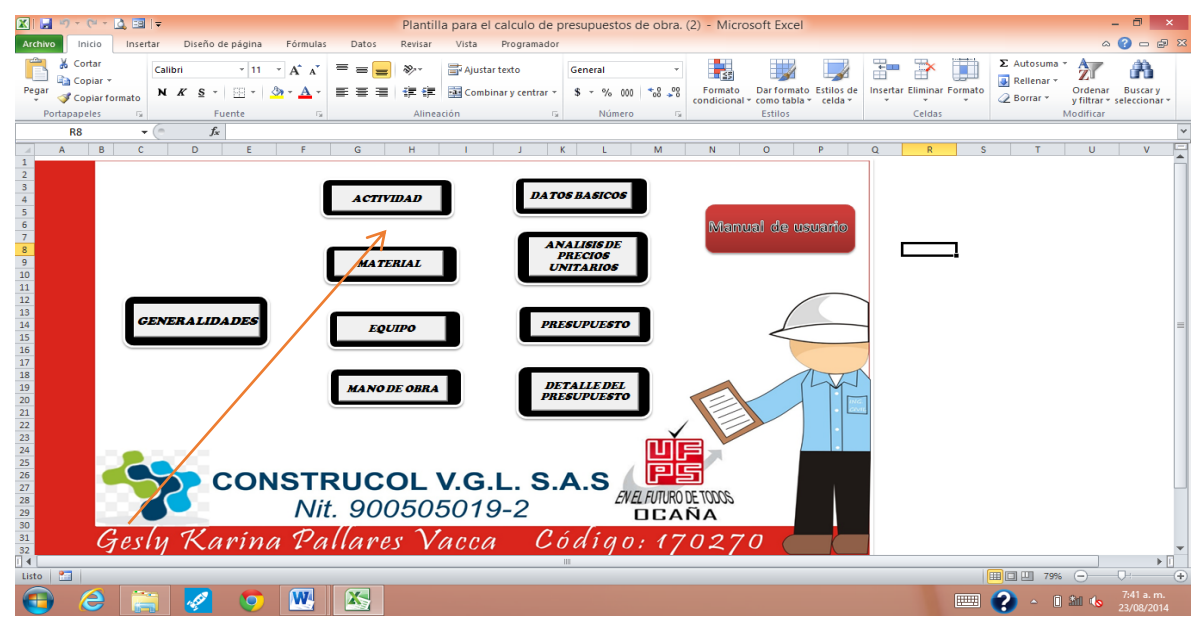

5. Este botón me lleva a una nueva hoja donde deben consignarse las actividades que componen el presupuesto que se desea realizar. En este caso se han estimado las actividades que comprende uno de los proyectos desarrollados por la firma CONSTRUCOL VGL SAS, el cual corresponde a la construcción del Centro de Integración Ciudadana-CIC del municipio del Tarra, Norte de Santander.

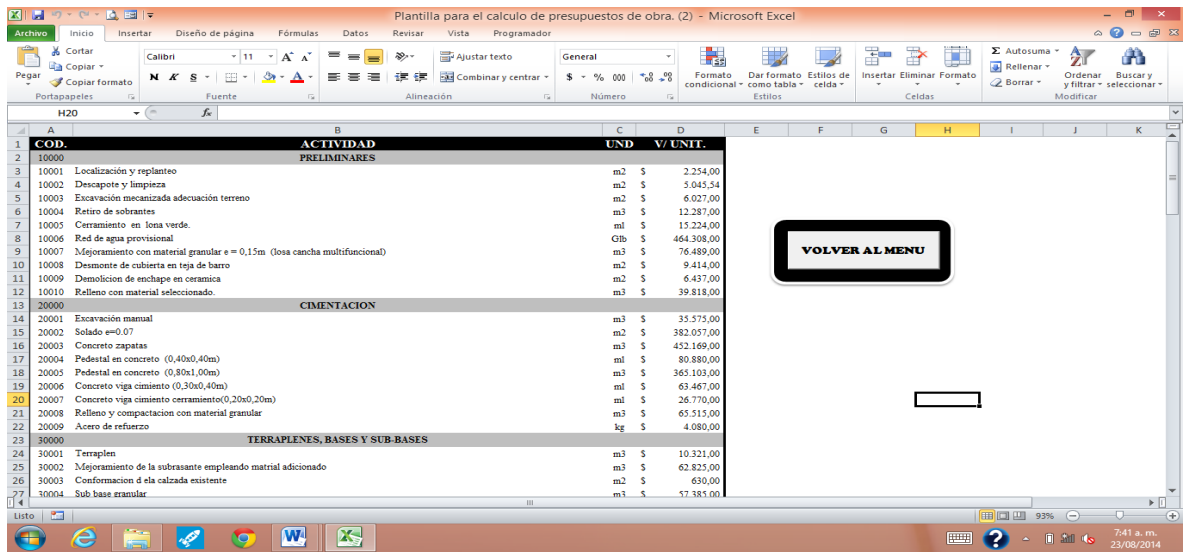

A las actividades se les ha asignado un código para organizar la información, sin embargo es importante destacar que puede variar la nomenclatura si se desea pues este es un 6. aspecto opcional. Así pues puede observarse en la segunda y tercera columna la actividad y la unidad que se va a ejecutar. La columna 4 correspondiente a valores unitarios no debe consignarse pues esta enlazada con el análisis de precios unitarios APU. Si se desea realizar alguna modificación se debe hacer uso del botón análisis de precios unitarios

del menú inicio, buscar la actividad requerida, hacer los ajustes convenientes en cuanto a equipo, materiales, transporte o mano de obra. Una vez terminado el ajuste el costo total unitario de dicha actividad abra cambiado. Inmediatamente este varía, los cambios se observan en el valor unitario de la sección Actividades.

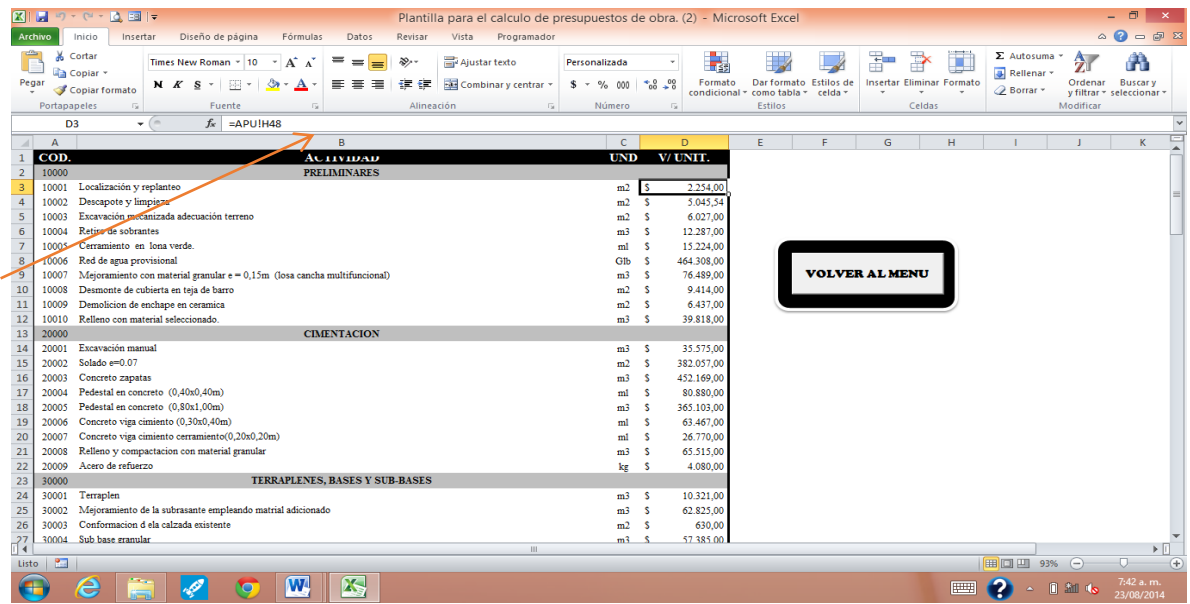

Este proceso será explicado con más detalle en la sección Análisis de Precios Unitarios.

Así mismo en esta sección hay un botón llamado "volver al menú", el cual me devuelve al menú principal.

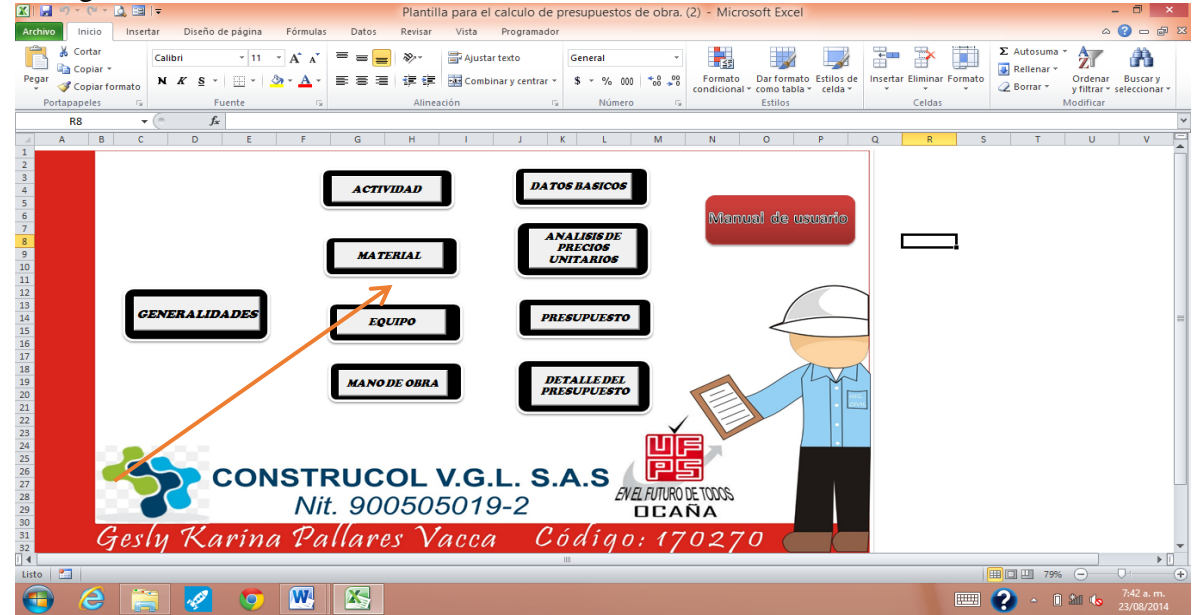

7. Siguiendo el recorrido, esta vez hacemos clic en el botón Material.

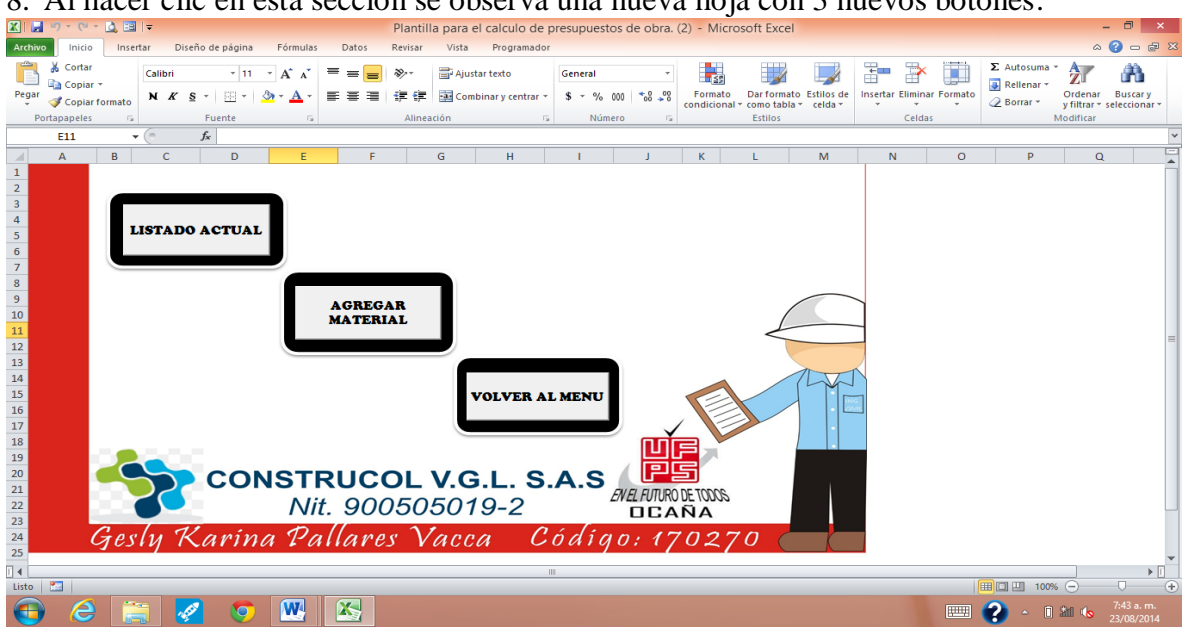

8. Al hacer clic en esta sección se observa una nueva hoja con 3 nuevos botones:

9. Si damos clic al botón listado actual, se observan una base de datos de materiales con aproximadamente 222 materiales usualmente utilizados en el campo de la construcción, con su respectiva unidad y precio unitario.

El listado contiene los materiales que componen las actividades actuales y muchos otros que se han consignados como base para nuevos presupuestos.

La columna 3 correspondiente a precios unitarios se ha ajustado a precios manejados en la provincia de Ocaña, que previamente fueron consultados con los ingenieros de la firma CONSTRUCOL VGL SAS y en algunas ferreterías de la región.

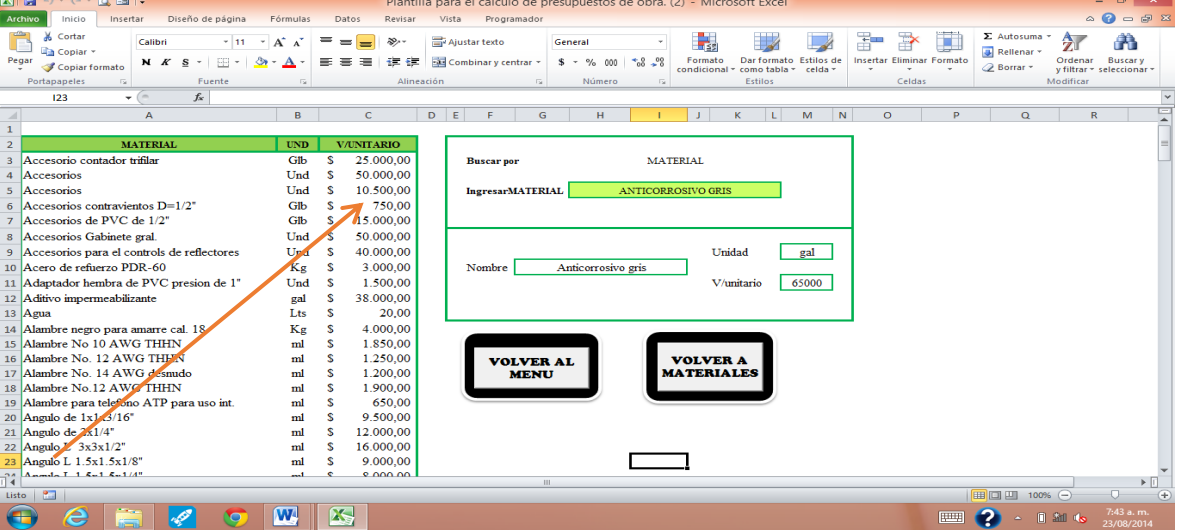

Así mismo anexo al listado de materiales se ha programado un sistema donde puede buscarse un material en particular para saber si está dentro del listado actual, conocer su precio y unidad.

Para este caso se ha utilizado la función CONSULTAV de Microsoft Excel, el cual me permite buscar dentro de una matriz un elemento especifico y pedirle que me una vez lo halle, me devuelva el elemento correspondiente a otra columna en particular.

Para iniciar esta búsqueda primero se ha considerado que el usuario debe consignar en la casilla **I5** (correspondiente al campo ingresar material), el material que desea buscar, pues esta ha sido la celda seleccionada para enlazar dicha búsqueda. Una vez ingresado el material Microsoft Excel devuelve en cada campo el valor correspondiente a nombre, unidad y precio unitario.

Si se observa el recuadro correspondiente al campo nombre se visualizará la siguiente función:

#### **=CONSULTAV(I5;\$B\$3:\$D\$224;1)**

En la cual le decimos a Excel que mediante la función CONSULTAV, me busque el elemento ubicado en la casilla **I5,** que para este caso corresponde al material que ha sido ingresado en la columna I fila 5 "Anticorrosivo gris".

Este elemento será buscado en la matriz \$B\$3:\$D\$224, que corresponde a todo el listado actual de materiales.

Finalmente se le pide a Excel que de esa matriz busque la columna 1 y me devuelva ese valor en el campo nombre.

Este mismo proceso se efectúa para los otros campos, unidad el cual cambiara la columna escogida que seria 2, y precio unitario que cambiara la columna escogida a la 3.

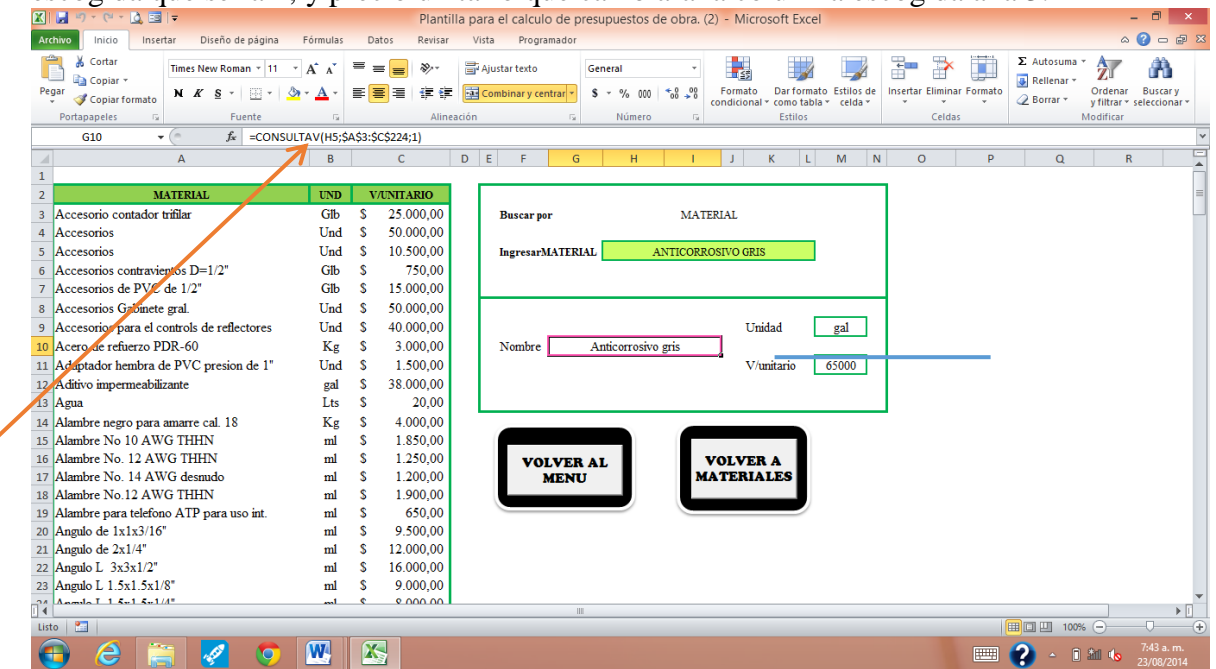

En esta ventana también se observan los botones "volver al menú" que me devuelve al menú principal y el botón "volver a materiales" que me permite regresar a materiales en el caso que el material que busque no se encuentre en el listado y sea necesario agregar un nuevo material.

10. Si damos clic al botón agregar material, se observa el mismo listado base de material previamente establecido, sin embargo al interior de esta hoja se observan 4 botones:

"volver al menú" que me devuelve al menú principal, "volver a materiales" que me permite regresar al menú materiales, " agregar material" que desplegara una ventana para agregar un nuevo material y el botón "dar formato" que me permite una vez ingresados nuevos materiales darles el formato original con las especificaciones establecidas.

Si damos clic al botón agregar material, se observará la siguiente ventana:

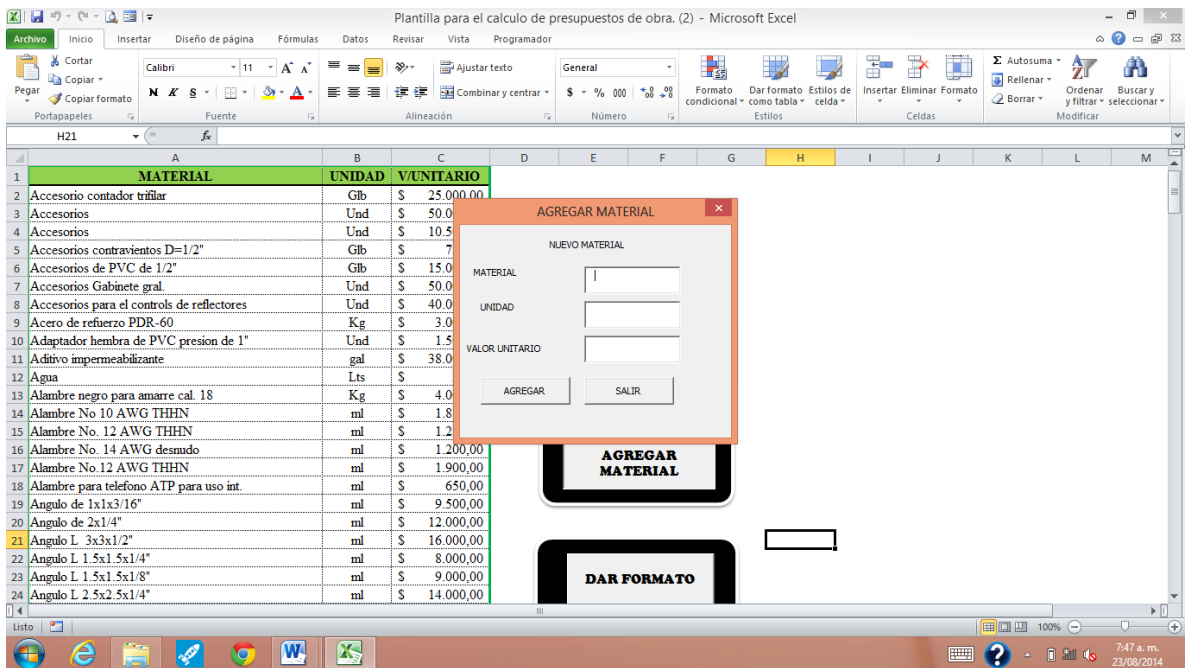

En esta ventana se debe consignar el nombre del material, la unidad y el valor unitario. Con la ayuda de Visual Basic, Excel me devuelve el material consignado en la casilla siguiente, después del último material del listado actual.

En este caso se ha agregado el material:

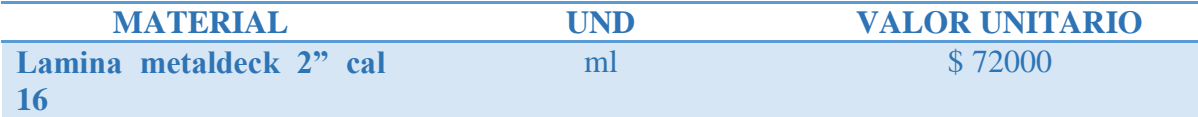

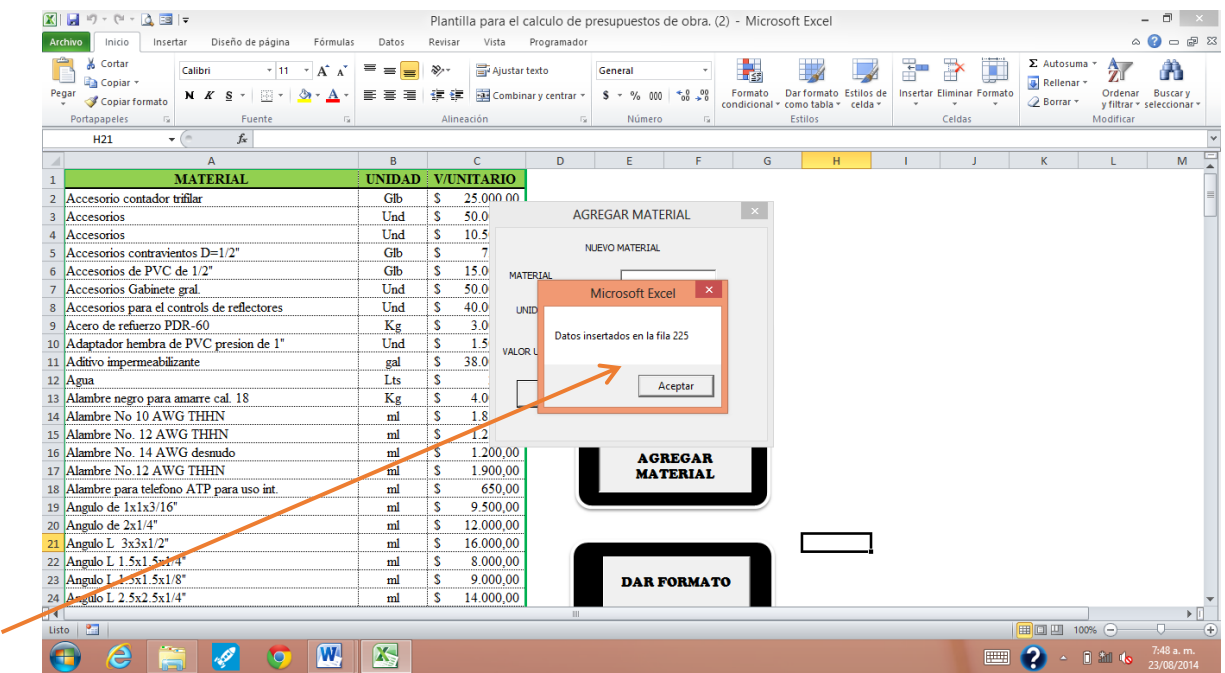

Excel me muestra otra ventana donde se indica que los datos han sido insertados en la fila 224.

Damos clic en Salir si ya hemos agregado los materiales que deseamos, sino seguimos agregando el material.

Una vez finalizado este proceso vamos al final del listado para corroborar que ahí se encuentren los materiales que hemos agregado.

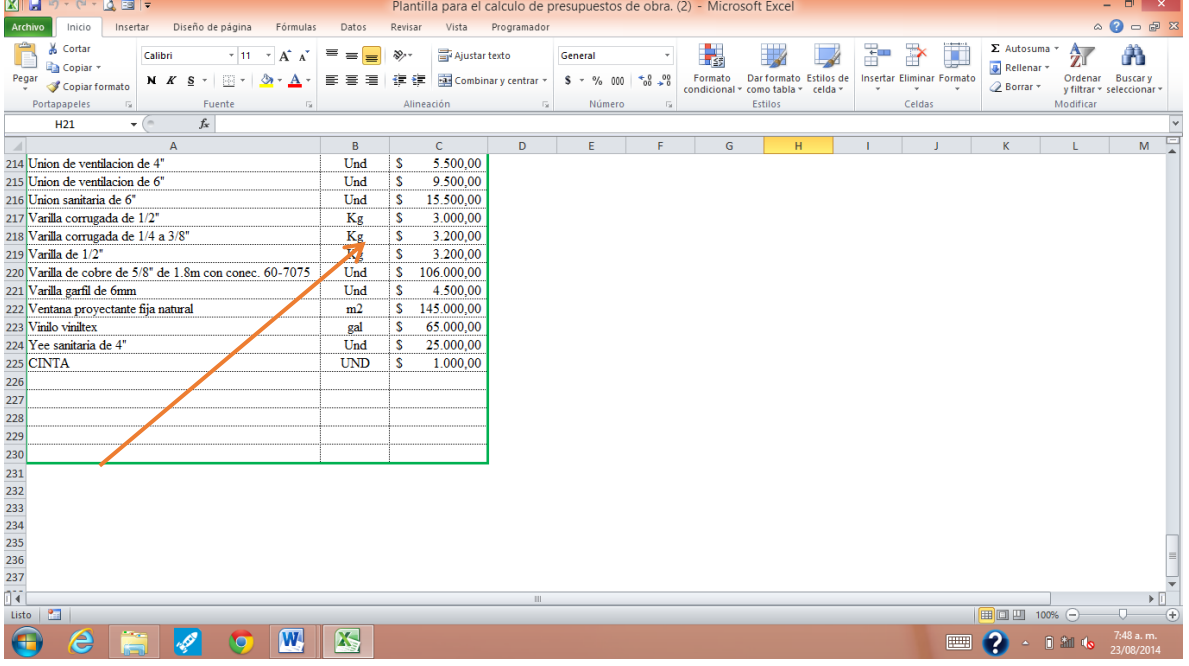

El material deseado se ha agregad correctamente, sin embargo el listado inicial se había ordenado en forma alfabética para facilitar la búsqueda de materiales. Es por esto que se hace necesario utilizar el último botón "dar formato", el cual se encargara se organizar el listado y dejarlo con el formato inicial.

Las funciones internas han realizado sus cálculos, buscamos nuevamente el material y observamos que Excel lo ha organizado alfabéticamente

| $X$ $H$ $9 - C - 0$ $H$                                         |                      | ▱          |                |                     |                                                                          |                                 |               |              |                   |   |                                  |              |                    | $\Box$                                          | $\mathbf{x}$                |
|-----------------------------------------------------------------|----------------------|------------|----------------|---------------------|--------------------------------------------------------------------------|---------------------------------|---------------|--------------|-------------------|---|----------------------------------|--------------|--------------------|-------------------------------------------------|-----------------------------|
|                                                                 |                      |            |                |                     | Plantilla para el calculo de presupuestos de obra. (2) - Microsoft Excel |                                 |               |              |                   |   |                                  |              |                    |                                                 |                             |
| Archivo<br>Inicio<br>Insertar<br>Diseño de página<br>Fórmulas   | Datos                | Revisar    | Vista          | Programador         |                                                                          |                                 |               |              |                   |   |                                  |              |                    | $\circ$ $\circ$ $\circ$ $\circ$ $\circ$ $\circ$ |                             |
| Ê<br>Cortar<br>Calibri<br>$\sim$ 11 $\sim$ $\Lambda$ $\Lambda$  | ≕<br>$=$<br>$\equiv$ | æ.,        | Ajustar texto  |                     | General                                                                  |                                 | h,            |              |                   | Ŧ | J<br>₽                           | Σ Autosuma * | $\frac{\Delta}{2}$ | Â                                               |                             |
| <b>Ha Copiar</b> *<br>Pegar<br>同。<br>⇘<br>$\mathbf{A}$<br>N K S | ≡                    | 環<br>律     |                | Combinary centrar * | $$ - % 000$                                                              | $*_{00}^{\circ} *_{00}^{\circ}$ | Formato       | Dar formato  | <b>Estilos</b> de |   | <b>Insertar Eliminar Formato</b> | Rellenar *   | Ordenar            | <b>Buscary</b>                                  |                             |
| Copiar formato                                                  |                      |            |                |                     |                                                                          |                                 | condicional * | como tabla - | celda -           |   |                                  | 2 Borrar -   |                    | v filtrar = seleccionar =                       |                             |
| Portapapeles<br>Fuente<br>Fs.<br>Fs.                            |                      | Alineación |                | Fig.                | Número                                                                   | Fs.                             |               | Estilos      |                   |   | Celdas                           |              | Modificar          |                                                 |                             |
| $f_x$<br>$ -$<br>D1                                             |                      |            |                |                     |                                                                          |                                 |               |              |                   |   |                                  |              |                    |                                                 |                             |
| A                                                               | B.                   |            | $\mathsf{C}$   | D.                  | Ε                                                                        | е                               | G             | H            |                   |   |                                  | K            |                    | M                                               |                             |
| 49 Caja para contador Compact-trifilar                          | Und                  | s.         | 150.000,00     |                     |                                                                          |                                 |               |              |                   |   |                                  |              |                    |                                                 |                             |
| 50 Caja para medidor de agua                                    | Und                  | s          | 32,000,00      |                     |                                                                          |                                 |               |              |                   |   |                                  |              |                    |                                                 |                             |
| 51 Canal en lamina cal.23                                       | ml                   | s          | 26.000.00      |                     |                                                                          |                                 |               |              |                   |   |                                  |              |                    |                                                 |                             |
| 52 Canchas multiples                                            | Glb                  |            | \$3.350.000,00 |                     |                                                                          |                                 |               |              |                   |   |                                  |              |                    |                                                 |                             |
| 53 Caseton de madera                                            | Und                  | s.         | 30.000.00      |                     |                                                                          |                                 |               |              |                   |   |                                  |              |                    |                                                 |                             |
| 54 Cemento blanco tipo 1                                        | Kg                   | s          | 1.500,00       |                     |                                                                          |                                 |               |              |                   |   |                                  |              |                    |                                                 |                             |
| 55 Cemento gris diamante                                        | Kg                   | s          | 550,00         |                     |                                                                          |                                 |               |              |                   |   |                                  |              |                    |                                                 |                             |
| 56 Ceramica blanca o beis                                       | m2                   | s          | 25.000,00      |                     |                                                                          |                                 |               |              |                   |   |                                  |              |                    |                                                 |                             |
| 57 Cerradura entrada principal                                  | Und                  | s          | 75.000,00      |                     |                                                                          |                                 |               |              |                   |   |                                  |              |                    |                                                 |                             |
| 58 Chazo plastico de 1/4"                                       | Und                  | s          | 135,00         |                     |                                                                          |                                 |               |              |                   |   |                                  |              |                    |                                                 |                             |
| 59 CINTA                                                        | <b>UND</b>           | s          | 1.000,00       |                     |                                                                          |                                 |               |              |                   |   |                                  |              |                    |                                                 |                             |
| 60 Cinta aislante                                               | Und                  | s          | 1.200,00       |                     |                                                                          |                                 |               |              |                   |   |                                  |              |                    |                                                 |                             |
| 61 Cinta teflon                                                 | Und                  | s          | 650,00         |                     |                                                                          |                                 |               |              |                   |   |                                  |              |                    |                                                 |                             |
| 62 Cinta teflon de 1/2"                                         | Und                  | s.         | 250.00         |                     |                                                                          |                                 |               |              |                   |   |                                  |              |                    |                                                 |                             |
| 63 Codo de 90 de 3"                                             | Und                  | s          | 6.500,00       |                     |                                                                          |                                 |               |              |                   |   |                                  |              |                    |                                                 |                             |
| 64 Codo de 90 de PVC de 1"                                      | Und                  | s          | 1.500,00       |                     |                                                                          |                                 |               |              |                   |   |                                  |              |                    |                                                 |                             |
| 65 Codo de 90 de PVC de 1/2"                                    | Und                  | s.         | 450.00         |                     |                                                                          |                                 |               |              |                   |   |                                  |              |                    |                                                 |                             |
| 66 Codo de 90 de PVC de 3/4"                                    | Und                  | s          | 750,00         |                     |                                                                          |                                 |               |              |                   |   |                                  |              |                    |                                                 |                             |
| 67 Codo de D=2"                                                 | Und                  | s          | 5.500,00       |                     |                                                                          |                                 |               |              |                   |   |                                  |              |                    |                                                 |                             |
| 68 Codo RV de 45 de 2"                                          | Und                  | s          | 3.500,00       |                     |                                                                          |                                 |               |              |                   |   |                                  |              |                    |                                                 |                             |
| 69 Codo sanitario de 2"                                         | Und                  | s          | 3.500,00       |                     |                                                                          |                                 |               |              |                   |   |                                  |              |                    |                                                 |                             |
| 70 Codo sanitario de 3"                                         | Und                  | s          | 6.500.00       |                     |                                                                          |                                 |               |              |                   |   |                                  |              |                    |                                                 |                             |
| 71 Codo sanitario de 45 de 2"                                   | Und                  | s.         | 3.500,00       |                     |                                                                          |                                 |               |              |                   |   |                                  |              |                    |                                                 |                             |
| 72 Codo sanitario de 45 de 3"                                   | Und                  | s          | 6.500.00       |                     |                                                                          |                                 |               |              |                   |   |                                  |              |                    |                                                 |                             |
| ∏∢                                                              |                      |            |                | $\mathbb{H}$        |                                                                          |                                 |               |              |                   |   |                                  |              |                    | $\triangleright$ $\Box$                         |                             |
| $\bullet$<br>Listo                                              |                      |            |                |                     |                                                                          |                                 |               |              |                   |   |                                  | 100% ←       |                    | O.                                              | $\left( \widehat{+}\right)$ |
| e<br>W<br>Œ<br>$\blacksquare$                                   | 码                    |            |                |                     |                                                                          |                                 |               |              |                   |   | 田明                               | G            | <b>同 細 (o)</b>     | 7:49 a.m.<br>23/08/2014                         |                             |

Por ultimo volvemos al menú principal para seguir con el recorrido.

11. Una vez, regresamos al menú inicio, damos clic al botón Equipo.

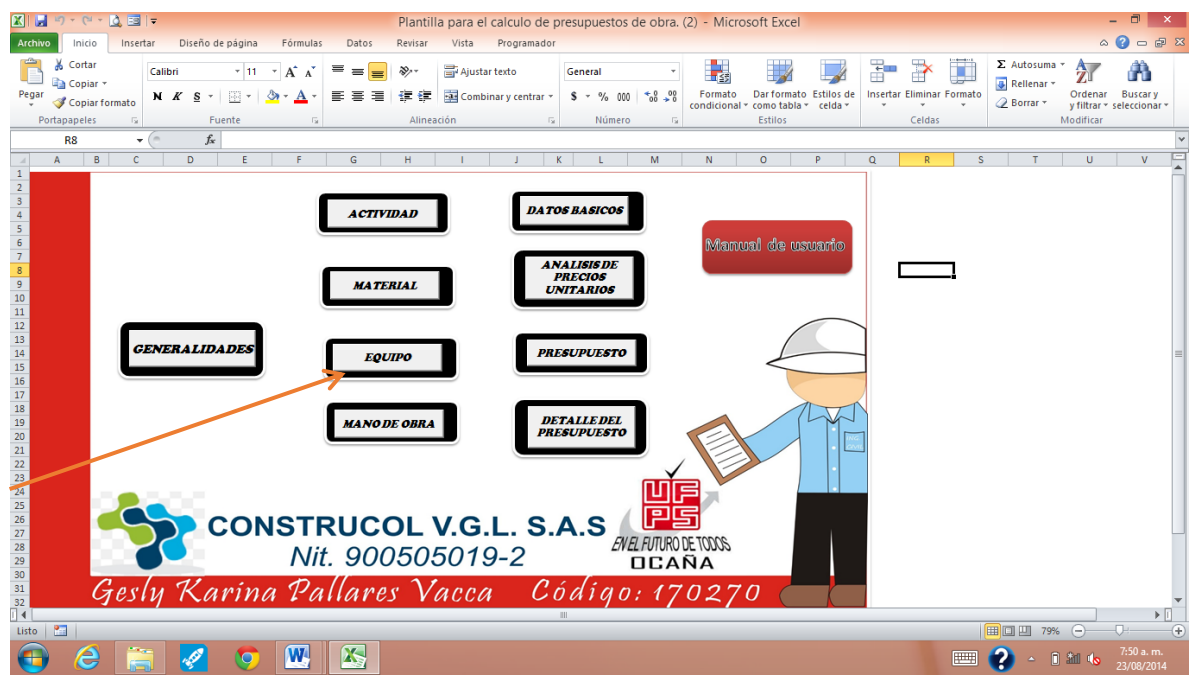

12. Esta sección me abre una nueva hoja con 3 botones nuevos:

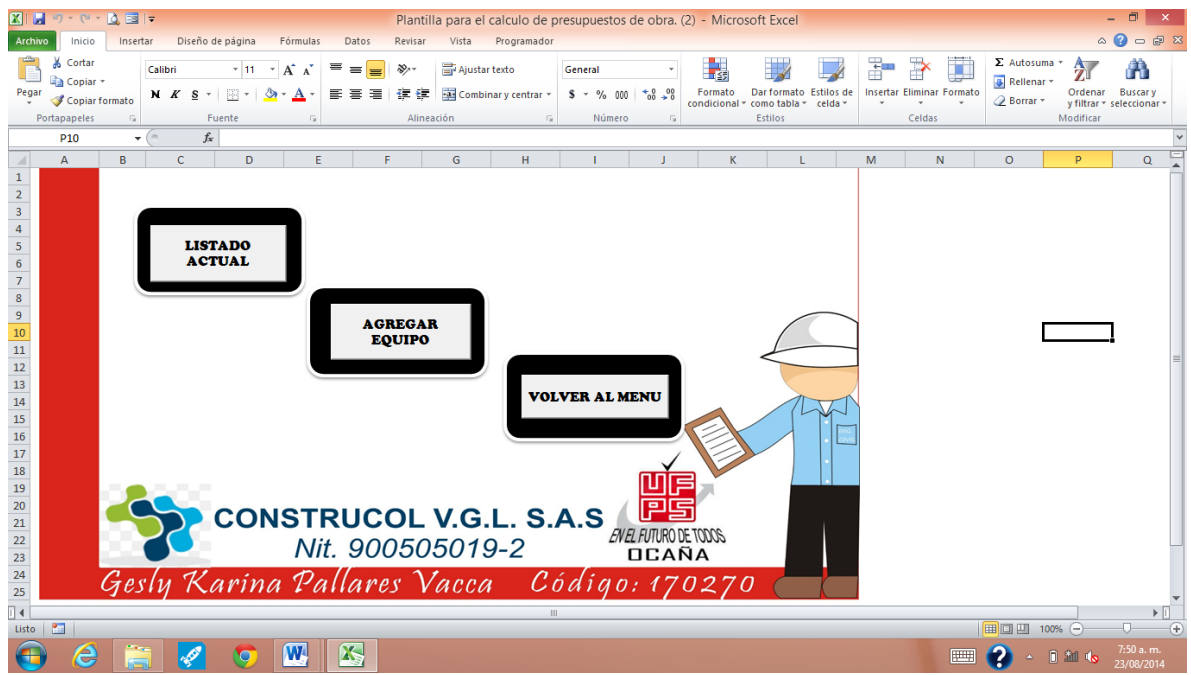

13. Si damos clic al botón listado actual me muestra una nueva hoja con el listado actual de equipos, que al igual que los materiales consideran las actividades propuestas y otro grupo de equipos base para nuevos presupuestos.

Este listado consta de 130 equipos con su respectiva unidad y tarifa.

La columna 3 correspondiente a tarifa se ha ajustado a precios manejados en la provincia de Ocaña, que previamente fueron consultados con los ingenieros de la firma CONSTRUCOL VGL SAS y en algunas ferreterías de la región.

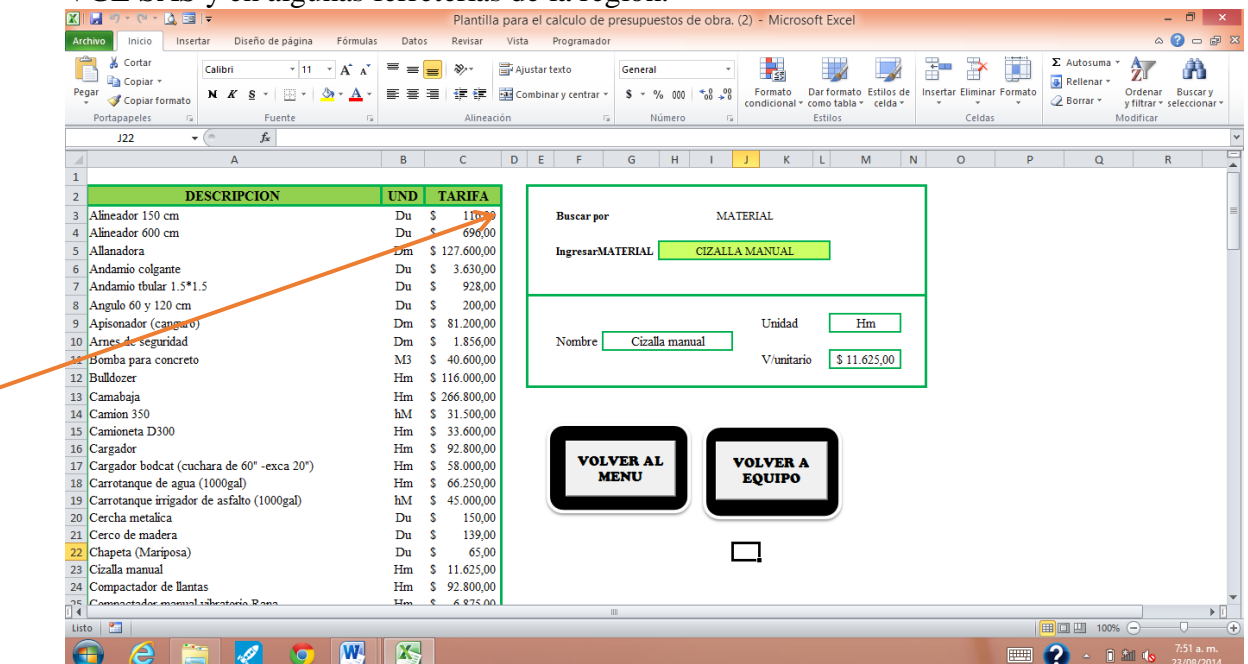

Así mismo anexo al listado de equipos se ha programado un sistema donde puede buscarse un equipo en particular para saber si está dentro del listado actual, conocer su tarifa y unidad.

Para este caso se ha utilizado la función CONSULTAV de Microsoft Excel, el cual me permite buscar dentro de una matriz un elemento especifico y pedirle que me una vez lo halle, me devuelva el elemento correspondiente a otra columna en particular.

Para iniciar esta búsqueda primero se ha considerado que el usuario debe consignar en la casilla **I5** (correspondiente al campo ingresar material), el equipo que desea buscar, pues esta ha sido la celda seleccionada para enlazar dicha búsqueda. Una vez ingresado el equipo Microsoft Excel devuelve en cada campo el valor correspondiente a descripción, unidad y tarifa.

Si se observa el recuadro correspondiente al campo nombre se visualizará la siguiente función:

#### **=CONSULTAV(I5;\$B\$3:\$D\$131;1)**

En la cual le decimos a Excel que mediante la función CONSULTAV, me busque el elemento ubicado en la casilla **I5,** que para este caso corresponde al material que ha sido ingresado en la columna I fila 5 "cizalla manual".

Este elemento será buscado en la matriz **\$B\$3:\$D\$131**, que corresponde a todo el listado actual de materiales.

Finalmente se le pide a Excel que de esa matriz busque la columna 1 y me devuelva ese valor en el campo descripción.

Este mismo proceso se efectúa para los otros campos, unidad el cual cambiará la columna escogida que sería 2, y precio unitario que cambiará la columna escogida a la 3.

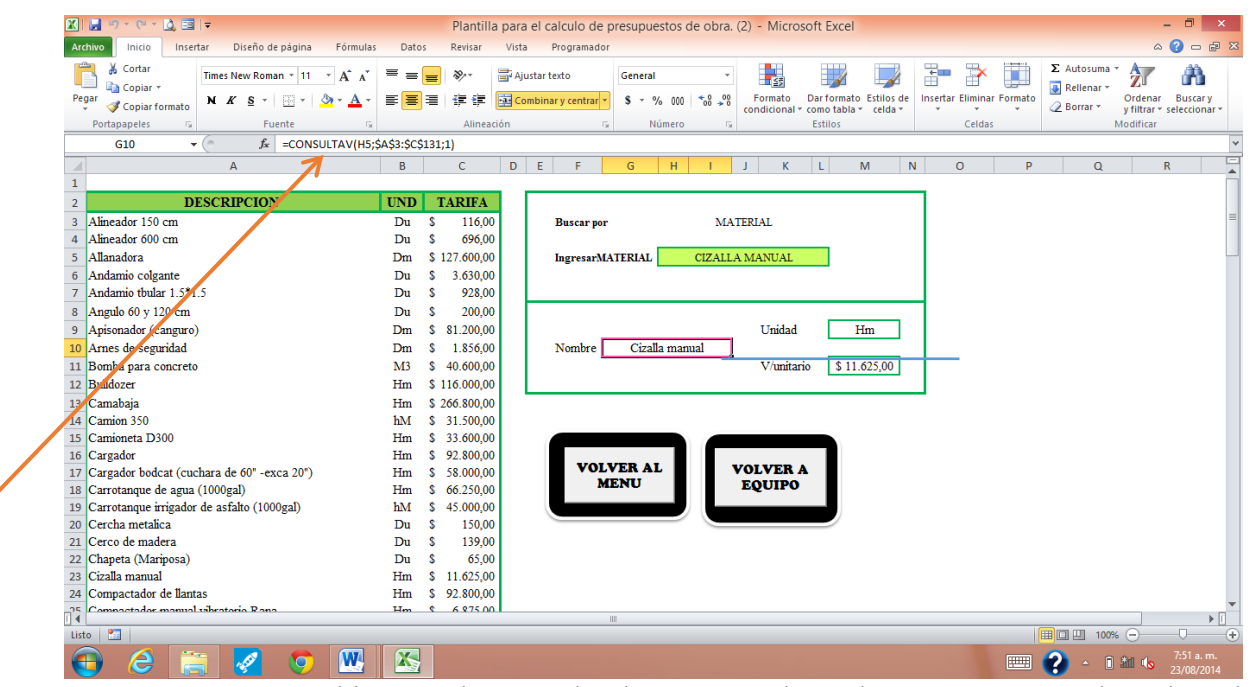

En esta ventana también se observan los botones "volver al menú" que me devuelve al menú principal y el botón "volver a materiales" que me permite regresar a materiales en el

caso que el material que busque no se encuentre en el listado y sea necesario agregar un nuevo material.

14. Si damos clic al botón agregar equipo, se observa el mismo listado base de equipos previamente establecido, sin embargo al interior de esta hoja se observan 4 botones:

"volver al menú" que me devuelve al menú principal, "volver a equipo" que me permite regresar al menú equipo, " agregar equipo" que desplegara una ventana para agregar un nuevo equipo y el botón "dar formato" que me permite una vez ingresados nuevos materiales darles el formato original con las especificaciones establecidas.

Si damos clic al botón agregar equipo, se observará la siguiente ventana:<br>**El El 2** : Nicrosoft Excel  $\Box$   $\times$ Archivo Inicio Insertar Diseño de nágina Eórmulas Datos Revisar Vista Programador  $\circ \bullet = \circ \circ$ **Cortar**  $\Sigma$  Autosuma \*  $\rightarrow$  0 Calibri General  $\star$ ₩  $\mathbb R$  $\mathbb{R}^2$ Ŧ 行命 **B** Rellenar \* **N**  $\angle$  **B**  $\rightarrow$   $\angle$   $\rightarrow$   $\angle$  Ordenar Buscary<br>
y filtrar \* seleccionar<br>
Madifian Pegar Copiar formato  $\overline{119}$ - 6  $f_{\!x}$  $\overline{D}$ **DESCRIPCION UNIDAD TARIFA**  $\mathbf{1}$ Alineador 150 cm Du  $116$ AGREGAR EQUIPO Alineador 600 cm  $\overline{D}$  $696$  $$127.600$ Allanadora  $Dm$ Andamio colgante  $\overline{\mathbf{D}\mathbf{u}}$  $\frac{3.630}{0.000}$ NUEVO FOUTRO S Andamio tbular 1.5\*1.5 Du 928 **DESCRIPCION** 200 Angulo 60 y 120 cm  $\overline{\mathbf{D}\mathbf{u}}$ 8 Apisonador (canguro)  $D<sub>m</sub>$  $$81.200$ UNIDAD 9 Arnes de seguridad  $1.856$  $\mathbf{Dm}$ s 10 Bomba para concrete  $M<sup>2</sup>$  $\overline{s}$ 40,600 VALOR UNITARIO 11 Bulldozer  $Hm$ \$116.000 12 Camabaja \$266.800  $H<sub>m</sub>$ 13 Camion 350 hM  $S$  31.500 14 Camioneta D300 33.600 AGREGAR SALTR  $H<sub>m</sub>$  $Hm$ 15 Cargador<br>16 Cargador bodcat (cuchara de 60<sup>"</sup> -exca 20")  $\frac{1}{5}$   $\frac{92.800}{5}$   $\frac{1}{58.000,000}$  $Hm$  $Hm$ 17 Carrotanque de agua (1000gal) 's 66 250 00 **AGREGAR** 18 Carrotanque irrigador de asfalto (1000gal)<br>19 Cercha metalica hM  $$45,000,00$ **EQUIPO**  $150,00$  ${\bf D}{\bf u}$ 20 Cerco de madera  $\overline{\mathbf{D}}$ u 139,00 21 Chapeta (Mariposa) 65.00  $Du$  $\begin{array}{|c|c|} \hline \text{S} & 65,00 \\ \hline \text{S} & 11.625,00 \\ \hline \text{S} & 92.800,00 \\ \hline \text{S} & 6.875,00 \\ \hline \end{array}$ 22 Cizalla manual  $H<sub>m</sub>$ **DAR FORMATO** 23 Compactador de llantas  $\rm{Hm}$ 24 Compactador manual vibratorio Rana  $H<sub>m</sub>$  $\blacktriangleright$  [i]  $\overline{\blacksquare}$  $\Box$   $\Box$  100%  $\ominus$  $\overline{\mathbf{r}}$ **OUR**  $\theta$   $\theta$ ■ 2 - 1 1 6

En esta ventana se debe consignar el nombre del equipo en el campo descripción, la unidad y el valor unitario o tarifa. Con la ayuda de Visul Basic, Excel me devuelve el equipo consignado en la casilla siguiente, después del último material del listado actual. En este caso se ha agregado el equipo:

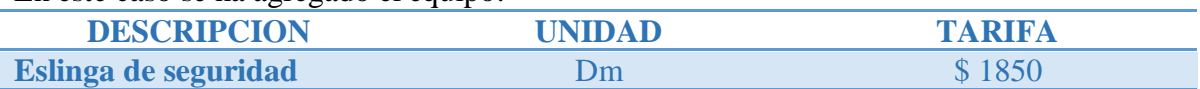

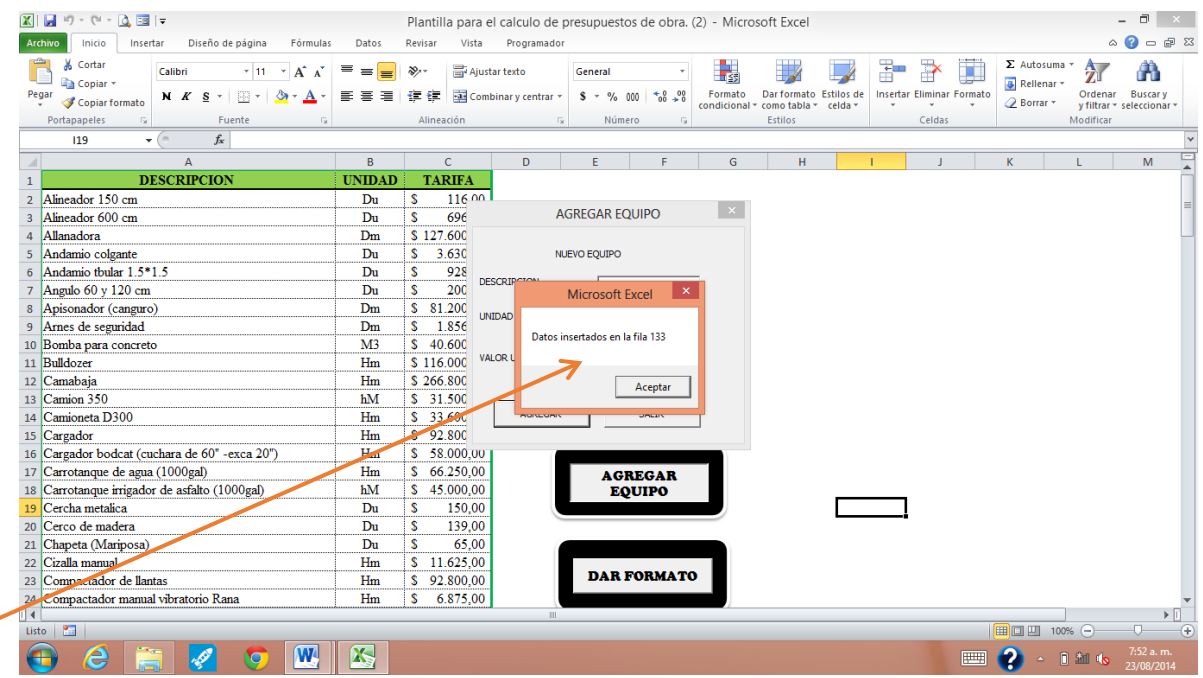

Excel me muestra otra ventana donde se indica que los datos han sido insertados en la fila 224.

Damos clic en Salir si ya hemos agregado los equipos que deseamos, sino seguimos agregando el equipo.

Una vez finalizado este proceso vamos al final del listado para corroborar que ahí se encuentren los equipos que hemos agregado.

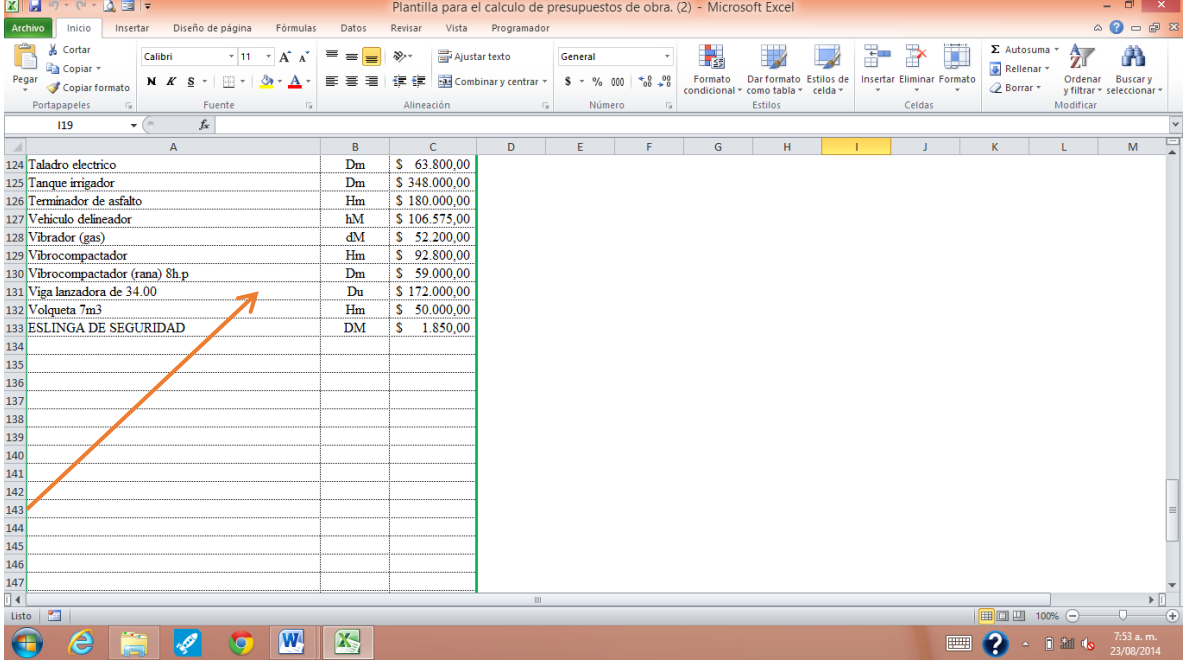

El equipo deseado se ha agregado correctamente, sin embargo el listado inicial se había ordenado en forma alfabética para facilitar la búsqueda de equipos. Es por esto que se hace necesario utilizar el último botón "dar formato", el cual se encargará se organizar el listado y dejarlo con el formato inicial.

Las funciones internas han realizado sus cálculos, buscamos nuevamente el equipo y observamos que Excel lo ha organizado alfabéticamente.

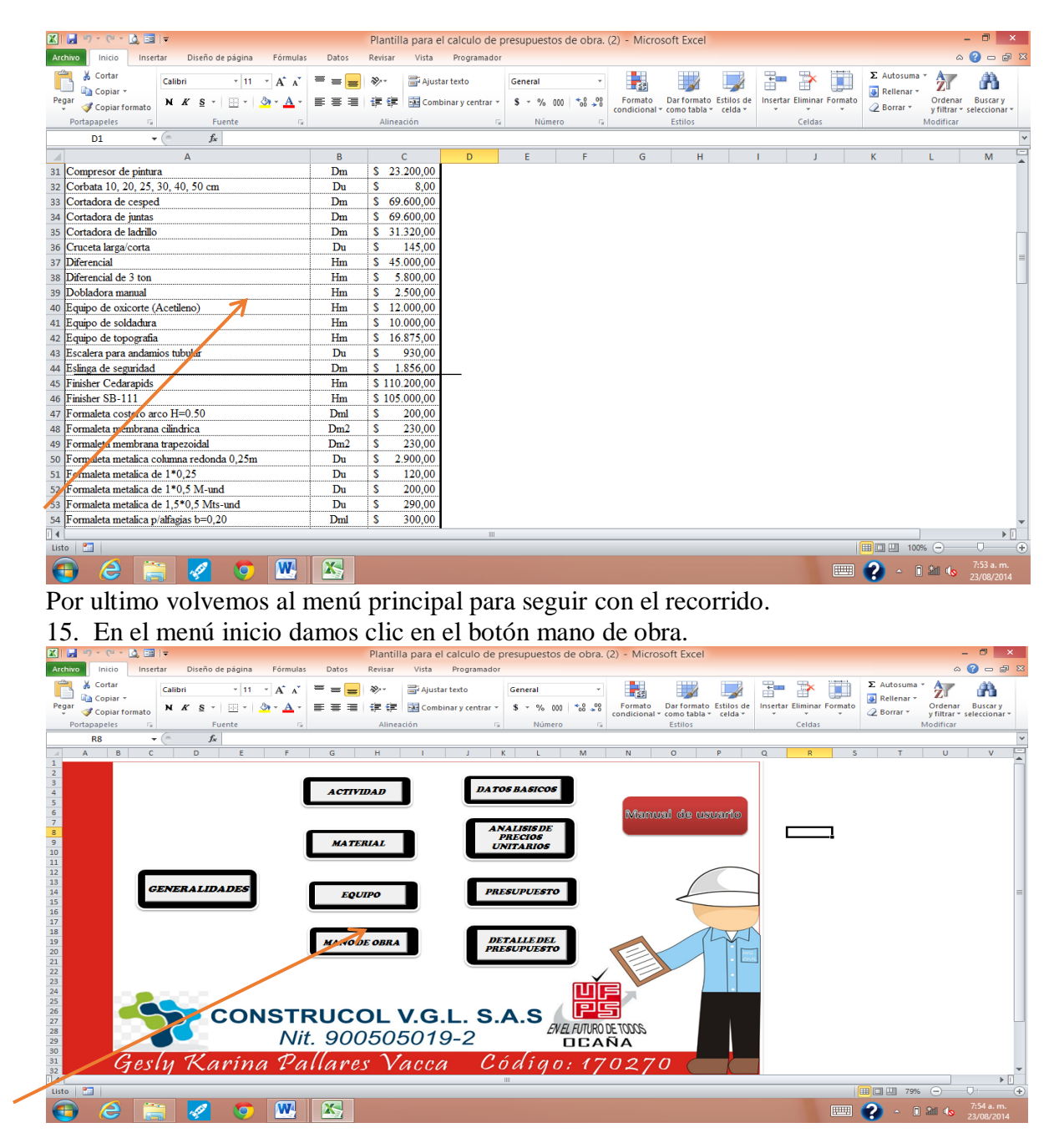

16. En esta sección observamos el listado base para la mano de obra, el porcentaje obtenido de las prestaciones, y los porcentajes de los costos indirectos (administración, imprevistos y utilidades).

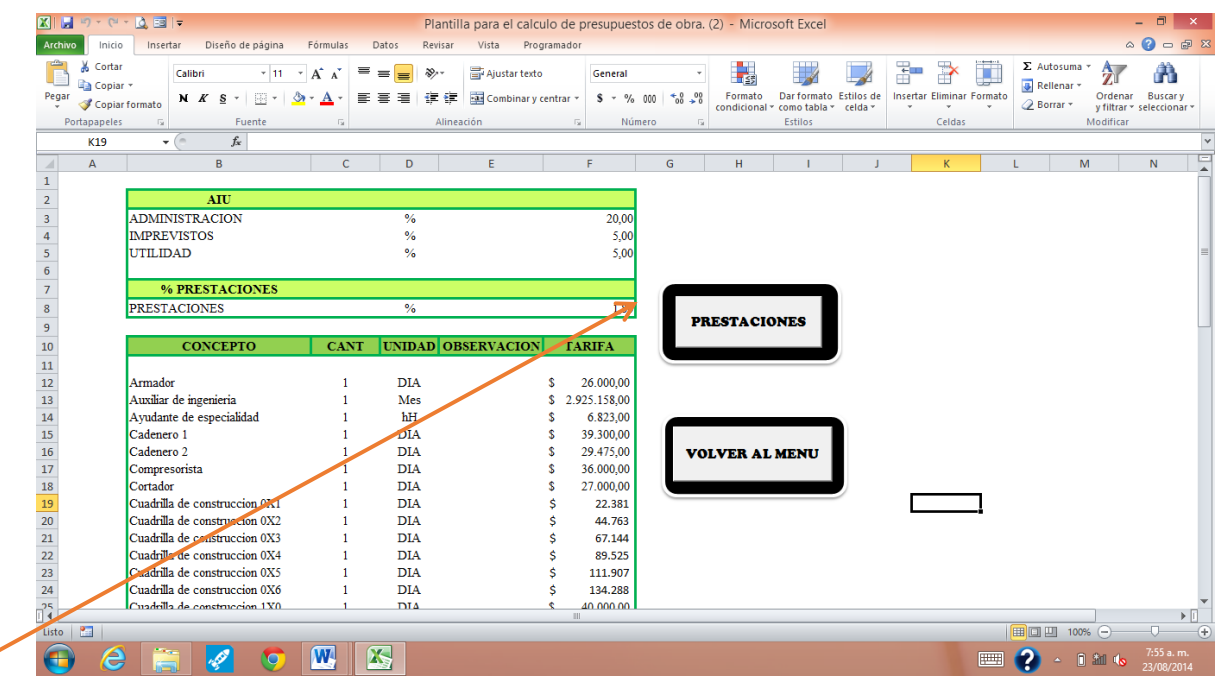

Esta sección contiene dos botones que son: "volver al menú", que me devuelve al menú principal y el botón "Prestaciones" con el cual se abre otra sección que me permite obtener el % de prestaciones.

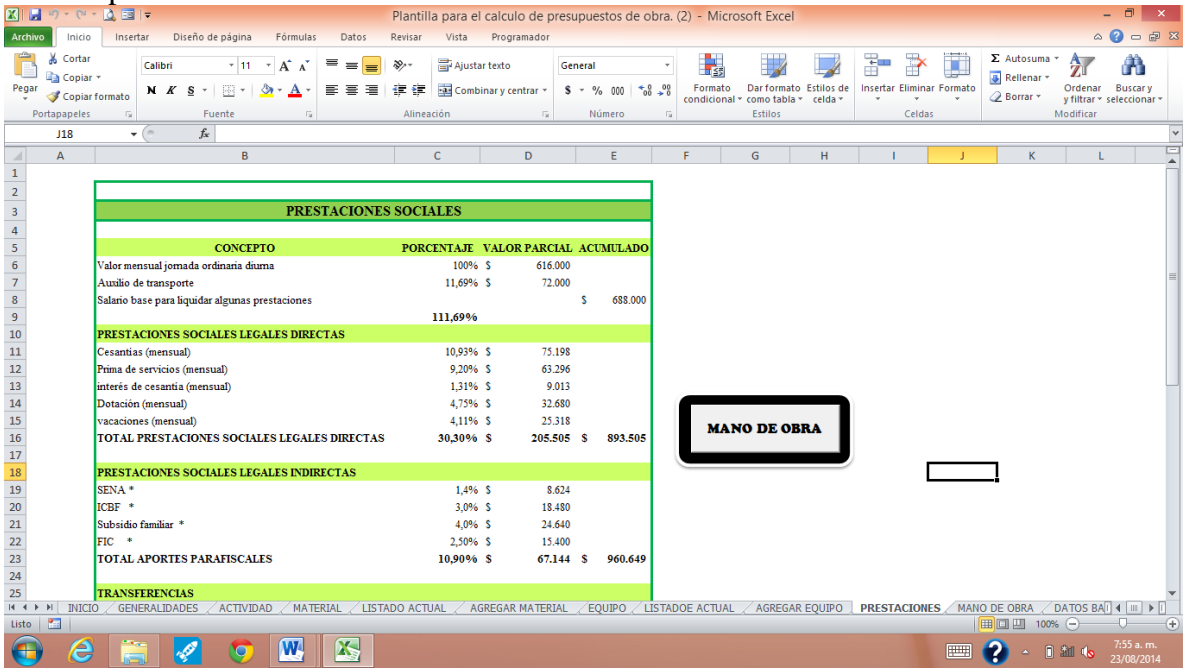

En esta nueva sección se detalla los conceptos que por ley me permiten obtener el % de prestaciones sociales, así como el salario básico diurno de un trabajador.

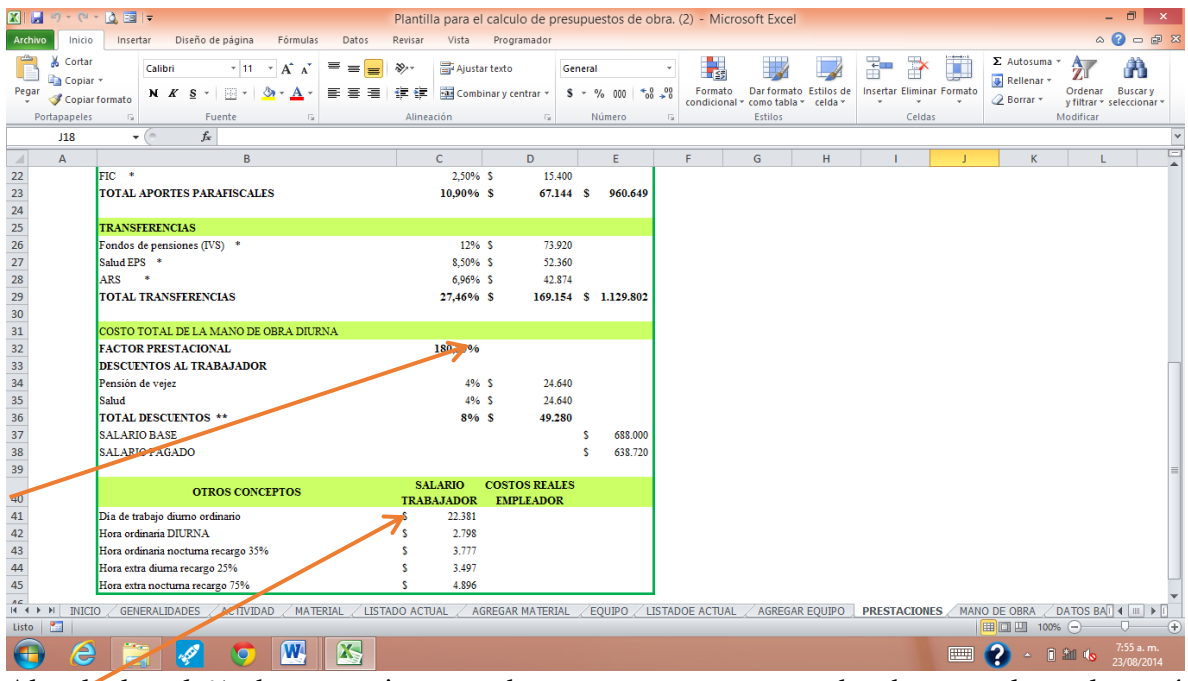

Al calcular el % de prestaciones podemos regresar a mano de obra y volver al menú principal.

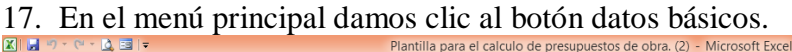

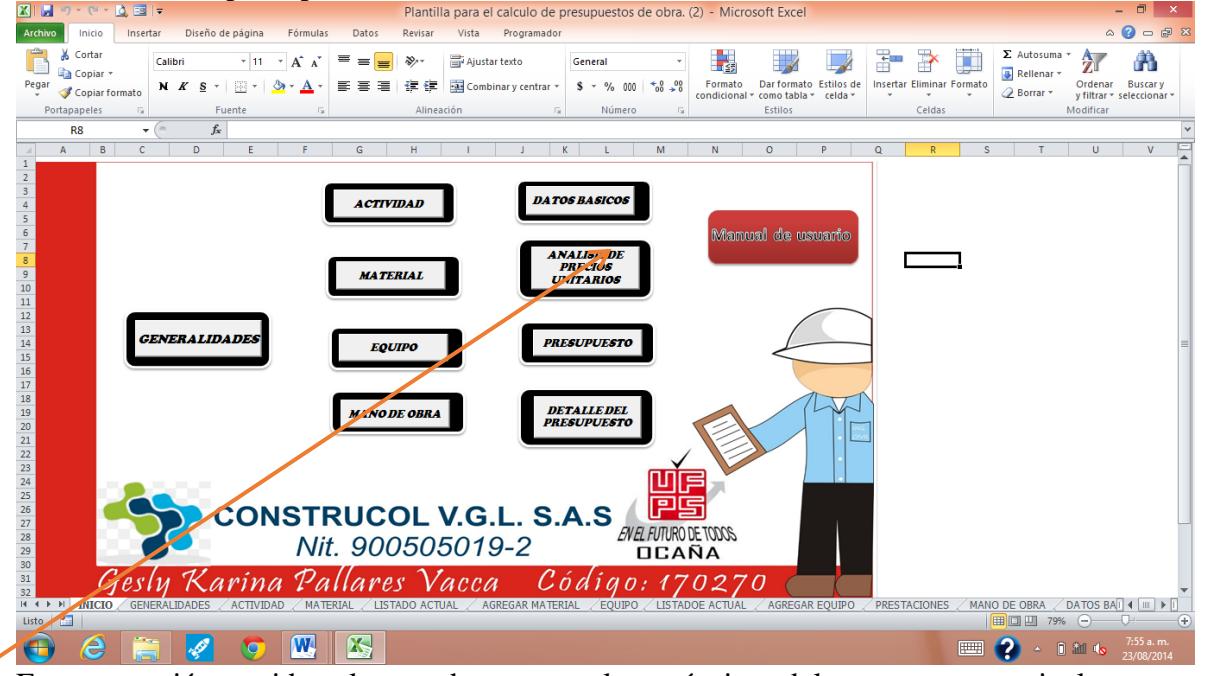

En esta sección se piden algunos datos generales y técnicos del proyecto en particular.

En el campo país, debe consignarse el dato. Para nuestro caso: "REPUBLICA DE COLOMBIA

En el campo departamento, se despliega una pequeña lista de la cual podemos elegir entre dos opciones: NORTE DE SANTANDER o CESAR.<br>Elle de la calculo de presupuestos de obra. (2) - Microsoft Excel

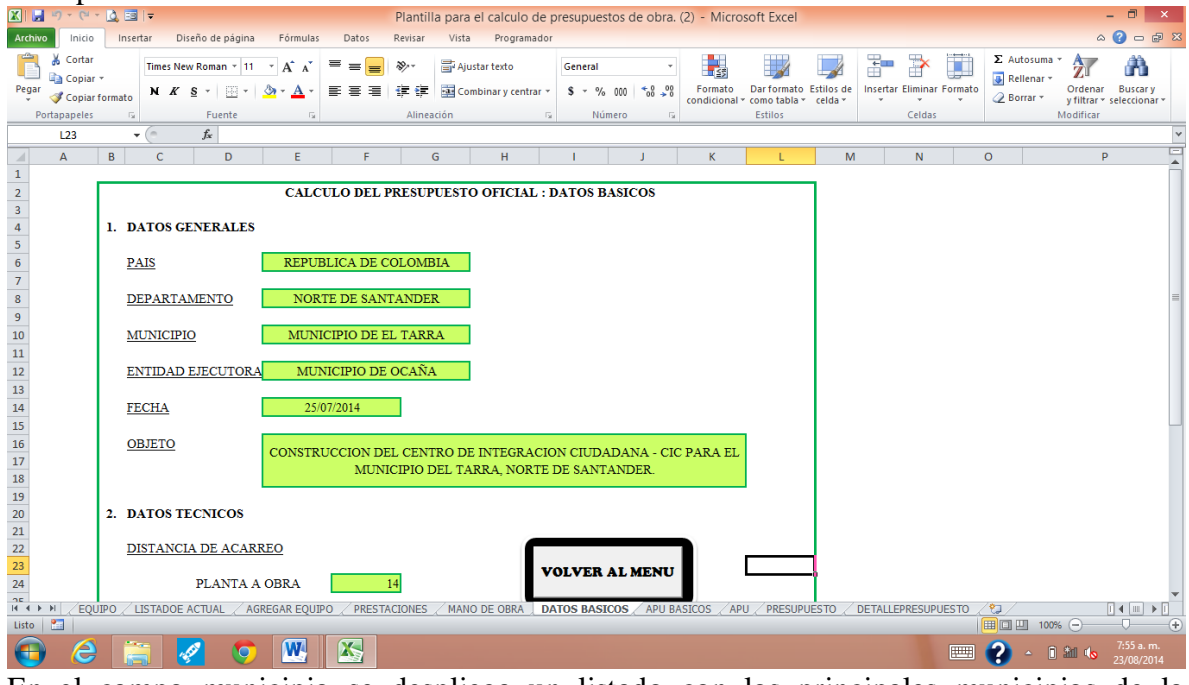

En el campo municipio se despliega un listado con los principales municipios de la provincia de Ocaña y algunos del sur del cesar.

| $X \cup Y$ , $Y \cup Y$ , $Y \cup Y$                                                                                                    |                                                |                                                                |               | Plantilla para el calculo de presupuestos de obra. - Microsoft Excel |                           |               |                          |                          |                                     |                   |  |                                  |   |                                        |                                    | ▫<br>$\mathsf{x}$                           |
|----------------------------------------------------------------------------------------------------|------------------------------------------------|----------------------------------------------------------------|---------------|----------------------------------------------------------------------|---------------------------|---------------|--------------------------|--------------------------|-------------------------------------|-------------------|--|----------------------------------|---|----------------------------------------|------------------------------------|---------------------------------------------|
| Archivo<br>Inicio                                                                                                    | Insertar<br>Diseño de página                   | Fórmulas<br>Datos                                              | Revisar       | Vista<br>Programador                                                 |                           |               |                          |                          |                                     |                   |  |                                  |   |                                        | $\hat{\omega}$                     | $Q - P$ $\otimes$                           |
| المنتفق<br>& Cortar<br>Copiar *                                                                                                    | Times New Roman $\tau$   11 $\tau$   $\vec{A}$ | ≡<br>$\equiv$<br>$=$<br>A                                      | $\frac{1}{2}$ | Ajustar texto                                                        |                           | General       |                          | 玉线                       |                                     |                   |  | ₽                                | х | $\Sigma$ Autosuma $\tau$<br>Rellenar * | $A =$<br>$\mathbf{Z}^{\mathbf{u}}$ | m                                           |
| Pegar<br>Copiar formato                                                                                                    | $N$ $K$ $S$ $\tau$<br>Feb +                    | 토롱토<br>$\mathbf{A}$                                            | 御経            | Combinar y centrar                                                   |                           | $$ -  \% 000$ | $*_{00}^{9} *_{00}^{98}$ | Formato<br>condicional * | Dar formato<br>como tabla ~ celda ~ | <b>Estilos</b> de |  | <b>Insertar Eliminar Formato</b> |   | <b><i>A</i></b> Borrar ▼               | Ordenar                            | <b>Buscary</b><br>y filtrar * seleccionar * |
| Portapapeles                                                                                                    | Fuente<br>$\overline{\mathbb{F}_M}$            | $\overline{\mathbb{R}}$                                        | Alineación    |                                                                      | $\overline{\mathbb{F}_M}$ | Número        | <b>反。</b>                |                          | <b>Estilos</b>                      |                   |  | Celdas                           |   |                                        | Modificar                          |                                             |
| E <sub>10</sub>                                                                                                    | ۰                                              | f« MUNICIPIO DE EL TARRA                                       |               |                                                                      |                           |               |                          |                          |                                     |                   |  |                                  |   |                                        |                                    |                                             |
| $\mathsf{A}$                                                                                                    | B<br>$\mathsf{C}$<br>D                         | E<br>F                                                         | G             | H                                                                    |                           |               | n                        | K                        |                                     | M                 |  | N.                               |   | $\circ$                                | P                                  | Ξ                                           |
|                                                                                                    |                                                |                                                                |               |                                                                      |                           |               |                          |                          |                                     |                   |  |                                  |   |                                        |                                    |                                             |
|                                                                                                    |                                                | CALCULO DEL PRESUPUESTO OFICIAL : DATOS BASICOS                |               |                                                                      |                           |               |                          |                          |                                     |                   |  |                                  |   |                                        |                                    |                                             |
|                                                                                                    | 1. DATOS GENERALES                             |                                                                |               |                                                                      |                           |               |                          |                          |                                     |                   |  |                                  |   |                                        |                                    |                                             |
|                                                                                                    |                                                |                                                                |               |                                                                      |                           |               |                          |                          |                                     |                   |  |                                  |   |                                        |                                    |                                             |
|                                                                                                    | <b>PAIS</b>                                    | REPUBLICA DE COLOMBIA                                          |               |                                                                      |                           |               |                          |                          |                                     |                   |  |                                  |   |                                        |                                    |                                             |
|                                                                                                    |                                                |                                                                |               |                                                                      |                           |               |                          |                          |                                     |                   |  |                                  |   |                                        |                                    |                                             |
|                                                                                                    | <b>DEPARTAMENTO</b>                            | NORTE DE SANTANDER                                             |               |                                                                      |                           |               |                          |                          |                                     |                   |  |                                  |   |                                        |                                    |                                             |
|                                                                                                    | <b>MUNICIPIO</b>                               | MUNICIPIO DE EL TARRA                                          |               |                                                                      |                           |               |                          |                          |                                     |                   |  |                                  |   |                                        |                                    |                                             |
|                                                                                                    |                                                | MUNICIPIO DE SAN CALIXTO                                       |               |                                                                      |                           |               |                          |                          |                                     |                   |  |                                  |   |                                        |                                    |                                             |
|                                                                                                    |                                                | MUNICIPIO DE TEORAMA<br>ENTIDAD EJECUTORA MUNICIPIO DE CACHIRA |               |                                                                      |                           |               |                          |                          |                                     |                   |  |                                  |   |                                        |                                    |                                             |
|                                                                                                    |                                                | MUNICIPIO DE EL CARMEN<br>MUNICIPIO DE LA ESPERANZA            |               |                                                                      |                           |               |                          |                          |                                     |                   |  |                                  |   |                                        |                                    |                                             |
|                                                                                                    | <b>FECHA</b>                                   | MUNICIPIO DE ABREGO<br><b>UNICIPIO DE EL TARRA</b>             |               |                                                                      |                           |               |                          |                          |                                     |                   |  |                                  |   |                                        |                                    |                                             |
|                                                                                                    |                                                | MUNICIPIO DE HACARI                                            |               |                                                                      |                           |               |                          |                          |                                     |                   |  |                                  |   |                                        |                                    |                                             |
|                                                                                                    | <b>OBJETO</b>                                  |                                                                |               | PRESUPUESTO DE OBRA                                                  |                           |               |                          |                          |                                     |                   |  |                                  |   |                                        |                                    |                                             |
|                                                                                                    |                                                |                                                                |               |                                                                      |                           |               |                          |                          |                                     |                   |  |                                  |   |                                        |                                    |                                             |
|                                                                                                    |                                                |                                                                |               |                                                                      |                           |               |                          |                          |                                     |                   |  |                                  |   |                                        |                                    |                                             |
|                                                                                                    | 2. DATOS TECNICOS                              |                                                                |               |                                                                      |                           |               |                          |                          |                                     |                   |  |                                  |   |                                        |                                    |                                             |
|                                                                                                    | DISTANCIA DE ACARREO                           |                                                                |               |                                                                      |                           |               |                          |                          |                                     |                   |  |                                  |   |                                        |                                    |                                             |
| $\begin{array}{r} 19 \\ 20 \\ 21 \\ 22 \\ 23 \\ 24 \end{array}$                                                                                                    |                                                |                                                                |               |                                                                      |                           |               |                          |                          |                                     |                   |  |                                  |   |                                        |                                    |                                             |
|                                                                                                    | PLANTA A OBRA                                  |                                                                | 14            |                                                                      |                           |               |                          |                          |                                     |                   |  |                                  |   |                                        |                                    |                                             |
| $\alpha$<br>LISTADOE ACTUAL / AGREGAR EQUIPO<br>PRESTACIONES<br>MANO DE OBRA<br>DATOS BASICOS APU BASICOS APU<br>PRESUPUESTO<br><b>DETALLEPRESUPUESTO</b><br>$\begin{array}{c} \mathbb{R} \leftarrow \mathbb{R} \rightarrow \mathbb{R} \end{array}$<br>$H \leftarrow F$ is a set of $H$<br>EOUIPO<br>ு |                                                |                                                                |               |                                                                      |                           |               |                          |                          |                                     |                   |  |                                  |   |                                        |                                    |                                             |
| Listo <b>Pas</b>                                                                                                    |                                                |                                                                |               |                                                                      |                           |               |                          |                          |                                     |                   |  |                                  |   | 100% ←                                 |                                    | Ð                                           |
|                                                                                                    |                                                |                                                                |               |                                                                      |                           |               |                          |                          |                                     |                   |  |                                  |   | $\Box$                                 | $d\mathbf{I}$ (b)                  | 3:01 p.m.                                   |
| e                                                                                                    |                                                | 码<br>W                                                         |               |                                                                      |                           |               |                          |                          |                                     |                   |  |                                  |   | 2                                      |                                    | 01/08/2014                                  |

En el campo entidad ejecutora, se despliega una lista con los municipios o entidades con las cuales se contratan los proyectos. En este caso corresponden a entidades con la cuales

contrata la firma CONSTRUCOL VGL SAS, las cuales se actúan como entidades ejecutoras.

| $\mathbf{E}$<br>ы                                                                     | $-120 - 120$                                         |                                                          | Plantilla para el calculo de presupuestos de obra. - Microsoft Excel |                           |                                     |                                                                          |              |                                        |                                                                      | - 0<br>$\mathsf{x}$                                              |
|---------------------------------------------------------------------------------------|------------------------------------------------------|----------------------------------------------------------|----------------------------------------------------------------------|---------------------------|-------------------------------------|--------------------------------------------------------------------------|--------------|----------------------------------------|----------------------------------------------------------------------|------------------------------------------------------------------|
| <b>Archivo</b><br>Inicio                                                              | Diseño de página<br>Insertar                         | Fórmulas<br>Datos                                        | Vista<br>Revisar                                                     | Programador               |                                     |                                                                          |              |                                        |                                                                      | $\mathbf{A} \bullet \mathbf{B} = \mathbf{B} \bullet \mathbf{B}$  |
| $\mathcal{L}_{\mathcal{D}}$<br>& Cortar<br><b>Copiar</b> *<br>Pegar<br>Copiar formato | Times New Roman * 11 *<br>N K S<br>$-1.51$<br>$\tau$ | ≡<br>$A^{\dagger} A$<br>$\equiv$<br>$\equiv$<br>事事者<br>A | Ajustar texto<br>$\gg$<br>Combinar y centrar<br>使使                   | General<br>$$ -  \% 000$  | $\sim 28$<br>$\frac{40}{100}$       | 一封<br>Dar formato Estilos de<br>Formato<br>condicional *<br>como tabla v | m<br>celda - | ×<br>$+1$<br>Insertar Eliminar Formato | $\Sigma$ Autosuma $\tau$<br><b>B</b> Rellenar *<br>$Q$ Borrar $\tau$ | 行<br>m<br>Ordenar<br><b>Buscary</b><br>y filtrar * seleccionar * |
| Portapapeles                                                                          | $\overline{\mathbb{F}_M}$<br>Fuente                  | $\overline{\mathbb{F}_M}$                                | Alineación                                                           | $\overline{\mathbb{F}_M}$ | Número<br>$\overline{\mathbb{F}_M}$ | <b>Estilos</b>                                                           |              | Celdas                                 |                                                                      | Modificar                                                        |
| E <sub>12</sub>                                                                       | $\sim$<br>$\overline{\phantom{a}}$                   | f« MUNICIPIO DE OCAÑA                                    |                                                                      |                           |                                     |                                                                          |              |                                        |                                                                      |                                                                  |
| $\mathbf{A}$                                                                          | D<br>B<br>C                                          | E<br>E                                                   | G<br>H                                                               |                           |                                     | $\mathbf k$                                                              | M            | N                                      | $\circ$                                                              | $=$<br>P<br>$\blacktriangle$                                     |
| $1\,$                                                                                 |                                                      |                                                          |                                                                      |                           |                                     |                                                                          |              |                                        |                                                                      |                                                                  |
| $\begin{array}{c cc}\n2 & 3 \\ 3 & 4 \\ 5 & 6 \\ \hline\n7 & 8 \\ 9\n\end{array}$     |                                                      |                                                          | CALCULO DEL PRESUPUESTO OFICIAL : DATOS BASICOS                      |                           |                                     |                                                                          |              |                                        |                                                                      |                                                                  |
|                                                                                       | 1. DATOS GENERALES                                   |                                                          |                                                                      |                           |                                     |                                                                          |              |                                        |                                                                      |                                                                  |
|                                                                                       |                                                      |                                                          |                                                                      |                           |                                     |                                                                          |              |                                        |                                                                      |                                                                  |
|                                                                                       | <b>PAIS</b>                                          | REPUBLICA DE COLOMBIA                                    |                                                                      |                           |                                     |                                                                          |              |                                        |                                                                      |                                                                  |
|                                                                                       |                                                      |                                                          |                                                                      |                           |                                     |                                                                          |              |                                        |                                                                      |                                                                  |
|                                                                                       | DEPARTAMENTO                                         | NORTE DE SANTANDER                                       |                                                                      |                           |                                     |                                                                          |              |                                        |                                                                      |                                                                  |
| 10                                                                                    | <b>MUNICIPIO</b>                                     | MUNICIPIO DE EL TARRA                                    |                                                                      |                           |                                     |                                                                          |              |                                        |                                                                      |                                                                  |
|                                                                                       |                                                      |                                                          |                                                                      |                           |                                     |                                                                          |              |                                        |                                                                      |                                                                  |
| $\begin{array}{r} 11 \\ \hline 12 \\ \hline 13 \\ \hline 14 \end{array}$              | <b>ENTIDAD EJECUTORA</b>                             | MUNICIPIO DE OCAÑA                                       |                                                                      |                           |                                     |                                                                          |              |                                        |                                                                      |                                                                  |
|                                                                                       |                                                      | MUNICIPIO DE OCAÑA                                       |                                                                      |                           |                                     |                                                                          |              |                                        |                                                                      |                                                                  |
|                                                                                       | <b>FECHA</b>                                         | MUNICIPIO DE LA PLAYA<br>MUNICIPIO DE SAN CALIXTO        |                                                                      |                           |                                     |                                                                          |              |                                        |                                                                      |                                                                  |
| $\frac{1}{15}$                                                                        |                                                      | MUNICIPIO DE TEORAMA<br>MUNICIPIO DE CACHIRA             |                                                                      |                           |                                     |                                                                          |              |                                        |                                                                      |                                                                  |
| $\frac{1}{16}$<br>$17$                                                                | <b>OBJETO</b>                                        | MUNICIPIO DE EL CARMEN<br>MUNICIPIO DE LA ESPERANZA      |                                                                      | UESTO DE OBRA             |                                     |                                                                          |              |                                        |                                                                      |                                                                  |
|                                                                                       |                                                      | MUNICIPIO DE ABREGO                                      |                                                                      |                           |                                     |                                                                          |              |                                        |                                                                      |                                                                  |
| $\begin{array}{c} 18 \\ 19 \end{array}$                                               |                                                      |                                                          |                                                                      |                           |                                     |                                                                          |              |                                        |                                                                      |                                                                  |
| 20                                                                                    | 2. DATOS TECNICOS                                    |                                                          |                                                                      |                           |                                     |                                                                          |              |                                        |                                                                      |                                                                  |
| 21                                                                                    |                                                      |                                                          |                                                                      |                           |                                     |                                                                          |              |                                        |                                                                      |                                                                  |
| $\frac{22}{23}$                                                                       | DISTANCIA DE ACARREO                                 |                                                          |                                                                      |                           |                                     |                                                                          |              |                                        |                                                                      |                                                                  |
| 24                                                                                    | PLANTA A OBRA                                        |                                                          | 14                                                                   |                           |                                     |                                                                          |              |                                        |                                                                      |                                                                  |
| n<br>$14.4+$<br>$\mathbb{H}$                                                          |                                                      |                                                          |                                                                      |                           |                                     |                                                                          |              |                                        |                                                                      |                                                                  |
| P.<br>Listo                                                                           | EQUIPO / LISTADOE ACTUAL                             | AGREGAR EQUIPO                                           | PRESTACIONES<br>MANO DE OBRA                                         |                           |                                     | DATOS BASICOS APU BASICOS APU PRESUPUESTO                                |              | DETALLEPRESUPUESTO                     | ∕ १⊐<br><b>ED</b><br>$100%$ $-$                                      | $\vert \vert$ + $\vert \vert \vert$ + $\vert \vert$<br>Ð<br>л.   |
| ۵<br>-                                                                                | O                                                    | 码<br>W                                                   |                                                                      |                           |                                     |                                                                          |              |                                        | D.                                                                   | 3:02 p.m.<br>add (b)<br>01/08/2014                               |

El campo fecha debe digitarse, al igual que el campo objeto el cual corresponde al objeto del proyecto.<br>Kunser

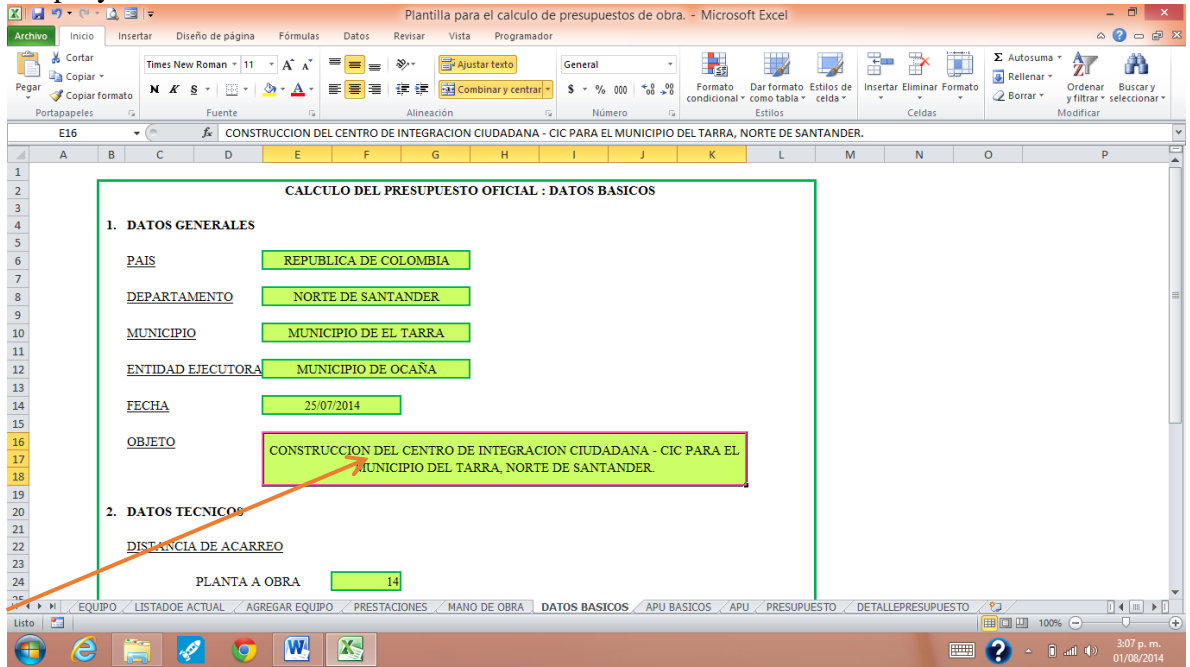

En los datos técnicos, se considera la distancia de acarreo, donde se estipulan dos opciones: de la planta a la obra y de la ferretería a la obra. En cada una de ellas se despliega un listado de distancias en el cual se puede elegir en dato necesitado. Así como en el campo tarifa de transporte puede elegirse de un listado previamente establecido el dato de la tarifa que se

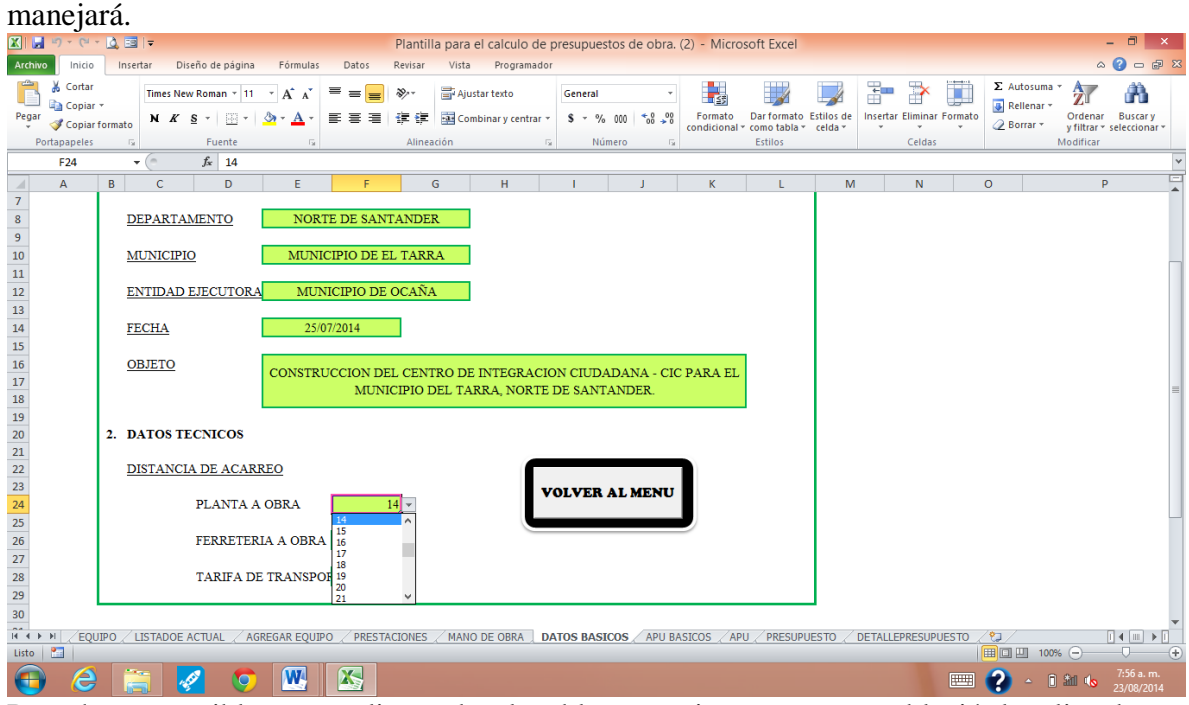

Para hacer posibles estas listas desplegables, previamente se estableció los listados y mediante la herramienta datos, en el menú validación de datos puede escogerse la opción lista y crear las listas desplegables.<br>El la prieta de la dele

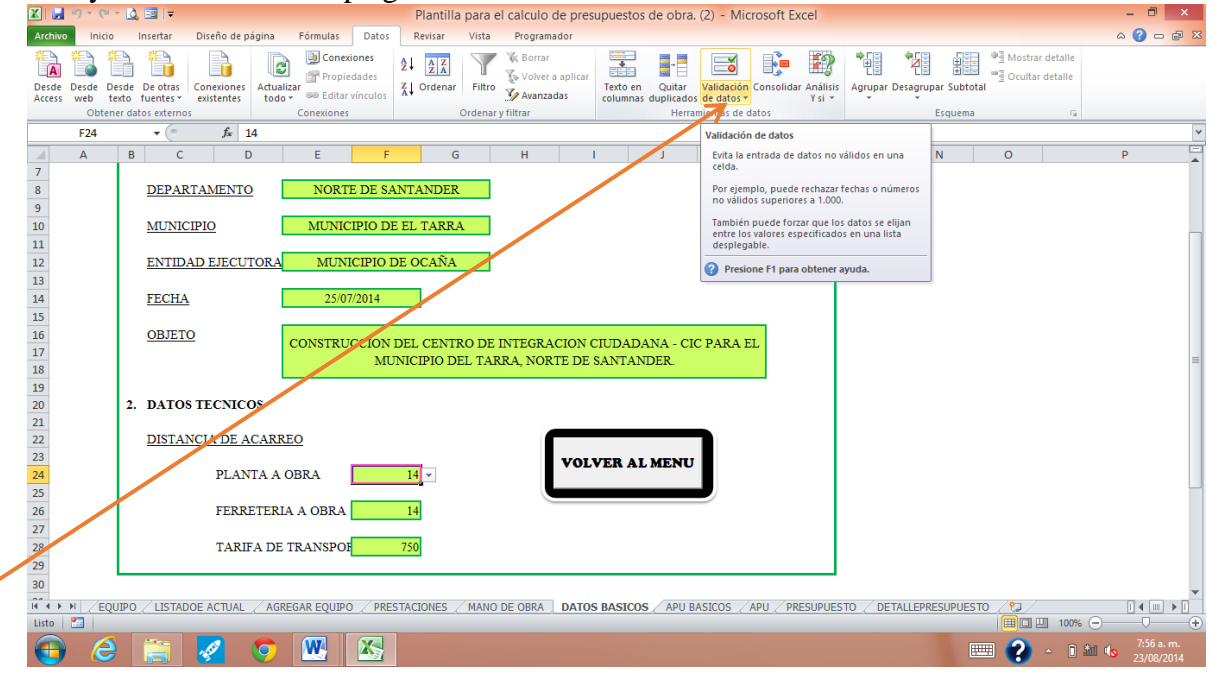

Los listados base se han ubicado al lado del cuadro de datos básicos, sin embargo se han ocultado aplicando un color de fuente blanco.

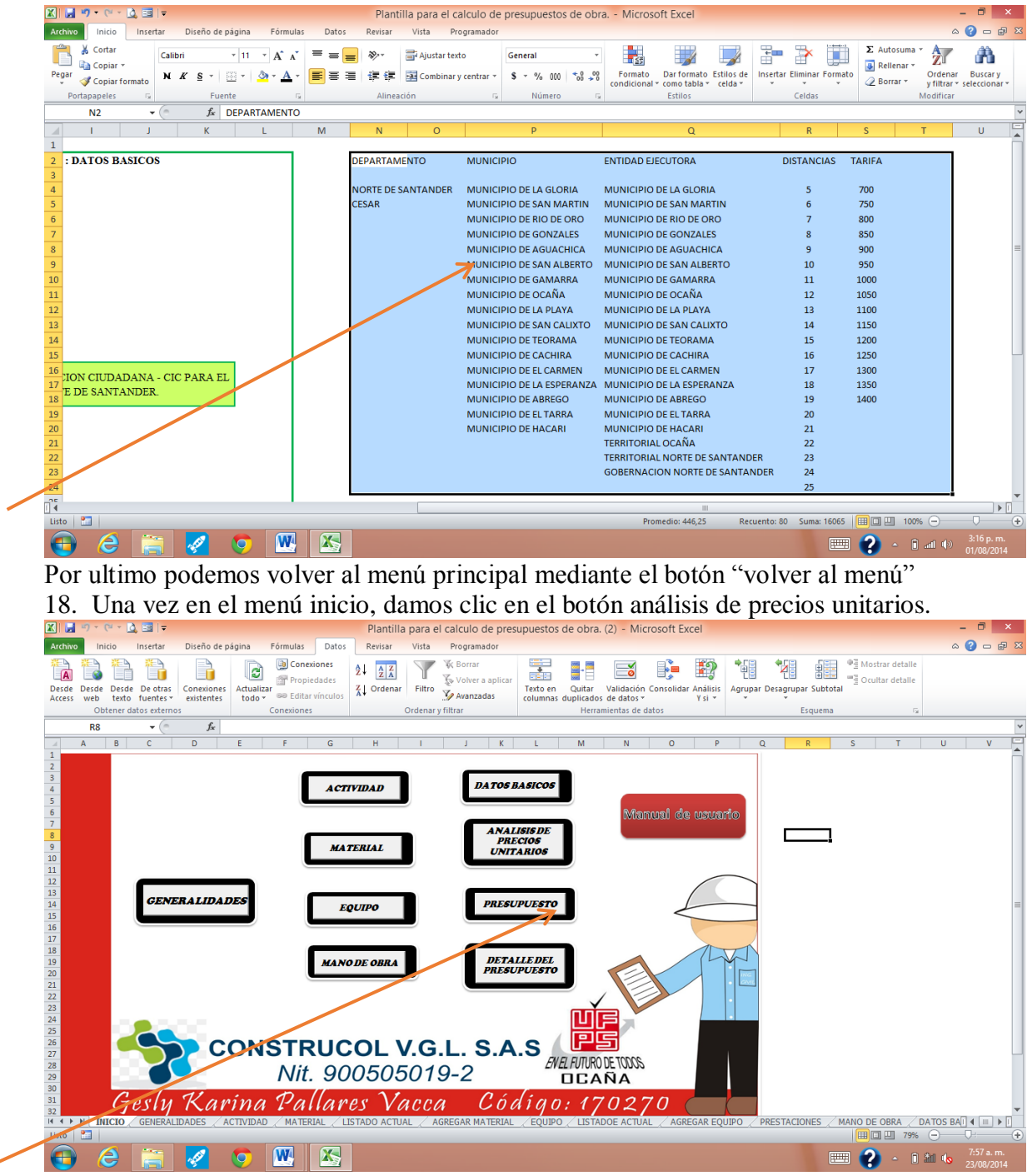

En esta sección encontramos los formatos de APU para cada actividad.

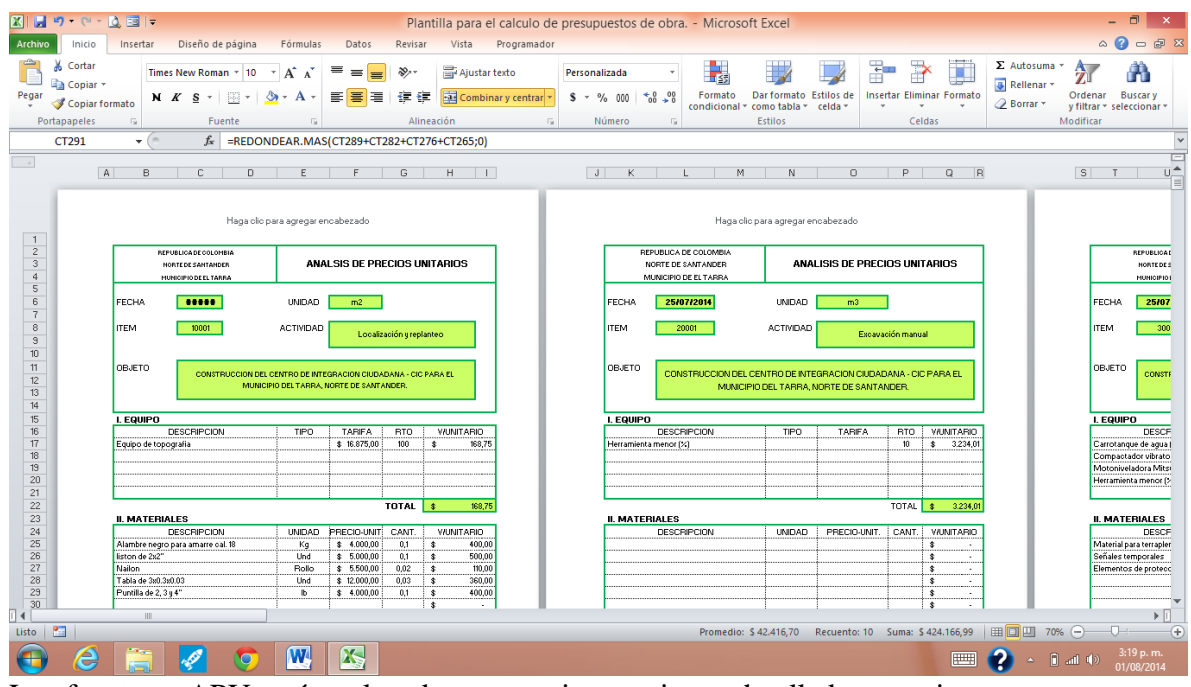

Los formatos APU están enlazados con varias secciones detalladas anteriormente: El encabezado se enlaza con los datos básicos y con parte de la sección actividades, de donde se toman el código, unidad y nombre de la actividad.

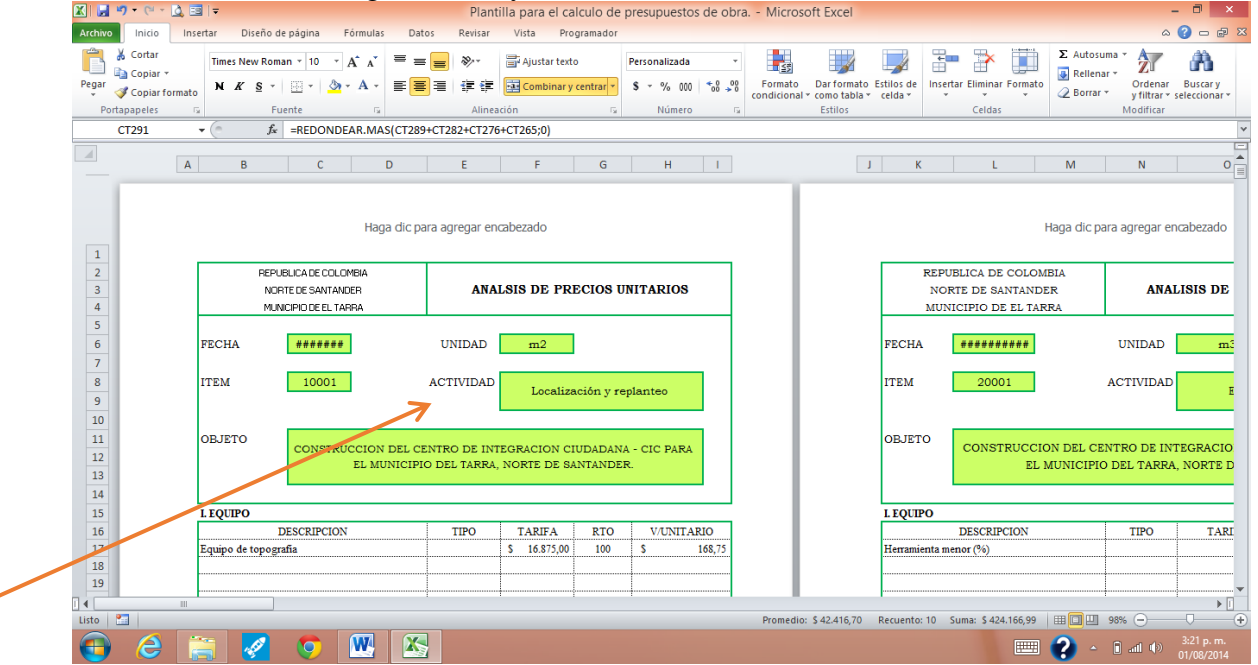

Luego se comienza a detallar cada componente del presupuesto: equipo, materiales, transporte y mano de obra.

En equipo el usuario debe establecer la maquinaria que requiere esa actividad en particular. En este caso nos hemos ayudado de la herramienta CONSULTAV para pedirle a Excel que busque en la matriz listado actual equipo, el equipo que necesito y una vez lo encuentre me devuelva la tarifa.<br>**Elle 2008** 

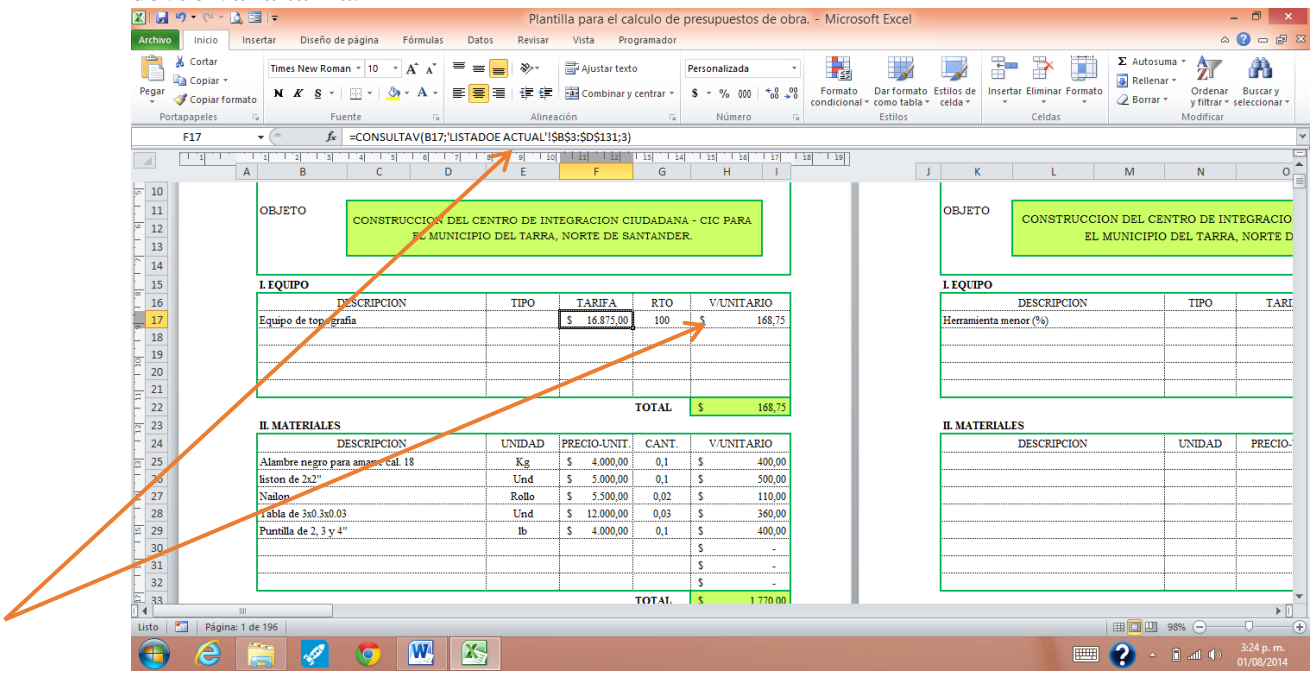

En la casilla rendimiento, se ubica el valor del rendimiento de ese equipo conforme a la actividad a desarrollar. Estos valores se han obtenido atendiendo a las encuestas realizadas a los ingenieros y maestros de obra, quienes en base a su experiencia han estimado valores representativos para la provincia de Ocaña.

Para el caso de los materiales, el usuario debe considerar los materiales que conlleva el desarrollo de esa actividad. Igualmente se ha utilizado la función CONSULTAV para obtener de la matriz listado actual de materiales, los valores en cuanto a unidad y precio unitario.
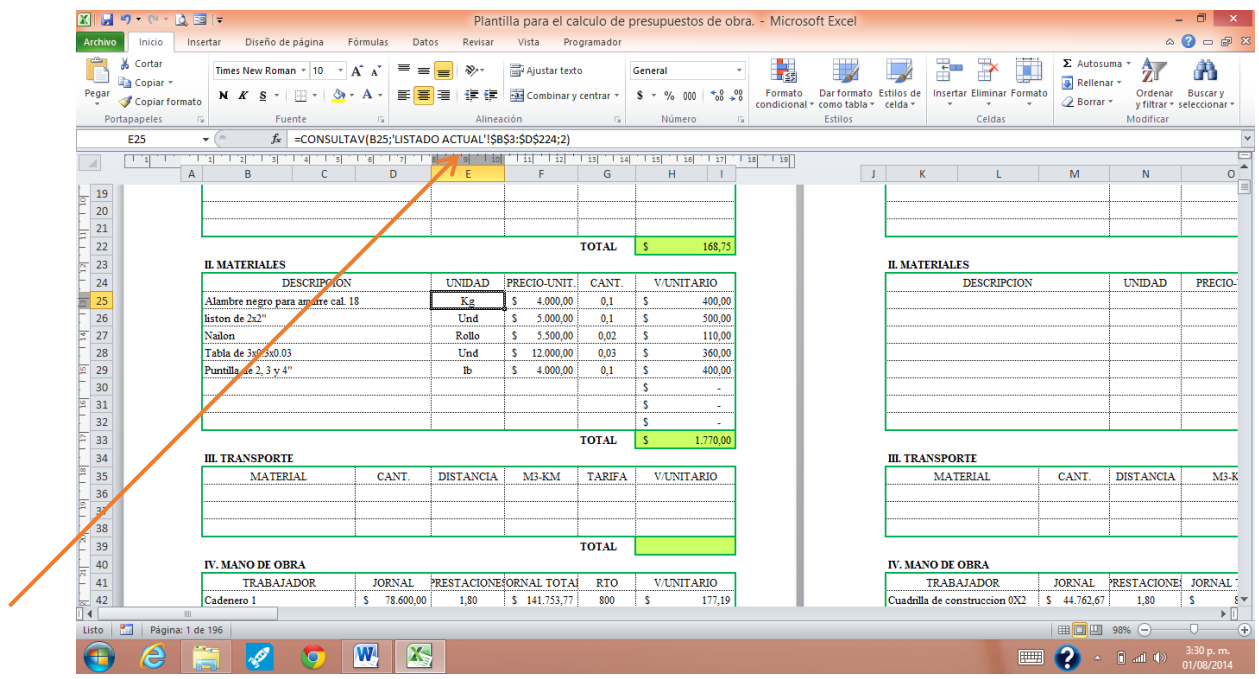

Para el caso del transporte los datos de distancia y tarifa se obtienen de la sección datos básicos. Y para la mano de obra, enlazamos los APU con la sección mano de obra de la cual obtenemos mediante la función CONSULTAV el valor del jornal y el % de prestaciones.

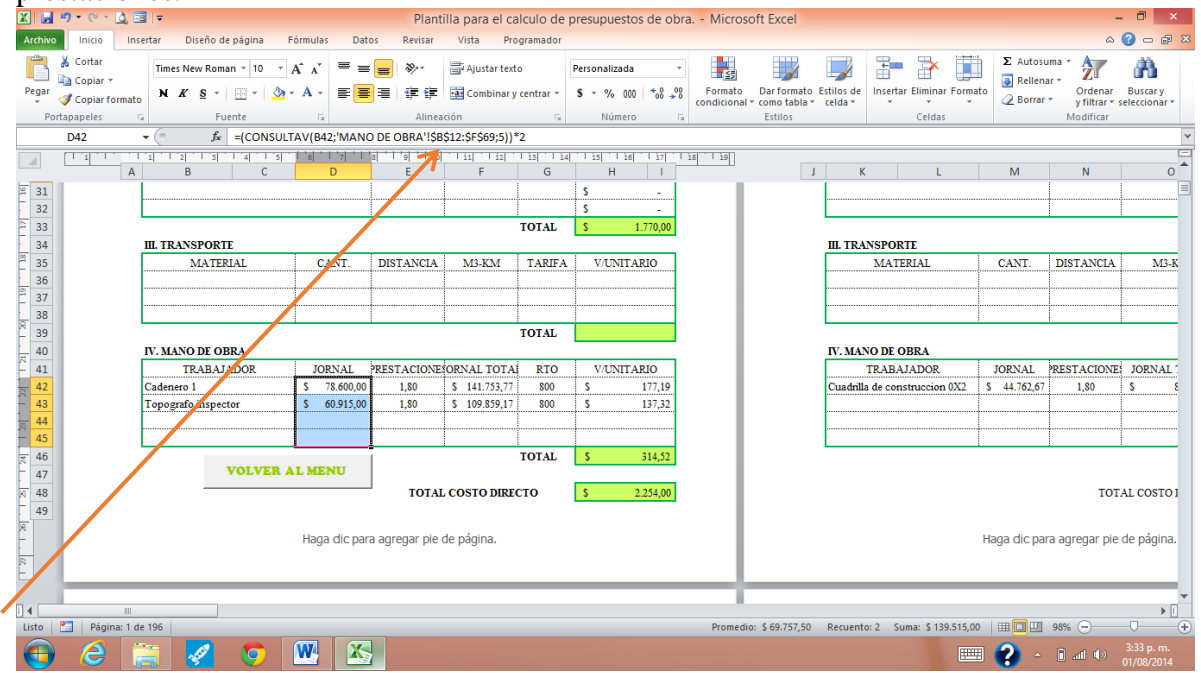

Los campos correspondientes a valores unitarios se obtienen con funciones básicas como multiplicaciones o divisiones.

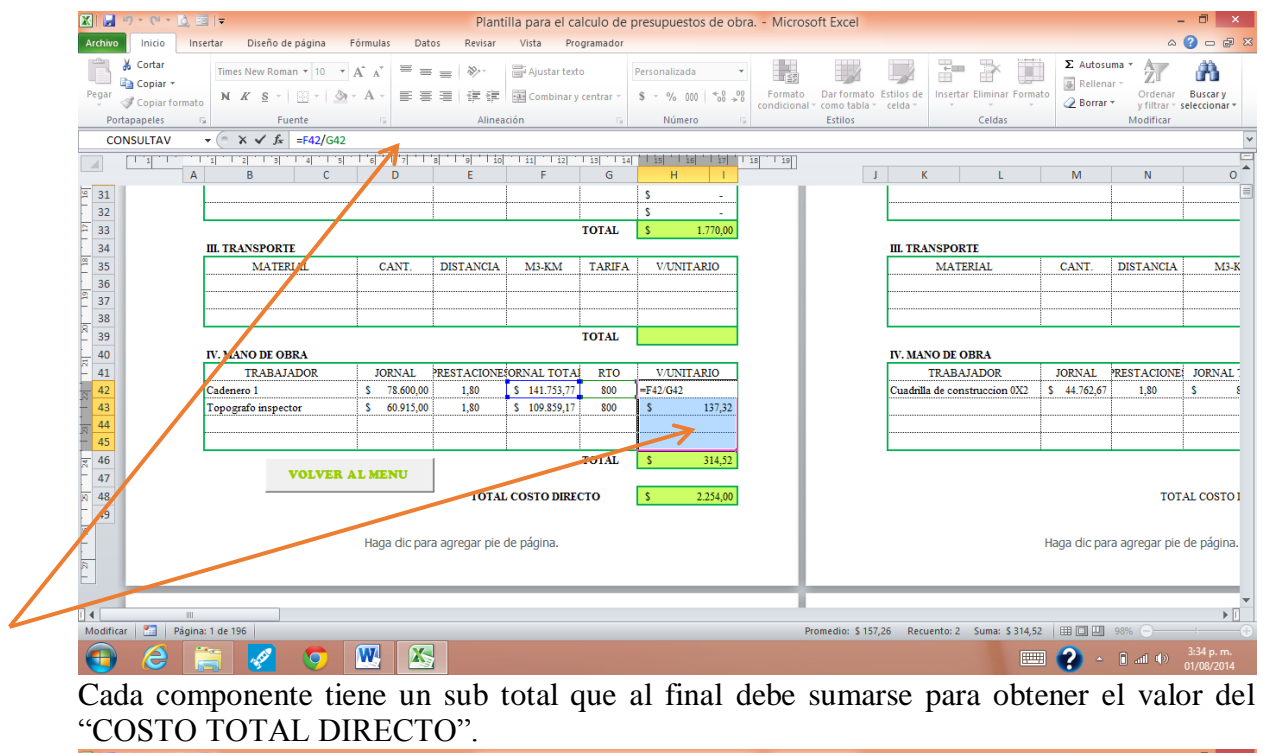

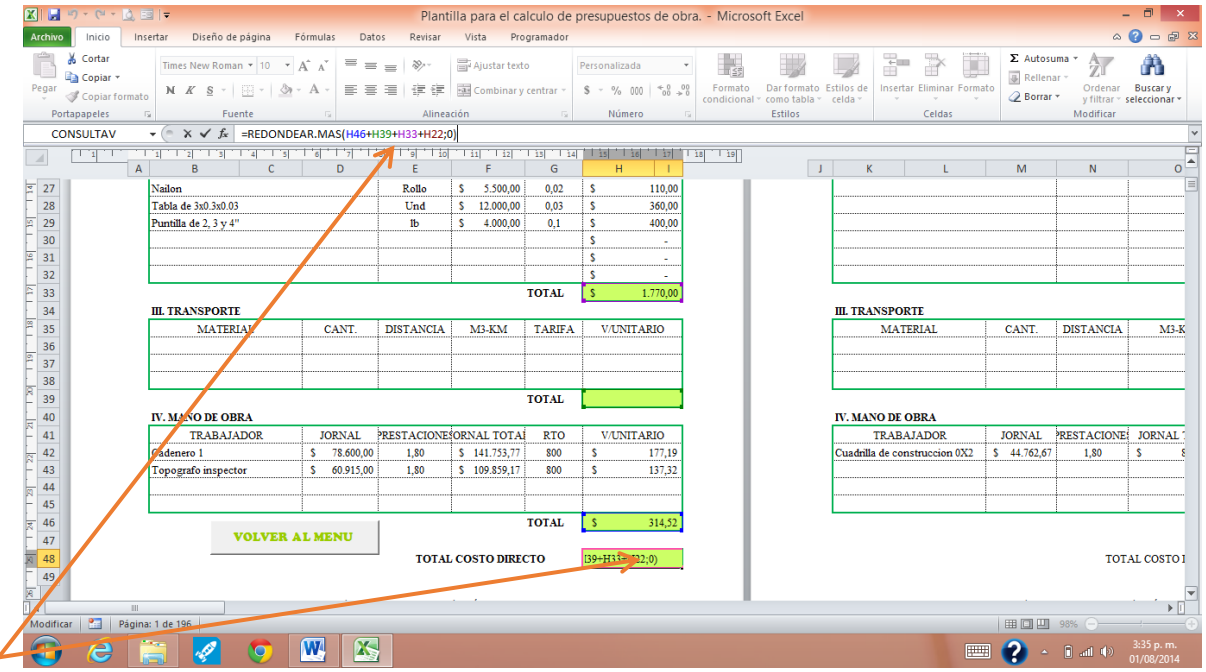

En la mayor parte los pliegos de condiciones piden que se haga un redondeo de esta cifra y ellos establecen los parámetros para tan fin.

Una vez establecidos los APU o realizados los ajustes convenientes, es hora de volver al menú inicio utilizando el botón "volver al menú".

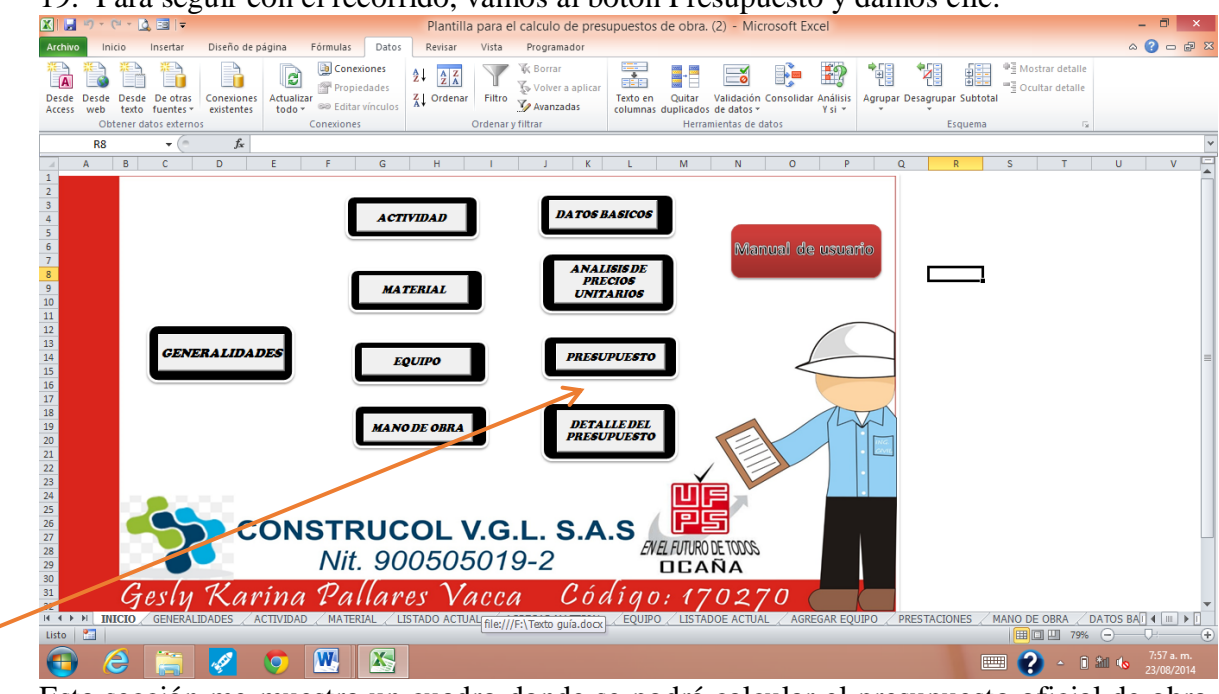

19. Para seguir con el recorrido, vamos al botón Presupuesto y damos clic.

Esta sección me muestra un cuadro donde se podrá calcular el presupuesto oficial de obra. Para llegar a esta función debemos haber recorrido toda la plantilla, estableciendo en ella cada componente del presupuesto de obra.<br>El la presupuestos de obra. (2) - Microsoft Excel

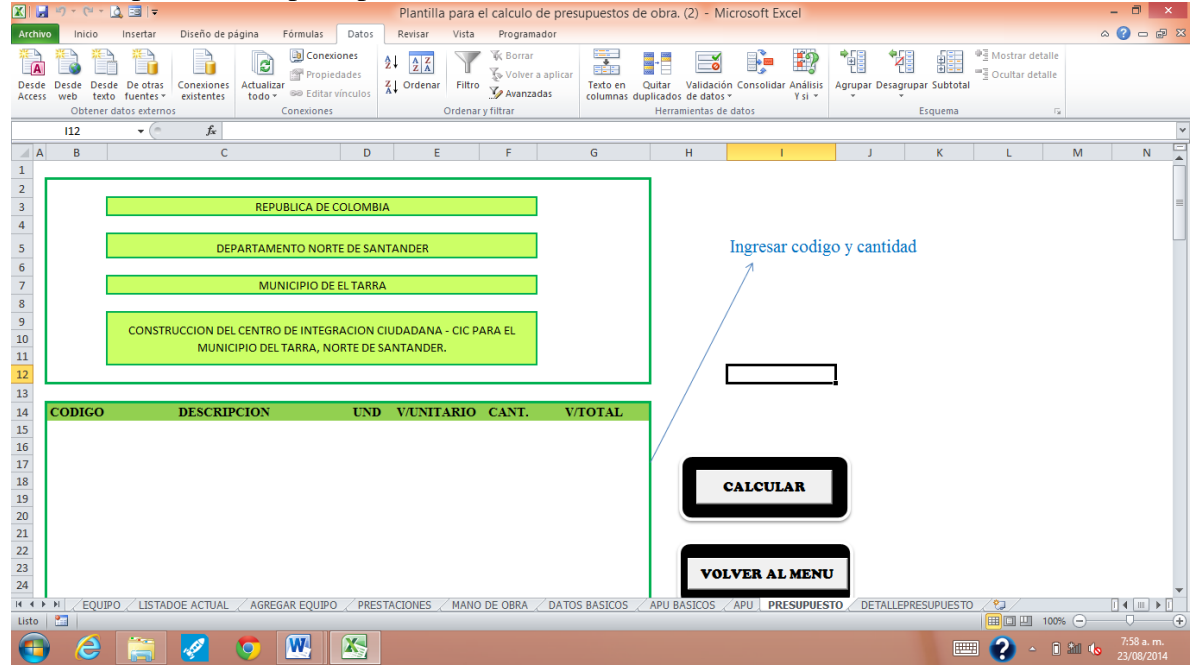

El encabezado esta enlazado con los parámetros digitados en la sección datos básicos, mientras que el cuadro del presupuesto debe llenarse así

 Se ingresan los códigos delas actividades que deseemos, pueden ser todas o solo algunos para crear nuestro presupuesto.

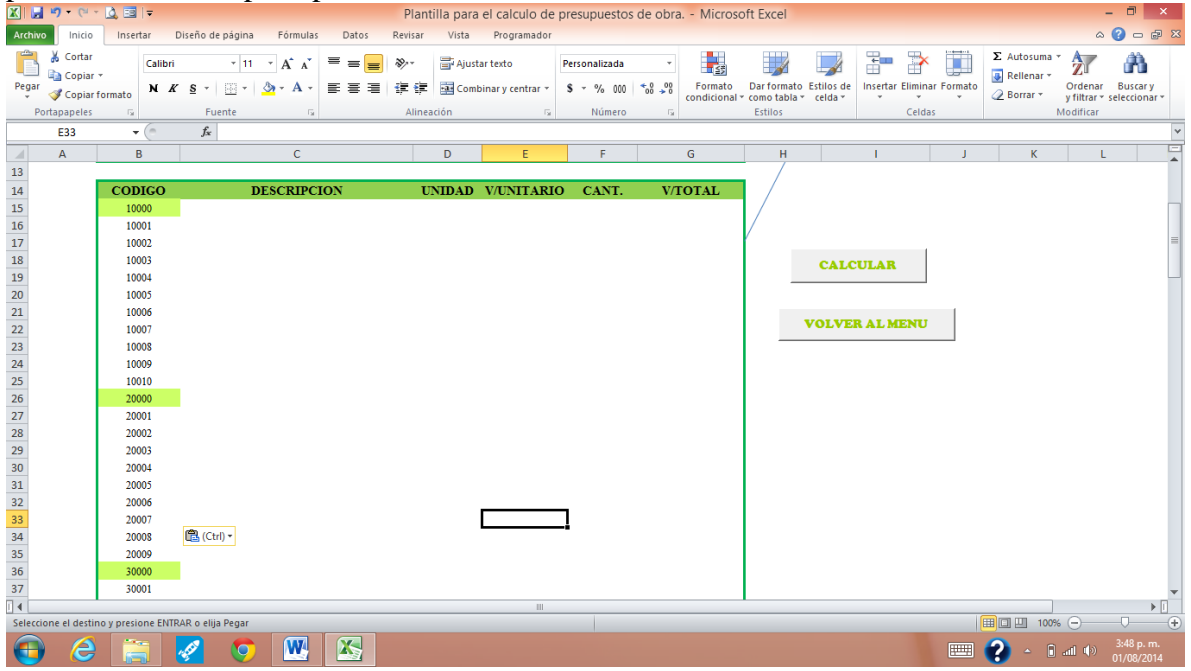

En este caso hemos copiado los códigos de la sección Actividad.

 Debe ingresarse la cantidad. Este valor lo establece le entidad ejecutora del proyecto y viene dado en los pliegos de condiciones.

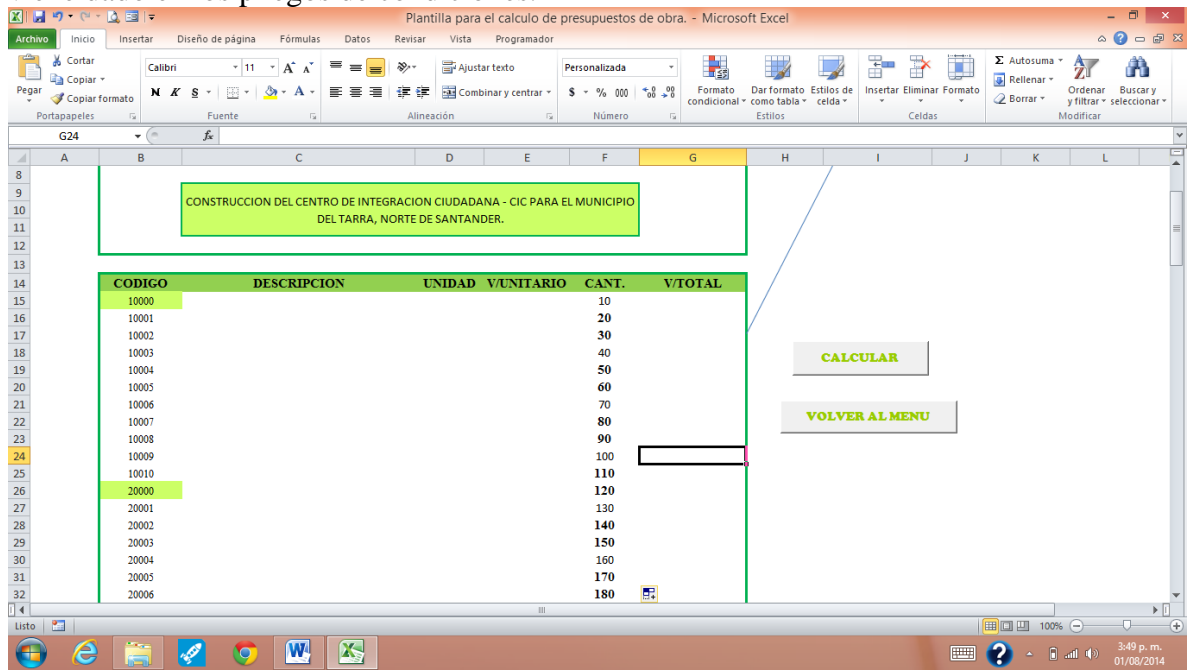

Para efectos del ejemplo se han tomado valores tentativos de 10 en 10. Sin embargo es importante destacar que estos valores son previamente establecidos en el pliego de condiciones y deben ajustarse a esos parámetros.

 Se procede a dar clic en el botón calcular donde Excel con ayuda de Visual Basic, se encargaran de realizar funciones internas para calcular los componentes finales del presupuesto.

Los datos del presupuesto han sido enlazados la sección actividad y con la sección APU.

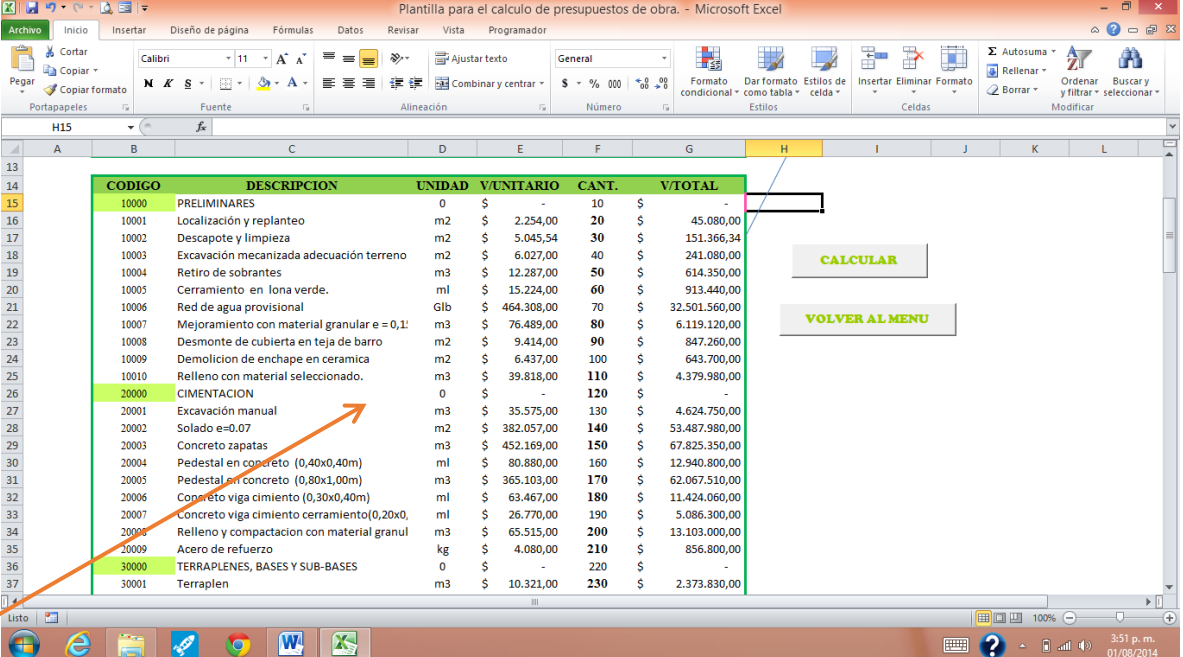

El valor total no es más que la multiplicación de la cantidad por el valor unitario obtenido de los APU.

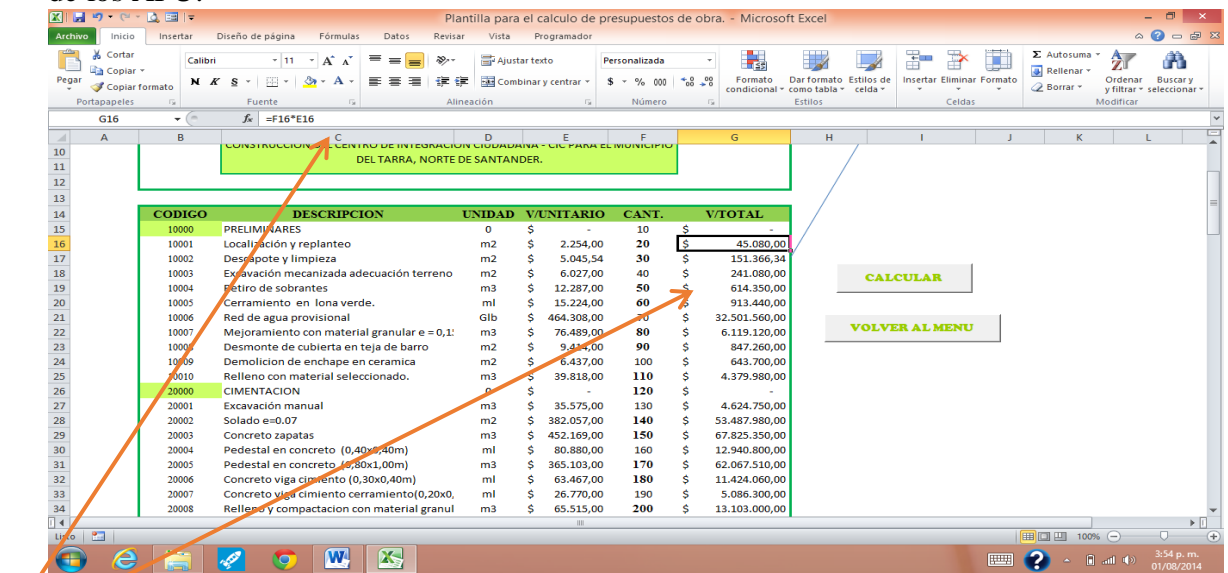

Si vamos al final de esta hoja encontraremos otros datos los cuales obtenemos así: COSTO TOTAL DIRECTO= Sumatoria de los valores totales de cada actividad.

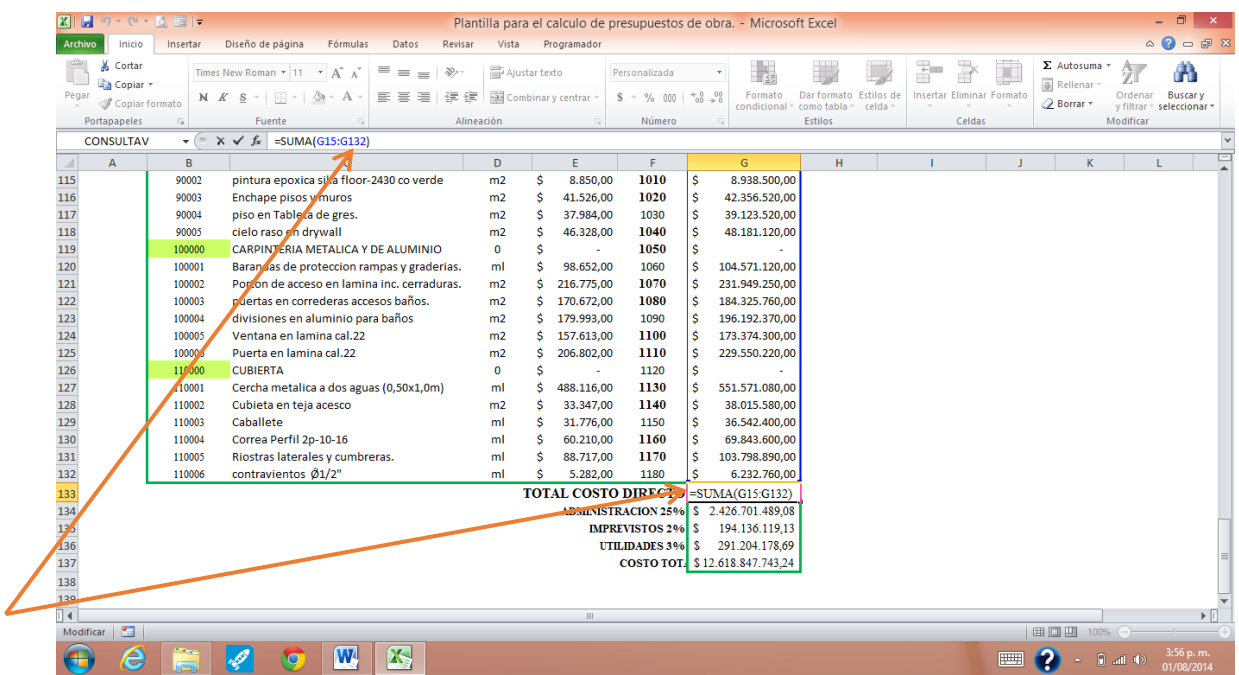

ADMINISTRACION= Equivale al costo total directo por un porcentaje previamente establecido 25%

IMPREVISTOS= Equivale al costo total directo por un porcentaje previamente establecido 2%

UTILIDADES= Equivale al costo total directo por un porcentaje previamente establecido 3%

Estos últimos valores corresponden a COSTOS INDIRECTOS DEL PROYECTO, los cuales se estiman en un 30% del COSTO TOTAL DIRECTO.

Por último se determina el costo total del proyecto el cual corresponde a:

## COSTO TOTAL= COSTO DIRECTO + COSTO INDIRECTO.

De esta forma hemos terminado el cálculo del presupuesto de obra, así que podemos volver al menú principal mediante el botón "volver al menú".

20. Para finalizar el recorrido por la plantilla para el cálculo del presupuesto de obra, hacemos clic en el botón detalle del presupuesto.

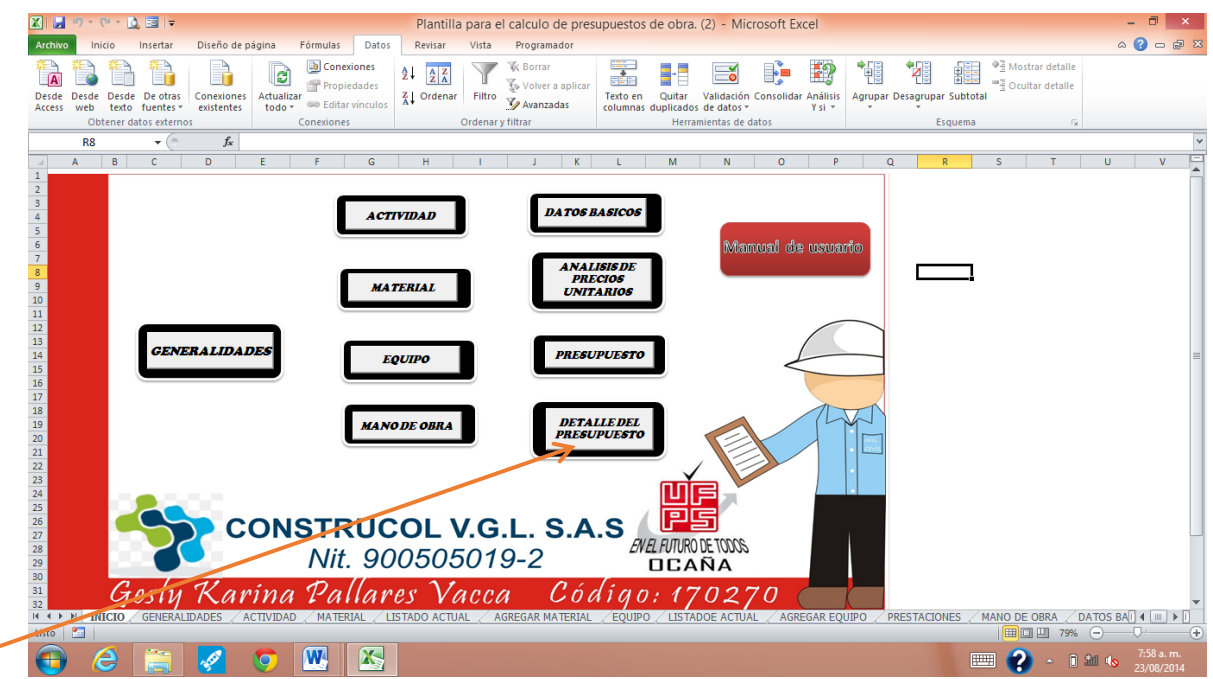

En esta sección podemos detallar los costos de cada componente. Si bien en el APU se determinan para cada actividad es bueno conocer en general cuanto voy a gastar en lo referente a equipo, materiales, transporte y mano de obra.

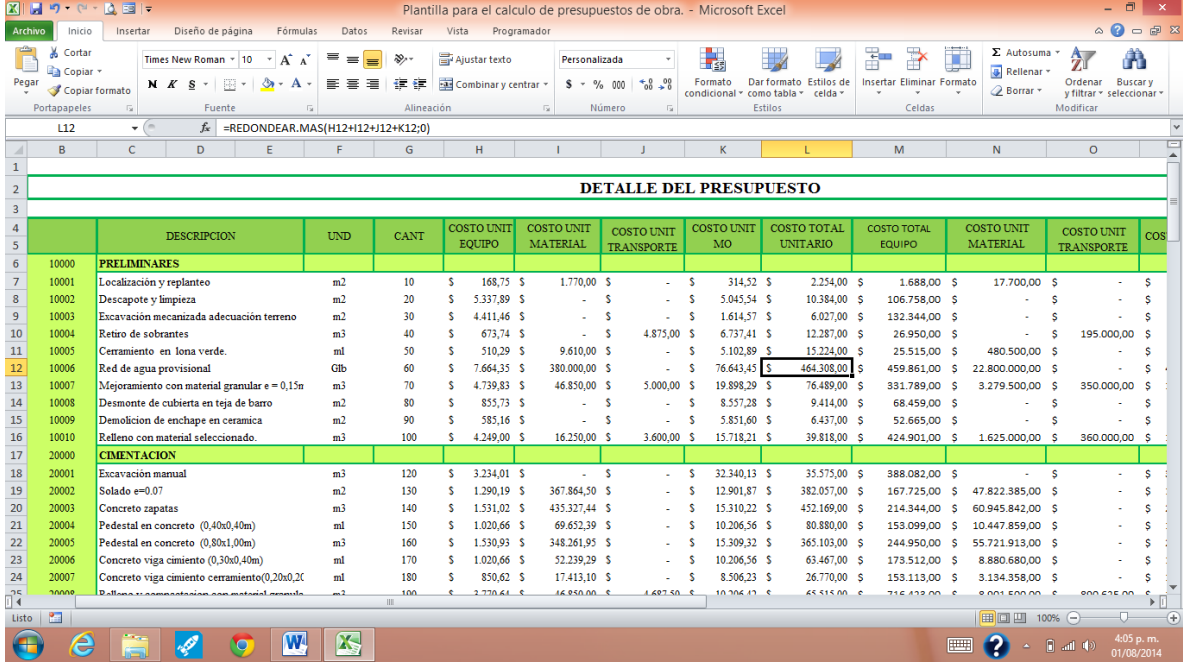

Esta sección esta enlazada con la sección presupuesto. Pues solo hasta que se ingresan los códigos en esta sección se puede obtener el resultado final detallado.

Una vez analizados resultados que nos ofrece la plantilla tanto en forma general como detallada para el cálculo oficial del presupuesto de obra, podemos volver al menú principal y terminar con el recorrido de la misma.

#### **DETALLES EN VISUAL BASIC**

 Cada sección de la plantilla contiene una serie de botones, los cuales son conocidos como botones de comando y son una ayuda de Visual Basic. Cada uno de los botones de las

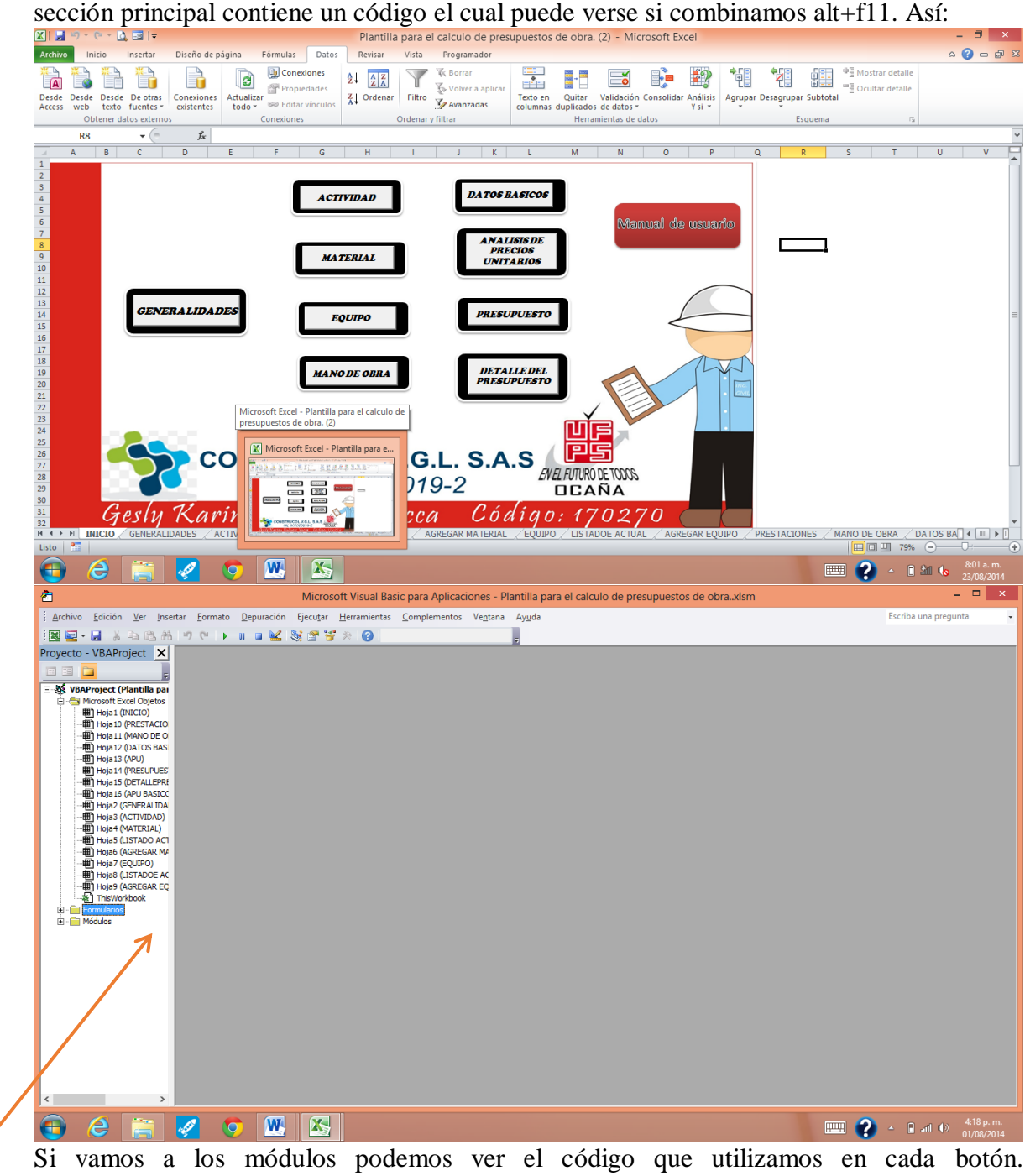

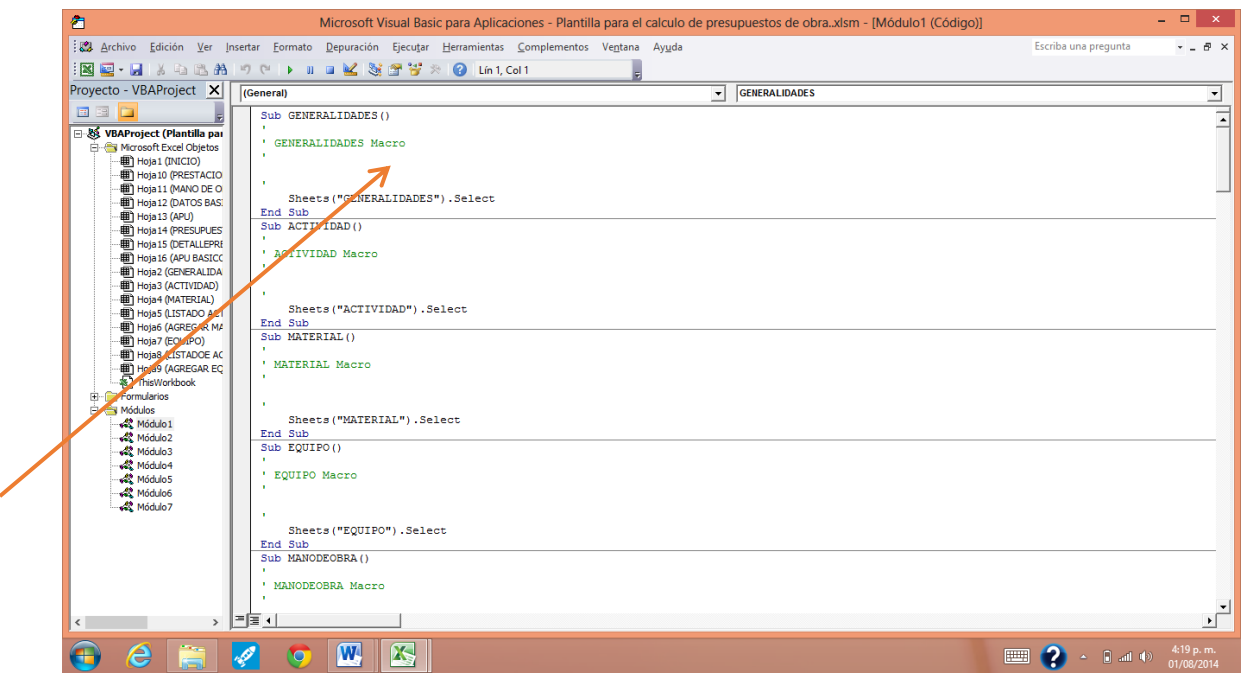

Para detallar un poco más este proceso vamos a insertar un botón: Abrimos un nuevo documento de Excel.

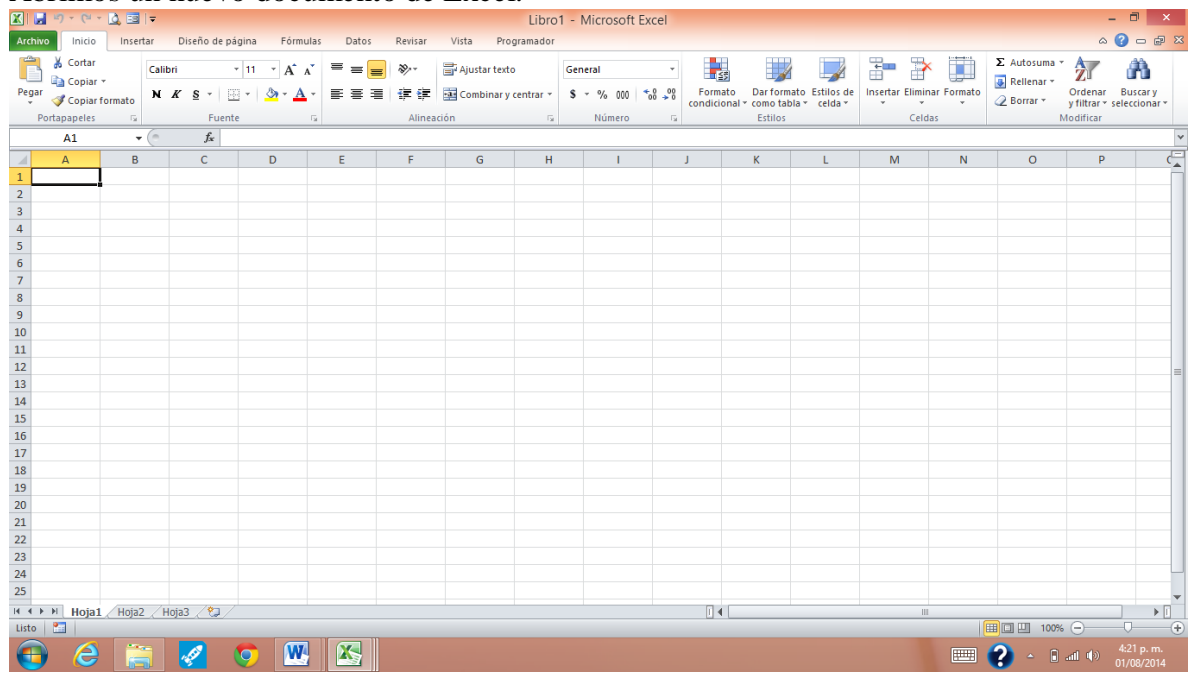

Le decimos que nos guarde el documento como un libro de Excel habilitado para macros, pues si no lo hacen las funciones utilizadas en Visual no se ejecutaran.

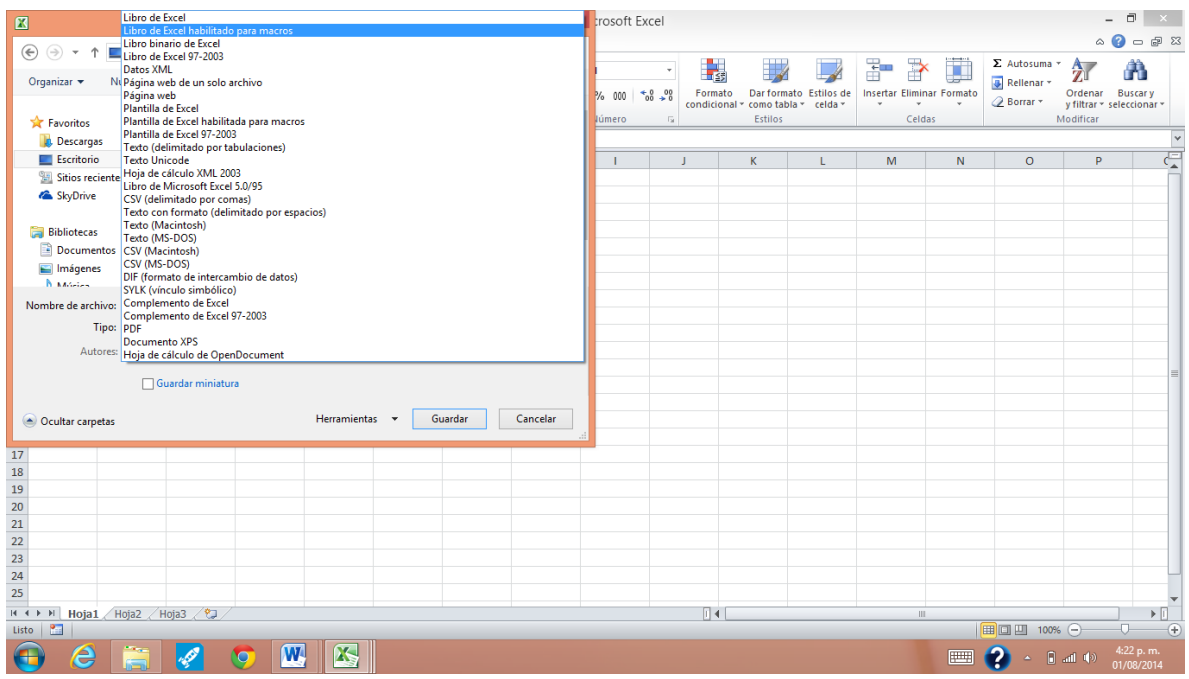

Una vez guardamos el documento procedemos a insertan un botón con una de las funciones utilizadas en la plantilla.

Llamamos a la hoja 1 INICIO, y la hoja 2 DETALLE. En la hoja INICIO vamos a insertar un botón de comando. Para esto es necesario activar la barra de herramientas programador, Así:

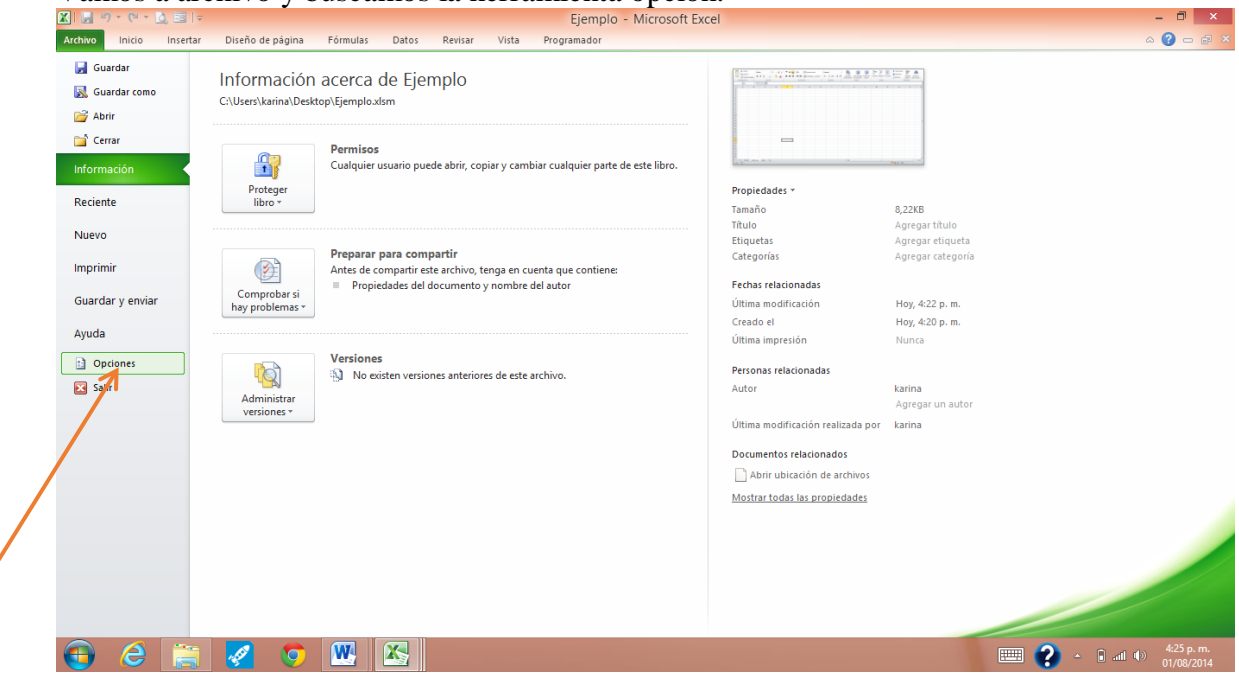

Vamos a archivo y buscamos la herramienta opción.

Se abre la siguiente ventana, en la cual vamos a hacer clic en la opción personalizar cinta de opciones.

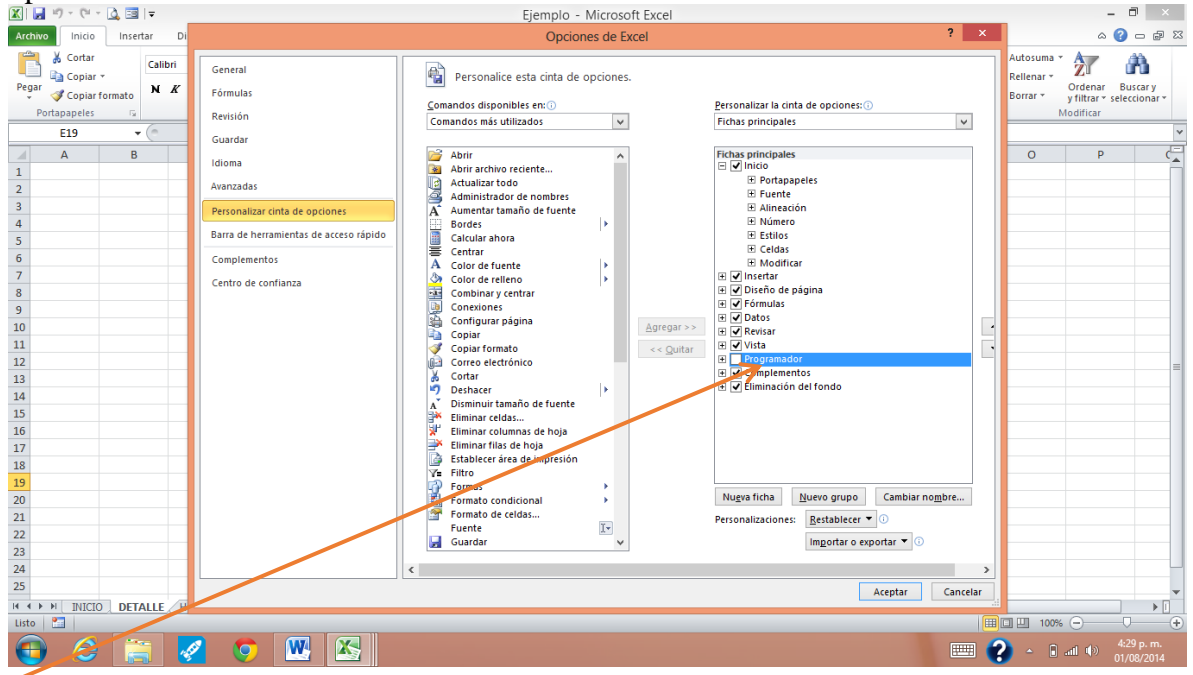

En esta ventana buscamos la opción programador y la seleccionamos para que aparezca un chulito en el recuadro.

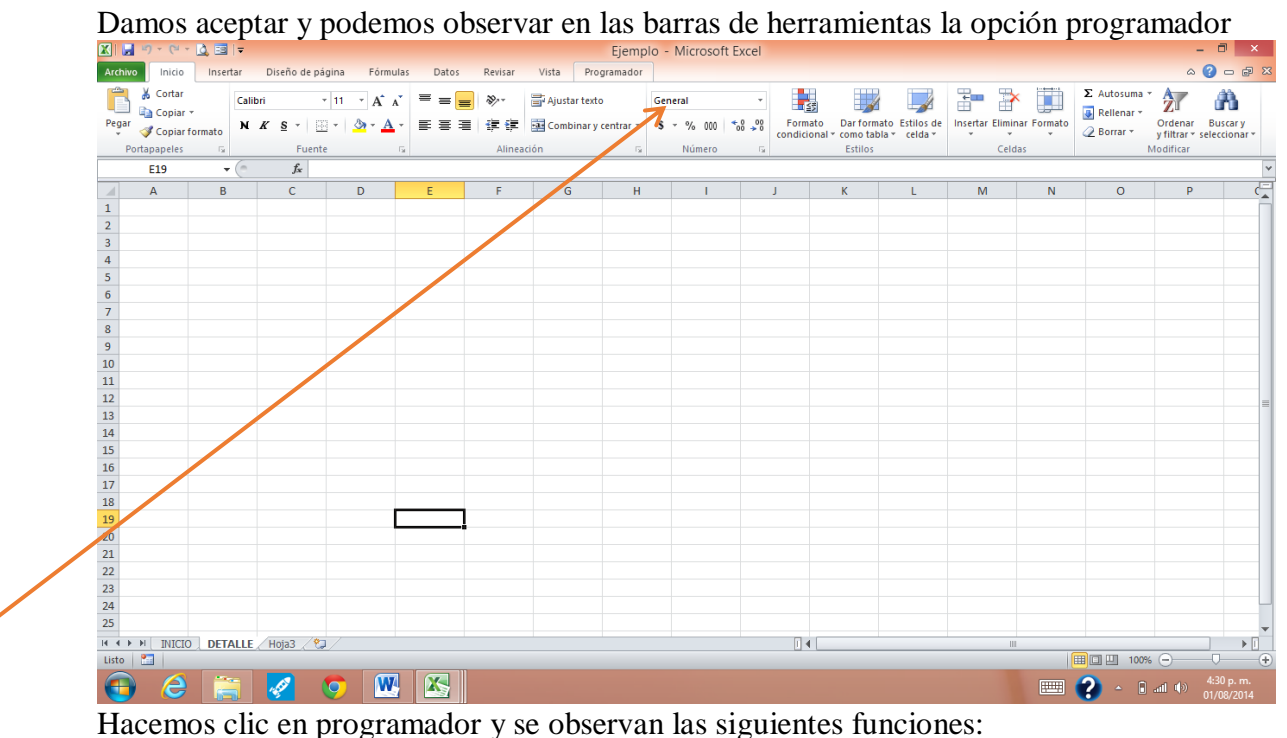

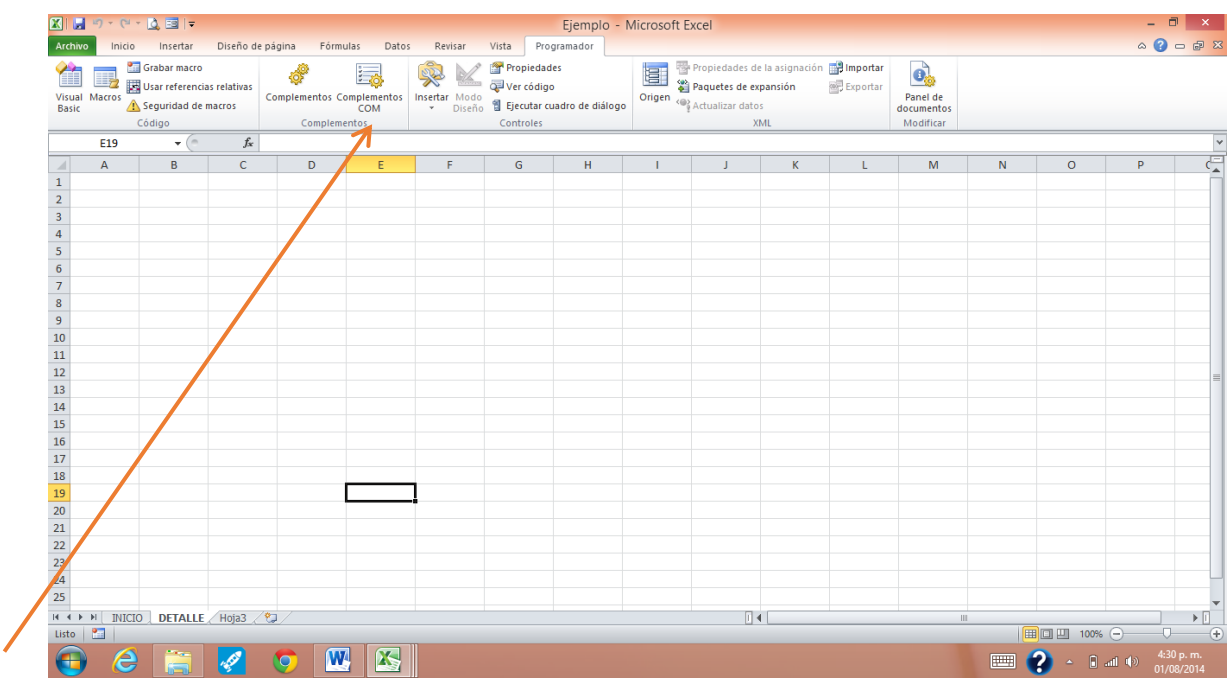

Del menú que se despliega elegimos la opción insertar y hacemos clic en la opción botón de

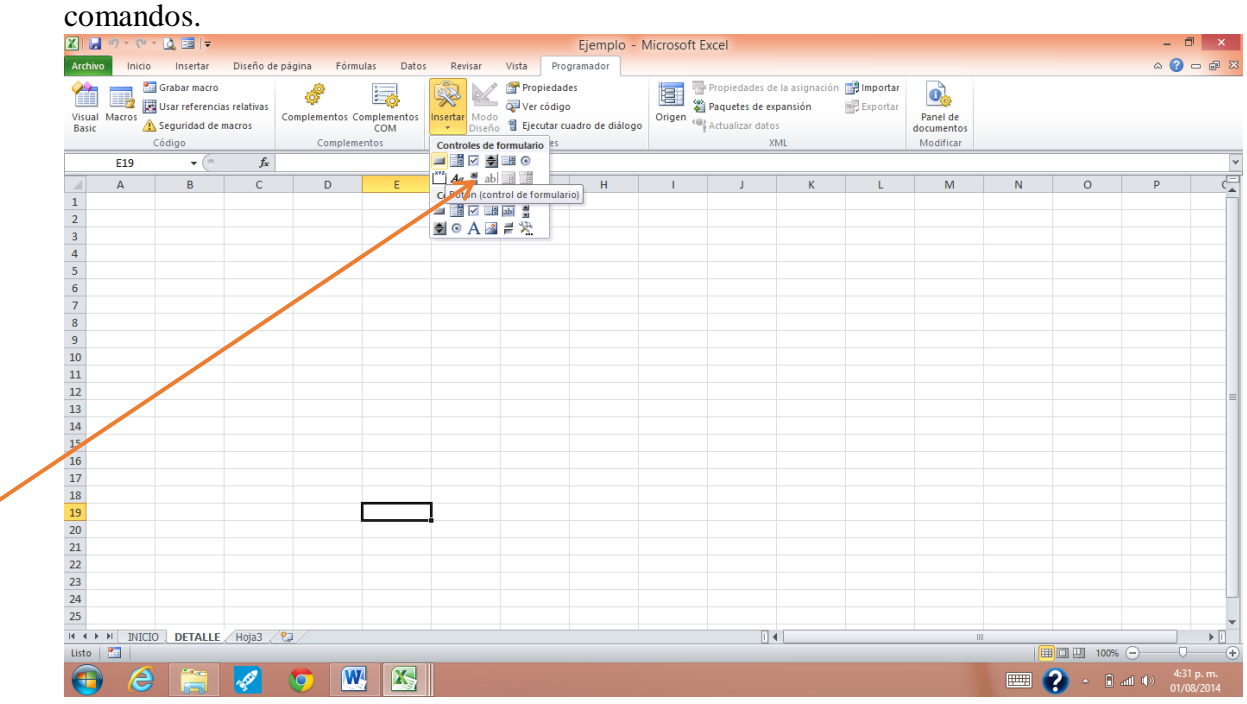

Dibujamos el botón y se despliega la siguiente ventana:

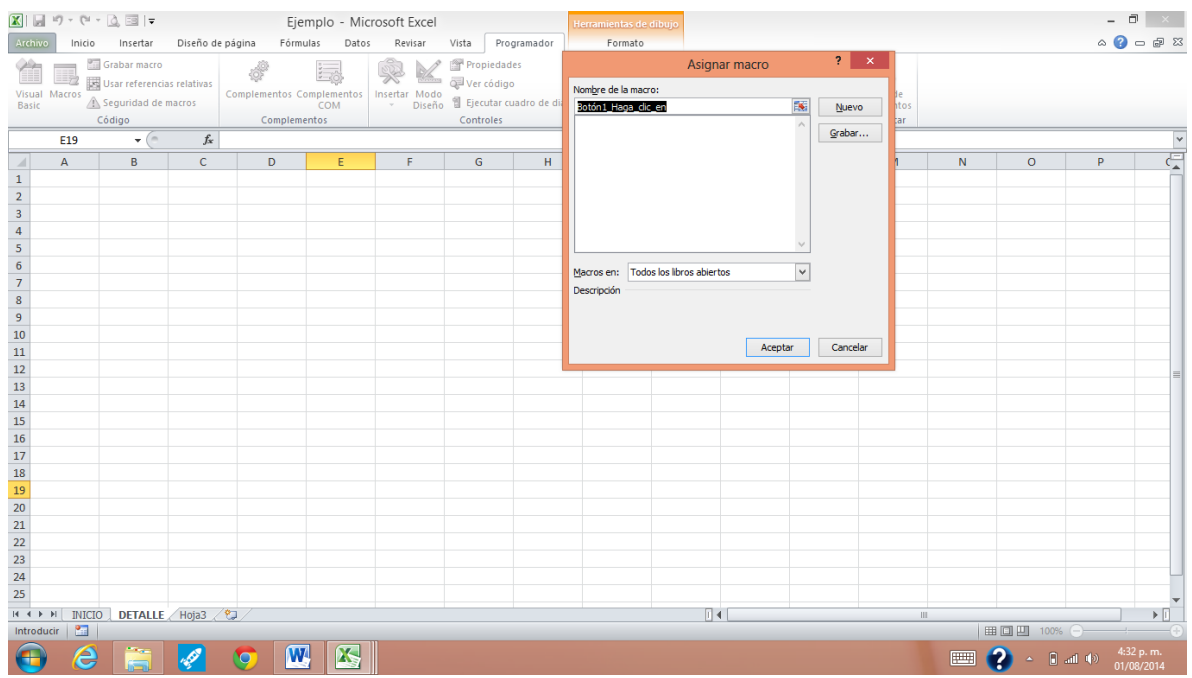

En ella le damos un nombre a la macro, en este caso como vamos a crearla le decimos que se llamará INICIO\_DETALLE, pues queremos que ese botón nos lleve de la hoja llamada INICIO, a la hoja llamada DETALLE. Y hacemos clic en grabar.

Se despliega una nueva ventana que nos indica el nombre que le hemos dado a la macro y solo nos hace falta dar un clic en aceptar para comenzar la grabación.

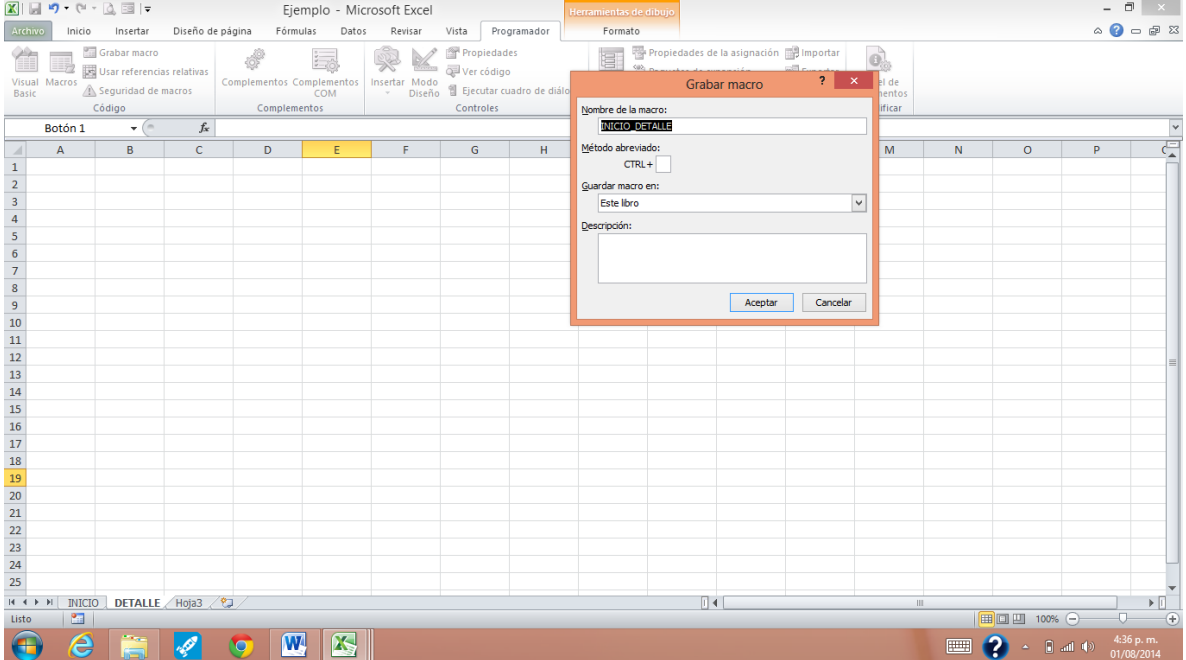

Una vez damos clic en aceptar solo podemos realizar la función que deseamos ejecute el botón. Por eso vamos de la página actual y hacemos clic en la hoja detalle y finalizamos

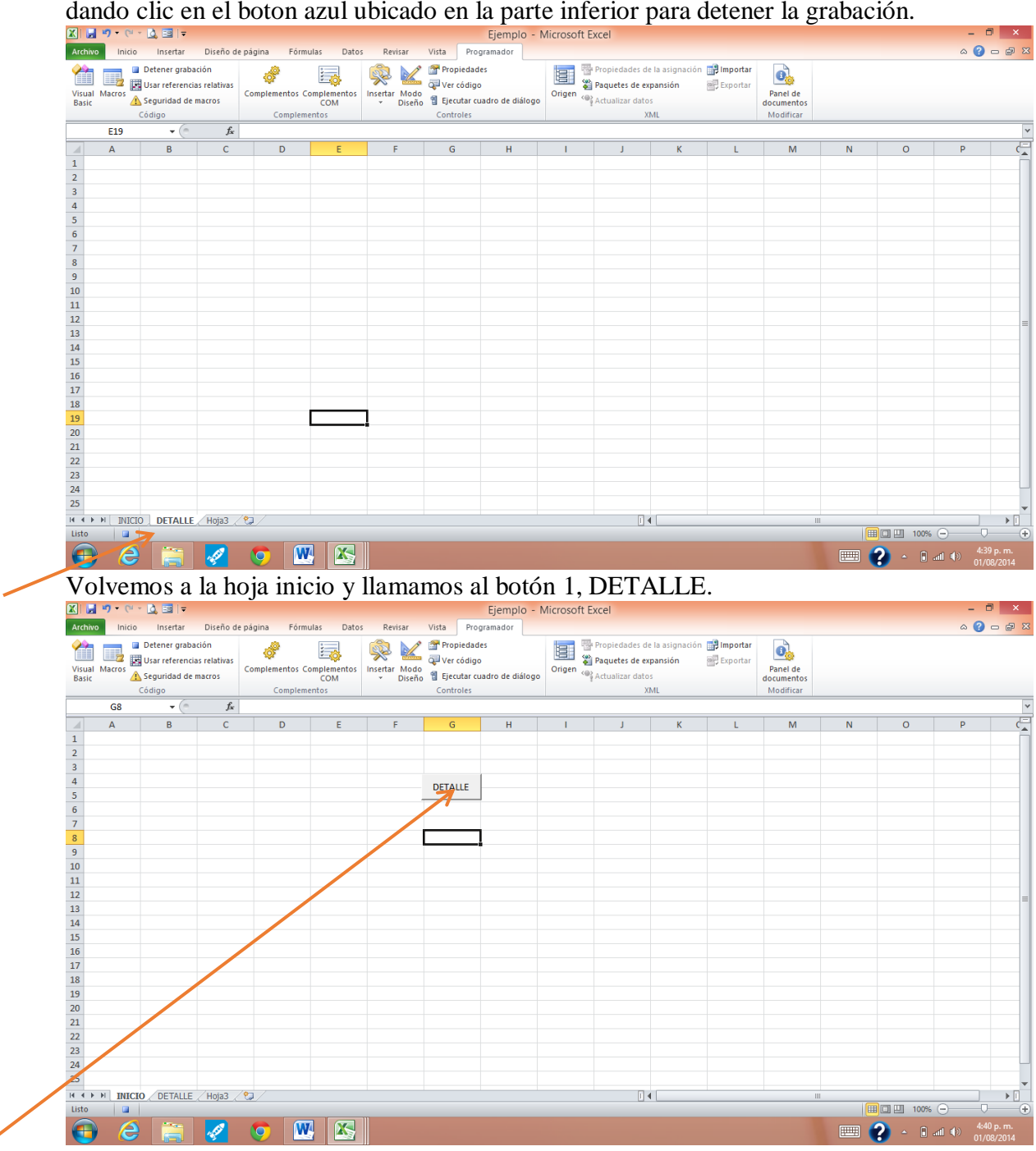

Si damos un clic en dicho botón Excel nos lleva a la hoja detalle. Ahora bien realicemos la combinación alt+f11 para ver el código en Visual Basic.

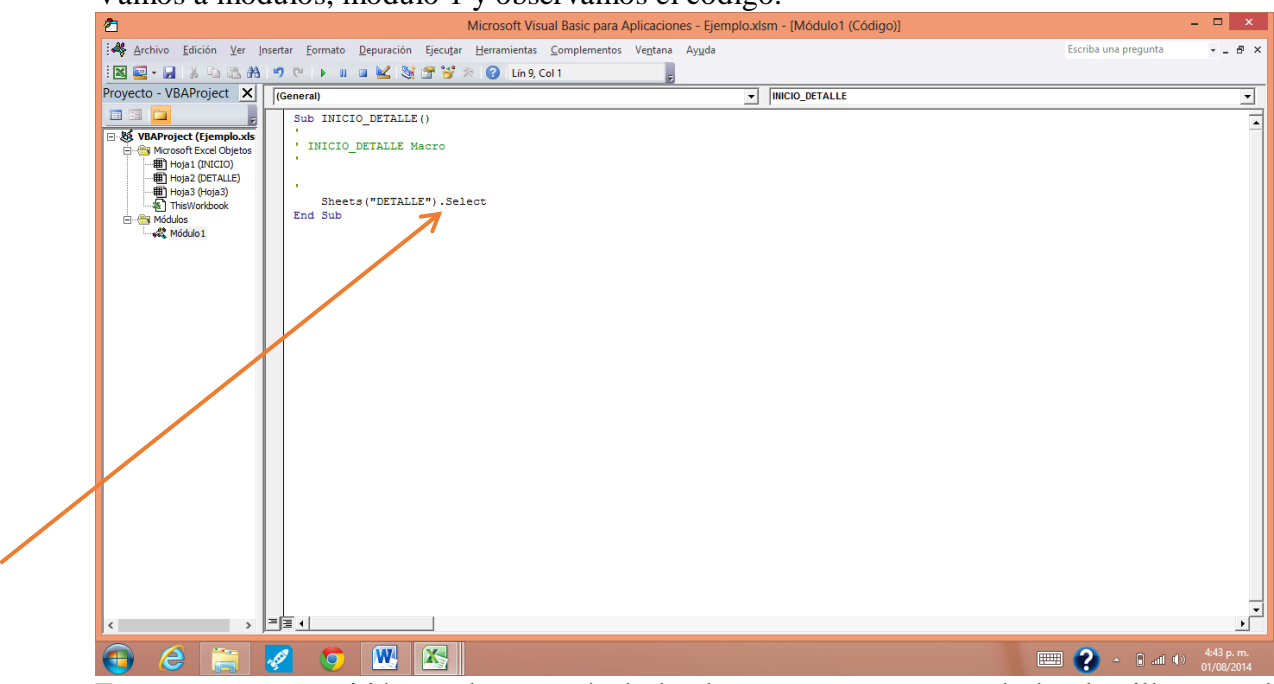

Vamos a módulos, modulo 1 y observamos el código.

Este proceso se repitió para la mayoría de los botones componentes de la plantilla para el cálculo del presupuesto.

Sin embargo hay botones que cumplen otra función, por ejemplo el botón de agregar material o agregar equipo:

Para visualizar este código volvemos a realizar la combinación alt+f11 dentro de la plantilla para el cálculo de presupuesto de obra.

Estos botones me permiten abrir un formulario, es por esto que vamos a formularios y hacemos clic en userform1.

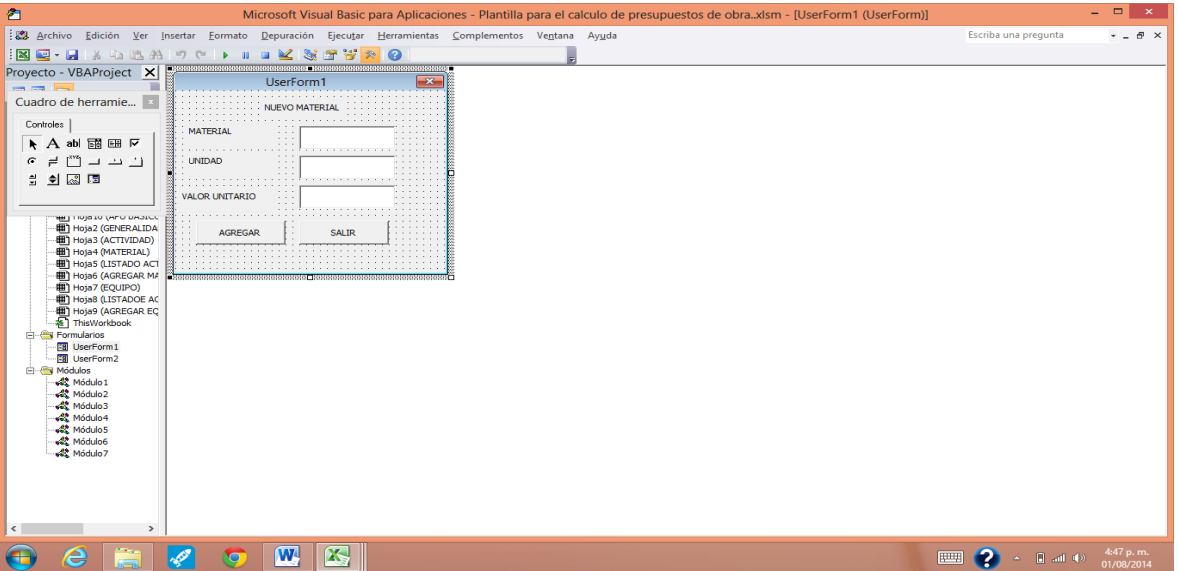

En esta sección podemos diseñar el formulario que deseamos aparezca en Excel. Vamos al botón de comando agregar hacemos doble clic y observamos el código.

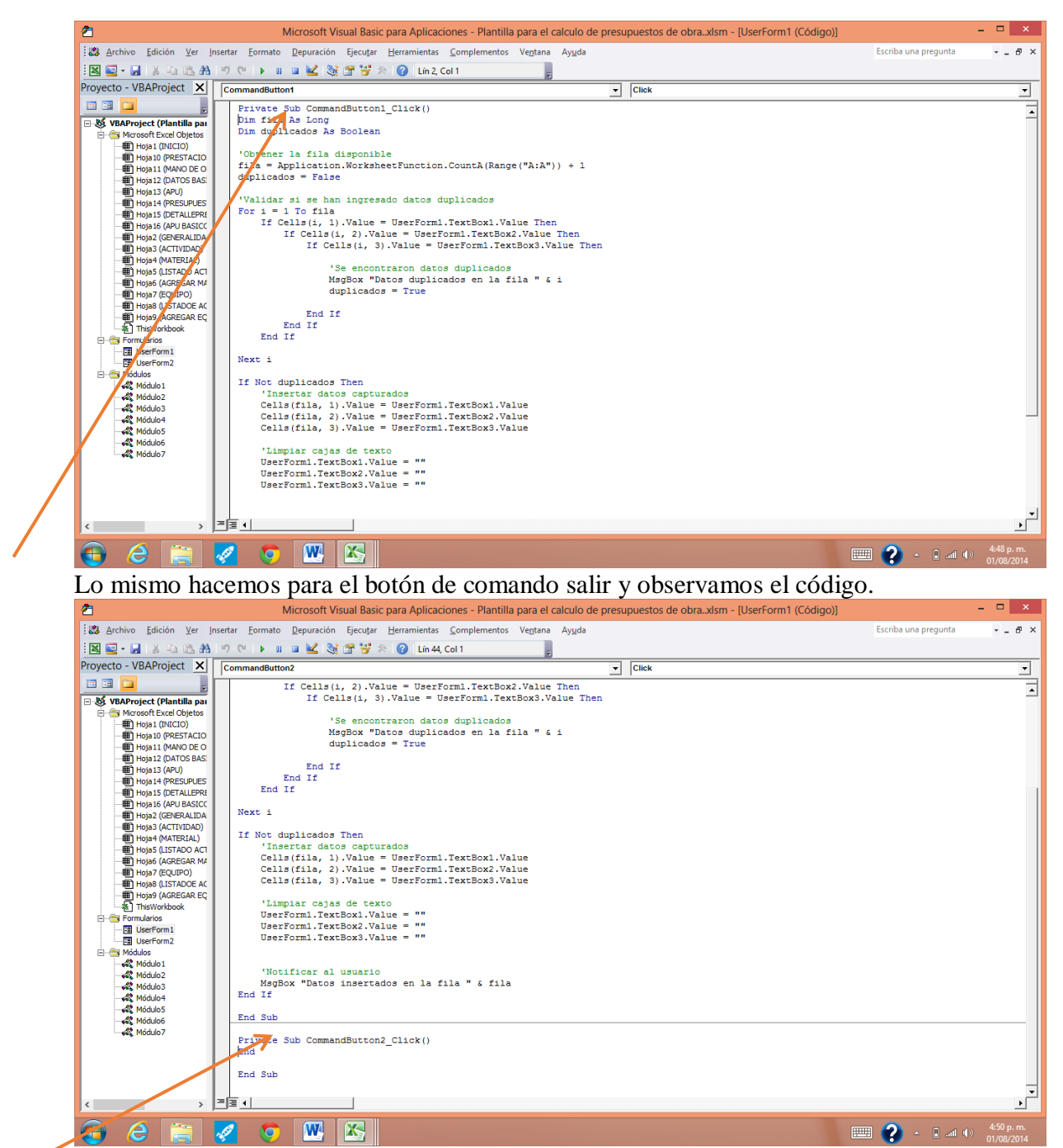

Ahora veamos en detalle cómo se realizaron los formularios los cuales cumplen la misma función.

Volvemos al documento anterior en este caso se llama ejemplo, en el cual ya hemos insertado un botón para dirigirnos a la hoja DETALLE.

En esta oportunidad vamos a apuntar en la hoja inicio tres celdas, la primera que se llame MATERIAL, la segunda UNIDAD y la tercera PRECIO UNITARIO.

|                                                                                  |                                                                   | $\mathbb{E}[\mathbf{H} \mathbf{H} \mathbf{H} \mathbf{H}] = \mathbf{0} + \mathbf{0} + \mathbf{0}$ |                     | Archivo Inicio Insertar Diseño de página Fórmulas Datos Revisar                            |                |                                   |                                                        | Vista Programador | Ejemplo - Microsoft Excel                                   |              |               |                                                                         |    |                                                                                            |                   |                                                                                                    | $\mathbf{A} \bullet \mathbf{B} = \mathbf{B} \times \mathbf{A}$ |
|----------------------------------------------------------------------------------|-------------------------------------------------------------------|--------------------------------------------------------------------------------------------------|---------------------|--------------------------------------------------------------------------------------------|----------------|-----------------------------------|--------------------------------------------------------|-------------------|-------------------------------------------------------------|--------------|---------------|-------------------------------------------------------------------------|----|--------------------------------------------------------------------------------------------|-------------------|----------------------------------------------------------------------------------------------------|----------------------------------------------------------------|
| Ê                                                                                | & Cortar<br>Copiar *<br>Pegar<br>v Copiar formato<br>Portapapeles | Calibri<br>$\overline{\mathbb{Z}}$                                                               | N $K S$ -<br>Fuente | $+11 + A^2$<br>$\equiv$<br>$\mathbb{E} \cdot   \mathcal{D} \cdot \mathbf{A} \cdot$<br>$-5$ | $=$ $=$<br>まま者 | $\frac{1}{2}$<br>植建<br>Alineación | Ajustar texto<br>Combinary centrar<br>$\Gamma_{\rm M}$ |                   | General<br>$S - \% 000 - 60.90$<br>Número<br>$\overline{u}$ |              | 山线<br>Formato | Dar formato Estilos de<br>condicional * como tabla * celda *<br>Estilos |    | $\Rightarrow$<br>풀<br><b>Insertar Eliminar Formato</b><br>$\sim$<br>$\mathbf{v}$<br>Celdas | Ţ<br>$\mathbf{v}$ | $\Sigma$ Autosuma $\sim$ $\Lambda$<br>Rellenar *<br>Ordenar Buscary<br><b><i>A</i></b> Borrar ▼<br>y filtrar * seleccionar *<br>Modificar |                                                                |
|                                                                                  | <b>E15</b>                                                        | $-\left($                                                                                        | $f_x$               |                                                                                            |                |                                   |                                                        |                   |                                                             |              |               |                                                                         |    |                                                                                            |                   |                                                                                                    |                                                                |
| ⊿                                                                                | $\overline{A}$                                                    | B.                                                                                               | $\mathsf{C}$        | D                                                                                          | E.             | F.                                |                                                        | G                 | H                                                           | $\mathbf{L}$ | J.            | $\mathsf{K}$                                                            | L. | M                                                                                          | N                 | $\circ$                                                                                                    |                                                                |
| $\overline{1}$                                                                   |                                                                   |                                                                                                  |                     |                                                                                            |                |                                   |                                                        |                   |                                                             |              |               |                                                                         |    |                                                                                            |                   |                                                                                                    |                                                                |
| $\overline{2}$<br>$\overline{\mathbf{3}}$                                        |                                                                   | <b>MATERIAL</b>                                                                                  | <b>UNIDAD</b>       | <b>PRECIO UNITARIO</b>                                                                     |                |                                   |                                                        |                   |                                                             |              |               |                                                                         |    |                                                                                            |                   |                                                                                                    |                                                                |
| $\overline{4}$                                                                   |                                                                   |                                                                                                  |                     |                                                                                            |                |                                   |                                                        |                   |                                                             |              |               |                                                                         |    |                                                                                            |                   |                                                                                                    |                                                                |
|                                                                                  |                                                                   |                                                                                                  |                     |                                                                                            |                | <b>DETALLE</b>                    |                                                        |                   |                                                             |              |               |                                                                         |    |                                                                                            |                   |                                                                                                    |                                                                |
| $\begin{array}{r} 5 \\ 6 \\ 7 \end{array}$                                       |                                                                   |                                                                                                  |                     |                                                                                            |                |                                   |                                                        |                   |                                                             |              |               |                                                                         |    |                                                                                            |                   |                                                                                                    |                                                                |
|                                                                                  |                                                                   |                                                                                                  |                     |                                                                                            |                |                                   |                                                        |                   |                                                             |              |               |                                                                         |    |                                                                                            |                   |                                                                                                    |                                                                |
| $\frac{8}{9}$                                                                    |                                                                   |                                                                                                  |                     |                                                                                            |                |                                   |                                                        |                   |                                                             |              |               |                                                                         |    |                                                                                            |                   |                                                                                                    |                                                                |
|                                                                                  |                                                                   |                                                                                                  |                     |                                                                                            |                |                                   |                                                        |                   |                                                             |              |               |                                                                         |    |                                                                                            |                   |                                                                                                    |                                                                |
| $\begin{array}{r} 10 \\ 11 \\ 12 \\ 13 \\ \hline 14 \\ 15 \\ \hline \end{array}$ |                                                                   |                                                                                                  |                     |                                                                                            |                |                                   |                                                        |                   |                                                             |              |               |                                                                         |    |                                                                                            |                   |                                                                                                    |                                                                |
|                                                                                  |                                                                   |                                                                                                  |                     |                                                                                            |                |                                   |                                                        |                   |                                                             |              |               |                                                                         |    |                                                                                            |                   |                                                                                                    |                                                                |
|                                                                                  |                                                                   |                                                                                                  |                     |                                                                                            |                |                                   |                                                        |                   |                                                             |              |               |                                                                         |    |                                                                                            |                   |                                                                                                    |                                                                |
|                                                                                  |                                                                   |                                                                                                  |                     |                                                                                            |                |                                   |                                                        |                   |                                                             |              |               |                                                                         |    |                                                                                            |                   |                                                                                                    |                                                                |
|                                                                                  |                                                                   |                                                                                                  |                     |                                                                                            |                |                                   |                                                        |                   |                                                             |              |               |                                                                         |    |                                                                                            |                   |                                                                                                    |                                                                |
| $\overline{u}$                                                                   |                                                                   |                                                                                                  |                     |                                                                                            |                |                                   |                                                        |                   |                                                             |              |               |                                                                         |    |                                                                                            |                   |                                                                                                    |                                                                |
| 17                                                                               |                                                                   |                                                                                                  |                     |                                                                                            |                |                                   |                                                        |                   |                                                             |              |               |                                                                         |    |                                                                                            |                   |                                                                                                    |                                                                |
|                                                                                  |                                                                   |                                                                                                  |                     |                                                                                            |                |                                   |                                                        |                   |                                                             |              |               |                                                                         |    |                                                                                            |                   |                                                                                                    |                                                                |
|                                                                                  |                                                                   |                                                                                                  |                     |                                                                                            |                |                                   |                                                        |                   |                                                             |              |               |                                                                         |    |                                                                                            |                   |                                                                                                    |                                                                |
|                                                                                  |                                                                   |                                                                                                  |                     |                                                                                            |                |                                   |                                                        |                   |                                                             |              |               |                                                                         |    |                                                                                            |                   |                                                                                                    |                                                                |
| $\begin{array}{r} 18 \\ 19 \\ 20 \\ 21 \\ 22 \\ 23 \\ 24 \\ \end{array}$         |                                                                   |                                                                                                  |                     |                                                                                            |                |                                   |                                                        |                   |                                                             |              |               |                                                                         |    |                                                                                            |                   |                                                                                                    |                                                                |
|                                                                                  |                                                                   |                                                                                                  |                     |                                                                                            |                |                                   |                                                        |                   |                                                             |              |               |                                                                         |    |                                                                                            |                   |                                                                                                    |                                                                |
|                                                                                  |                                                                   |                                                                                                  |                     |                                                                                            |                |                                   |                                                        |                   |                                                             |              |               |                                                                         |    |                                                                                            |                   |                                                                                                    |                                                                |
| $\overline{25}$                                                                  |                                                                   |                                                                                                  |                     |                                                                                            |                |                                   |                                                        |                   |                                                             |              |               |                                                                         |    |                                                                                            |                   |                                                                                                    |                                                                |
|                                                                                  |                                                                   | H ( ) H INICIO DETALLE / Hoja3 / ℃J                                                              |                     |                                                                                            |                |                                   |                                                        |                   |                                                             |              | $\sqrt{4}$    |                                                                         |    | $\mathbb{H}$                                                                               |                   |                                                                                                    |                                                                |
| Listo                                                                            | 圖                                                                 |                                                                                                  |                     |                                                                                            |                |                                   |                                                        |                   |                                                             |              |               |                                                                         |    |                                                                                            |                   | 田 四 100% ←                                                                                                    | $-0-$                                                          |
|                                                                                  | e                                                                 | È                                                                                                | - P                 | <b>W</b><br>O                                                                              | 码              |                                   |                                                        |                   |                                                             |              |               |                                                                         |    |                                                                                            | $\equiv$ 2        |                                                                                                    | 4:54 p.m.                                                      |

Hacemos la combinación alt+f11 para abrir Visual Basic, en esta oportunidad vamos al

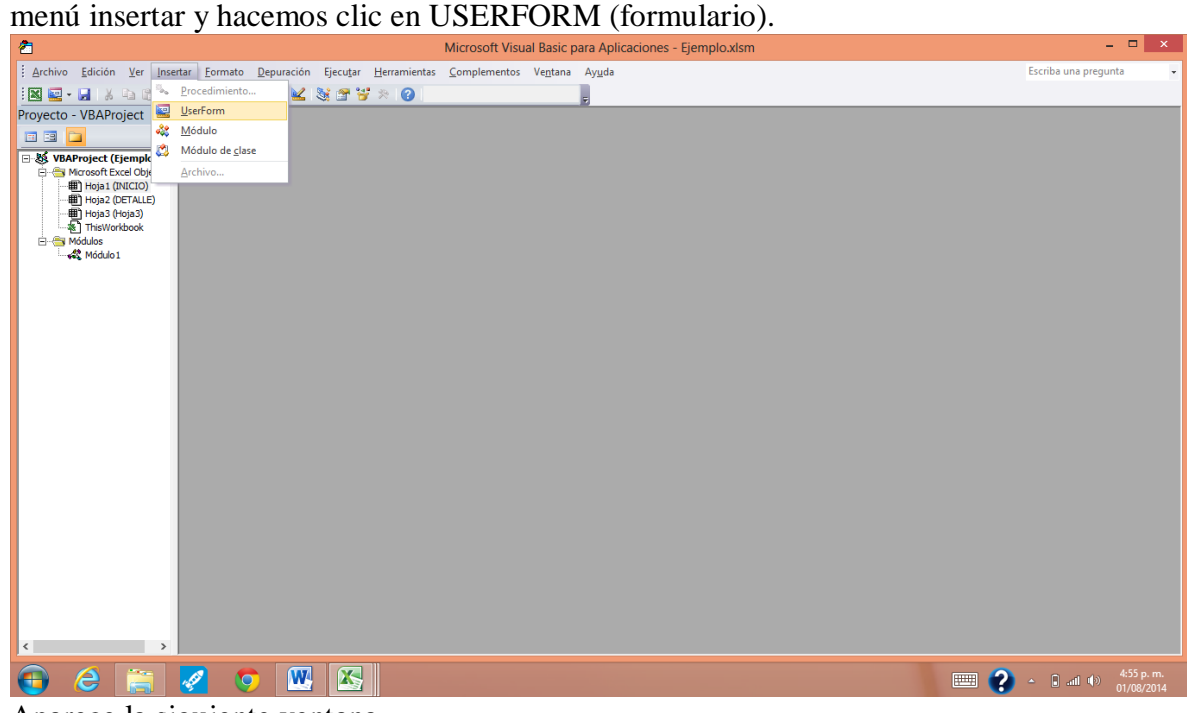

Aparece la siguiente ventana

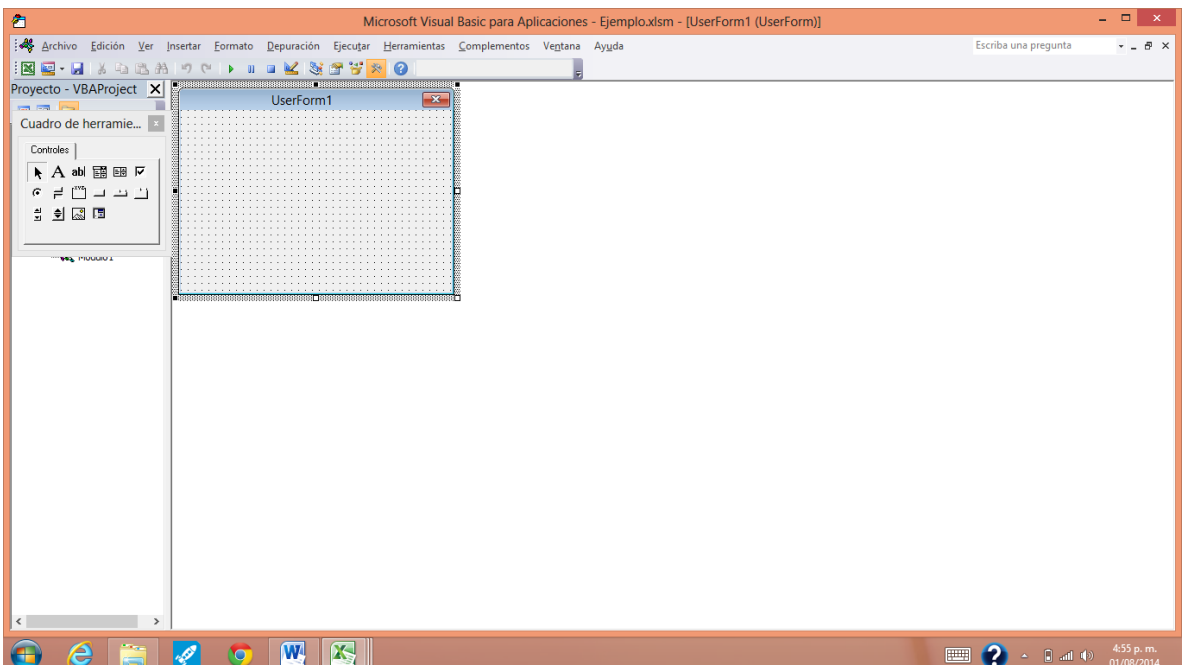

Con ayuda del cuadro de dialogo resaltado vamos a insertar 3 "etiquetas", 3"cuadros de texto", y dos "botones de comando".

Las etiquetas llevaran por nombre Material, Unidad y Precio unitario respetivamente. Así pues los botones de comando se llamaran Agregar y Salir.

También podemos agregar otra etiqueta para dar un título a la ventana por ejemplo "Nuevo Material."

Para dar el nombre solo es necesario pararse en el botón, borrar el texto inicial y digitar el texto deseado.

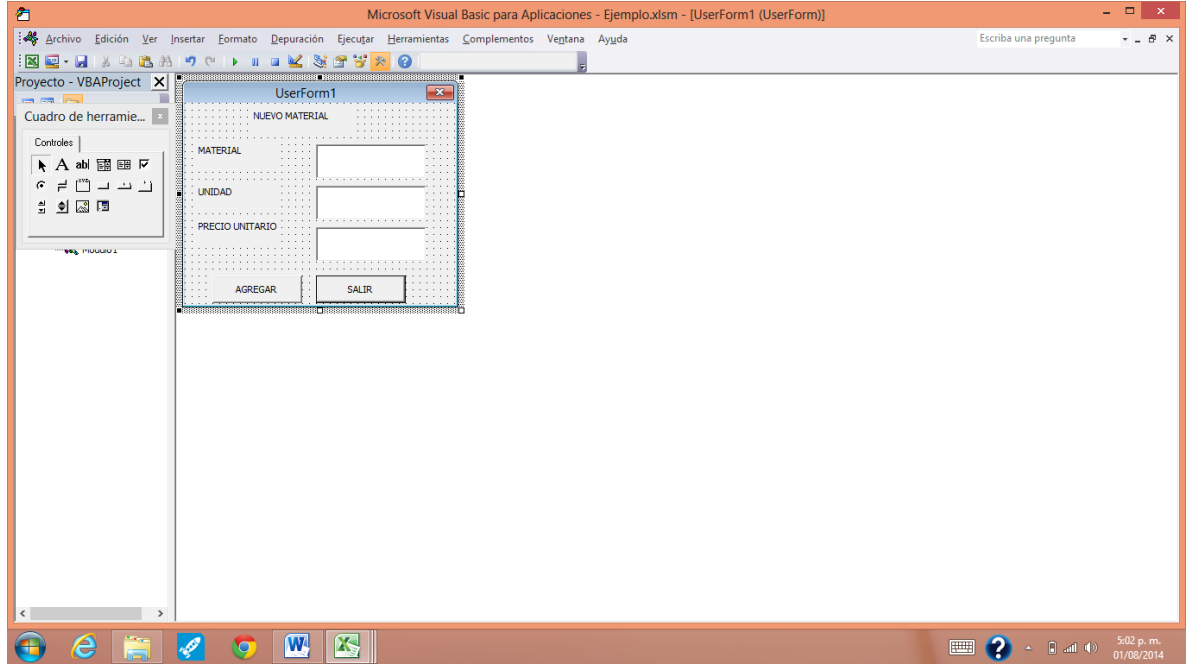

Una vez terminado hacemos doble clic en el botón agregar. Y procedemos a copiar el código ya establecido, el cual encontramos en la plantilla del presupuesto.

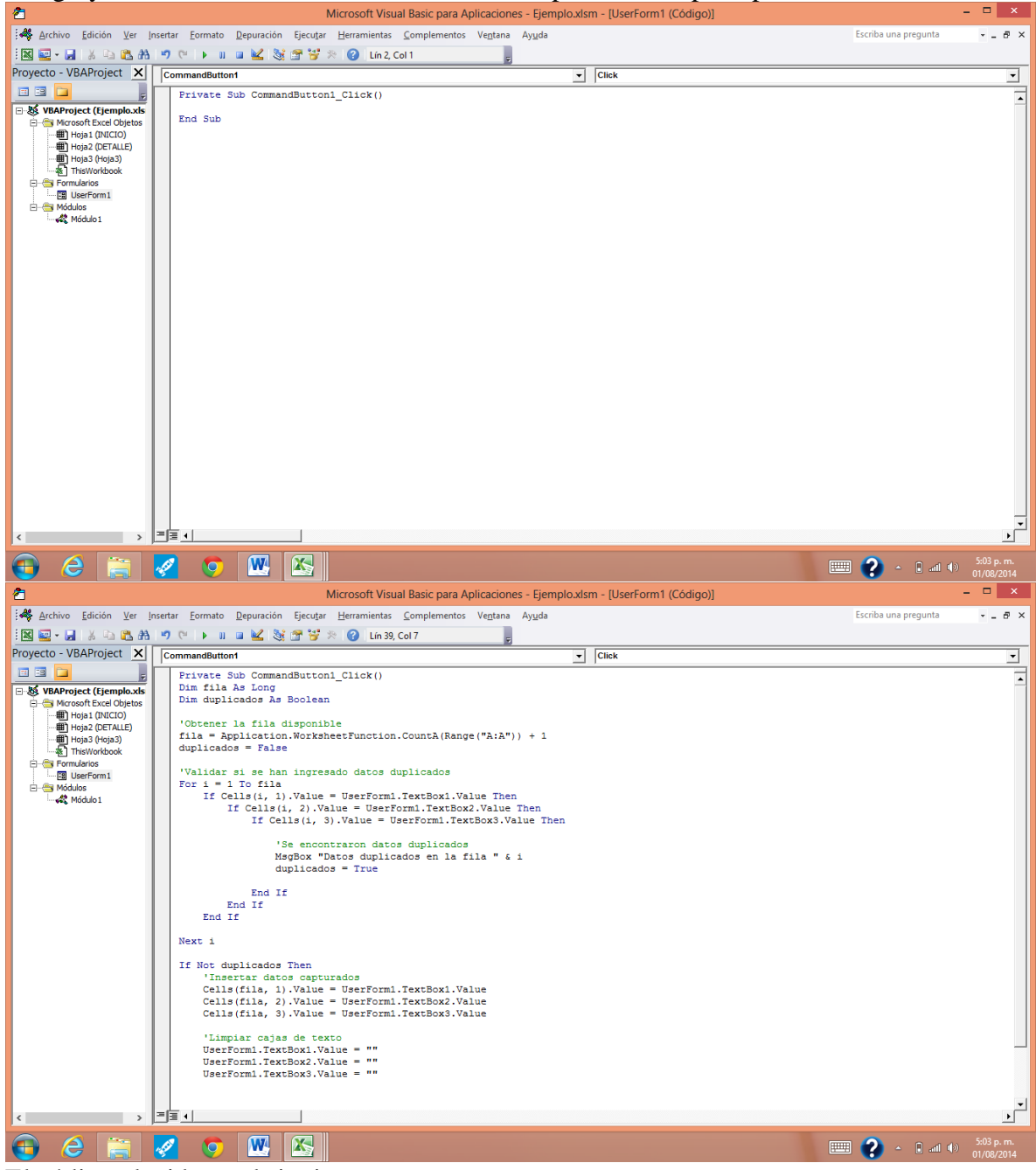

El código elegido es el siguiente: Dim fila As Long Dim duplicados As Boolean 'Obtener la fila disponible  $\text{fila} = \text{Application.}\text{WorksheetFunction}.\text{CountA}(\text{Range}(\text{A:A}^{\prime\prime})) + 1$   $d$ uplicados = False 'Validar si se han ingresado datos duplicados For  $i = 1$  To fila If Cells $(i, 1)$ . Value = UserForm1. TextBox1. Value Then If Cells(i, 2). Value = UserForm1. TextBox2. Value Then If Cells(i, 3). Value = UserForm1. TextBox3. Value Then 'Se encontraron datos duplicados MsgBox "Datos duplicados en la fila " & i  $d$ uplicados  $=$  True End If End If End If Next if If Not duplicados Then 'Insertar datos capturados  $Cells(fila, 1).Value = UserForm1.TextBox1.Value$ Cells(fila, 2).Value = UserForm1.TextBox2.Value  $Cells(fila, 3).Value = UserForm1.TextBox3.Value$ 'Limpiar cajas de texto  $UserForm1.TextBox1.Value = ""$ UserForm1.TextBox2.Value = "" UserForm1.TextBox3.Value  $=$  "" 'Notificar al usuario MsgBox "Datos insertados en la fila " & fila End If

Para botón salir debemos cerrar el código del botón agregar y solo basta digitar "end" y listo.

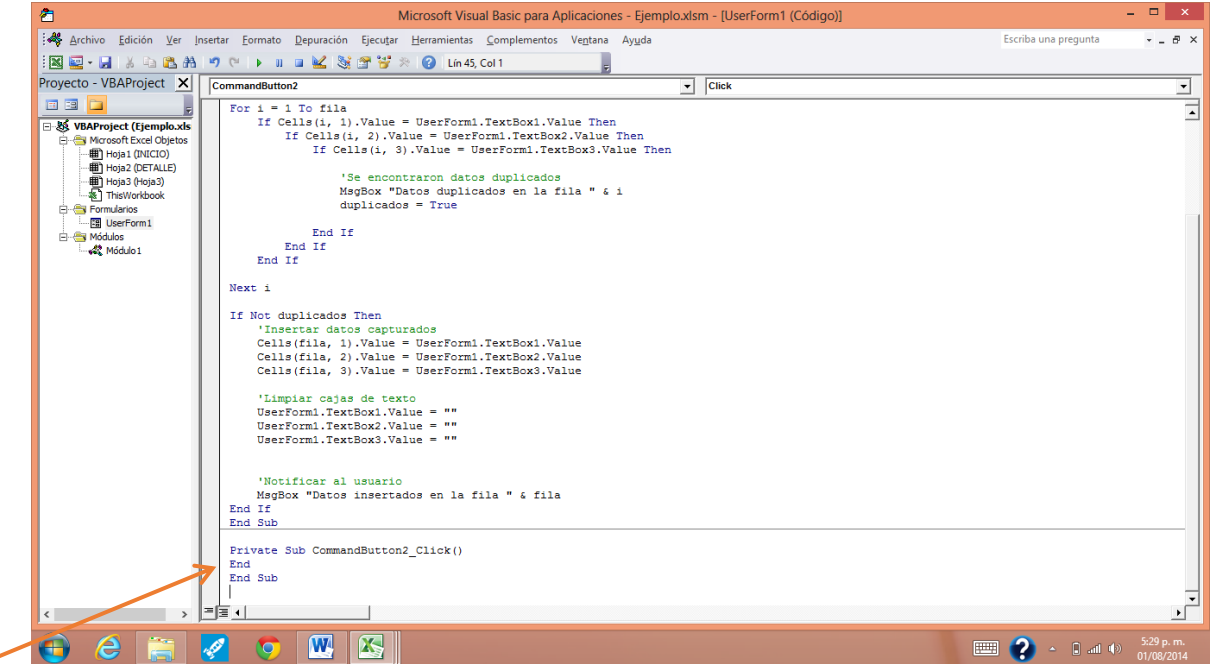

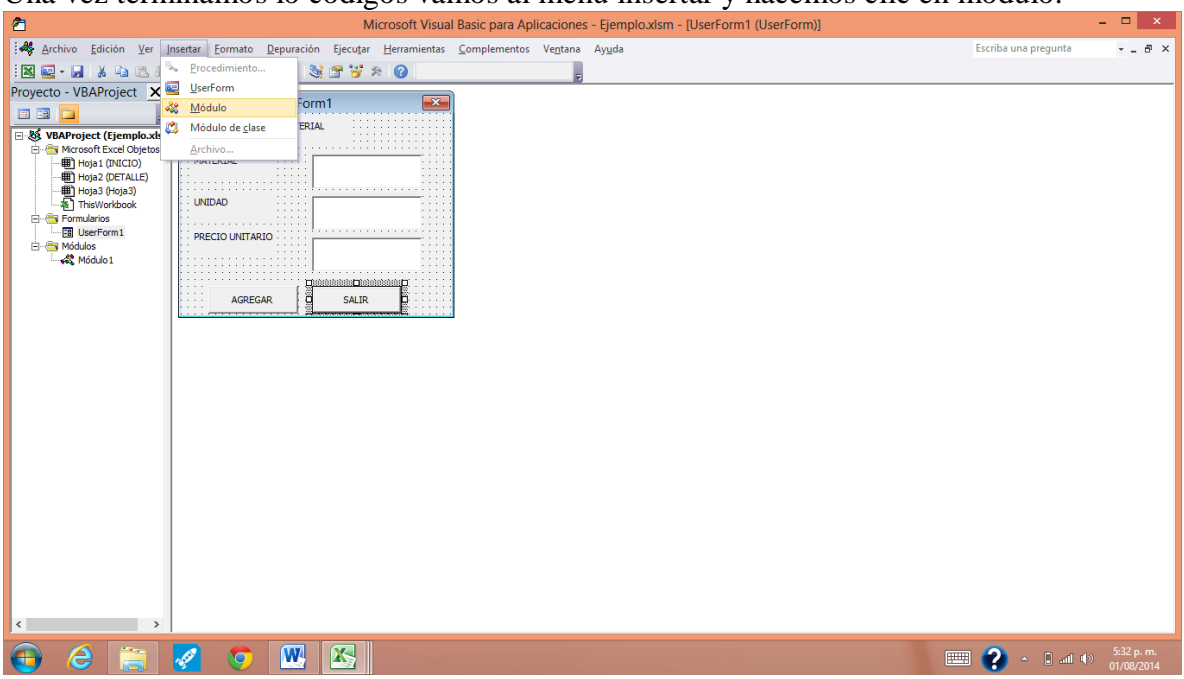

Una vez terminamos lo códigos vamos al menú insertar y hacemos clic en modulo.

En este módulo vamos a decirle que cuando hagamos clic en un botón determinado se ejecute la macro con el formulario.

Para esto vamos a ingresar el siguiente código:

Sub macro\_agregar\_material Userform $\frac{1}{2}$ show

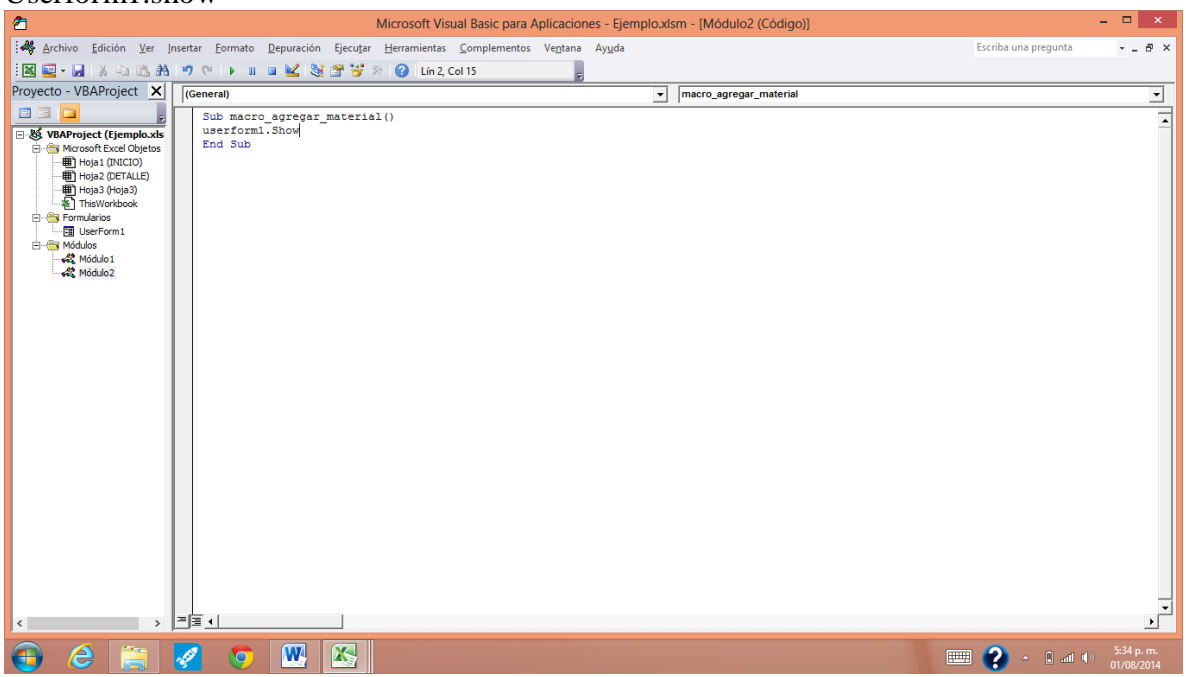

Y cerramos el editor de Visual Basic.

Ahora insertamos un botón al cual le asignaremos la macro creada y le damos clic en aceptar

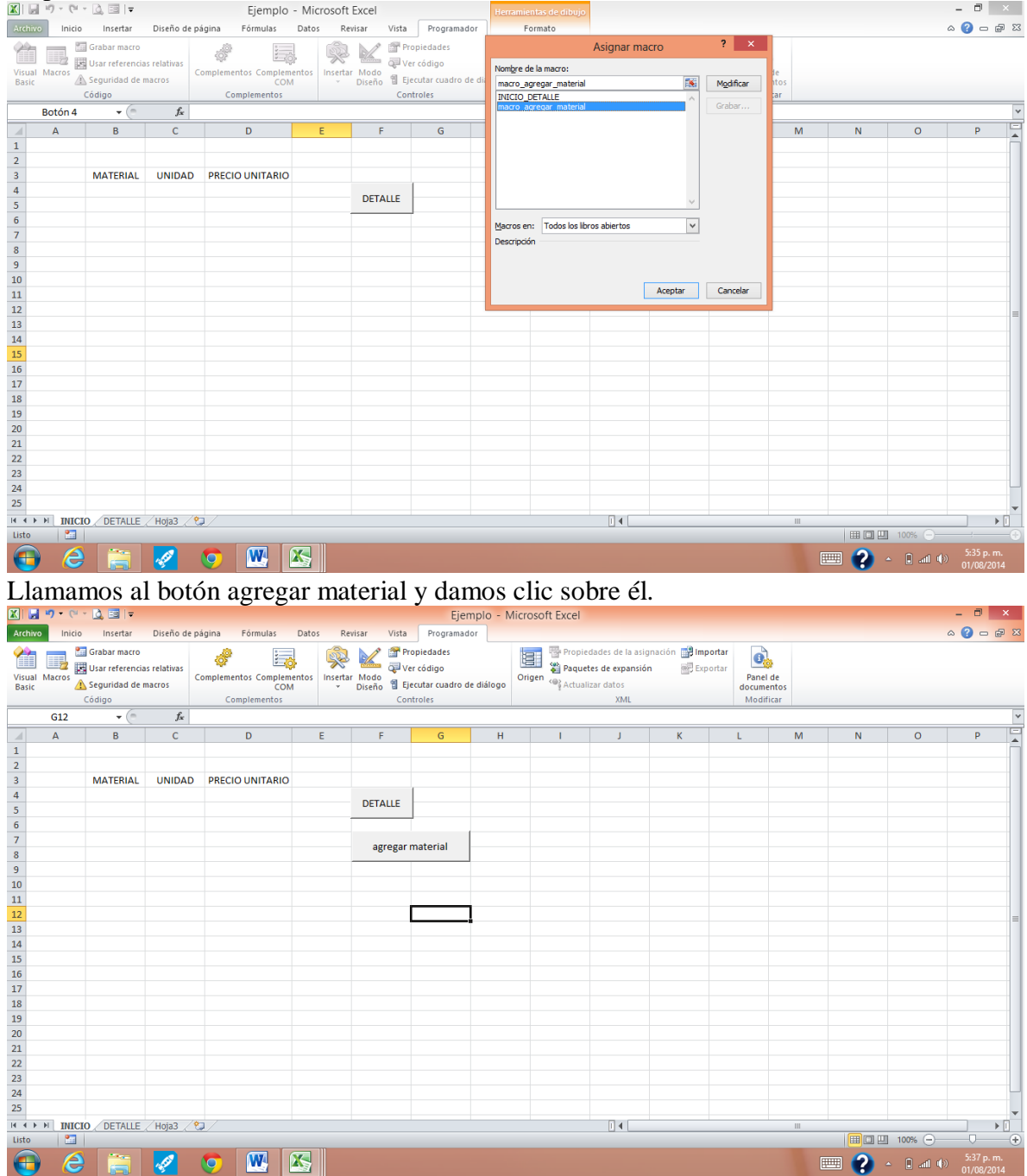

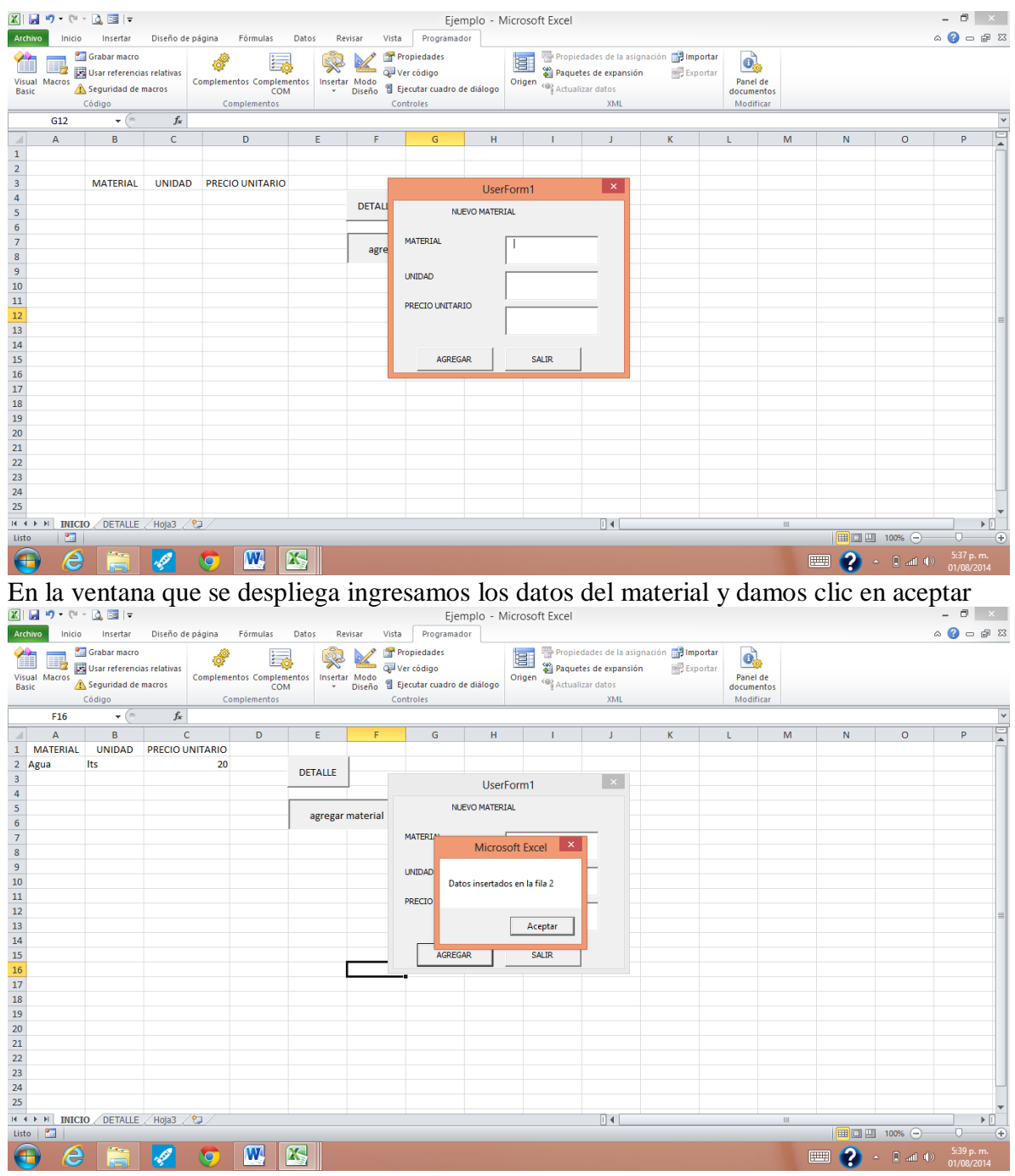

Excel nos informa que los datos han sido ingresados y damos clic en aceptar. Si no deseamos agregar más materiales damos clic en salir.

Ahora pasemos a mirar el botón dar formato.

Para este botón podemos ir a programador, insertar botón, damos nombre a la macro "dar formato" damos clic en grabar y luego en aceptar.

Este botón puede realizar lo que deseemos por ejemplo poner un tipo de letra, un borde definido y organizar en orden alfabético los datos del listado.

El código elegido para este botón "dar formato" dentro de la plantilla del presupuesto lo encontramos en Visual en el módulo 3.<br>Microsoft Visual Basic para Aplicaciones - Plantilla para el calculo de presupuestos de obra..xlsm - [Módulo3 (Código)

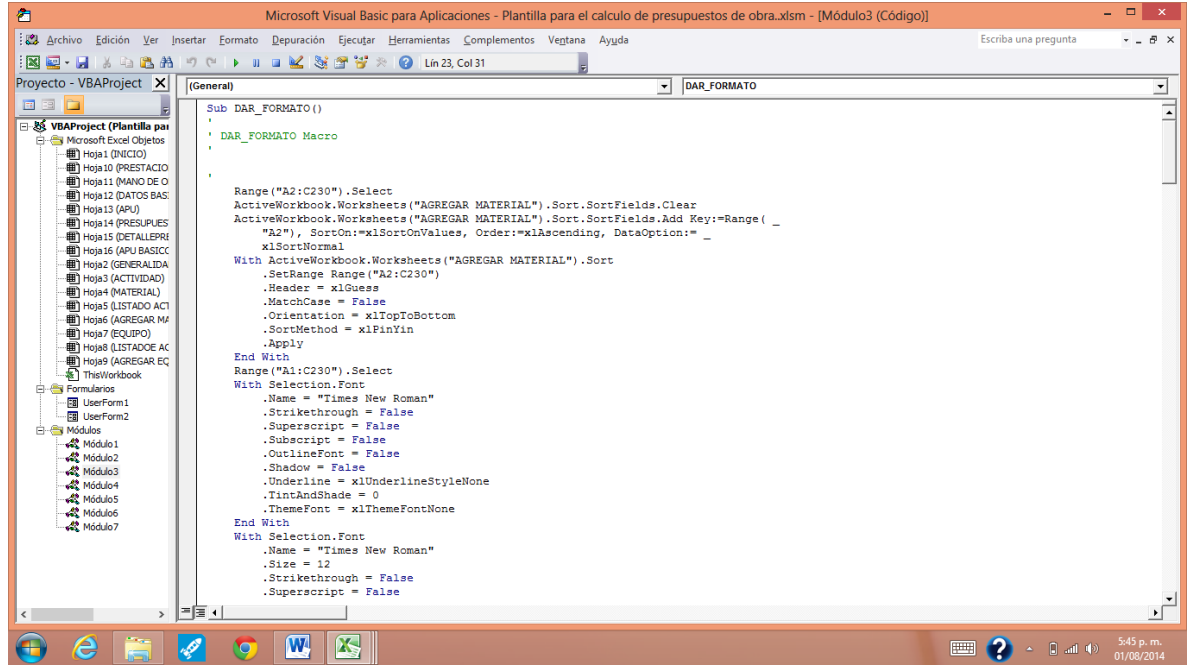

Por ultimo analizaremos el botón calcular ubicado en la sección presupuesto de la plantilla. Para realizar este botón y su respectivo código, se procedió a insertar un botón en el menú programador, al cual se le asignó una macro que se llamó CALCULO\_PRESUPUESTO. Luego se procedió a grabar la macro, donde se utilizó la función CONSULTAV. La cual necesitaba ingresar un código y una cantidad, para que se ejecutara.

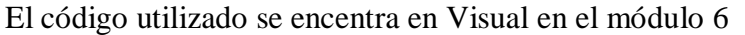

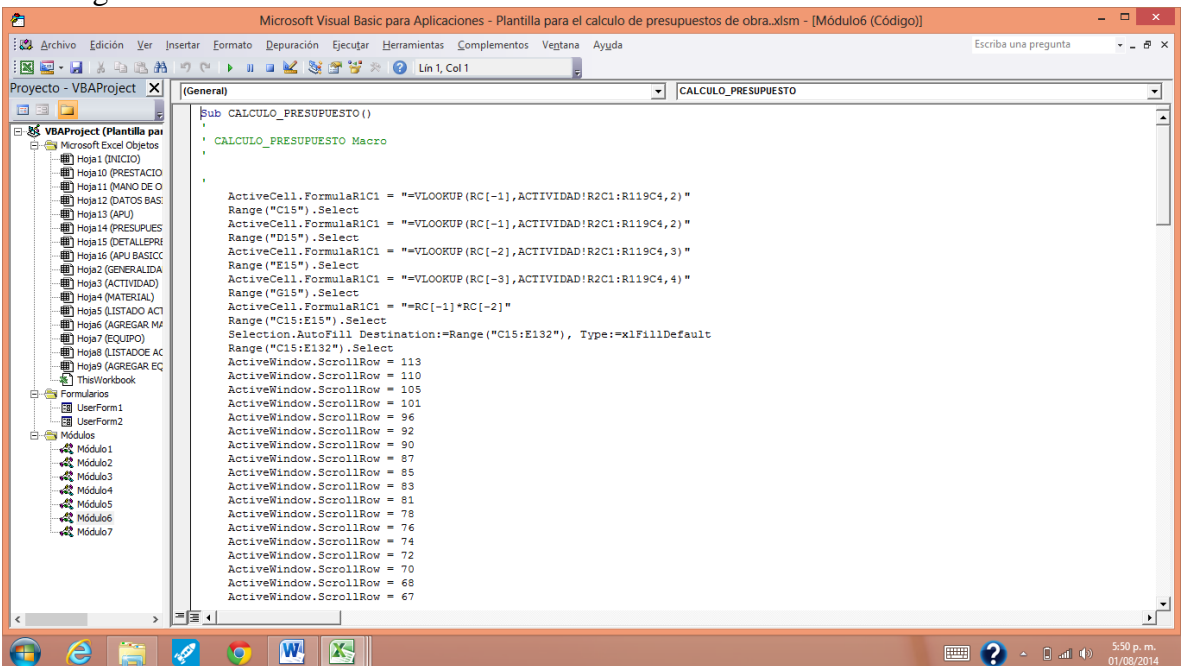

Con este paso hemos terminado el texto guía para que los usuarios puedan utilizar la plantilla para el cálculo del presupuesto de obra.

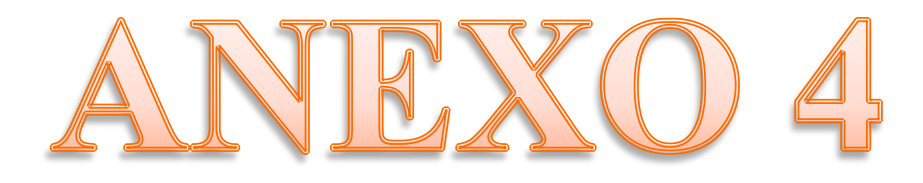

## **ANÁLISIS Y COMPARACIÓN DE RESULTADOS: PLANTILLA PARA EL CÁLCULO DEL PRESUPUESTO – CALCULOS DE FORMA TRADICIONAL.**

Una vez terminada la Plantilla para el cálculo del presupuesto de obra, se procedió a calcular el presupuesto para la construcción del centro de integración ciudadana CIC del municipio de Tarra, Norte de Santander y al comparar los resultados de esta con los cálculos realizados en forma tradicional, se ha llegado a las siguientes conclusiones:

Los resultados obtenidos utilizando cualquiera de los dos métodos es el mismo.

Realizar los cálculos en forma tradicional es una estrategia eficiente, sin embargo el tiempo requerido para esta actividad es mucho mayor que hacer uso de la plantilla para el cálculo del presupuesto.

El cálculo tradicional al no contar con un listado base de materiales, equipo y mano de obra, hace necesario ingresar los datos en forma manual cada vez que se requiera, no solo en lo referente a nombres, sino también unidades y precios unitarios, con los cuales se elaboran los APU.

De igual forma el cálculo tradicional al no contar con una sección de datos básicos no hace fácil enlazar los datos del encabezado del APU.

Hacer uso de algoritmos en Visual Basic así como las funciones básicas de Excel como CONSULTAV o SI ayudan a organizar la información y ahorran tiempo, como se ha demostrado en la plantilla para el cálculo del presupuesto.

En general la Plantilla para el cálculo del presupuesto es una herramienta muy útil, de fácil manejo y con la opción de actualizar los datos en la medida que el proyecto o las actividades así lo requieran. Está programada para poder ingresar materiales o equipos nuevos y enlaza datos para facilitar operaciones.

Si se presenta algún error, o el usuario no tiene claro el manejo de la plantilla puede acceder al texto guía, el cual le guiará paso a paso el proceso que debe seguir.

Es una propuesta novedosa para el cálculo de presupuestos, sencilla pero muy útil que puede servir de base para la elaboración de nuevos proyectos.

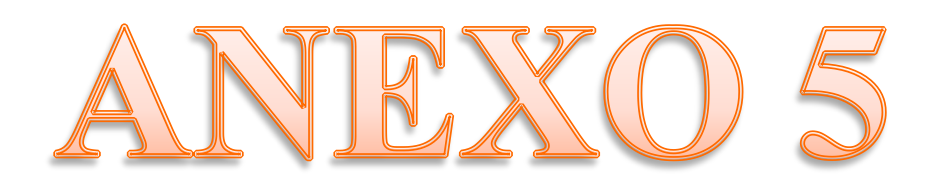

## **ACTIVIDADES REALIZADAS EN LA EMPRESA CONSTRUCOL VGL SAS**

#### **1. Recopilación de la información necesaria en cuanto a los ámbitos jurídicos, técnicos, financieros y económicos para cada propuesta**.

Para la elaboración de las propuestas los pliegos de condiciones establecían los siguientes parámetros de información**:**

**1.1 Información Jurídica:** Este ítem recopila toda la información de origen jurídico que garantice la seriedad de la propuesta y sus proponentes. considera aspectos como:

- Carta de presentación.
- Certificado de existencia y representación legal.
- Garantía de seriedad de la propuesta.
- Certificación de cumplimiento de aportes al sistema de seguridad social, integral y parafiscal.
- Certificado de no responsabilidad fiscal.
- Certificado de antecedentes disciplinarios.
- Compromiso anticorrupción.
- Certificado del registro único tributario.
- Certificado de inscripción en el registro único de proponentes.
- Cedula de ciudadanía.

**1.2 Información técnica:** Este ítem recopila la información técnica y considera aspectos como**:**

- Análisis de precios unitarios.
- Cronograma de trabajo.
- Experiencia general de los proponentes.
- Experiencia especifica de los proponentes.

1.3 **Información financiera:** Este ítem evalúa la situación financiera de los proponentes y considera aspectos como:

 Balance general clasificado en activos corrientes, fijos y otros activos y en pasivo corriente y a largo plazo con sus respectivas notas. – Estado de pérdidas y ganancias-.

- Fotocopia de la declaración de renta.
- Fotocopia de la tarjeta profesional.
- Capacidad residual.
- 1.4 **Información económica: C**onsidera aspectos económicos tales como:

Valor total de la propuesta

### **2. Apoyo en la elaboración de cantidades de obra y presupuestos para cada una de las propuestas elaboradas.**

Se elaboró el análisis de los precios unitarios en donde se detallaron los valores de equipo, materiales, tarifa de transporte, distancia, mano de obra y rendimientos y los porcentajes de AIU, para calcular el valor de cada actividad dependiendo de la zona, de su accesibilidad, disposición de materiales y mano de obra.

### **3. Elaboración de propuestas para la ejecución de proyectos en los municipios de Hacarí y el Tarra, Norte de Santander.**

Una propuesta es un argumento que ofrece un particular o una empresa para convencer a otra persona que el proyecto puede y debe llevarse a cabo. Dicho argumento debe ser lógico, asequible y que garantice se ajuste a las necesidades requeridas.

No existe un formato único para la presentación de las mismas, pero si es indispensable que la propuesta presentada demuestre organización y claridad. Sin embargo, es importante destacar que algunos pliegos de condiciones establecen criterios que deben ser atendidos por los proponentes.

Las propuestas elaboradas se mencionan a continuación:

 "Adecuación de varias instalaciones del equipamiento colectivo del municipio de Hacarí, departamento norte de Santander"

 "Construcción de unidades sanitarias en la zona rural y urbana del municipio de el tarra, norte de Santander."

 "Instalación y mejoramiento del sistema de alcantarillado combinado entre los barrios san Rafael y Villanueva - I etapa - , municipio de el tarra, norte de Santander."

 "Mejoramiento, mantenimiento y conservación de la vía convención – balcones – la victoria en el municipio de convención del departamento norte de Santander"

 "Interventoría técnica administrativa y financiera para la consultoría para elaboración de los estudios y diseños para la construcción del centro de integración ciudadana- CIC Barrio primero de enero municipio del Tarra Norte de Santander."

## **4. Elaboración de pre actas y actas parciales de recibo de obra.**

#### **5. Elaboración de formatos para el control de obra y alquiler de equipos.**

**6. Seguimiento a procesos de contratación.**

**7. Apoyo técnico en la elaboración de planos.**

**ADECUACION DE VARIAS INSTALACIONES DEL EQUIPAMIENTO COLECTIVO DEL MUNICIPIO DE HACARÍ, DEPARTAMENTO NORTE DE SANTANDER**

**MUNICIPIO DE HACARI. Alcaldía Municipal. Oficina Secretaría de Planeación Palacio Municipal HACARI.**

### *PROCESO DE* LICITACION PÚBLICA **No. MH LP - 005 DE 2013**

**OBJETO:** *ADECUACION DE VARIAS INSTALACIONES DEL EQUIPAMIENTO COLECTIVO DEL MUNICIPIO DE HACARÍ, DEPARTAMENTO NORTE DE SANTANDER*

PROPONENTE: CONSTRUCOL VGL SAS NIT 900505019-2

Dirección: Clle. 12 # 5-95 Barrio Jesús Cautivo Telefax: 5697837

CONTIENE,: COPIA

# **TABLA DE CONTENIDO**

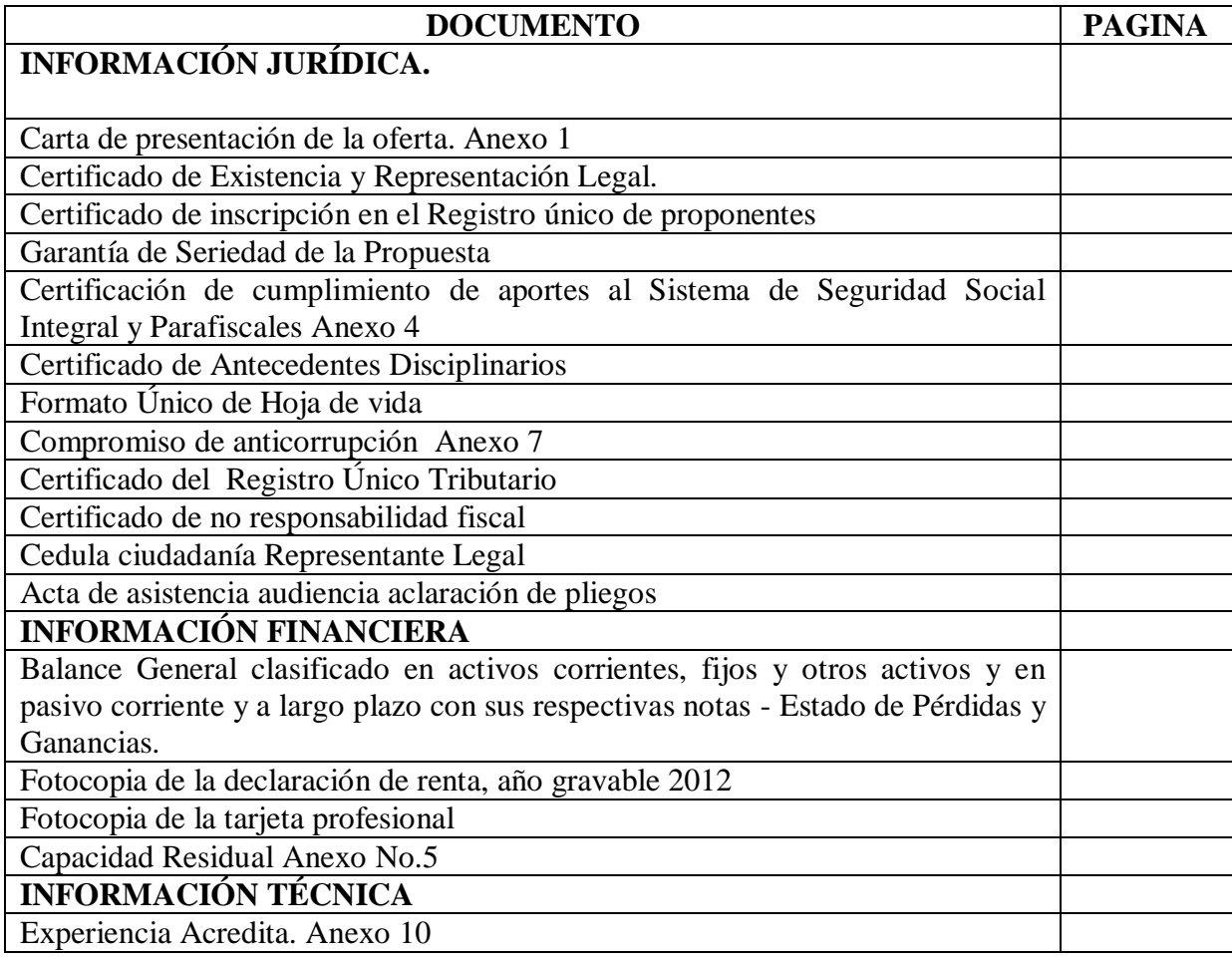

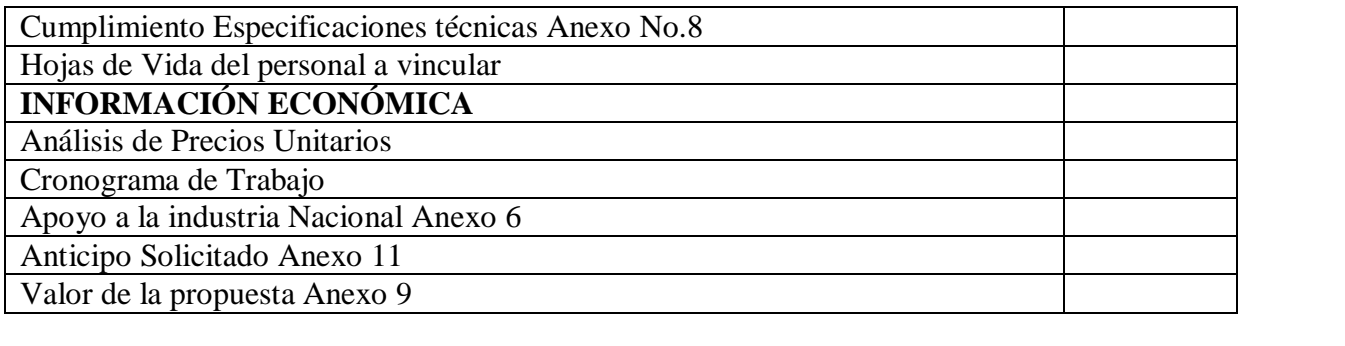

#### **ANEXO N° 1 MODELO CARTA DE PRESENTACION**

Ocaña, 7 de Noviembre de 2013

Señores **MUNICIPIO DE HACARÍ**  Palacio Municipal

REFERENCIA: PROCESO No. MH LP - 005 DE 2013 – LICITACION PUBLICA

Yo la suscrita: **Diana Lisbeth Lázaro Ortiz** obrando en calidad de **representante legal de la firma CONSTRUCOL VGL SAS,** con domicilio en Ocaña N de S, debidamente autorizado, de conformidad con las condiciones que se estipulan en los documentos del presente proceso, someto a consideración de la entidad, la siguiente propuesta para EL MUNICIPIO DE HACARI requiere contratar la **ADECUACION DE VARIAS INSTALACIONES DEL EQUIPAMIENTO COLECTIVO DEL MUNICIPIO DE HACARÍ, DEPARTAMENTO NORTE DE SANTANDER**, de acuerdo con las condiciones y características técnicas, y en caso de ser favorecida en la adjudicación, suscribiré el contrato respectivo dentro del término fijado para tal efecto.

Manifestamos bajo gravedad de juramento lo siguiente:

 Que contamos con la capacidad suficiente para ejecutar el contrato que resulte del presente proceso.

 Que adjunto la garantía de seriedad de la propuesta, con número 0206-13 y de la compañía aseguradora Seguros del Estado S.A, con un valor asegurado de veinte millones de pesos mlv (\$20.000.000), con vigencia desde 07-11-2013 hasta 17-02-2013.

 Que no nos encontramos incursos en ninguna de las causales de inhabilidad e incompatibilidad para licitar o contratar consagradas en las disposiciones contenidas en la Constitución Política, en el artículos 8º de la Ley 80 de 1993, ley 1474 de2011, el artículo 60 de la Ley 610 de 2000, artículo 5 de la Ley 828 de 2004, el artículo 18 de la Ley 1150 de 2007 y demás disposiciones legales vigentes sobre la materia. (En caso de tratarse de un consorcio o unión temporal deberá manifestarse que ninguno de sus integrantes se encuentra en dicha situación).

 Que la información dada en los documentos y anexos incluidos en esta propuesta me (nos) compromete(n) y garantizan la veracidad de las informaciones y datos de la propuesta.

 Que los siguientes documentos de nuestra propuesta cuentan con reserva legal: \_\_\_\_\_\_, según las siguientes normas: \_

- Que el régimen tributario al cual pertenecemos es común.
- Que esta propuesta y el contrato que llegare a celebrarse sólo compromete a los firmantes de esta carta.

 Que ninguna entidad o persona distinta de los firmantes tiene interés comercial en esta propuesta, ni en el contrato probable que de ella se derive.

 Que conocemos en su totalidad el pliego de condiciones y demás documentos y aceptamos los requisitos en ellos contenidos, de igual forma avalamos con la firma de éste documento, toda la información contenida en el pliego de condiciones y en sus diferentes formatos, salvo que en el respectivo formato se requiera expresamente de su suscripción.

 Que hemos recibido los documentos que integran el pliego de condiciones y sus modificaciones y aceptamos su contenido.

 Que nos comprometemos a ejecutar el contrato por el término establecido a partir del cumplimiento del último de los requisitos de ejecución.

- Que la presente propuesta consta de \_\_\_\_\_\_\_\_\_\_\_ (folios).
- Que el término de validez de la propuesta es de tres (3) meses.

 Que el valor total de la presente propuesta es de ciento noventa y nueve millones cuatrocientos quince mil ochocientos treinta y cuatro pesos mlv (\$199.415.834,00), incluido AIU y demás contribuciones de ley.

• Que el proponente (ni los miembros que lo integran si fuere el caso) no está (n) reportado (s) en el Boletín de Responsables Fiscales, expedido por la Contraloría General de la República. Además, manifestamos:

En la eventualidad de que nos sea adjudicado el proceso de la referencia, me comprometo a realizar todos los trámites necesarios para la legalización del respectivo contrato, dentro del plazo máximo que fije la entidad, de conformidad con el pliego de condiciones.

Que conozco y acepto que en desarrollo de los principios de transparencia, igualdad e imparcialidad toda la información incluida en la propuesta y en especial la incluida para acreditar el cumplimiento de los requisitos establecidos en los términos de referencia será pública y cualquier proponente o persona interesadas, podrán obtener copia de la misma.

De igual manera me (nos) obligo (amos) para con la Entidad a informar todo cambio de mi (nuestra) residencia o domicilio que ocurra durante el proceso de selección y el desarrollo del contrato que se suscriba como resultado de este proceso de Licitación, hasta su liquidación final.

Atentamente,

DIANA LISBETH LAZARO ORTIZ R/L. CONSTRUCOL VGL SAS Nit 900505019-2 Dirección de correo: Cll. 12 # 5 - 95 Barrio Jesús Cautivo Correo Electrónico: construcolvglsas@gmail.com Telefax 5697837 Ciudad Ocaña

> \_\_\_\_\_\_\_\_\_\_\_\_\_\_\_\_\_\_\_\_\_\_\_\_\_\_\_\_\_\_\_\_\_\_\_\_\_\_\_\_\_\_\_\_\_\_ (Firma del proponente o de su Representante Legal)
### **FORMATO No 4. CERTIFICACIÓN DE PAGOS DE SEGURIDAD SOCIAL Y APORTES PARAFISCALES.**

Yo, **DIANA LISBETH LAZARO ORTIZ**, identificado con cédula de ciudadanía No.37.336.266 de Ocaña, en mi condición de Representante Legal de la Persona Jurídica CONSTRUCOL VGL SAS, identificada con Nit No. 900505019-2, debidamente inscrita en la Cámara de Comercio de Ocaña N de S, certifico el pago de los siguientes aportes a mis empleados, correspondientes a los sistemas de salud, pensiones, riesgos profesionales, cajas de compensación familiar, Instituto Colombiano de Bienestar familiar (ICBF) y Servicio Nacional de Aprendizaje (SENA), durante los últimos seis (6) meses calendario legalmente exigibles a la fecha de presentación de mi propuesta para el presente proceso de selección.

Lo anterior, en cumplimiento de lo dispuesto en las disposiciones legales vigentes sobre la materia.

*DIANA LISBETH LAZARO ORTIZ R/L. CONSTRUCOL VGL SAS NIT.900-505-019-2*

\_\_\_\_\_\_\_\_\_\_\_\_\_\_\_\_\_\_\_\_\_\_\_\_\_\_\_\_\_\_\_\_\_\_

## **FORMATO No. 6 APOYO A LA INDUSTRIA NACIONAL**

## RECURSOS HUMANOS

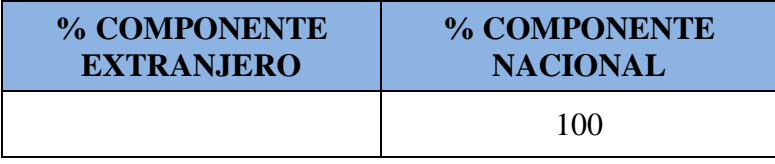

• El porcentaje correspondiente al recurso humano de origen extranjero se expresa en:

• El porcentaje correspondiente a bienes de origen extranjero se expresa en:

**Nota:** Lo anterior para efectos de que el supervisor del futuro contrato verifique cuáles son los servicios extranjeros que el contratista podrá emplear en desarrollo del mismo.

Así mismo, declaro bajo la gravedad de juramento que la información antes consignada es totalmente cierta y puede ser verificada.

\_\_\_\_\_\_\_\_\_\_\_\_\_\_\_\_\_\_\_\_\_\_\_\_\_\_\_\_\_\_\_\_\_\_ *DIANA LISBETH LAZARO ORTIZ R/L. CONSTRUCOL VGL SAS NIT.900-505-019-2*

## **FORMATO No.7 PACTO DE TRANSPARENCIA**

El suscrito a saber: **DIANA LISBETH LAZARO ORTIZ** domiciliado en OCAÑA N de S, identificado con Cedula de ciudadanía No. 37.336.266 de Ocaña , quien obra en calidad de Representante Legal de la Persona Jurídica CONSTRUCOL VGL SAS, identificada con Nit No. 900505019-2, debidamente inscrita en la Cámara de Comercio de Ocaña N de S, que en adelante se denominará EL PROPONENTE, manifiesta su voluntad de asumir, de manera unilateral, el presente PLIEGO DE CONDICIONES, teniendo en cuenta las siguientes consideraciones:

**PRIMERO:** Que el MUNICIPIO DE HACARÍ adelanta un proceso de selección para la celebración de un contrato estatal, cuyo objeto es contratar la *ADECUACION DE VARIAS INSTALACIONES DEL EQUIPAMIENTO COLECTIVO DEL MUNICIPIO DE HACARÍ, DEPARTAMENTO NORTE DE SANTANDER.*

**SEGUNDO:** Que es interés de EL PROPONENTE apoyar la acción del Estado colombiano, y del MUNICIPIO DE HACARÍ para fortalecer la transparencia en los procesos de contratación, y la responsabilidad de rendir cuentas;

**TERCERO:** Que siendo del interés de EL PROPONENTE participar en el presente proceso de selección aludido en el considerando primero precedente, se encuentra dispuesto a suministrar la información propia que resulte necesaria para promover o garantizar la transparencia del proceso, y en tal sentido suscribe el presente compromiso unilateral anticorrupción, que se regirá por las siguientes cláusulas:

## **CLAUSULA PRIMERA. COMPROMISOS ASUMIDOS.**

EL PROPONENTE, mediante suscripción del presente documento, asume los siguientes compromisos:

EL PROPONENTE no ofrecerá ni dará sobornos ni ninguna otra forma de halago a ningún funcionario público en relación con su propuesta, con el proceso de contratación, ni con la ejecución del contrato que pueda celebrarse como resultado de su propuesta;

EL PROPONENTE se compromete a no permitir que nadie, bien sea empleado de la compañía o un agente comisionista independiente, o un asesor o consultor lo haga en su nombre.

EL PROPONENTE se compromete a denunciar o informar al MUNICIPIO DE HACARÍ cualquier solicitud que reciba de funcionarios de la entidad a cambio de favorecimientos de su propuesta o con el fin de perjudicar las propuestas de terceros.

EL PROPONENTE se compromete formalmente a impartir instrucciones a todos sus empleados, agentes y asesores, y a cualesquiera otros representantes suyos, exigiéndoles el cumplimiento en todo momento de las leyes de la República de Colombia, especialmente de aquellas que rigen el presente proceso de contratación y la relación contractual que podría derivarse de ella, y les impondrá las obligaciones de:

No ofrecer o pagar sobornos o cualquier halago a los funcionarios del MUNICIPIO DE HACARÍ, ni a cualquier otro servidor público o privado que pueda influir en la adjudicación de la propuesta, bien sea directa o indirectamente, ni a terceras personas que por su influencia sobre funcionarios públicos, puedan influir sobre la aceptación de la propuesta;

No ofrecer pagos o halagos a los funcionarios del MUNICIPIO DE HACARÍ durante el desarrollo del contrato que se suscriba si llegase a ser aceptada su propuesta.

Denunciar o informar cualquier solicitud que reciba de funcionarios del MUNICIPIO DE HACARÍ a cambio de favorecimientos de su propuesta o con el fin de perjudicar las propuestas de terceros.

EL PROPONENTE se compromete formalmente a no efectuar acuerdos, o realizar actos o conductas que tengan por objeto o como efecto la colusión en el presente proceso de contratación. EL PROPONENTE asume a través de la suscripción del presente compromiso, las consecuencias previstas en la solicitud de oferta del proceso de contratación, si se verificare el incumplimiento de los compromisos anticorrupción.

En el evento de conocerse casos especiales de corrupción en las Entidades del Estado, se debe reportar el hecho al Programa Presidencial "Lucha Contra la Corrupción" a través de alguno de los siguientes medios: los números telefónicos (1) 560 1095, (1) 565 76 49, (1) 562 41 28; vía fax al número (1) 565 86 71; la Línea Transparente del Programa, a los números: 9800-913 040 o (1) 286 48 10; correo electrónico, en la dirección: [webmaster@anticorrupción.gov.co](mailto:webmaster@anticorrupción.gov.co) ; al sitio de denuncias del Programa, en la página web [www.anticorrupción.gov.co](http://www.anticorrupción.gov.co/) ; correspondencia o personalmente, en la dirección Carrera 8 No. 7-27, Bogotá, D.C.. También puede reportar el hecho al MUNICIPIO DE HACARÍ, Lo anterior, sin perjuicio de denunciar el hecho ante las autoridades competentes.

En constancia de lo anterior, y como manifestación de la aceptación de los compromisos unilaterales incorporados en el presente documento, se firma el mismo en la ciudad de Ocaña Norte de Santander, a los seis (6) días del mes de noviembre (11) de dos mil trece (2013)

EL PROPONENTE:

*DIANA LISBETH LAZARO ORTIZ R/L. CONSTRUCOL VGL SAS NIT.900-505-019-2*

\_\_\_\_\_\_\_\_\_\_\_\_\_\_\_\_\_\_\_\_\_\_\_\_\_\_\_\_\_\_\_\_\_\_

### **FORMATO No. 8 TECNICO**

## **ESPECIFICACIONES TÉCNICAS**

El suscrito **DIANA LISBETH LAZARO ORTIZ** en Representación Legal de la Persona Jurídica CONSTRUCOL VGL SAS, manifiesto que he comprendido las especificaciones descritas en el Anexo No. 14 y me comprometo a tener disponible y cumplir con la totalidad de Los requerimientos técnicos, obligaciones y actividades allí descritas.

*DIANA LISBETH LAZARO ORTIZ R/L. CONSTRUCOL VGL SAS NIT.900-505-019-2*

\_\_\_\_\_\_\_\_\_\_\_\_\_\_\_\_\_\_\_\_\_\_\_\_\_\_\_\_\_\_\_\_\_\_

**NOTA:** Con la diligencia y firma de este anexo garantizo el cumplimiento de todas las especificaciones técnicas mínimas.

## **FORMATO No. 09 PROPUESTA ECONÓMICA (PARA OFRECIMIENTOS EN PESOS)**

Hacarí, 07 de noviembre de 2013

Señores MUNICIPIO DE HACARÍ Ciudad.-

PROCESO No. MH LP - 005 DE 2013 – LICITACION PUBLICA.

El suscrito **DIANA LISBETH LAZARO ORTIZ**, obrando en nombre y representación de la Persona Jurídica CONSTRUCOL VGL SAS , de conformidad con lo establecido en el pliego de condiciones, oferto en firme, de forma irrevocable y como precio fijo y global, con destino a la celebración del contrato objeto del presente proceso, ofrezco proveer los servicios correspondientes que se relacionaron en el formato No. 10, bajo las características técnicas establecidas para tales servicios en el Anexo No. 2 (Especificaciones técnicas de construcción), en los términos y conforme a las condiciones y cantidades, así:

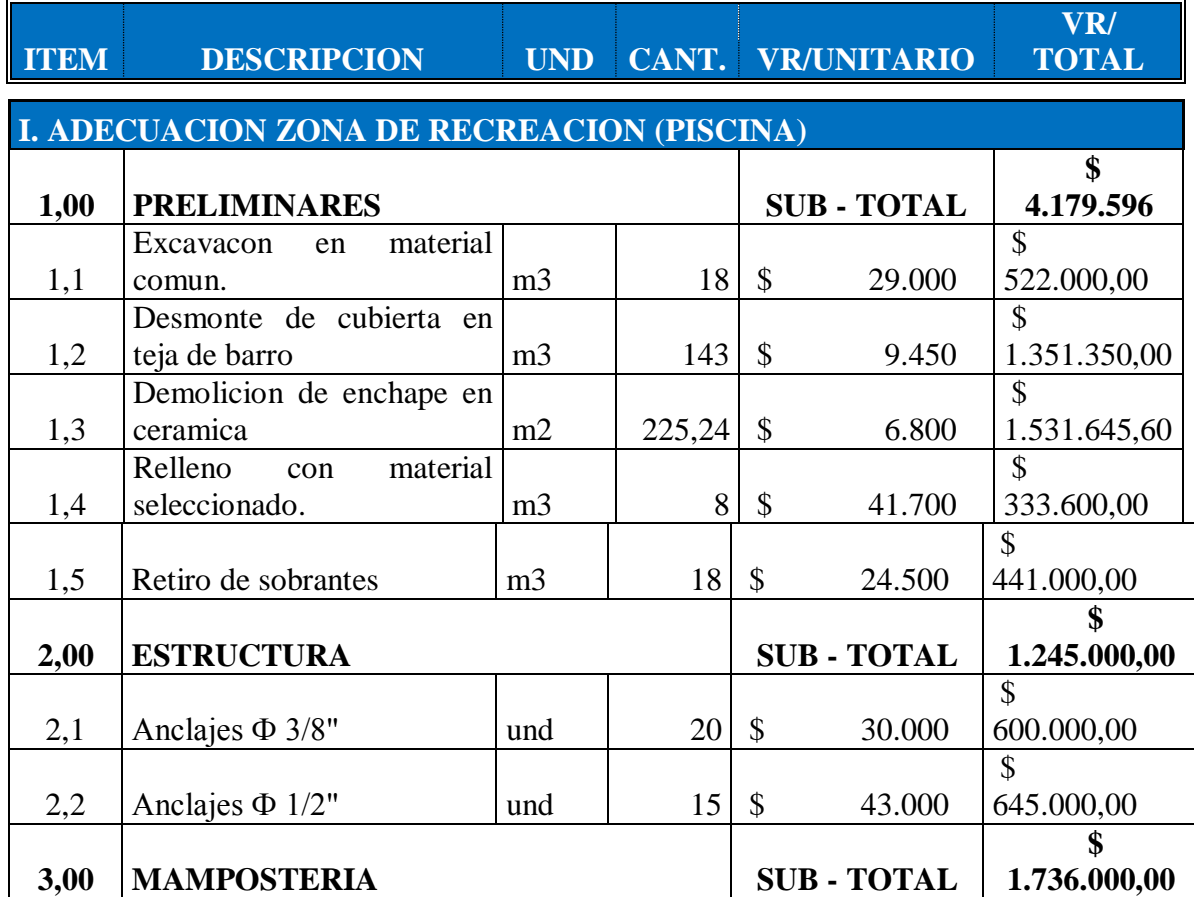

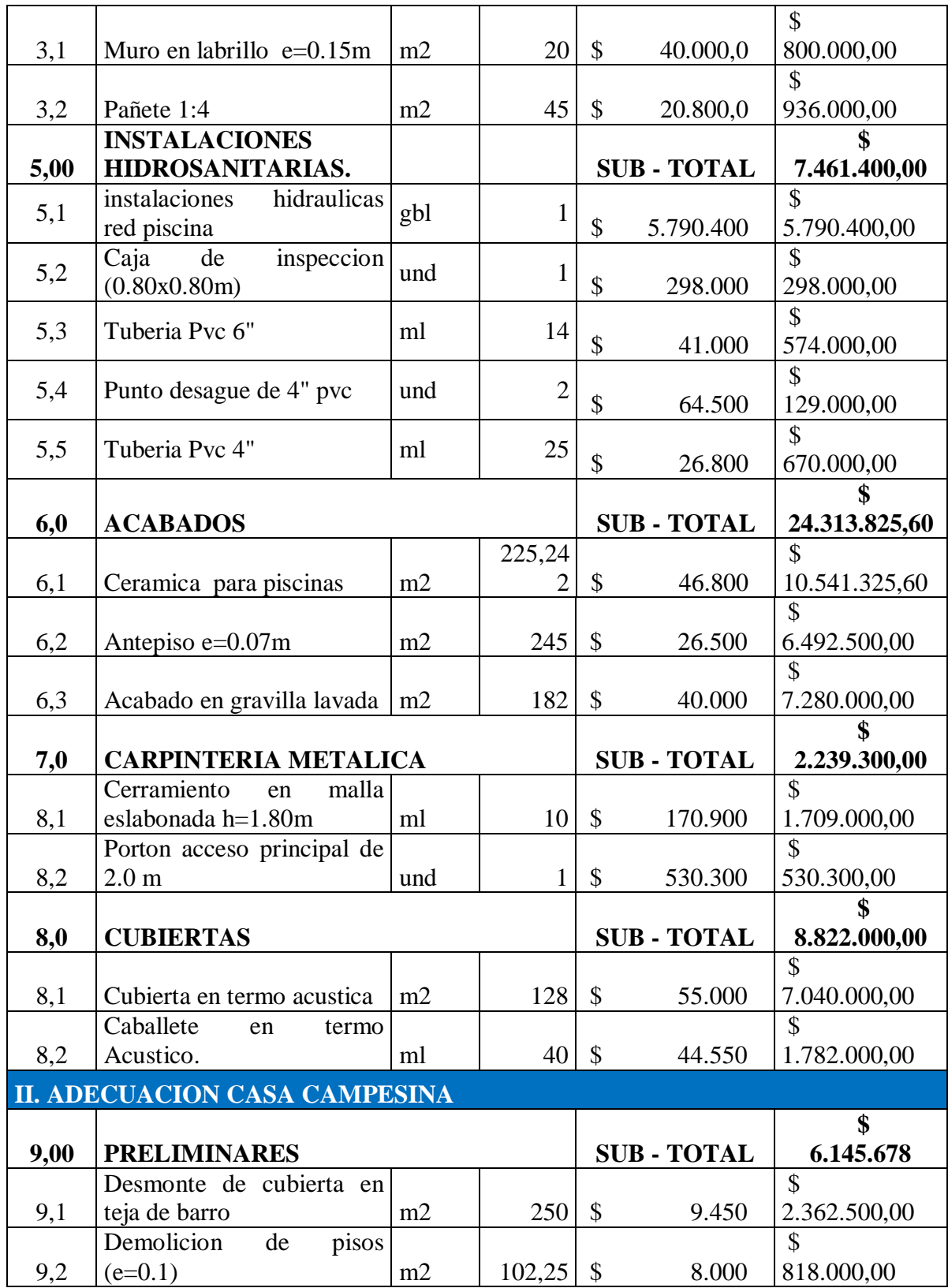

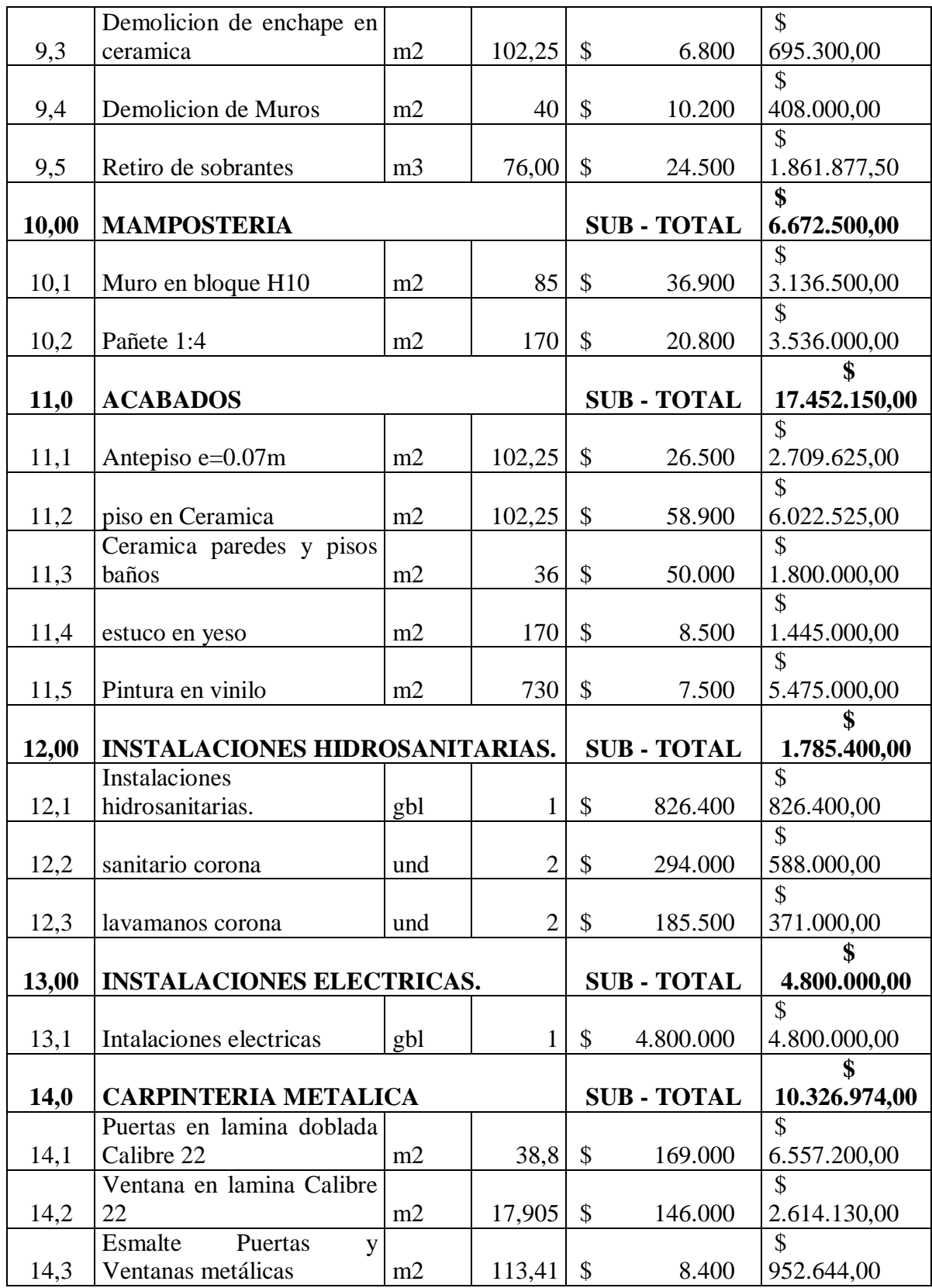

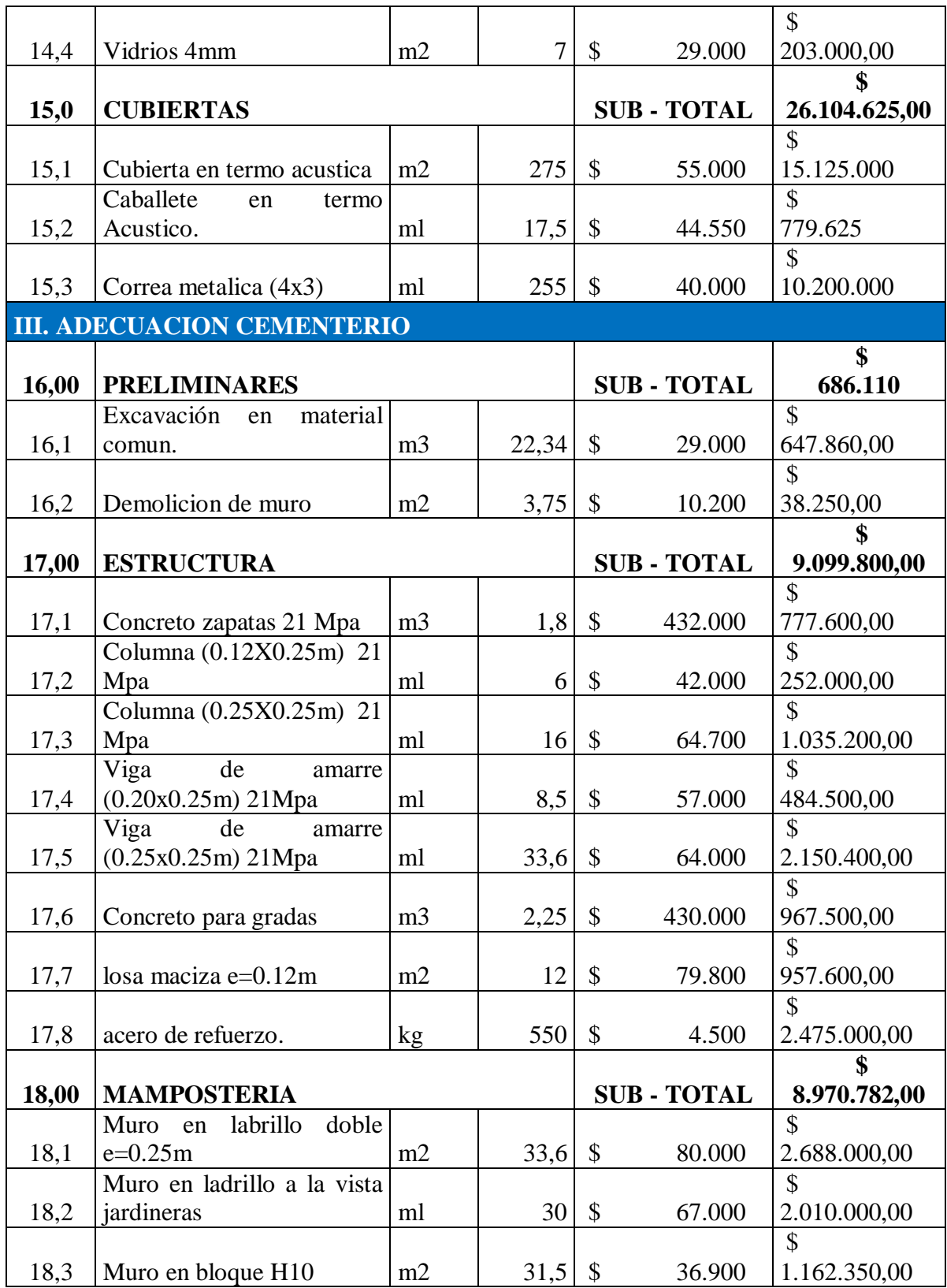

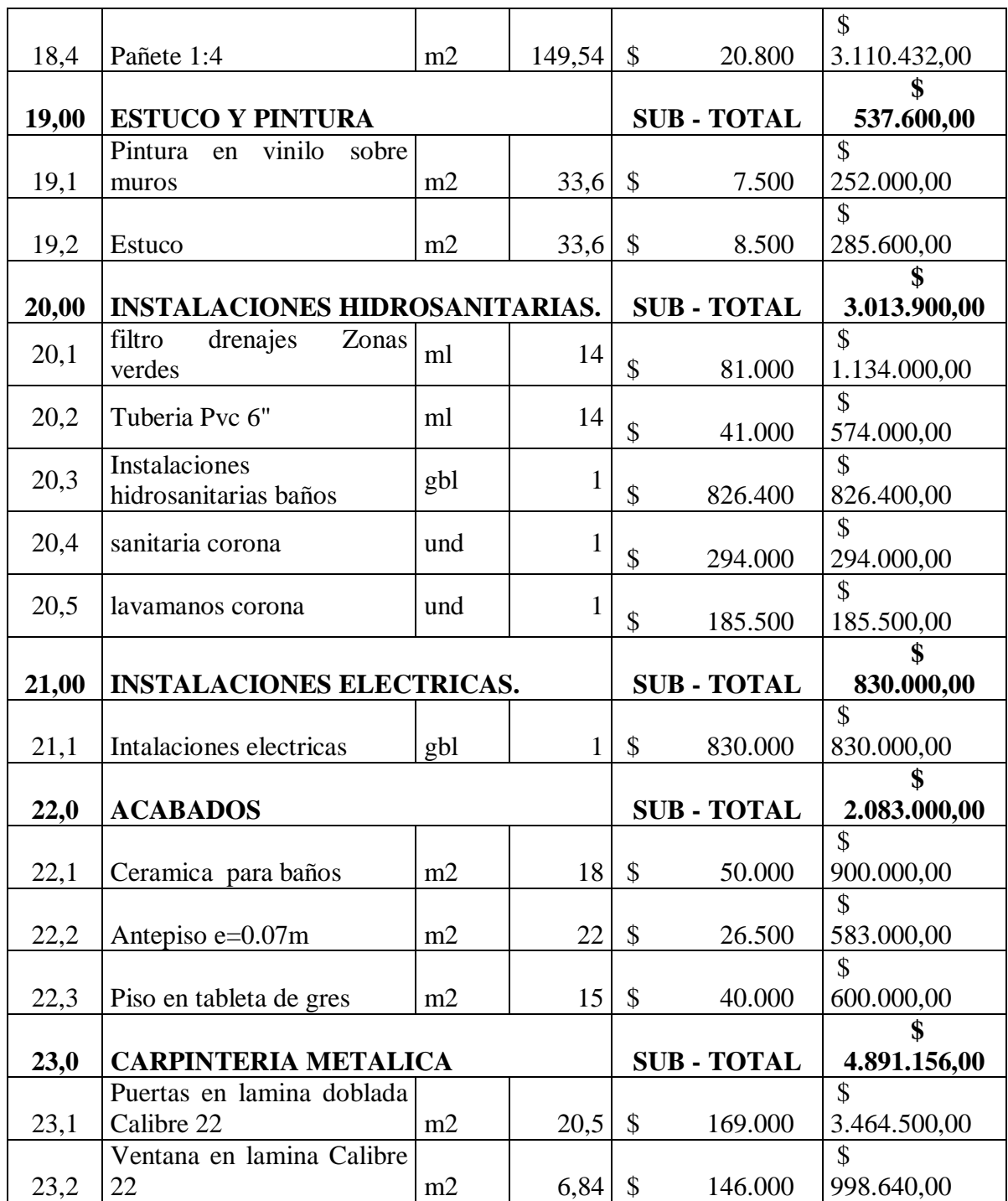

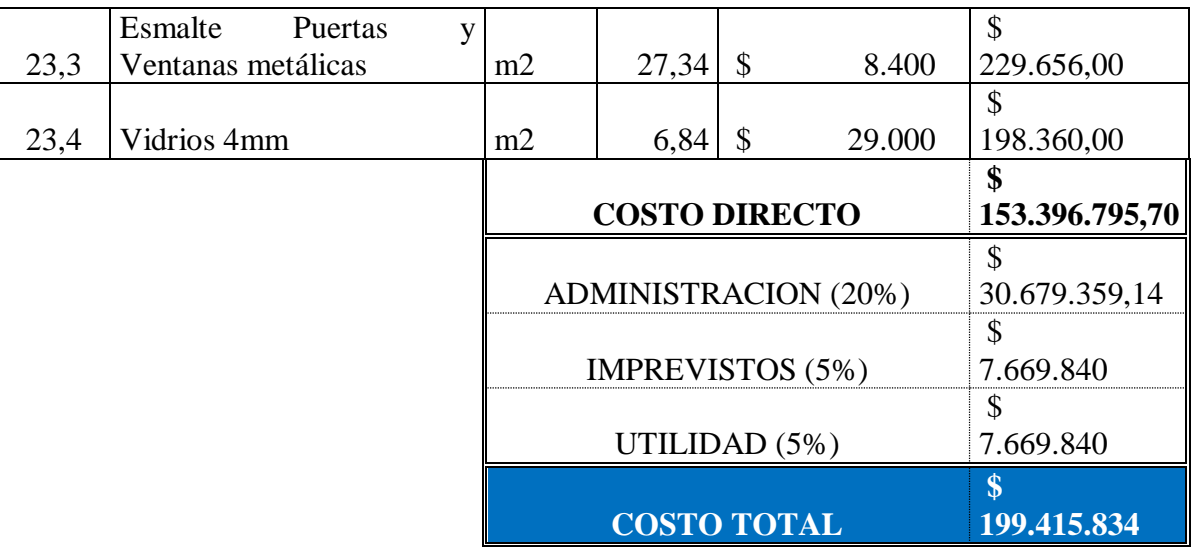

#### *DIANA LISBETH LAZARO ORTIZ R/L. CONSTRUCOL VGL SAS NIT.900-505-019-2*

\_\_\_\_\_\_\_\_\_\_\_\_\_\_\_\_\_\_\_\_\_\_\_\_\_\_\_\_\_\_\_\_\_

## **FORMATO No. 11 ANTICIPO SOLICITADO**

El suscrito **DIANA LISBETH LAZARO ORTIZ**, en Representación Legal de la Persona Jurídica CONSTRUCOL VGL SAS, manifiesto que anticipo para la ejecución de las obras el siguiente porcentaje del valor total del contrato:

ANTICIPO SOLICITADO: 40% del valor total del contrato suscrito.

*DIANA LISBETH LAZARO ORTIZ R/L. CONSTRUCOL VGL SAS NIT.900-505-019-2*

\_\_\_\_\_\_\_\_\_\_\_\_\_\_\_\_\_\_\_\_\_\_\_\_\_\_\_\_\_\_\_\_\_\_

**NOTA:** Con la diligencia y firma de este anexo garantizo el cumplimiento de todas las especificaciones técnicas mínimas.

# **CONSTRUCCIÓN DE UNIDADES SANITARIAS EN LA ZONA RURAL Y URBANA DEL MUNICIPIO DE EL TARRA, NORTE DE SANTANDER**

**MUNICIPIO DEL TARRA. Alcaldía Municipal. Oficina Secretaría de Planeación Palacio Municipal EL TARRA**

**PROCESO DE SELECCIÓN ABREVIADA**  *MENOR CUANTÍA* **2013 – SA-MC-010**

**OBJETO:** *CONSTRUCCIÓN DE UNIDADES SANITARIAS EN LA ZONA RURAL Y URBANA DEL MUNICIPIO DE EL TARRA, NORTE DE SANTANDER* 

PROPONENTE: CONSTRUCOL VGL SAS NIT 900505019-2

Dirección: Clle. 12 # 5-95 Barrio Jesús Cautivo Telefax: 5697837

CONTIENE,: ORIGINAL

## **TABLA DE CONTENIDO**

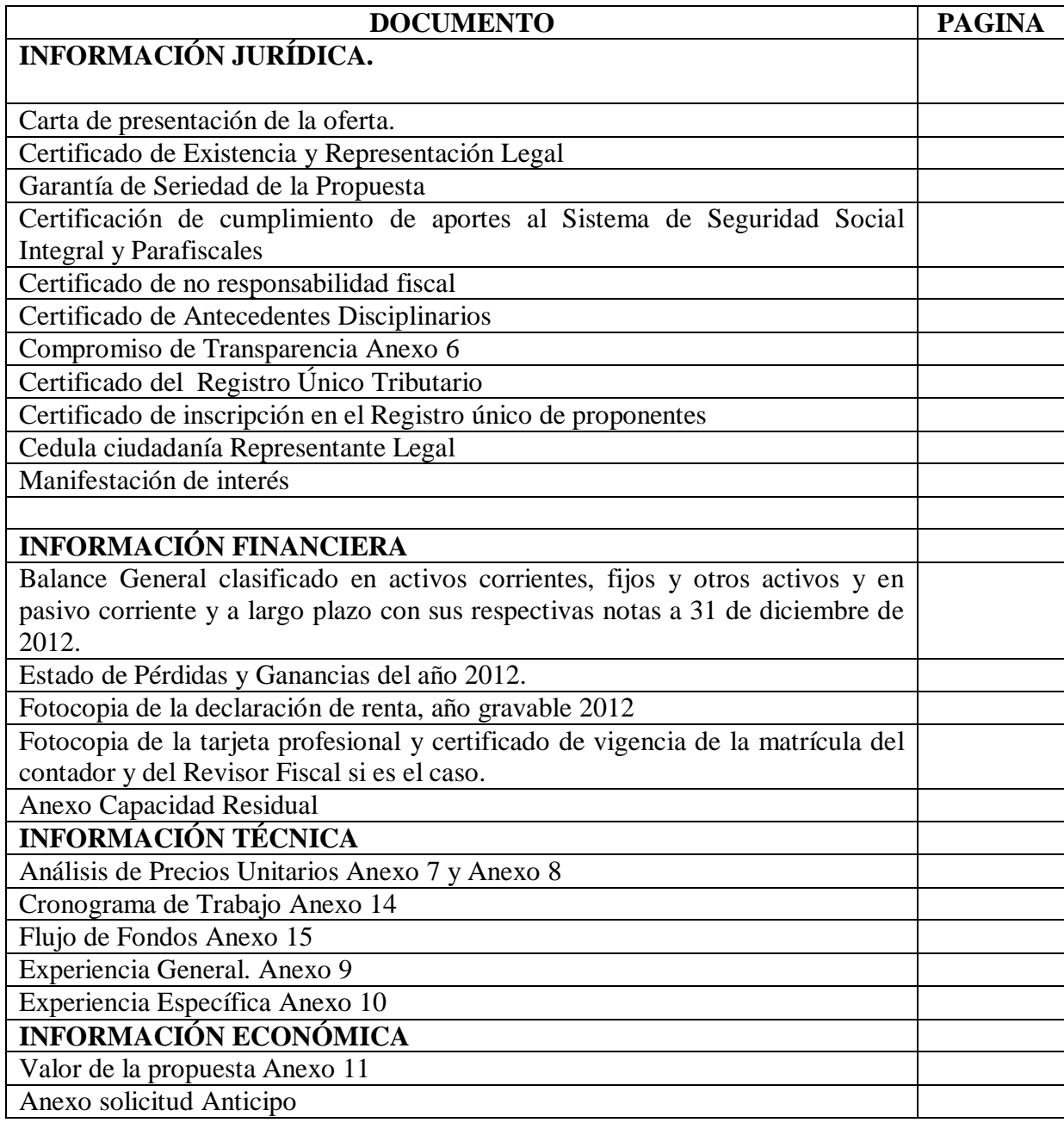

## **ANEXO N° 3 MODELO CARTA DE PRESENTACIÓN**

Señor:

## **JORGE MARIO ARENAS AMAYA Alcalde Municipal**

#### **REFERENCIA:** SELECCIÓN ABREVIADA MENOR CUANTÍA No. 010-2013

Nosotros los suscritos: DIANA LISBETH LAZARO ORTIZ R/L. CONSTRUCOL VGL SAS

de acuerdo con las Bases de Contratación, hacemos la siguiente propuesta para **CONSTRUCCIÓN DE UNIDADES SANITARIAS EN LA ZONA RURAL Y URBANA DEL MUNICIPIO DE EL TARRA, NORTE DE SANTANDER***.* Nos comprometemos a firmar el contrato correspondiente.

Declaramos asimismo:

 Que esta propuesta y el contrato que llegare a celebrarse sólo compromete a los firmantes de esta carta.

 Que ninguna entidad o persona distinta a los firmantes tiene interés comercial en esta propuesta ni en el contrato probable que de ella se derive.

 Que conocemos la información general y demás documentos de las bases de contratación de la presente SELECCIÓN ABREVIADA MENOR CUANTÍA y que aceptamos los requisitos en ellos contenidos.

 Que no nos hallamos incursos en causal alguna de inhabilidad e incompatibilidad señaladas en la Ley y que no nos encontramos en ninguno de los eventos de prohibiciones especiales para contratar.

 Que no hemos sido sancionados mediante acto administrativo ejecutoriado por ninguna Entidad Oficial dentro de los últimos dos (2) años anteriores a la fecha límite de entrega de las propuestas ó en su defecto informamos que hemos tenido incumplimiento con las siguientes entidades: NINGUNA*.* 

 Que hemos recibido los siguientes adendas a los documentos de la presente SELECCIÓN ABREVIADA MENOR CUANTÍA. NINGUNO.

 Que si se nos adjudica el contrato, nos comprometemos a constituir las fianzas requeridas y a suscribir éstas y aquél dentro de los términos señalados para ello.

Atentamente, DIANA LISBETH LAZARO ORTIZ R/L. CONSTRUCOL VGL SAS C.C No.37.336.266 Nit 900505019-2 Dirección: Cll. 12 # 5 - 95 Barrio Jesús Cautivo Telefax 5697837 Ciudad Ocaña Correo Electrónico: construcolvglsas@gmail.com

(Firma del proponente o de su Representante Legal)

\_\_\_\_\_\_\_\_\_\_\_\_\_\_\_\_\_\_\_\_\_\_\_\_\_\_\_\_\_\_\_\_\_\_\_\_\_\_\_\_\_\_\_\_\_\_\_\_

## **ANEXO N° 6 COMPROMISO DE TRANSPARENCIA**

Los suscritos: **DIANA LISBETH LAZARO ORTIZ**, identificado con cédula de ciudadanía No $37.336.266$  de Ocaña. De S., domiciliado en. Cll.  $12 \# 5 - 95$  Barrio Jesús Cautivo, actuando en en representación de CONSTRUCOL VGL SAS que en adelante se denominará EL PROPONENTE, y los funcionarios abajo firmantes, debidamente identificados, que en adelantes se denominara LA CONTRATANTE, manifestamos la voluntad de asumir el presente COMPROMISO DE TRANSPARENCIA teniendo en cuenta las siguientes consideraciones:

1. Que EL CONTRATANTE adelantan un proceso de contratación conjunta que tiene el siguiente objeto: **CONSTRUCCIÓN DE UNIDADES SANITARIAS EN LA ZONA RURAL Y URBANA DEL MUNICIPIO DE EL TARRA, NORTE DE SANTANDER**  2. Que EL PROPONENTE tiene interés en apoyar la acción del Estado Colombiano y de EL CONTRATANTE en el implemento de mecanismos y normas para el fortalecimiento de la transparencia en los procesos contractuales y en la lucha contra la corrupción.

3. Que el PROPONENTE tiene interés en el proceso de Contratación referido en el primer considerando, y se encuentra dispuesto a suministrar la información necesaria para la transparencia del proceso, y en tal sentido realiza las siguientes manifestaciones y compromisos.

#### **DECLARACIONES**

PRIMERA: Proponente. Declaro no encontrarme incurso dentro de las inhabilidades e incompatibilidades previstas en la Constitución Política ni en el artículo 8º de la Ley 80 de 1993, así como no tener sanción vigente por la trasgresión de alguna de ellas, para contratar con Entidades Públicas.

SEGUNDA: Proponente. Declaro que toda la información que suministré y suministraré a la entidad es cierta y precisa y que no omití ni omitiré información que sea necesaria para la transparencia en la celebración y desarrollo del contrato.

TERCERA: Proponente. Declaro que no he ofrecido, ni ofreceré, no he dado, ni daré, ni directa ni indirectamente, dádiva o beneficio para obtener una decisión a mi favor, ventaja impropia o para perjudicar a alguno de los proponentes.

CUARTA: Proponente. Declaro que la propuesta presentada es seria y económicamente ajustada a la realidad, que asegura la posibilidad de ejecutar el objeto del presente contrato en las condiciones de calidad y oportunidad exigidas en el Llamado a presentar ofertas.

QUINTA: Proponente. Declaro públicamente que conozco y acepto las reglas establecidas para el presente contrato, las modificaciones, adendas, así como las aclaraciones que se realizaron al Llamado a Presentar Ofertas, en condiciones de transparencia, equidad e igualdad.

SEXTA: Entidad. Declaro que no me han ofrecido, ni he recibido, ni he solicitado, ni solicitaré, ni directa ni indirectamente, dádiva o beneficio para proferir decisión a favor de algún proponente u otorgar ventaja impropia.

SÉPTIMA: Entidad Declaro que los llamados a Presentar ofertas están ajustados a la Ley y que los procedimientos se llevaran a cabo con trasparencia y publicidad.

#### **COMPROMISOS**

PRIMERO: Proponente. Si llegare a sobrevenir una inhabilidad o incompatibilidad prevista en la Constitución o en la Ley, me comprometo a ceder el contrato, previa autorización escrita de EL CONTRATANTE, y si ello no fuere posible renunciaré a la ejecución del mismo, de conformidad con lo previsto en el artículo 9º de la Ley 80 de 1993.

SEGUNDO: Proponente. Me comprometo a desarrollar todas mis actividades en el marco de principios éticos y a asumir con seriedad y responsabilidad todos los compromisos relacionados con el presente contrato.

TERCERO: Proponente. Me comprometo a suministrar a LA ENTIDAD, cualquier información sobre actos de corrupción, soborno, subjetividad, presión o favorecimiento en el desarrollo del proceso contractual, del que tenga o llegare a tener conocimiento.

CUARTO: Proponente. Me comprometo a cumplir todas las obligaciones, cargas y los términos en general, previstos en el Llamado a Presentar Ofertas de la referencia y en el contrato.

QUINTO: Proponente – Entidad. Nos comprometemos a cumplir todas las obligaciones derivadas de lo proceso licitatorio y del contrato que llegue a realizarse en el marco de principios éticos y a asumir con seriedad y responsabilidad todos los compromisos relacionados con el presente contrato.

SEXTO: Entidad. Me comprometo a guardar cautela y reserva absoluta en lo que corresponde a la información y trámite del proceso, incluido el período de ejecución.

SÉPTIMO: Entidad. Me comprometo a ser objetivo, y a tratar con igualdad a todos los proponentes.

OCTAVO: Entidad. Me comprometo a responder y a publicar las respuestas a las observaciones realizadas por todos los participantes.

NOVENO: Entidad. Me comprometo a rechazar y a denunciar cualquier dádiva u ofrecimiento hecho directa o indirectamente por algún participante o persona interesada en el proceso contractual. En constancia de lo anterior y como manifestación de aceptación de nuestros compromisos y declaraciones incorporadas en el presente documento, se suscribe este PACTO, en el municipio de El Tarra el día 12 del mes de noviembre De 2013.

 $\overline{\phantom{a}}$  , and the contract of the contract of the contract of the contract of the contract of the contract of the contract of the contract of the contract of the contract of the contract of the contract of the contrac

EL PROPONENTE, LAENTIDAD

Firma Firma

C.C. No C.C. No

## **CERTIFICACIÓN DE PAGOS DE SEGURIDAD SOCIAL Y APORTES PARAFISCALES.**

Yo, **DIANA LISBETH LAZARO ORTIZ**, identificado con cédula de ciudadanía No.37.336.266 de Ocaña, en mi condición de Representante Legal de la Persona Jurídica CONSTRUCOL VGL SAS, identificada con Nit No. 900505019-2, debidamente inscrita en la Cámara de Comercio de Ocaña N de S, certifico el pago de los siguientes aportes a mis empleados, correspondientes a los sistemas de salud, pensiones, riesgos profesionales, cajas de compensación familiar, Instituto Colombiano de Bienestar familiar (ICBF) y Servicio Nacional de Aprendizaje (SENA), durante los últimos seis (6) meses calendario legalmente exigibles a la fecha de presentación de mi propuesta para el presente proceso de selección.

Lo anterior, en cumplimiento de lo dispuesto en las disposiciones legales vigentes sobre la materia.

*DIANA LISBETH LAZARO ORTIZ R/L. CONSTRUCOL VGL SAS NIT.900-505-019-2*

\_\_\_\_\_\_\_\_\_\_\_\_\_\_\_\_\_\_\_\_\_\_\_\_\_\_\_\_\_\_\_\_\_\_

**INSTALACION Y MEJORAMIENTO DEL SISTEMA DE ALCANTARILLADO COMBINADO ENTRE LOS BARRIOS SAN RAFAEL Y VILLANUEVA- I ETAPA- , MUNICIPIO DE EL TARRA, NORTE DE SANTANDER.**

**MUNICIPIO DEL TARRA. Alcaldía Municipal. Oficina Secretaría de Planeación Palacio Municipal EL TARRA**

**PROCESO DE SELECCIÓN ABREVIADA**  *MENOR CUANTÍA No. 2013 – SA – MC - 011* 

**OBJETO:** 

*INSTALACION Y MEJORAMIENTO DEL SISTEMA DE ALCANTARILLADO COMBINADO ENTRE LOS BARRIOS SAN RAFAEL Y VILLANUEVA- I ETAPA-, MUNICIPIO DE EL TARRA, NORTE DE SANTANDER.*

PROPONENTE: CONSTRUCOL VGL SAS NIT 900505019-2

Dirección: Clle. 12 # 5-95 Barrio Jesús Cautivo Telefax: 5697837

CONTIENE: ORIGINAL

## **TABLA DE CONTENIDO**

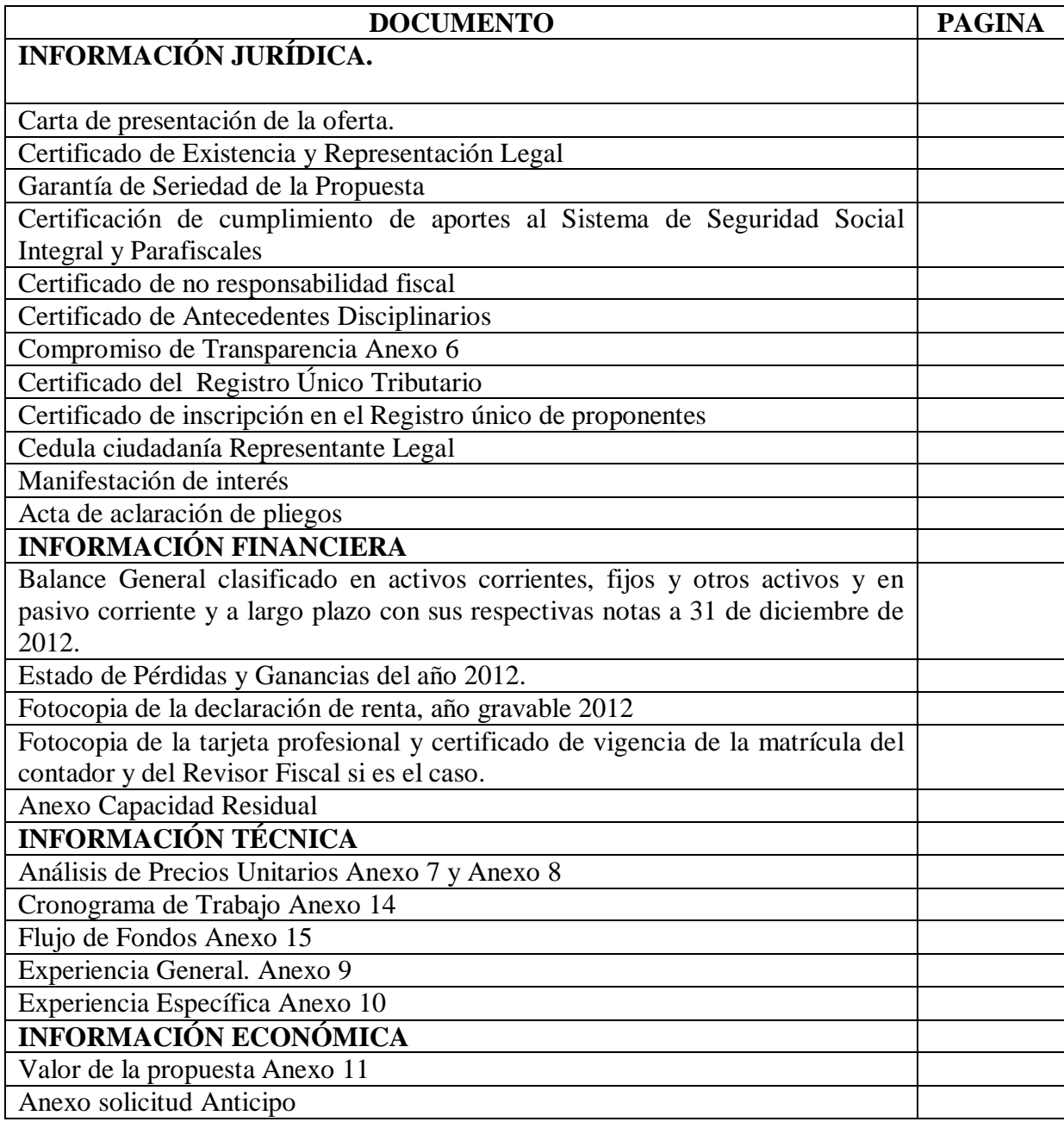

## **ANEXO N° 3 MODELO CARTA DE PRESENTACIÓN**

Señor:

## **JORGE MARIO ARENAS AMAYA Alcalde Municipal**

## **REFERENCIA:** SELECCIÓN ABREVIADA MENOR CUANTÍA No. 011-2013

Yo la suscrita: DIANA LISBETH LAZARO ORTIZ COMO REPRESENTANTE LEGAL DE LA FIRMA CONSTRUCOL VGL SAS, de acuerdo con las Bases de Contratación, hacemos la siguiente propuesta para la *INSTALACION Y MEJORAMIENTO DEL SISTEMA DE ALCANTARILLADO COMBINADO ENTRE LOS BARRIOS SAN RAFAEL Y VILLANUEVA- I ETAPA-, MUNICIPIO DE EL TARRA, NORTE DE SANTANDER.* Nos comprometemos a firmar el contrato correspondiente.

Declaramos asimismo:

 Que esta propuesta y el contrato que llegare a celebrarse sólo compromete a los firmantes de esta carta.

 Que ninguna entidad o persona distinta a los firmantes tiene interés comercial en esta propuesta ni en el contrato probable que de ella se derive.

 Que conocemos la información general y demás documentos de las bases de contratación de la presente SELECCIÓN ABREVIADA MENOR CUANTÍA y que aceptamos los requisitos en ellos contenidos.

 Que no nos hallamos incursos en causal alguna de inhabilidad e incompatibilidad señaladas en la Ley y que no nos encontramos en ninguno de los eventos de prohibiciones especiales para contratar.

 Que no hemos sido sancionados mediante acto administrativo ejecutoriado por ninguna Entidad Oficial dentro de los últimos dos (2) años anteriores a la fecha límite de entrega de las propuestas ó en su defecto informamos que hemos tenido incumplimiento con las siguientes entidades: NINGUNA*.* 

 Que hemos recibido los siguientes adendas a los documentos de la presente SELECCIÓN ABREVIADA MENOR CUANTÍA. NINGUNO.

 Que si se nos adjudica el contrato, nos comprometemos a constituir las fianzas requeridas y a suscribir éstas y aquél dentro de los términos señalados para ello.

Atentamente, DIANA LISBETH LAZARO ORTIZ R/L. CONSTRUCOL VGL SAS C.C No.37.336.266 Nit 900505019-2 Dirección: Cll. 12 # 5 - 95 Barrio Jesús Cautivo Telefax 5697837 Ciudad Ocaña Correo Electrónico: construcolvglsas@gmail.com

(Firma del proponente o de su Representante Legal)

\_\_\_\_\_\_\_\_\_\_\_\_\_\_\_\_\_\_\_\_\_\_\_\_\_\_\_\_\_\_\_\_\_\_\_\_\_\_\_\_\_\_\_\_

## **ANEXO N° 6 COMPROMISO DE TRANSPARENCIA**

La suscrita: **DIANA LISBETH LAZARO ORTIZ**, identificado con cédula de ciudadanía **No 37.336.266** de Ocaña. De S., domiciliado en. Cll. 12 # 5 - 95 Barrio Jesús Cautivo, actuando en representación de CONSTRUCOL VGL SAS que en adelante se denominará EL PROPONENTE, y los funcionarios abajo firmantes, debidamente identificados, que en adelantes se denominara LA CONTRATANTE, manifestamos la voluntad de asumir el presente COMPROMISO DE TRANSPARENCIA teniendo en cuenta las siguientes consideraciones:

1. Que EL CONTRATANTE adelantan un proceso de contratación conjunta que tiene el siguiente objeto: *INSTALACION Y MEJORAMIENTO DEL SISTEMA DE ALCANTARILLADO COMBINADO ENTRE LOS BARRIOS SAN RAFAEL Y VILLANUEVA- I ETAPA-, MUNICIPIO DE EL TARRA, NORTE DE SANTANDER.*

2. Que EL PROPONENTE tiene interés en apoyar la acción del Estado Colombiano y de EL CONTRATANTE en el implemento de mecanismos y normas para el fortalecimiento de la transparencia en los procesos contractuales y en la lucha contra la corrupción.

3. Que el PROPONENTE tiene interés en el proceso de Contratación referido en el primer considerando, y se encuentra dispuesto a suministrar la información necesaria para la transparencia del proceso, y en tal sentido realiza las siguientes manifestaciones y compromisos.

## **DECLARACIONES**

 PRIMERA: Proponente. Declaro no encontrarme incurso dentro de las inhabilidades e incompatibilidades previstas en la Constitución Política ni en el artículo 8º de la Ley 80 de 1993, así como no tener sanción vigente por la trasgresión de alguna de ellas, para contratar con Entidades Públicas.

• SEGUNDA: Proponente. Declaro que toda la información que suministré y suministraré a la entidad es cierta y precisa y que no omití ni omitiré información que sea necesaria para la transparencia en la celebración y desarrollo del contrato.

 TERCERA: Proponente. Declaro que no he ofrecido, ni ofreceré, no he dado, ni daré, ni directa ni indirectamente, dádiva o beneficio para obtener una decisión a mi favor, ventaja impropia o para perjudicar a alguno de los proponentes.

 CUARTA: Proponente. Declaro que la propuesta presentada es seria y económicamente ajustada a la realidad, que asegura la posibilidad de ejecutar el objeto del presente contrato en las condiciones de calidad y oportunidad exigidas en el Llamado a presentar ofertas.

 QUINTA: Proponente. Declaro públicamente que conozco y acepto las reglas establecidas para el presente contrato, las modificaciones, adendas, así como las aclaraciones que se realizaron al Llamado a Presentar Ofertas, en condiciones de transparencia, equidad e igualdad.

 SEXTA: Entidad. Declaro que no me han ofrecido, ni he recibido, ni he solicitado, ni solicitaré, ni directa ni indirectamente, dádiva o beneficio para proferir decisión a favor de algún proponente u otorgar ventaja impropia.

 SÉPTIMA: Entidad Declaro que los llamados a Presentar ofertas están ajustados a la Ley y que los procedimientos se llevaran a cabo con trasparencia y publicidad.

### **COMPROMISOS**

 PRIMERO: Proponente. Si llegare a sobrevenir una inhabilidad o incompatibilidad prevista en la Constitución o en la Ley, me comprometo a ceder el contrato, previa autorización escrita de EL CONTRATANTE, y si ello no fuere posible renunciaré a la ejecución del mismo, de conformidad con lo previsto en el artículo 9º de la Ley 80 de 1993.

 SEGUNDO: Proponente. Me comprometo a desarrollar todas mis actividades en el marco de principios éticos y a asumir con seriedad y responsabilidad todos los compromisos relacionados con el presente contrato.

 TERCERO: Proponente. Me comprometo a suministrar a LA ENTIDAD, cualquier información sobre actos de corrupción, soborno, subjetividad, presión o favorecimiento en el desarrollo del proceso contractual, del que tenga o llegare a tener conocimiento.

 CUARTO: Proponente. Me comprometo a cumplir todas las obligaciones, cargas y los términos en general, previstos en el Llamado a Presentar Ofertas de la referencia y en el contrato.

 QUINTO: Proponente – Entidad. Nos comprometemos a cumplir todas las obligaciones derivadas de lo proceso licitatorio y del contrato que llegue a realizarse en el marco de principios éticos y a asumir con seriedad y responsabilidad todos los compromisos relacionados con el presente contrato.

 SEXTO: Entidad. Me comprometo a guardar cautela y reserva absoluta en lo que corresponde a la información y trámite del proceso, incluido el período de ejecución.

 SÉPTIMO: Entidad. Me comprometo a ser objetivo, y a tratar con igualdad a todos los proponentes.

 OCTAVO: Entidad. Me comprometo a responder y a publicar las respuestas a las observaciones realizadas por todos los participantes.

 NOVENO: Entidad. Me comprometo a rechazar y a denunciar cualquier dádiva u ofrecimiento hecho directa o indirectamente por algún participante o persona interesada en el proceso contractual. En constancia de lo anterior y como manifestación de aceptación de nuestros compromisos y declaraciones incorporadas en el presente documento, se suscribe este PACTO, en el municipio de El Tarra el día 12 del mes de noviembre De 2013.EL PROPONENTE, LA ENTIDAD

\_\_\_\_\_\_\_\_\_\_\_\_\_\_\_\_\_\_\_\_\_\_ \_\_\_\_\_\_\_\_\_\_\_\_\_\_\_\_\_\_\_\_

Firma Firma C.C. No C.C. No

## **CERTIFICACIÓN DE PAGOS DE SEGURIDAD SOCIAL Y APORTES PARAFISCALES.**

Yo, **DIANA LISBETH LAZARO ORTIZ**, identificado con cédula de ciudadanía **No.37.336.266** de Ocaña, en mi condición de Representante Legal de la Persona Jurídica CONSTRUCOL VGL SAS, identificada con Nit No. 900505019-2, debidamente inscrita en la Cámara de Comercio de Ocaña N de S, certifico el pago de los siguientes aportes a mis empleados, correspondientes a los sistemas de salud, pensiones, riesgos profesionales, cajas de compensación familiar, Instituto Colombiano de Bienestar familiar (ICBF) y Servicio Nacional de Aprendizaje (SENA), durante los últimos seis (6) meses calendario legalmente exigibles a la fecha de presentación de mi propuesta para el presente proceso de selección.

Lo anterior, en cumplimiento de lo dispuesto en las disposiciones legales vigentes sobre la materia.

*DIANA LISBETH LAZARO ORTIZ R/L. CONSTRUCOL VGL SAS NIT.900-505-019-2*

\_\_\_\_\_\_\_\_\_\_\_\_\_\_\_\_\_\_\_\_\_\_\_\_\_\_\_\_\_\_\_\_\_\_